*August 1992 U.S.A. \$3.95 Canada \$4.95*  UK £2.80

## Get Ready For The... Ultimate A Amiga!

12 Power-User<br>2 Upgrades

#### PLUS!

l

- Maple's Math Magic
- **Video Editing Tips**
- **Electronic Batik**
- 35+ Hard Drive Solutions
- "How-To" Guide To Amiga CD-ROM

REVIEWS: • Pro Page 3.0 • PageStream 2.2 w/HotLinks • G-Force Combo... And More!

Special! All-New Games Section-p. 84

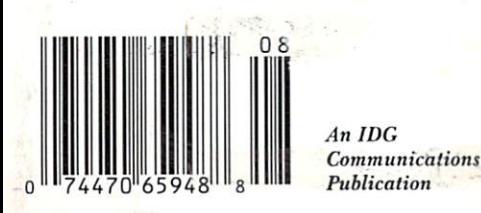

#### **MAKE IT A SUPRA SUMMER AND GET A FREE "FUN IN THE SUN PAK!"**

Introduce your Amigo® to one of these greot Supra products, and get a Supra

 $\tilde{w}$ 

गा  $P$  A C K A G <mark>Supra T-Shirt – Supra Water Bottl</mark>e – Supra<br>Sun:Glasses – Supra Frisbee – Supra Visor –

**MARTINIA** 

¢

**SID** 

FUN

### **SupraFAXModem™<br><b>Plus**<br>%00 S/R FAX • 2400 DATA<br>• VOICE\* • CALLER ID\* •<br>GPFAX™ & A-TALK·III™

SOFTWARE • \$219.95

**SupraFAXMode<br>V.32bi**s 14,400 S/R FAX & DATA •<br>VOICE\* • CALIER ID\* • GPFAX<sup>™</sup> & A-TALK-III™ SOFTWARE • \$479.95

"FUN IN THE SUN PAK" absolutely FREE! You'll get a Supra T· shirt, frisbee, squeeze bottle, and visor:

everything you need to enjoy the outdoors ... when you're not indoors with your Amiga! The Fun In The Sun Pok:

It's available only from

Supra. It's only for a limited time. And it's easy! Just purchase any of the Supra products shown in this ad before July 31 st. Then write "FUN IN THE SUN WITH SUPRA" on your original, dated sales receipt, and send it to us with your completed warranty card. (Include your UPS address, if it's dif· ferent.) We'll send your Fun In The Sun Pak right away. But hurry - this Supra

> Summer Special won't last forever!

**SupraRam SOORX ™** 1, 2, 4, ORSMB RAM• AMIGA BUS PASS·THROUGH • STARTING AT \$169.95

Ш  $III$ 

> **SupraDrive SOOXP ™**  FAST MICRO-POWER DRIVES . 1-SMB RAM• SCSI PORT• AMIGA BUS PASS-THRU ∙<br>STARTING AT \$599.95 (52MB) ▽

> > E.

≡≣

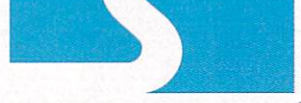

**supra corporation •** 

#### **1-800-727-3443**

**SupraRam 2000 · ·,**  2, 4, 6, OR 8M8 RAM• ZERO WAIT STATES AND HIDDEN REFRESH · STARTING AT \$149.95  $(QK)$ 

7101 Sup•a Drive SW, Albany , OR 9732 1 USA• Fax : 503 ·967 · 2401 • 503 ·967 ·2410 **All trademarks belong lo their respective companies** ·

Products must be purchased new between June ! and July 31, 1992 to quality. Allow 3–4 weeks<br>for delivery. Supra reserves the right to substitute FUN IN THE SUN items other than those<br>shown if necessary. Offer good while su

## Unleash the Power!

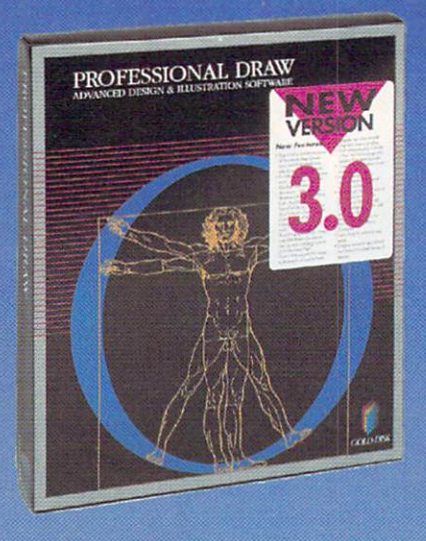

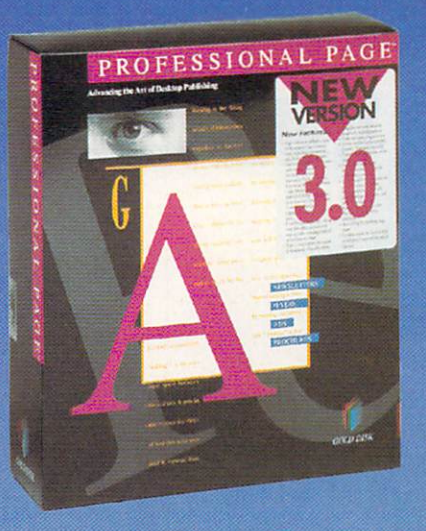

#### The Publishing Team With The Genie Edge

Team work. Automation. Integration. Great concepts that haven't applied to desktop publishing, until now. Introducing Professional Page 3.0 and Professional Draw 3.0, two programs that through Genies' and our open linking architecture are redefining the way you work. Genies automate everything from actually laying out newsletters and ads for you, to time saving functions like step and repeat and copy object attributes. A full set of Genies come with each program, to help you work better and faster. Plus you can make your own Genies to automate the things you do most.

Our intelligent hot-linking system lets you instantly take a drawing to Professional Draw 3.0 for editing, or take text to our Article Editor for speedy changes and spell checking. Link to Professional Calc\* for instant tables or to Art Department Professional\* for image manipulation. These links come free, and more are on the way. But you don't have to wait, because with our open linking architecture you can create your own links to any of the hundreds of programs that support ARexx. With Genies and linking, the possibilities are endless.

#### **Professional Draw 3.0<sup>®</sup> -**A New Standard In Illustration

We've added a number of hot new features that make it easier than ever to create high-res full color illustration, exciting type effects, and more. You get automatic linear and radial gradient fills. Type directly on the page and use AGFA Compugraphic or Type 1 fonts. Variable X-Y bolding & scaling. The PANTONE®\*\* Color Matching System is built-in. An improved Auto-Trace converts bitmaps. Auto-Tiling of large pages. Un-Do. A Free Clip Art collection, and more!

#### **Magic Functions**

11-13, 1992

dore

**Morld of** 

SEE US AT

Professional Draw 3.0 also features over 25 time saving Function Genies' like Step and Repeat, Style Tags for Objects, Copy Object Attributes, Make Avery Labels, Hot-link to Art Department Pro', Rounded Rectangles, Polygons, and more.

#### **Professional Page 3.0<sup>®</sup> -A New Standard In Publishing**

With Professional Page 3.0 you get all the features you would expect from the leading publishing system for the Amiga. Adobe Type 1 font support, Irregular Text Wrap, Built-in PANTONE\*\* Color, a complete range of typefaces, Auto-Tiling, superior Color Separations and more. Plus you get an Article Editor and spell checker that others make you pay for.

#### Automatic Layout

Page Genies' revolutionize desktop publishing by actually laying out pages for you. Answer a few questions and in just minutes you have a professional layout. Plus our new Function Genies perform over 60 functions like Mail Merge, Drop Caps, Drop Shadows, Step and Repeat, and more that will save you time and simplify your work. Plus you can write your own.

## ᇹ ASADENA, GOLD DISK

#### Join The Professional Publishing Team - Trade Up To The Best!

Combine the power of Professional Draw 3.0 and Professional Page 3.0 and you'll own the ultimate publishing system for your Amiga. And for a limited time, you can join the team for less. Just \$99 lets you trade up to Professional Page 3.0 or Professional Draw 3.0 from any other DTP or illustration program<sup>+</sup>. You can even get them both for \$198! Call today for this special offer or for the name of an Authorized Software Center near you:

#### Get Them Both For \$198! Call 1-800-GOLD-DSH or 1-416-602-4000

Professional Page, Professional Draw, Professional Calc, and Gold Disk are trademarks of Gold Disk Inc. "Genies and marked links require ARexx. ARexx comes free with Workbench 2 or can be purchased at a reduced price with

## **HINK ALL '040 ACCELERATORS ARE THE SAME?**

As a high power Amiga<sup>®</sup> 3000/3000T user you need a 68040 accelerator • board tor one reason ... and one reason only ... SPEED!

**lHINK AGAIN!** 

 $\bullet$  $\bullet$  $\bullet$ 

 $\bullet$ •  $\bullet$ •

> And once you know what makes one 68040 accelerator better than another, the only board you'll want is the G-FORCE 040 from GVP.

#### WATCH OUT FOR SLOW DRAM BOTTLENECKS

*Yes,* all 68040 CPU's are created equal *but* this doesn't mean that all accelerator boards allow *your* A3000 to make the most of the 68040 CPU's incredible performance.

The A3000 was designed to work with low-cost, 80ns DRAM (memory) technology. As a result, anytime the '040 memory lots of CPU *wait-states* are introduced and all the reasons you bought your accelerator literally come to a screeching halt!

Not true for the G-FORCE 040...

#### SOLUTION: THE 6-FORCE 04D's FAST, 4Dns, ON BOARD DRAM

To eliminate this memory access bottleneck, we designed a special lMB, 32-bit wide, non-multiplexed, SIMM module<br>using 40ns DRAMs (yes, *forty nanoseconds!).* This revolutionary memory module allows the G-FORCE 040 to be populated with up to 8MB of state-of-theart, high performance, on-board DRAM. Think of this as a giant 8MB cache which lets the '040 CPU race along at the top performance speeds you paid for.

#### SHOP SMART: COMPARE THESE G-FORCE 040 SPECS TO ANY OTHER '040 ACCELERATOR

▶ 68040 CPU running at 28Mhz providing 22 MIPS and 3.75 MFLOPS! *NOTE: The 68040 incorporates a CPU, MMU, FPU and separate 4KB data and instruction caches on a single chip.* 

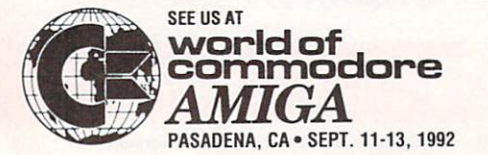

 $\triangleright$  0 to 8MB of onboard, 40ns, non-multiplexed, DRAM. Fully auto-configured, user-installable SIMM modules lets you expand your A3000 to 24MB!

<sup>~</sup>DRAM controller design fully supports the 68040 CPU's burst memory access mode.

<sup>~</sup>Full DMA (Direct Memory Access) to/from the on-board DRAM by any A3000 peripheral (e.g: the A3000's built-

68040 (over 25.3 MIPS!) when available **4**  from Motorola.

▶ Hardware support for allowing V2.0 Kickstart ROM to be copied into and mirrored by the high performance onboard DRAM. Its like caching the entire operating system!

 $\blacktriangleright$  Software switchable 68030 "fallback" mode for full backward compatibility with the A3000's native 68030 CPU.

<sup>~</sup>Incorporates GVP's proven quality, experience and leadership in Amiga accelerator products.

#### TRY A RAM DISK PERFORMANCE TEST AND SEE FOR YOURSELF HOW THE G-FORCE 040 OUT PERFORMS THE COMPETITION

Ask your dealer to run any "RAM disk" performance test and see the G-FORCE 040's amazing powers in action.

So now that you know the facts, order your G·FORCE 040 today. After all, the *only* reason why you need an '040 accelerator is *SPEED!* 

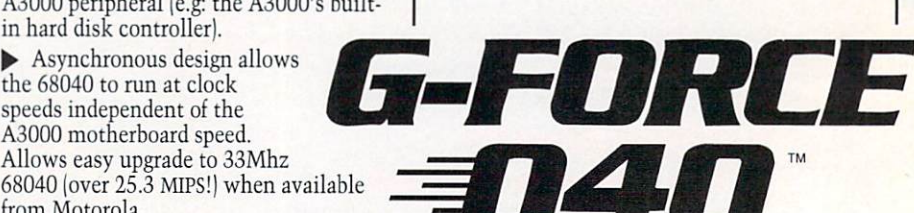

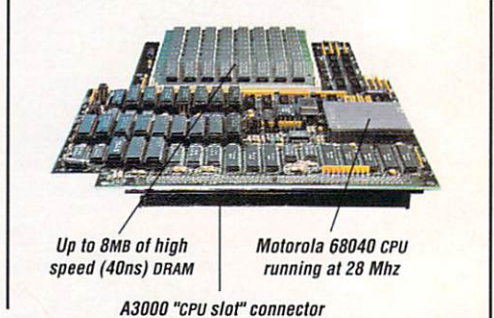

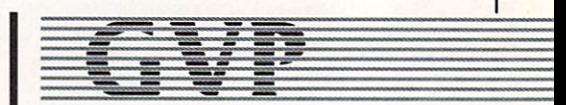

**GREAT VALLEY PRODUCTS INC.** 600 Clark Avenue, King of Prussia, PA 19406

For more information or your nearest GVP dealer, call today. Dealer inquiries welcome. Tel. (215) 337-8770 • FAX (215) 337-9922

G-Force 040 is a trademark of Great Valley Products, Inc. Amiga is a registered trademark of Commodore-Amiga, Inc.<br>© 1991 Great Valley Products Inc.

VOLUME 8, NUMBER 8, AUGUST 1992

#### **FEATURES**

#### THE ULTIMATE AMIGA

Ever wonder what a fully expanded Amiga might look like (not to mention what it could  $do$ ?  $AW$ 's Lou Wallace<br>takes you through an "ultimate" upgrade as he assembles a power user's dream machine.

#### **ARTICLES**

#### **MATH SPOKEN HERE**

By Marvin Weinstein ................29 Scientists, engineers, computer professionals-take note: Software for serious computation and scientific applications is finally available for the Amiga. Meet Maple V!

#### THE CHARGE OF THE CD

**BRIGADE** By John Foust .............35 If you want to tap into the enormous data capacity of CD-ROM, here's a hands-on guide to setting up a CD-ROM system on your Amiga. What you need, how to do it, and the benefits you'll enjoy.

#### "BIG 3" UPGRADES-PART III: **MASS STORAGE HARD ACTS TO FOLLOW**

By Sheldon Leemon................43 In the final installment of his essentialupgrades series, our hardware guru outlines a slew of hard-drive and other mass-storage solutions to your data problems. More than 35 products-with recommendations and advice.

#### **COLUMNS**

CHIEF CONCERNS By Doug Barney ... 6 Barney dusts off his crystal ball to see what might be in store for the Amiga.

#### **ACCENT ON GRAPHICS**

Joel adds image processing to some paint-program techniques to show you how to create beautifully rich and colorful Batik patterns-without getting your hands full of dye!

VIDEO SUITE By Martin Ricketts . . . . 54 If you'd like to add digital nonlinear editing capability to your video-editing setup at a fraction of pro-quality system costs, try this ShowMaker tutorial.

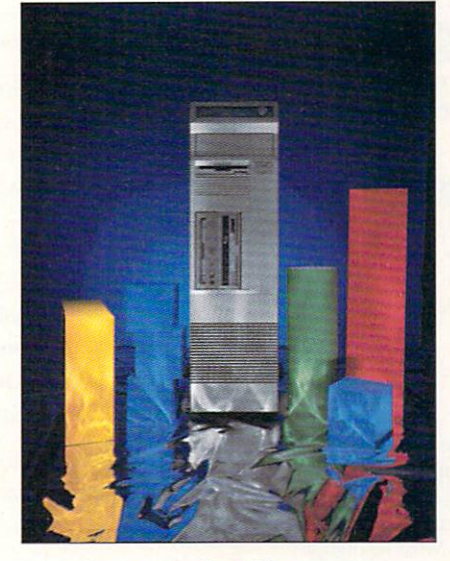

"The Ultimate Amiga"-p. 25

#### **DEPARTMENTS**

OVERSCAN ..........................8 All the latest information on Amiga new products, news, and the public domain.

HELP KEY  $\dots\dots\dots\dots\dots\dots\dots16$ Tech teasers? Hardware hangups? Software snafus? Put Lou in your loop!

THE LAST WORD ............. 112 Feed us your feedback each month.

ALL NEW! This month AW introduces its brand-new Games section (p. 84) plus a "new look" to Reviews (p. 22).

#### **REVIEWS**

PROFESSIONAL PAGE 3.0

The new Pro Page looks ready for serious competition with Mac/PC heavyheads.

**PAGESTREAM 2.2** (Soft-Logik) ......24<br>Spiffy update to the "other" Amiga DTP<br>system—plus "HotLinks Editions."

G-FORCE COMBO  $(GVP)$ ..........58 A2000 '030 board in 25/50-MHz versions.

THE COMPLETE COLOR Framegrabber/color splitter/image processor/HAM paint all in one digitizer.

**EDUCATION SOFTWARE** Four new educational games. 

Animation pencil-test/presentation software.

MULTITRACE (AltoFirma)..........75 Debugging library for SAS/C compilers.

WORLD ATLAS 2.5 (Centaur) and **WORLD TOUR SERIES** Maps, facts, and geography games.

HOME FRONT 2.0 (Designing Minds) 78 Financial manager/home organizer.

#### **GAMES**

CRIB NOTES By Peter Olafson....... 84 One last go-around with Elvira before AW's gamesmeister moves on to tackle other prey.

#### **BLACK CRYPT** (Electronic Arts) and **EYE OF THE BEHOLDER II**

(Strategic Simulations) ...............84 Thumbs up for both EA's latest dungeon dandy and The Legend of Darkmoon.

PANZER BATTLES (Strategic Studies). 86 WWII tank battles on the Russian front.

SIX FROM SIERRA ON-LINE ...... 86 Five sequels topped by King's Quest V, plus the all-new Castle of Dr. Brain.

**COMPUTER THIRD REICH** Famous strategy board game goes Amiga.

Lively medieval fortress-building game.

SHORT TAKES....................94 Capsule reviews of recent Amiga games.

THE NEXT ROUND..............94 Announcements of new games about to hit the Amiga market.

AW PRODUCT INFORMATION..106 To contact the developer of any product mentioned in this issue of AmigaWorld, consult our all-in-one "Manufacturers'/ Distributors' Addresses" list.

#### *IF YOU THINK YOU'RE UI' FOR*  **A REAL CHAUENGE**  *APPLY TO JOIN OUR GROWING TEAM*

If you didn't already know, Great Valley Products is the world's largest supplier of peripherals for the Commodore Amiga® and we're still growing, with many exciting new products in development! We offer a challenging and stimulating environment. Working at GVP is not just a job, it's an adventure! At this time, the following positions must be filled:

#### \* *TECHNICAL SUPORT REPRESENTATIVE*

Join the best dedicated Technical Support team and assist customers and resellers with their questions about our products via telephone calls, faxes and letters. Must have strong written, verbal and interpersonal skills. Must understand detailed hardware and software concepts and operation. Technical knowledge of GVP products a big plus. \* *PRODUCT MANAGER* 

Join our new Product Management group and be in charge of all aspects of new product introductions and ongoing development. Interact with all parts of the company including engineering, sales/marketing, technical support, purchasing, manufacturing as well as resellers, customers and beta testers. Must be highly organized and energetic. Must have technical background (software or hardware) as well as a customer focus. Must be fanatical about quality and detail-oriented. If you want a big challenge, this is the job for you.

#### \* *AM/GA SYSTEMS SOFTWARE ENGINEER*

Develop system level and other software for our exciting products (mainly in C and assembler). You must have a B.S. or equivalent experience, and a thorough grounding in C and/or 680x0 assembler. Finnware, device driver and/or broad-based GVI experience a big plus. Must be able to work according to schedules, and interact with others as necessary (beta testers, product managers, hardware engineers, etc.)

#### \* *USER DOCUMENTA TION MANAGER*

Oversee all of our new product manual development. Must manage outside contract writers and desktop publishers. Must be fanatical about creating, tracking, and maintaining schedules for ail projects. Must be highly organized and disciplined. Strong written skills required. Customer-oriented mentality desired. Desktop publishing skills a big plus. Amiga experience a plus.

Send all inquiries to: Great Valley Products, Inc. • Attn: Human Resources · 600 Clark Ave. King of Prussia PA 19406 Or fax them in to 215-337-9922.

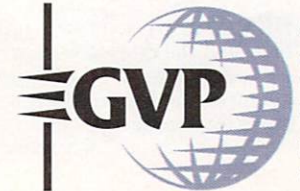

GREAT VALLEY PRODUCTS 600 CLARK AVENUE KING OF PRUSSIA, PA 19406 USA

PHONE 215•337•8770 FAX 215•337•9922

Amiga is a registered trademark of Commodore-Amiga, Inc. Circle 1 on Reader Service card.

#### **AMIGAWORLD**

DALE STRANG, Publisher

DOUGLAS BARNEY, *Editor-in-Chief* DANIEL SULLIVAN, *Executive Editor* **SWAIN PRATT, Managing Editor** BARBARA GEFVERT, Senior Editor LOUIS R. WALLACE, Senior Editor, Technology LINDA BARRETT LAFLAMME, Review Editor EDITORIAL OFFICES: 1-603-924-0100

GENE BRAWN, JOEL HAGEN, DAVID T. MCCLELLAN, PETER OLAFSON, *Contributing Editors* 

> HOWARD G. HAPP, Art Director LAURA JOHNSON, *Assistant Art Director* ANN DILLON, Designer  $DEBRA A.$  DAVIES, *Production Supervisor*

ALANA KORDA, *Manufacturing Manager* 

MICHAEL MCGOLDRICK, *Advertising Director* BARBARA HOY, *Sales Representative* H EATHER GUINARD, *Sales R epresentativ <sup>e</sup>* MEREDITH BICKFORD, *Advertising Coordinator* AD VERTISING: l-800-44/-4403, 1-603-924-0100

G IORG IO SALUTI , *Associ ate Publisher, Wes/ Coast Sales*  533 Airport Blvd., Fourth Floor, Burlingame, CA 94010 1-415-375- 7018; *FAX:* /-415-375-70 / 9

WENDIE HAINES MARRO, *Marketing Director* LISA JAILLET, *Desktop Publishing Manager* 

DEBORAH M. WALSH, *Circulation Manager* 

#### TECHMEDIA PUBLISHING

DALE STRANG, President SUSAN M. HANSHAW, *Director of Operations* **LISA LAFLEUR, Business & Operations Manager** MARY MCCOLE, President's Assistant; Customer Service Liaison

KENNETH BLAKEMAN, *Associate Publisher, Ancillary Products* LYNN LAGASSE, Video Products Manager  $CHRIS CONROY, Technical Director, Video Products$ TIM WALSH, *Ancillary Products Manager* 

LINDA RUTH, Single Copy Sales Director WILLIAM M. BOYER, *Director of Credit Sales & Collections* 

AmigaWorld (ISSN 0883-2390) is an independent journal not connected with Commodore Business Machines, Inc. AmigaWorld is published monthly by TechMedia Publishing, Inc., an IDG Company, 80 Elm St., Peterborough, NH 03458. U.S. subscription rate is \$29.97, one year; \$57.97, two years; \$84.97, three years. Canada \$41.97 (includes GST). Mexico \$38.97. Foreign Surface \$49.97. Foreign Airmail \$84.97. Prepayment in U.S. funds drawn on U.S. bank. is required on all foreign subscriptions. All foreign rates are one-year only. Second-class postage paid at Peterborough, NH, and at additional mailing offices. Phone: 603-924-0100. Entire contents copyright 1992 by TechMedia Publishing, Inc. No part of this publication may be printed or otherwise reproduced without written permission from the publisher. Postmaster: Send address changes to *AmigaWorld*, Subscription Services, PO Box 58804, Boulder, CO 80322-8804. Nationally distributed by Kable News Co. AmigaWorld makes every effort to ensure the accuracy of articles, listings and circuits published in the magazine. *AmigaWorld* assumes no responsibility for damages due to errors or omissions.

MORE MAGIC FROM GVP-

mmm

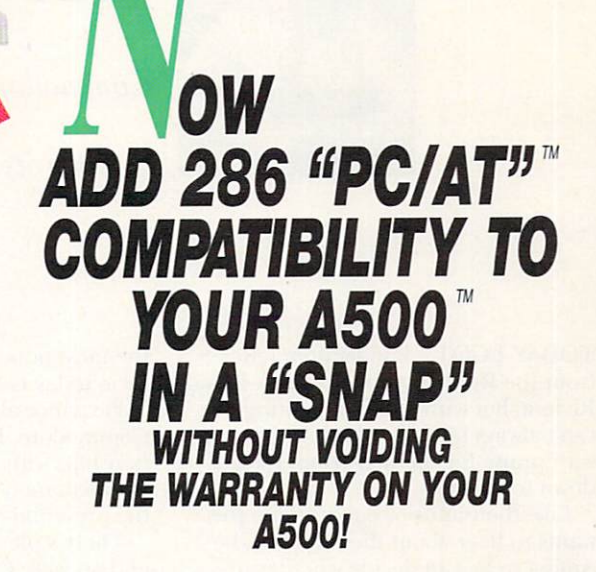

#### **GVP's SERIES H™ A500-H08+ NOW FEATURES AN OPTIONAL, PLUG-IN, 16MHZ PC286 EMULATOR MODULE!**

Not only have we added a PC286 emulator option to our best selling ASOO hard drive subsystem but our Series II<sup>IM</sup> A500-HD8+ units are now equipped exclusively with Quantum™ hard drives offering the fastest access times and data transfer rates, unique disk caching and the<br>highest reliability (MTBF) rating in the industry. Coupled with our world acclaimed DMA SCSI controller, everything from loading software to saving files is so much faster that you finally have the time to enjoy the fun and productivity that you bought your ASOO for in the first place.

#### **THE MAGIC BEHIND GVP's SERIES II A500·HD8+ HARD DRIVE MUSCLE**

Check out these unequalled features:

<sup>~</sup>Choice of factory-installed 50, 120 or 240MB Quantum SCSI hard drives. Provides storage space of 56, 130 or 260 floppy disks!

<sup>~</sup>Game Switch for disabling the hard drive allowing compatibility with those few badly behaved games which don't like hard drives!

▶ A2000™ Hard Drive Performance. The ASOOHD8+ uses the same Custom OMA VLSI Chip and FAAASTROM technologies as our rop-sclling, high performance, Series II™ A2000 SCSI controllers.

<sup>~</sup>Up to 8MB of User-Installable Internal FAST RAM expansion (SIMMs).

<sup>~</sup>External SCSI port for connecting additional SCSI Peripherals such as Tape Drives, CD-ROM drives, etc.

<sup>~</sup>Unique Internal "Mini-Slot" Expansion Connector and Fan for Cool, Reliable Operation.

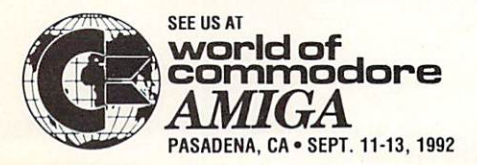

<sup>~</sup>Includes Dedicated Power Supply ensuring that your A500 power supply is not overloaded (a MUST for adherence to Commodore specs).

PLUS, now we offer something NO OTHER HARD DRIVE SUBSYSTEM can, an optional plug-in 16Mhz 286 "PC" Emulator!

#### **THE MAGIC OF THE GVP/PC286 EMULATOR OPENS MICROSOFT WINDOWS - AND MORE.**

Our new GVP{PC286 emulator module is the first ASOO peripheral specifically designed to be plugged into our unique internal "Mini-Slot". Unlike other 286 PC emulators, this one fits right inside your ASOOHD8+ housing! So installation is a snap and there's no need to open and dismantle your A500™ and run the risk of VOIDING YOUR Computer's WARRANTY.

In fact your warranty worries are over, because the A500-HD8+ as well as the optional GVP/PC286 emulator module are now warranted for 2 FULL YEARS!!

The GVP/PC286 "Mini-Slot" module features:

• Runs MS-DOS (V3.2 or up), Microsoft Windows™ and literally thousands of PC applications. NOTE: MS-DOS Operating system is NOT Included.

• 16Mhz 80286 CPU. Up to 15 times faster than IBM's original PC!

• Complete Hercules™, CGA, EGA/VGA (monochrome) and T3100 video emulations. MS-DOS applications can use the A500's™ built-in parallel and serial ports transparently.

• Use the ASOO's floppy drivels) to read/write MS-DOS floppies.

• Let's your ASOO run MS-DOS and

AmigaDOS Applications Concurrently!! • 512KBofOnboard Memory (RAM) for exclusive use by MS-DOS. Transparent access to the A500's memory for<br>MS-DOS applications requiring more than 512KB of memory!

• Socket for optional 80C287 (CMOS) Floating Point Unit.

W

PLUS, your Series II ASOO-HD8+ matches your Amiga™ SOO's good looks line-for-line and curve-for-curve.

So... Be Smart, before you buy anyone else's<br>A500™ hard drive or RAM expansion system, ask the question: "Does It Have a Mini-Slot"? Why settle for anything less?

#### **GVP/PC286 MODULE**

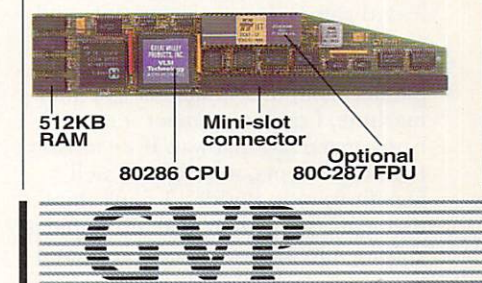

**GREAT VALLEY PRODUCTS INC.**  600 Clark Avenue, King of Prussia, PA 19406

For more information or your nearest GVP **dealer, call today. Dealer inquiries welcome. Tel. (215) 337-8770 • FAX (215) 337-9922** 

Cirde 1 on Reader Service card.

Amiga is a registered trademark of Commodore-Amiga, Inc. **C 1991 Great Valley Products Inc.** 

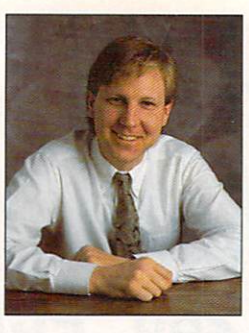

## **CHIEF CONCERNS**

Commodore is taking aggressive new steps to pitch its image to the public.

TODAY I GOT a handwritten letter from Joe Riviera. At least I think it said Riviera, but with bad handwriting you can't always tell. After buttering me up with praise for the magazine, Joe got down to business.

Like thousands of our readers, Joe wants to hear about the future of the Amiga so he can decide whether to dump more money into his machine. Without answers to these questions, Joe feels lost. He's in good company.

I agree that there is a certain silence that is nerve-racking. We hear Apple this, IBM that, and Amiga nothing. Well, I've been doing a little digging, and have come up with a few nuggets you might find encouraging. For a quiet company, Commodore's been plenty busy.

First off, Commodore has just hired a gent named David Pleasance to head up consumer sales. Pleasance was most recently general manager for the Swissbased Commodore Electronics Limited, and he ran operations in 27 countries, including the exploding (in terms of Commodore sales) Eastern Bloc. He has also been credited with helping build the UK market, which is thriving more than any.

Here is his plan: Commodore will try to do here what it has done so well overseas, which is to generate excitement for the low end of the line. We will see bundles featuring hot unreleased games, aggressive pricing, and, we hope, good distribution.

Although I've heard many complaints about the Amiga being a game machine, I can't remember it ever being marketed that way. If we already have that stigma, we might as well benefit from it. Besides, I don't think that game sales are bad at all. Apple is getting into mass merchandisers, and

the most popular computer game platform today is MS-DOS!

Pleasance also pledges a new face for Commodore. He plans to revive relationships with user's groups and to have an open, more accessible approach with the press and developers.

There's plenty going on in the high end, as well. Commodore's Dave Archambault has spearheaded a new print ad campaign, one that should have been done years ago. If you read InfoWorld, PC Week, or any of the other high-powered PC trade books, you've probably seen it. The idea is to sell Amigas to corporations for desktop video and multimedia. Unlike past campaigns, I think this one has legs.

Ads, bundles, and good relations are fine, but what you really want are new and better Amigas. On this front, I can assure you, engineering is honking. We can't give out details, but new systems will be coming out that push the Amiga forward in every way.

Best of all, Amiga developers remain committed to bringing out the most innovative and cost-effective products in any market. And finally, there are now over three million Amigas worldwide.

You know, it's funny. What makes the Amiga so great is simple. A small, tight, multitasking operating system, custom chips to make graphics, video, and animation fly, and video compatibility. That's it. As easy as it sounds, no one in either the Mac or PC market has been able to duplicate any of these feats.

And I've heard of nothing in development that will change that. It's almost as if there is a conspiracy between Intel, the clone makers, and Microsoft to maintain the demand for faster CPUs. You see, if the PC had custom chips like the Amiga, you wouldn't need those expensive Intel 486s, 586s, and what not.

If you're looking for the most awesome spreadsheets and databases money can buy, then the Amiga really has little to recommend it. And clearly Amiga development efforts are not

moving in that direction. But look at our last few review sections. Extraordinary new graphics and animation products are launched every month.

#### NOT A PRETTY SIGHT

I've seen plenty of computer markets die. I watched Tandy's TRS-DOS systems thrash for years before keeling under. I was mesmerized by the full spectacle of the Osborne as it suffocated under the weight of an IBM-compatible Compaq portable. And I watched with glee as the DEC Rainbow whimpered its last Abort, Retry, or Ignore.

What each of these systems had in common was obsolescence. Don't get me wrong. PCs and Macs are growing up. But they are still not better than the Amiga. If they were, the Amiga would have kicked the bucket long ago.

So what does all this say about the future? We are not going to knock off the Mac and PC in the area of generalpurpose computing. Dull computers serve those needs just fine. Nor will we seriously dent the game sales of Sega and Nintendo to prepubescents across the nation.

But we are going to see new Amigas, tons of great third-party stuff, and perhaps a new resolve on the part of Commodore. As The Talking Heads once sang about the Amiga: "This ain't no party, this ain't no disco, this ain't no C-64!"

our Man

## **or 40 MHz '030... 32-Bit RAM EXPANSION...** *OMA SCSI CONTRDU.ER ... HARD-DISK-CARD* **&** *MORE ...*

: *IT'S A COMPLETE SYS'TEM*  • *ON A SINGLE BOARD* 

Our new G-Force 030 Combo board for the A2000 is truly in a class of its own and has no equal. It's equiva-

lent to four expan-<br>sion boards in a single slot! With its '030 Central Processor and 68882 Floating Point Processor (both running at a clock speed of up to 50Mhz), 4 to 16MB RAM and on-board OMA SCSI Controller, the G-Force 030 Combo gives you more performance and control for the money than any other single<br>board out there.

#### 6-FORCE 030 COMBO THE MUST HAVE A2000 ADD-ON

**Give** your Amiga a massive memory boost...

*Make* your Amiga faster than a speeding bullet...

*Use* your Amiga with virtually every and any SCSI device on the market --<br>from CD-ROM drives, to Magneto-Optical and tape-based storage devices...

*Get* all the storage capacity and perfor-<br>mance of the latest SCSI hard drives with our optional hard drive mounting bracket you can even tum it into a 240MB Quantum Hard-Disk-Card...

*Save* lots of time working with desktop publishing, animation, ray tracing and<br>modeling programs...

*Speed up* all your New Tek Video Toastef"' applications. A perfect match ... *Plus,* the G-Force 030 Combo plugs into your A2000's CPU slot, leaving all your normal expansions slots open and free for other uses!

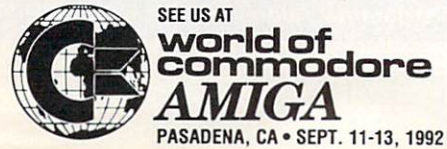

It's no wonder we say the G-FORCE 030 Combo is the Must Have Add-on for vour A2000.

•

• • • •

#### **IT'S A COMPLETE SYSTEM** ON A SINGLE BOARD

Just look what you get from this workhorse, powerhouse:

• SOMhz 68030 or 40Mhz 68EC030 CPU. Whichever one you choose your A2000 will out-perform even the latest A3000 systems.

• SOMhz or 40Mhz 68882 FPU, math pro cessor.

• 4MB of high performance, 60ns, 32 bit wide RAM expansion. User up gradeable to 16MB with easy-to-install 4MB SlMM modules.

• High Performance, Auto-booting, OMA SCSI controller which can OMA directly to/from the full l6MB range of 32-bit wide RAM - just like the A3000!

• SCSI connectors for connecting both internal and external SCSI peripherals.

• Hardware support for mapping the A2000 Kickstart ROM into the high speed 32-bit wide on-board RAM. It's like caching the entire operating system!

• Icon-based, Software Switchable, 68000 Fallback mode.

• Converts to Hard-Disk-Card with Optional Hard Drive Mounting bracket.

Circle 1 on Reader Service card.

#### AND FOR THE MUST HAVE OF ALL HARD DISK CARDS...

271/20

Our optional "Hard-Disk-Card" Conversion Kit turns your G-Force 030 Combo board into a Hard-Disk-Card the drive mounts directly on the Combo<br>board itself — even saving you a peripheral bay! For real price/perfonnance ask your dealer about our factory installed bundles - look for our seal! Not only do you get a great price but with our new two-year warranty, you will get the piece of mind you deserve.

G-FORCE 030-50/4 with optional "Hard-Disk-Card" Conversion Kit

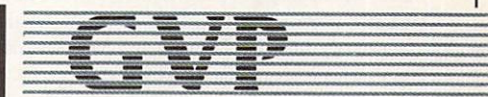

**GREAT VALLEY PRODUCTS INC.** 600 Clark Avenue, King of Prussia, PA 19406

For more information or your nearest GVP<br>dealer, call today. Dealer inquiries welcome. Tel. (215) 337-8770 • FAX (215) 337-9922

Amiga is a registered trademark of Commodore-Amiga, Inc.<br>All other trademarks are the property of their respective owners.<br>© 1991 Great Valley Products Inc.

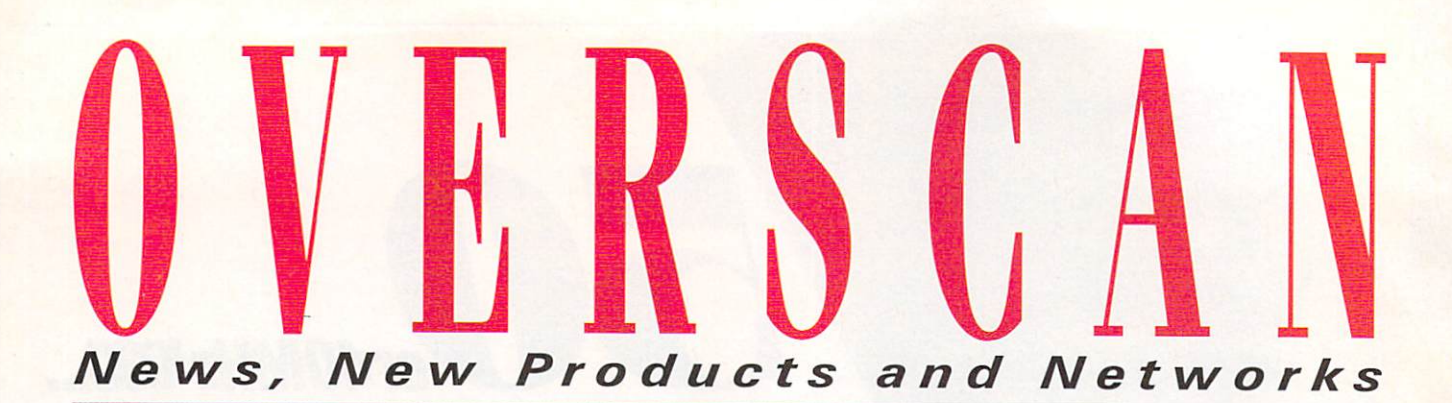

#### **AN AMIGA FOR THE TEACHER**

PHOENIX, ARIZONA-While Apple computers may be as common in American classrooms as dandelions in the spring, many teachers attending the 32nd annual National Art Education Association (NAEA) convention May 1-5 became eager to add Amigas to their schools. Hundreds of teachers and administrators visited an exhibit produced by Curt Kass/Ontological Survey and cosponsored by Commodore, Sharp Electronics, Digital Creations, Electronic Arts, Great Valley Products, and NewTek.

There, teachers were able to watch two professional Amiga artists use DCTV for watercolor effects and Deluxe-Paint for painting and animation—and then try their own hands at the mouse. Attendees also got to see NewTek's Video Toaster, a laser-disk player, a Sharp large-screen projector showing AmigaVision, and a GVP-accelerated workstation.

"I am very impressed," said Kay Hansen, an art teacher from the Neenah (Wisconsin) public schools. Like many trained in traditional art media, Hansen expressed trepidation about learning to use a computer, but stated that "it looks" very easy."

#### **TOOLS AND TRAINING**

Educator Curt Kass orchestrated the exhibit through his connections with the NAEA and Commodore. Kass has been

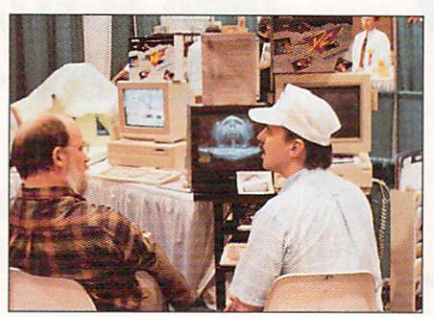

**Tony Kashinn (right) discusses color** theory and computer fine art with Dr. Richard A. Ciganko, of Ohio State University's Lima campus.

working with Commodore for nearly two years, researching the Amiga's application to art education. Kass has led several workshops exploring how children learn art skills using the computer alongside traditional art media. He and Dr. David Baker, past president of the NAEA, and Dr. Joe Reis, former multimedia producer for the National Gallery in Washington, DC, produced a video of Kass's "College for Kids" last summer, to which Commodore loaned 18 A3000 workstations.

Kass looks forward to Commodore's continued support, which he said is unique. Commodore is helping to educate teachers "so that they're empowered with knowledge, as opposed to just

dumping technology into the schools and then letting kids get ahead of the teachers," says Kass.

Art teachers found the Amiga well suited for pure artistic freedom. So does artist Anthony Kashinn, who will have two Amiga-generated paintings in the seventh edition of the *Encyclopedia of* Living Artists in America (Art Network, 1992). After demonstrating watercolorlike painting to "several hard-core Macintosh users," Kashinn got "concessions that an Amiga equipped with DCTV could do things their Macs could not." The Mac is a "memory hog and has very few keyboard commands, which bogs<br>down the creative process," he said, and noted that several Mac users came back to request a second demonstration.

Teacher Herb Eveland, from Plymouth (Indiana) High School, plans to add Amigas to the school's computer-graphics lab, which now contains a dozen Apple and Mac workstations. "I think we need to expand the students' experience with a lot of different computers," he said.

Response to the exhibit has been excellent, said Kass, who has already been invited to give presentations to next year's convention in Chicago and to several regional conventions later this year. Educators are receptive "because they're seeing that there's some curricular background to all of this," he said.

-Laurel A. Kashinn

#### **SELL OR BUY**

You won't find many deals on new and used Amiga-related products in the classified ads of your daily newspaper, but you will on NAEX, the National Amiga Exchange. NAEX is a free electronic classified-ad listing that is updated continuously and available instantly to anyone in the world by fax. To get a copy, dial 703/620-9499 from your fax machine, then press the button(s) that set your machine to receive a fax message. (The button is labelled Poll on many fax machines, and the feature is not provided on some computer-based fax systems; consult your manual for specifics on your unit.)

Want to sell instead of buy? An advertising form is supplied with the listing, and NAEX charges 10% of your asking price (minimum \$3; maximum \$25). For more information, contact DC Computer Repair. (RS# 102.)

#### **COMMODORE SAYS...**

The word from Commodore concerning its A570 CD-ROM drive for the A500, which we hailed in our June issue (see "O Say Can You CD," p. 24), is that the unit is awaiting FCC approval. No release date has been scheduled, nor a price set, but we'll keep you posted.

More solid news is Commodore's recent appointment of David Pleasance to ►

To locate the vendors of products mentioned, see the "Manufacturers'/Distributors' Addresses" list on p. 106.

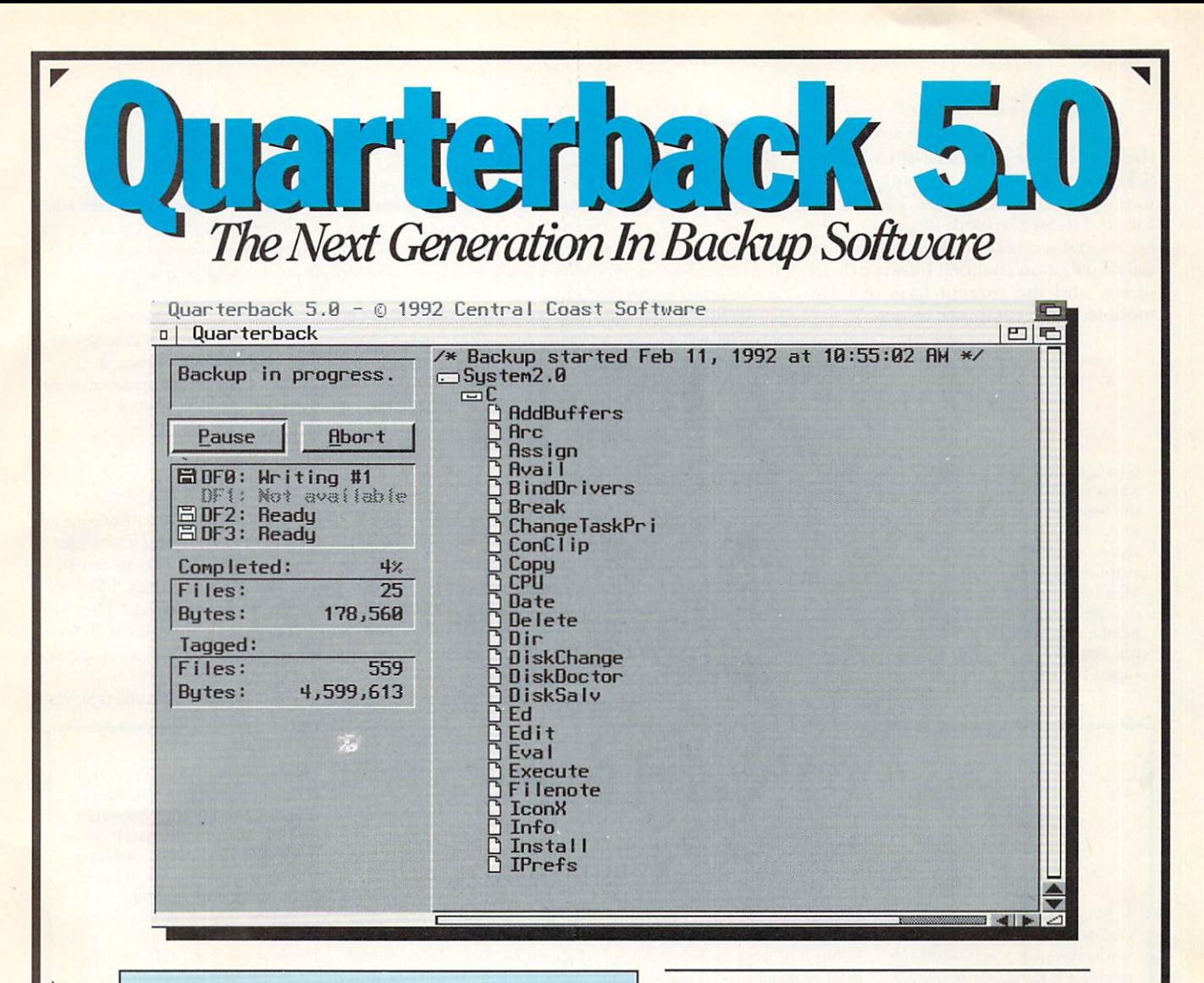

- The fastest backup and archiving program on the Amiga!
- Supports up to four floppy drives for backup and restore
- New integrated streaming tape support
- New "compression" option for backups
- Optional password protection, with encryption, for data security
- Full tape control for retension, erase and rewinding
- New "interrogator," retrieves device information from **SCSI** devices
- Capable of complete, subdirectory-only, or selected-files backup and restore
- Improved wild card and pattern matching, for fast and easy selective archiving
- Restores all date and time stamps, file notes, and protection bits on files and directories
- Supports both hard and soft links
- Full macro and AREXX support
- · Full Workbench 2.0 compatibility
- · Improved user interface, with Workbench 2.0 style "3-D" appearance
- · Many more features!

Thousands of people rely on Quarterback for their backup and archival needs. Now, with Quarterback 5.0, there is even more reason to do so. Greater speed, even more features, and proven reliability. And a new "3-D" user interface puts these powerful capabilities at your finger tips. With features like these, it is no wonder that Quarterback is the best selling backup program for the Amiga. Would you trust your data with anything less?

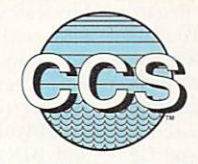

**Central Coast Software** A Division Of New Horizons Software, Inc.

206 Wild Basin Road, Suite 109. Austin, Texas 78746 (512) 328-6650 • FAX (512) 328-1925 Quarterback is a trademark of New Horizons Software, Inc.

the post of Vice President of Consumer Sales for the US. Until recently general manager of Commodore Electronics Limited in Switzerland, Pleasance plans to "strengthen relationships with the retail distribution channel, software developers, and the current base of Commodore home-computer owners.'

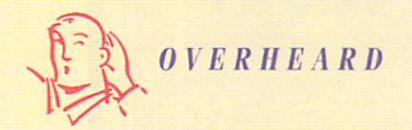

C programmers, the Amiga C Club (ACC) wants you! With members in 37 countries, the two-year-old club continually updates its Amiga C Encyclopedia, which contains shareware and ACCware that members are authorized to use in their own programs. Membership (\$60) includes the encyclopedia, plus assistance and advice when you need it. For more information, contact Datra, Amiga C Club, Anders Bjerin, Tulevagen 22, 181 41 Lidingo, Sweden.

#### RUN, REXX, RUN!

Want to run faster? The REXX Plus Compiler (Dineen Edwards Group, \$150) goes where Keds fear to tread. REXX Plus promises to make your ARexx programs run two to fifteen times faster. The programs it compiles are fully reentrant; you can even make them resident so that ARexx macros can execute as part of the host program. For a \$10 yearly license, you can distribute your compiled code as a commercial or freely distributable product.

The compiler generates 68000 assembler object code in a BLINK-compatible format, which C and other compatible languages can call. Execution of compiled programs requires the interpreter plus 32K (for the rexxplslib.library and the controlling task), in addition to the RAM needed by the executable.

REXX Plus's error messages provide line numbers and often a column number. It comes with a more than 270-page manual, works best with 1MB of RAM, and runs under both 1.3 and 2.0. (RS# 101.)

#### **JUST SAY KNOW**

Are they games? Are they tutors? Yes! A group of new programs promise to provide not only knowledge, but fun.

Parth Galen's PhunnyPhonemes (\$33) targets 6-11 year-olds and requires no initial reading skill. In a set of spelling exercises grouped by phonetic content, animated characters deliver 16 lessons, and more than 100 spelling "tests" challenge you to build walls at an outer-space construction site by arranging letter tiles. The program comes on two noncopyprotected disks and requires 1MB of RAM and a single floppy drive. The 80page manual reviews phonetics and documents the six utilities that accompany the main program.  $(RS# 103.)$ 

Mathasaurs (CanCor, \$24.95) teaches  $\blacktriangleright$ 

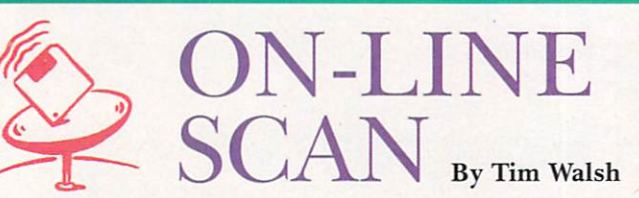

No polls need be taken to reveal that telecommunication networks can play a significant role in either finding new hobbies or making valuable contacts in present ones. While nearly every net has an area called Hobby, it is typically reserved for researchtype activities such as genealogy and creative or workshop hobbies. An example is Compu-Serve's Woodworking section, which was mentioned in the February '92 issue of Fine Wood-Working magazine.

These, however, are just some of literally thousands of hobbies covered on the nets. Some "hobbies" may not be perceived as such; most folks don't consider cooking a hobby, they just like to create culinary delights. Regardless, BIX serves up a Food forum, CompuServe answers your craving with a Food/Wine forum, Portal has a Special Interest Group (SIG) devoted to Cooking and Recipes, and GEnie offers a Food and Wine RoundTable.

If you get a high out of flying, check out the Aviation areas on BIX, GEnie and CompuServe. And you can find video, music, graphics, and writing forums

throughout the nets. Programming is also accommodated as a hobby on every network; budding programmers readily swap routines and reference materials with real-time spontaneity, and the nets serve as a gathering place to share ideas.

#### **REINING IN THE SING**

Music has been around longer than computers, and many computerists have more than just a passing interest in it. Whether you enjoy music as a musician, an aficionado, or an audiophile, you can discover others who share your interest throughout all the nets, both within and outside of music forums.

Within the Extended Hobbies/Lifestyles/Education area on CompuServe is an Arts/Music/Literature area packed with music news and files. GEnie's answer to music is found in MIDI/WorldMusic RoundTable, and BIX's Entertainment and Leisure Exchange offers an area simply called Music.

Unlike CompuServe and GEnie's timely, wire-fed resources of mass information updates on the music world, BIX's Music area and Portal's Audiophile

SIG serve as friendly, note-swapping forums for personal music discussions. Your ability quickly to recall all of Gilbert O'Sullivan's and Karen Carpenter's Top-40 hits from the early '70s probably won't put any groceries on the table, but it might give you revered standing in certain circles.

#### **SPORTS BARS**

Whether the "Life's short, play hard" drill of television advertising or our unrelenting pursuit of happiness is to blame, many of us are inflicted with a consuming desire to engage in sports with an intensity that borders on pure fanaticism. When it comes to talking big about sports, the nets are the place to be: Talk comes from bench warmers, jocks eager to flaunt their athletic prowess, and evervone in between. Trivia buffs talk stats and match wits in recalling historic events.

CompuServe's Outdoor forum is a sports participant's dream come true, with events ranging from firearms to cycling. GEnie offers a long list of various sports and upcoming activities in its expansive Leisure Pursuits & Hobbies area. BIX offers an Entertainment and Leisure area that contains libraries, messages, and discussions on sports and other activities, and its Outdoors conference covers such activities as camping and angling.

Portal contains expansive Usenet Archives, Clarinet, and Internet services (still being tested at this writing) that can take you days to browse through for activities and events to fill your leisure time

When a little R & R is in order, here's how to contact the nets:

#### **BIX**

General Videotext Corp. 1030 Massachusetts Ave. Cambridge, MA 02138 800/227-2983 617/354-4137

CompuServe PO Box 20212 5000 Arlington Center Blvd. Columbus, OH 43220 614/457-0802 800/848-8199

GEnie 401 North Washington St. Rockville, MD 20850 800/638-9636

**Portal Communications** Company 20863 Stevens Creek Blvd. Suite 200 Cupertino, CA 95014 408/973-9111 □

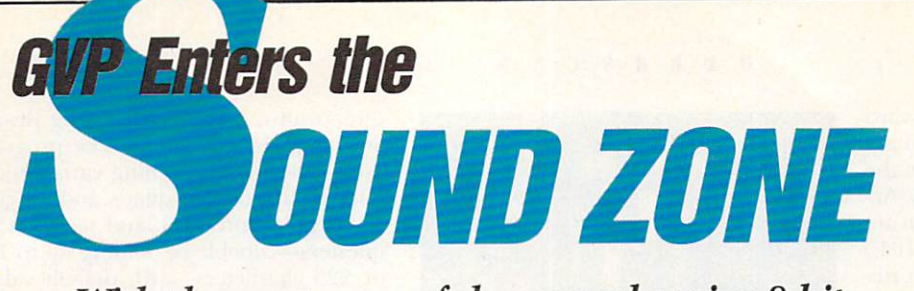

With the most powerful, comprehensive 8-bit<br>Digital Sound Package to ever orchestrate an Amiga **M** ■ in I

#### E Digital Sound Studio The Affordable Answer to Your

圖 **Audio Dreams** 

闔

- Record, Edit, Compose... 圖
- With a high-quality stereo sound sampler, 關
- A fast, powerful, easy-to-use sound editor, m.
- And a self-contained 4-track sequencer. ш
- For all the sound effects and music you × could ever imagine.

m Record sound samples from any source, including voices, noise, and pre-recorded instruments, to create your own instruments and effects.

Edit sounds quickly in real time. Add effects like reverb and echo, run sounds backward, alter wave forms, cut and paste sound segments, create loops, eliminate pops and scratches.

Compose easily using the DSS 4-track sequencer and your Amiga or MIDI keyboard. Draw from up to 31 instruments at a time, in up to four octaves with 8 different variable effects. Mix and modify sounds in real time as you compose, through direct interface with the sound editor.

#### **DSS Stretches the outer limits of 8-bit** sound

· Create your own 4-track, self-playing musical compositions.

• Make soundtracks for home video, animation or visual presentations complete with voice-over, sound effects and music.

• Analyze voice patterns and stereo separation.

• Analyze graphic equalization of real-time sound.

• Remove "pops" from old phonograph recordings.

• Create custom instruments and sound effects by collecting and/or modifying pre-recorded instruments, voice, or sounds from any source, and use them in your own compositions.

• Save your sound and music to disk or send it out via modem for replay on any Amiga.

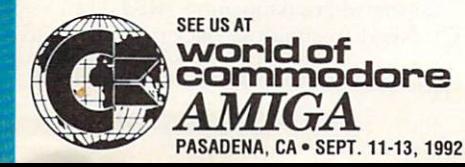

#### **Check out these unparalleled features**

 $\checkmark$  AmigaDOS 2.0 compatible; written in assembly language.

- $\checkmark$  Multi-tasking operation.
- $\checkmark$  68020 and 68030 compatible.
- $V$  Comprehensive tutorial manual helps even beginners get started right away.
- $\checkmark$  Intuition-based graphic interface makes operation easy.
- $\checkmark$  MIDI-in capability.
- V Direct interface between sequencer and editor.

 $\checkmark$  Hold 31 sound samples in memory at once - all shown on screen so they are easy to manipulate.

 $\checkmark$  Effects and processing capabilities include echo, mix, filter, re-sample, sound data inversion, playing sounds backwards, loops, fade-in/fade-out and more.

 $V$  Manipulate sound samples in real time, as you listen.

 $\checkmark$  Create sampled instruments with 1, 3 and 5 octaves.

 $\sqrt{ }$  HIFI recording for highest quality playback.

 $\sqrt{\frac{Controls}{Controls}}$  for faster/slower playback and filtering high frequencies during playback.

 $\checkmark$  Load and save samples, songs and instruments in multiple formats.

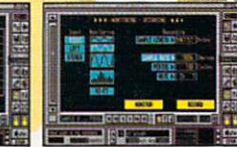

 $V$  Multiple effects for each note.  $\sqrt{\ }$  Stereo and monophonic

stereo or separate stereo.

V Auto-playing music modules.

operation. Also convert mono to

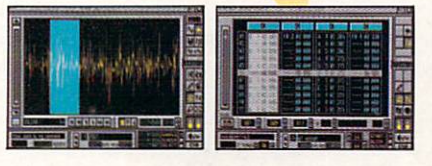

Circle 1 on Reader Service card.

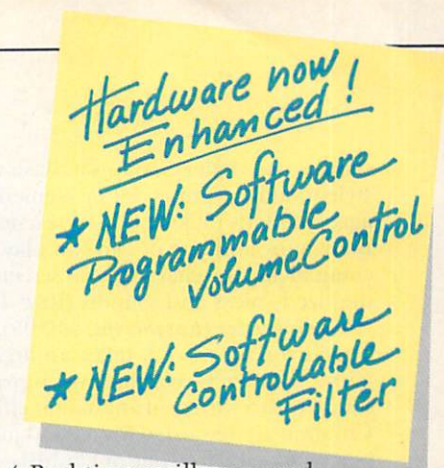

 $\sqrt{}$  Real-time oscilloscope and spectrum analysis.

 $\checkmark$  Real-time reverberation.

 $\checkmark$  Graphic editing of wave forms through easy-to-use functions, including zoom in/out and precision controls for position, frequency and amplitude.

 $\checkmark$  Draw sound waves freehand using the mouse.

 $\checkmark$  Direct editing of individual sample numeric values.

 $\sqrt{\phantom{a}}$  Maximum recording speed of 51,000 samples/second (38,908) samples/second in stereo).

 $\checkmark$  Savable Preference settings.

V Saves in IFF. SONIX or RAW formats.

 $\checkmark$  Compatible with SoundTracker, NoiseTracker and SoundFX modules.

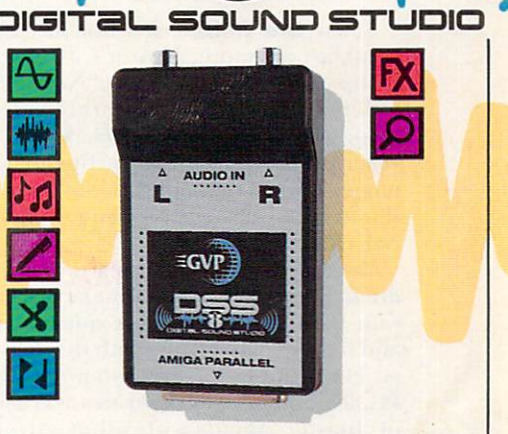

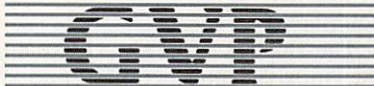

**GREAT VALLEY PRODUCTS INC.** 600 Clark Avenue, King of Prussia, PA 19406 For more information or your nearest GVP dealer, call today. Dealer inquiries welcome. Tel. (215) 337-8770 · FAX (215) 337-9922

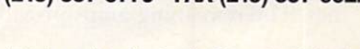

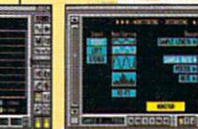

simple, one-digit equations in flash-card style to kids of preschool or elementary age. The kids' objective is to rescue the Babysaurs, and one or two can play. Accompanying the characters on screen are digitized voices and sounds.  $(RS# 104.)$ 

FlashBlaster (EasyScript, \$49.95), designed for ages 5-12, takes an arcadegame approach, combining digitized sound with a variety of animation effects. Children are rewarded for a good job by being inducted into one of FlashBlaster's halls of fame. The program requires 1MB RAM and works with either 1.3 or 2.0 AmigaDOS. (RS# 105.)

For those just learning to count (ages 2-6), Devasoft introduces Amy's Fun-2-3 Adventure (\$49.95), the first in a planned series of instructional programs that will feature a puppy called Amy. In Fun-2-3, Amy guides youngsters through a variety of activities that employ gamelike design, detailed animation, music, and digitized speech to reinforce learning. The noncopy-protected program is

#### <u>99</u> -99 **THE HELLER** THUL

O V E R S C A N

Amy's Fun-2-3 Adventure introduces numbers to preschoolers.

hard-drive installable, 2.0 compatible, and requires no typing, so children can run it by themselves. (RS# 106.)

Mark's MathLab (EasyScript, \$49.95) targets a more advanced audience: highschool level and beyond. In addition to providing experimental fun, this numeric-computation program can demonstrate function behavior in two or three dimensions, assist engineering design and analysis, and more. The program plots functions containing variables, allows 75 tokens and quads and 30 constants per expression, and provides requesters—capable of holding up to 150 or 225 characters-with default values for novices. MathLab's parser also recognizes 34 built-in math functions. You can view the graph you create from any rotational position, and then save it as an IFF file. The program runs with 1.3 or 2.0, and requires 1MB RAM. (RS# 107.)

Having trouble choosing educational software? Pride's Guide to Educational Software (Crossway Books, \$25) rates over 750 programs for preschoolers to adults on Amiga, PC, Mac, and Apple platforms. The book aims to teach you everything you need to know about educational computing, even if you're a novice. It includes an introduction to multimedia, five computer-term glossaries, a beginners' guide to hardware, and a suppliers' index. (RS# 108.)

#### **NEW MATH**

Whether you use MathVISION (Seven Seas Software, \$197) for artistic or mathematical work may determine which of the four library disks you choose. To get one for free, you must either purchase Math-VISION or introduce it to an eventual purchaser. MathVISION lets you enter and edit equations and recursive routines, and it displays in full-color graphs the mathematical constructs resulting from their execution.

The library disks contain sample formulas, pictures, and hooks that allow you to use the program for special purposes. The disks-entitled Secrets of an Artist, Animation and 3-D, Mandlebrot Variations, and Complex and Polar Arithmetic Library-normally retail for \$49-\$79. (RS# 109.)

#### **TOAST MASTERS**

Toast and Coffee. It's not just for breakfast anymore. Now it's a "user's group on video" for owners of NewTek's Video Toaster. The bimonthly video (produced by *Videographix*, \$48 per year) promises to give you tips, techniques, product demonstrations, and a showcase for subscriber-submitted material. (RS# 110.)

Veteran video-engineering firm Cardinal Video enters the Amiga market with Breadboard (\$398), a video-delay and buffer board for use with the Toaster. The board fits in one of your A2000's PC slots and permits downstream keying of Toaster signals with other effects equipment.

The BreadBoard's five video amplifiers provide adjustments for unity gain. Three of these have delay lines, which you can set for delays of near 0 to 500 nanoseconds. You can strap the delay channels to the Toaster's inputs 1 to 4, to the key-insert signal, and to the alpha channel that provides a key-source signal. The remaining amps provide additional program and preview outputs.  $(RS#111.)$ 

Who says you must learn ARexx to automate the Toaster's switcher software? The Byte Factory's Toaster Sequence Editor (\$75) lets you control all ARexx-accessible Toaster functions through script files that you create in its point-and-click environment. In fact, the Editor does not require ARexx in order to work (although you can save the scripts as ARexx programs).

In addition to setting inputs, performing transitions, and loading and saving frames, you can create functions-including variable-speed effects-that are unavailable through the Toaster's standard interface.

The Toaster Sequence Editor works with Toaster versions 1 and 2 and Amiga-DOS versions 1.3 and 2.0. If you'd also like to rearrange effects, change default speeds, and add or delete new effects to or from a project file, watch for The Toaster Project Editor, coming soon from The Byte Factory. (RS# 112.)

#### **MUSIC, MAN**

If you can't adjust the tunes that come out of your boom box, then you don't have the right kind. Dr. T's BoomBox features an interactive Remix screen to add echo and effects to either your own arrangements or the songs provided on disk. BoomBox transforms your Amiga into a beat box and promises to make a rapper out of anyone. You can loop sections of the grooves, repeat them, or just jam along by triggering samples from the Amiga's keyboard or a joystick. BoomBox puts y-y-y-y-you in control! (RS# 113.)

Prefer jazz over rap? Jazz Through MIDI (New Sound Music, \$49.95) promises fun and easy improvisation at your own pace in a variety of jazz styles. To use the program, you'll need a MIDI keyboard or sound module, a sequencer, and a MIDI interface. It provides performances that you can play in various keys and tempos, and it lets you mute any parts and substitute your own playing.

Whether you're a novice, intermediate, or advanced player, Jazz Through MIDI has skill levels for you. Beginners cover ear-training drills and exercises for the 11-V-1 progression, cycle, and more. Intermediate levels feature 54 accompaniments and solos set up in 8- to 24-bar phrases. Advanced players can choose from 12 popular songs-arranged in 32- to 48-bar phrases-some of which are note-for-note renditions of original recordings. Every sequence is written out so you can see as well as hear what's happening.  $(RS# 114.)$ 

Need to compose background music ►

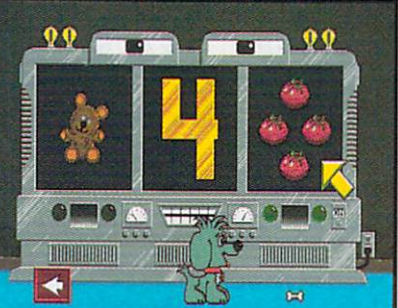

## **-#1 -ANO OR/VE-ING HARO TO STAY THAT WAY!**

*Only GVP* Factory Installed *A2000 HCB+/520, 1050 or 200*  SCSI Hard Disk+RAM Boards have a track record this good-over *20,000*  satisfied Amiga<sup>®</sup> users and now a 2-Year Warranty!

IMPA

Don't waste your valuable time or money building a SCSI+ RAM Controller from parts . . .

Because of our unprecedented pricing structure you can now get GVP's, brand name, *factory installed* A2000 HC8+/52Q, lOSQ or 200 at a very competitive price.

#### GVP's A2000 HC8+/520, 1050 or 200 THE SAFEST CHOICE

Look for the GVP Factory Installed Drive Seal . . . it's your assurance that your A2000 HC8+/52Q, lOSQ or 200 has been installed and tested in GVP's own factory ...

And the 2 year limited warranty protects you better *and longer* than any third party installed drive. And with third party drives you run the risk of a run around if anything does go wrong.

#### ~GVP'sA2000 HCS+/520, 1050 or 200 -NOW EVEN FASTER WITH **FAAASTROM™ 4.0**

All A2000 HC8+/52Q, IOSQ or 200 have been redesigned and equipped with GVP's newest fastest SCSI Driver - FAAASTROM 4.0.

Plus, we've also doubled Western Digital's SCSI Controller clockspeed to 14Mhz-for a tremendous increase in speed . . .

#### ~GVP's A2000 HCS+ /52Q, 1050 or 200 - JUST LOOK AT THESE FEATURES

• Custom chip design for the fastest possible data transfer rates and DMA performance – even in a multi-tasking GVP Custom GVP Factory environment. **VLSI Chip lnstalled Seal** 

**\*\*** Ask your dealer about Syquest 44MB or 80MB removable hard drives for use with any GVP SCSI Controller. Special factory-bundled configurations are now available.

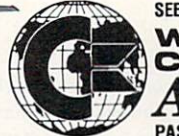

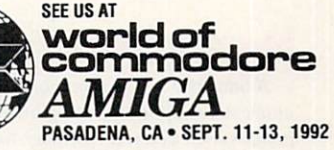

- Easy-to-Install SIMM memory modules for configurations up to 8MB-and support BridgeBoard users with the 6MB FAST RAM.
- Support for virtually any SCSI device.
- Fastest and easiest SCSI installation possible.

#### <sup>~</sup>GVP's A2000 HC8+/52Q, 1050 or 200 - JUST LOOK FOR THE GVP FACTORY INSTAUED SEAL

Remember if the GVP *Factory Installed* seal shown in this ad isn't on your A2000 HC8+/52Q, lOSQ or 200 box

.. . it isn't the fastest, most powerful, longest warrantied, safest A2000 HC8+/52Q, lOSQ or 200 you can buy.

Ask for and accept only GVP A2000 HC8+ /52Q, lOSQ or 200 with the *Factory Installed* seal. For more information call 215-337-8770.

**E** SEPPERERER **HIIIII HIIIII** 

Up to 8MB **FAST RAM Expansion** 

**Factory Installed** 3.5" Hard Disk **Drive** 

GREAT VALLEY PRODUCTS INC. 600 Clark Avenue, King of Prussia, PA 19406 For more information or your nearest GVP

2-YEAR WA

dealer, call today. Dealer inquiries welcome. Tel. (215) 337-8770 • FAX (215) 337-9922

Circle 1 on Reader Service card.

Amiga is a registered trademark of Commodore-Amiga, Inc.<br>© 1991 Great Valley Products Inc.

of specific lengths for your multimedia presentations? Lack music training? Digital Expressions' Video Music Box (\$109, plus \$6 shipping) wants to help by generating basic instrumental parts for common musical styles. Prearranged patterns and chord progressions get you started; with note-editing tools, you can add new melodies, chord arpeggios, or fills fitting the chord progression. Your resulting production can include multiple segments with different tempos and volumes, and you can preview them either through MIDI or through the Ami-

#### **MATCH BOXES**

A universal synchronization box, SyncPro (The Blue Ribbon SoundWorks, \$199) works with any application supporting MIDI time code to sync with video and audio hardware. The unit supports all major synchronization formats, including SMPTE, MIDI, and Song Pointer. It can generate and read all SMPTE frame formats, duplicate recorded SMPTE stripes, convert SMPTE to MIDI time code, and more. It also promises to recover from tape dropout, and offers a remote-start accessory for Super-JAM! and Bars&Pipes Pro. (RS# 116.)

Black Knight Peripherals' SAM (\$299) also works with Bars&Pipes, MusicX, and all music software supporting MIDI time code. SAM, an "integrated SMPTE and MIDI time-code converter," syncs the Amiga and any attached instruments to audiotape, videotape, or any SMPTE signal, and it offers four MIDI-out ports, one MIDI-in, a serial pass-through, and a front panel that displays the unit's operational status. A built-in CPU generates crystal-locked SMPTE and MIDI code without overhead. The unit reads and writes SMPTE in PAL, NTSC, film format, in both forward and reverse directions, from less than 25 percent to 200 percent of normal speed. SAM's software includes a Timecode Tool for monitoring and recording time-code signals. (RS# 117.)

#### **EDITORIAL FOCUS**

FutureVideo's new Pro MkII (\$695) and Pro/TC MkII (\$1198) video edit controllers are an evolutionary step up from the firm's EC1000 Pro series units. In fact, FutureVideo will upgrade EC1000s to the new specifications.

Among the refinements that the MkII units offer are the ability to read the new 8mm RC time code (supported by some Sony, Ricoh, and Yashica Hi8 camcorders) and to edit within three frames. A new seven-digit LED panel displays hours/minutes/seconds/frames of RC code, controltrack timing, and, in the case of the Pro/ TC model, longitudinal SMPTE or EBU time code. The units are compatible with camcorders and VCRs equipped with the Control-L connector or Panasonic's 5-pin edit terminal, and with some RS-232-controlled professional VCRs. (RS# 119.)

#### **BETTER TO SEE, MY DEAR**

It's new. It's two. Flicker Free Video 2, that is. ICD used recent advancements in VLSI circuit technology to add a number of features and reduce the size of its display enhancer, which fits under the Denise chip of Amiga 500s, 1000s, and 2000s. The board's retail price is \$299.96; registered owners of the original product can trade up for \$139.

Like the earlier version, FFV2 eliminates interlace flicker and visible scan lines. It promises full compatibility with all software, DOS revisions, and Commodore's enhanced chip set; it automatically bypasses Productivity mode and lets you manually bypass SuperHiRes mode with an optional switch. The latter feature depends on your monitor's provision of a 15.75-KHz horizontal scan rate, but in any case, FFV2 requires a VGA or multisync monitor. The board provides automatic fine tuning and comes with Flicker Free Video Preferences, software that allows adjustable vertical refresh frequency for a steadier display.

Flicker Free Video Preferences is also available by itself for \$29.95 (owners of the original board can buy it for \$15). The program does not limit itself to use with FFV, however. Both the Amiga 3000 and Commodore's A2320 displayenhancer board support all its features. You can also use it with any other display board, or sans a display enhancer and with any monitor, though this may limit its capabilities.

In any case, the program lets you raise your vertical scan rate (to 100.2 Hz) to reduce eye strain, or lower it (to 49 Hz) to create a larger display. It also lets you adjust Workbench overscan for maximum display area and adjust the number of Workbench 2.0 screen colors from two to sixteen. The software runs not only under DOS 2.0, but also 1.3 and 1.2. (RS# 118.)

**Overscan is compiled by Barbara Gefvert,** Linda Laflamme, and Tim Walsh. Send your news, new products, and network information to Overscan, AmigaWorld Editorial, 80 Elm St., Peterborough, NH 03458.

ga's internal audio. When you're satisfied, save your tunes as MIDI or IFF-SMUS files for use with any authoring software.  $(RS# 115.)$ 

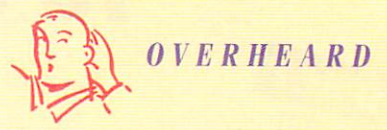

MultiCon's AmigaMPD is a freely distributable videotape showcase for Amiga-only art of all sorts: music, still and animated 2-D and 3-D graphics. The series project is intended to educate the public on the Amiga's creative prowess. You can submit your work in a variety of formats and media; anything placed in the series becomes "multimedia public domain." To see what's on the latest edition, send a blank VHS or SVHS cassette and return postage to MultiCon, 2037 E. 25th St., Oakland, CA 94606. Call 510/261-1001 for details... and don't forget to pass it on!

#### **IN CONTROL**

**Mellen's ADAPT** (Advanced Data Acquisition Processing Technology) system for the A3000 promises applications to research and industry. It can perform a variety of complex control operations while generating graphics for real-time plotting of data acquired.

The hardware/software combination monitors and controls up to 48 individually configurable channels. It also accepts a variety of processvariable (PV) inputs (including temperature, pressure, millivolts, and other analog signals) and uses an 18-bit A/D microprocessor for increased resolution.

Each system comes with customized menudriven software, including up to 500 program segments or steps. A graphical interface displays PV data in real time, without processor interruption. Visual PID loop tuning eliminates quesswork in selecting PID values by plotting each term and the effect of your tuning changes on PV stability.  $(RS# 121.)$ 

#### **CELLULOID HEROS**

**ASDG**'s Art Department Professional now supports Lasergraphics' LFR and LFR Plus film recorders (\$8750 and \$13,750, respectively), thanks to a new program module (\$250). Both recorders come with a 35mm camera back, or you can opt for 4×5, 8×10, or pin-registered motion-picture backs. With the help of FRED, ASDG's animation controller, you can write entire animations-including sophisticated wipes, dissolves, and digital compositions-automatically to film.  $(RS# 122.)$ 

#### *OU'LL BUY IMPACT VISION 24 FOR ONE VIDEO NEED ANO FINO YOU NEED IT FOR EVERYTHING VIDEO*

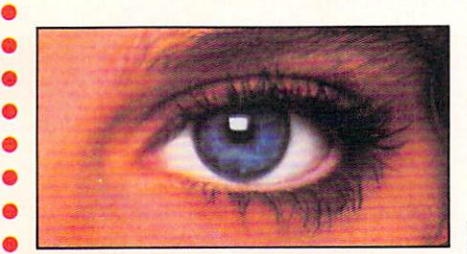

If you're into video, IMPACT VISION-24 is truly a dream come true for your A3000 or A2000. It is the first multi· function peripheral specifically designed for the A3000's video expansion slot.

*With* the optional A2000 genlock slot adaptor kit, it also perfectly comple· ments and enhances the A2000. Check out these features, all packed on a single Amiga<sup>®</sup> expansion board!

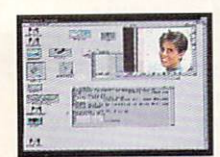

**Exparate Composite**<br>and Component Video (RGB+Sync) Genlocks.<br>RGB genlock operates in the digital domain, for digitally perfect

production studio quality mixing: no color bleeding, no ghosting, no artifacts . . .!

1.5MB Frame Buffer. Display 24-bit, 16 million color images on your Amiga monitor. On a multi-sync monitor, you can even display 16 million color images in non·interlaced mode!

 $\blacktriangleright$  Realtime Framegrabber/Digitizer. Freeze, grab and store [in standard *4096* or 16 million color IFF format) any frame from a "live" incoming RGB video source.

 $\blacktriangleright$  Video Interface Unit. Transcode composite or S-VHS video into RGB. [Optional version available witb YUV input/output.)

**IF Flicker-Eliminator.** Duplicates and enhances

the A3000's display enhancer circuitry. It even de-interlaces live external video! A must for any A2000 owner. Ask.about our A2000 "genlock slot trade·up" program.

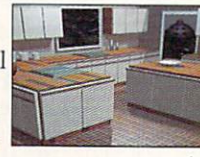

Simultaneous Component Video (RGB) Out. **Composite Video Out and 8-VHS Video Out.** Now, anything you can see on your Amiga monitor can be recorded on video tape, SEE US AT

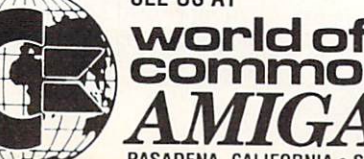

-

*Introducing the IMPACT VISION 24 '" from GVP 'JJhe All-In-One Video Peripheral for the A3000 and A2000* 

including animations, ray-traced 24-bit images and more!

 $\blacktriangleright$  Picture-In-Picture (PIP) Display. Freeze, resize, rescale and/or reposition live incoming RGB video just like any workbench window at the double click of a mouse or the pressing of a "hot key". With a multisync all this can even be in rock steady de-interlaced mode. Unique "reverse-PIP" feature, even allows you to place a fully functional Amiga workbench [or other application) screen as a SCALE-ABLE [shrunk down!) and re-positionable window over full-screen live video.

 $\blacktriangleright$  To make sure you can take full and immediate advantage of every feature of<br>your new Impact Vision 24 video-station, we even include the following software Examined a transformation and the solution of the contract Vision 24 video-station,<br>we even include the following software<br>with every unit:

- modelling and rendering program. Use your imagination to model 3D, 16 million color, scenes. Use your digitized video images as textures to wrap around any object! The mind is the limit!
- SCALA<sup>"</sup>-Titling. Easy-to-learn, video titling package complete with lots of special fonts and exciting special transition effects. Tum your Amiga into a character generator.
- MACROPAINT<sup>"4</sup>IV24. A 2D, 16 million color paint program that lets you have fun

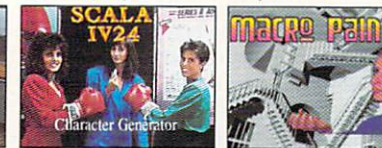

creating or manipulating any 16 million color, 24-bit image.

**• Control Panel.** Provides full software control over all Impact Vision-24's numerous features. Use your mouse or simply

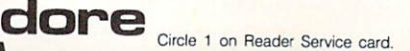

 $1.13$  1002

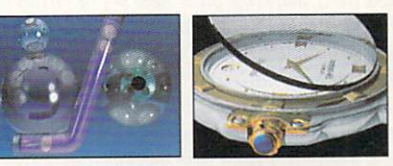

press a (configurable) "hot key" to activate any feature.

At GVP, we wanted to make a major impact on the use of the A3000/2000 by professional video enthusiasts. With the Impact Vision-24 we have!

For more information on how the **Impact** Vision 24 can have a major impact on your video productions, call us at 215-337-8770.

with every unit:<br> **• Caligari<sup>ne</sup>-N24.** An exclusive **in the leading** broadcast quality,  $3-D$  -  $\blacksquare$   $\blacksquare$   $\blacksquare$   $\blacksquare$   $\blacksquare$   $\blacksquare$   $\blacksquare$   $\blacksquare$   $\blacksquare$   $\blacksquare$ 

> $=$   $=$ <sup>5</sup>--- - ™ '--

**TSCIPAL** 

MIGA 3000 A 2000

GREAT VALLEY PRODUCTS, INC. 600 Clark Ave., King of Prussia, PA 19406 For more information or your nearest GVP dealer, call today. Dealer inquiries welcome. Tel. (215) *337.ano* • FAX (215) 337.9922

 $-$ :

**Circle 1 on Reader Service card.** Amiga is a registered trademark of Commodore-Amiga, Inc.

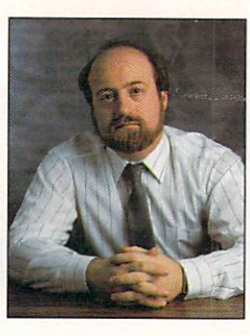

Q: *I was reading the other day that Commodore is working on a new sel of custom chi/1s for the Amiga. The message (it was a mmor on a BBS) said that it would have*   $m$ ore cou<sup>5</sup>rs and higher resolutions, plus a *lot of other 1wdisclosed features.* Is *this true? When are they coming out? Will this be an easy upg rade like AmigaDOS 2.0? Aud will* I *be able to make use of them in myA500 ?* 

#### *]. An dries New Orleans, Louisiana*

A: Well, the first thing I have to say is that one should always take rumors with a large grain of salt, especially when they are found on BBSs. Sometimes people write such "new product" announcements as a joke, but then they are taken as truth by somebody else, get downloaded and then uploaded again on some other board where no one realizes they were just someone's pipe dream.

 $\mathbf{r}$  .

With that said, I can tell you it is true that Commodore has been working on a new version of the Amiga's custom chips for several years now. Official details are not yet available, but it is safe to assume that they will support higher color resolution as well as other enhancements (hopefully very significant ones).

At the time I write this (early June), there have been no announcements from CBM on the specifications or release dates of the chips or the products they are designed to work with. I hope we do hear something this year, and you can be sure that we at *AmigaWorld* are just as curious as everyone else about exactly what will be announced and when. You can also count on us to bring that information to you as soon as we get it.

Will it be an easy upgrade like AmigaDOS 2.0 and will it work in the A500 (or other existing Amigas)? I can't yet say, as no details have been released, but if I were to go out on a limb and take a guess, I would say that I expect the first sign of any new chips

## **HELP l(EY**

*Gazing into his crystal ball with the saltshaker handy, Lou fields rumors of new chips and the A600 .* 

#### By Louis R. Wallace

will be in some new model Amiga and not as an upgrade kit for existing machines. Upgrading our existing machines might be a bit difficult, although certainly not impossible. It's very likely that any new chips will not be pin compatible with the existing chips, so they wouldn't fit in the same sockets.

It's also possible, perhaps likely, that they will be entirely new chips, and not

*You can be sure that* we at AmigaWorld are *just as curious as*  $everyone$  else about *exactly what will be amww,ced and when.* 

just enhanced versions of the older ones (as was the case with the Enhanced Chip Set upgrade). If that's the case, our existing motherboards won't be able to use any new chips, and we just might have to get new motherboards in order to take advantage of the new chip set and its features.

Finally, in order to use any new hardware that Commodore might develop, the Amiga will need some changes to its system software. The challenge to the OS programmers is to adapt Amiga operating software to take advantage of any new features, yet keep it backward compatible with the existing hardware and software. All of this will take some serious work, but I am confident it will happen.

Of course, all of this is pure speculation on my part, so keep those grains

of salt handy. To find out what will really happen, we will just have to sit back and relax, enjoy our existing machines and wait and see what the future brings.

**Q:** *OK-I'll bite!* Just what the heck is this *Amiga 600 I hear is shipping in Europe? ls it just a modified A500, or is it a new computer? And if it's new, why isn't it available here in the US?* 

> M. Miller *Los Angeles, Califamia*

A: Boy, this is the month for questions about new and unreleased CBM products! Well, the A600 is a new model Amiga-not just a revamped A500. There are two versions. The entrylevel model contains a single floppy drive, one meg of RAM, one of the memory- card slots such as is found on CDTV (and which is becoming a computer-industry standard), and Amiga-DOS 2.1 in ROM. The A600HD is the same machine with an internal hard drive.

Why isn't it shipping here in the US? Basically because Commodore is an international corporation, with independent business units in each country. They all have to respond to their market forces and government regulations on new computer products, so sometimes one country can get a product out faster than another.

In addition, Europe is a bigger market for consumer computers then the US, where more people use high-end Amigas for vertical applications. So it makes sense to release a new low-end Amiga in Europe as soon as possible. However, while no announcement has yet been made about the A600 in the US, I do expect to hear something soon. Stay tuned.

'

 $Need$  some help or advice about Amiga  $matters?$  Send your questions and problems *to Help Ke)~ c/o* Amiga\Vorld *Editorial, 80 Elm St .. Peterborough, N H 03458.* 

OBRAG, JUST FACTS!

SoftWood, Inc.<br>P.O. Box 50178<br>Phoenix, Arizona 85076

 $= 1000$   $F = 1000$ 

Dear People:

Hello! I recently purchased your new 1.3 verdon of mond Copy and weart to cangrabulate you on a fine pro-<br>gram. Ever since a friend of mine bought Rnd Copy a<br>gram. Ever since a friend of mine bought Rnd Copy a<br>dust be wea

 $2222$ 

It is uncommon to find a software company that is as intent upon improving and supporting their products as your company seems to be. From what I understand, since the day find Copy started selling three were few, if any,

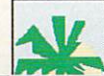

ow that you have improved are speed<br>come the only objection to your program<br>wintouts look as good as any I have seen<br>"ter! My only complaint is that Final Co am that I had

**MASTERCARD** 

#### **Version 1.3's new screen** display is easy to read!

o be a winner you've got to be a whole lot better than the rest. Final Copy is the first and only word processor for the Amiga that gives high-quality printing on any 1.3 or 2.0 Workbench supported printer. It comes with a 116,000 word spelling detector and corrector, 470,000 synonym thesaurus with definitions. 35 outline typefaces, multiple newspaper style

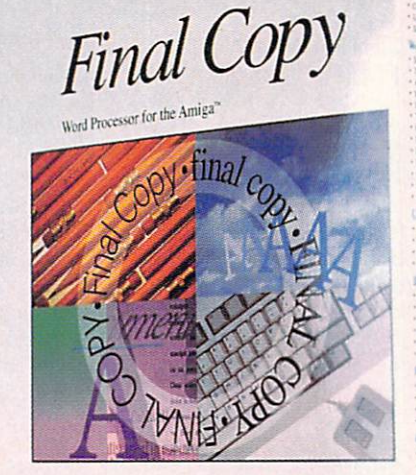

from SoftWood, Inc

**Best output of any** Amiga word processor!

Altouright Certification

Final Com

Cerry With

columns, IFF graphic support including 24 bit ILBMs, real-time text flow around graphics, 12 bit-plane color printing, typographic controls, ARexx port, and true WYSIWYG PostScript<sup>®</sup> printing.

As one of our customers said, "You don't have to be a rocket scientist to see Final Copy has the best printing of any Amiga word processor."

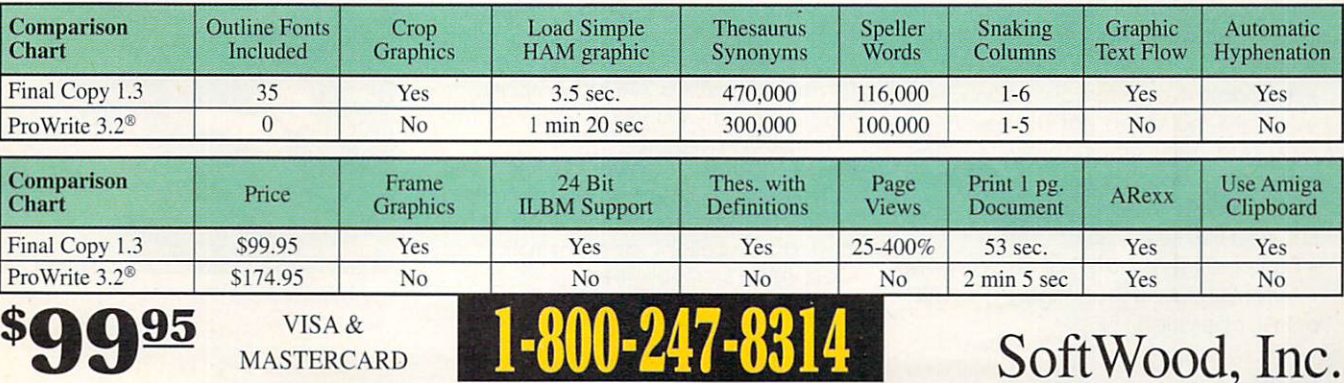

Circle 48 on Reader Service card.

Centaur Development presents the most brilliant new product line for the Amiga ...

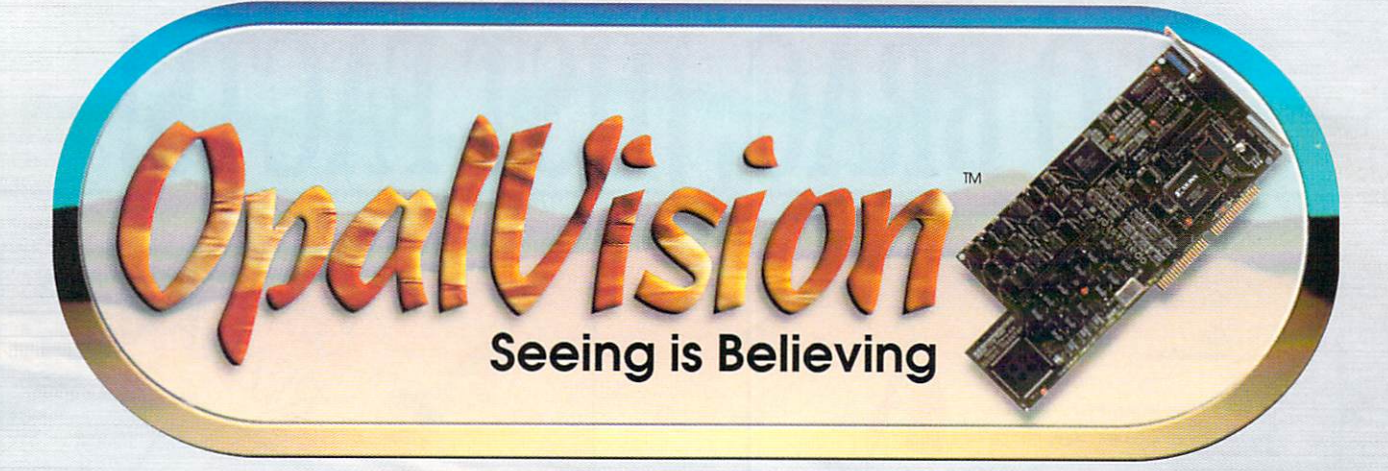

**The complete 24-Bit graphics and video solution.** 

**OpalVislon thrusts the Amigo back into first place as the most powerful video and graphics computer in the industry. OpalVision links the ultimate video painting software with cutting-edge, highquality hardware providing magnificent g raphic and video capabilities . OpalV ision's modular design lets you select only the features you need while providing expandability for the future.** 

#### **OpalVision MotherBoard**

• The core of the OpalVision system. It is a true 24-Blt frame buffer and display device with 16.8 million colors available for every pixel.

• Uncompromised, 24-Bit higher-thanbroadcast-quality. crystal-clear Images which far surpass any composite video or HAM system.

• Amigo graphics and animations can appear In front of or behind OpalVision images on a pixel-by-pixel basis.

• Operates in all standard Amiga resolutions up to a maximum of 768 x 480 pixels (580 in PAL).

• Double buffered 24-Bit and 15-Blt animation can be performed in medium and low resolution modes while 8-Bit double -buffered animation is available in all resolutions.

• VLSI Microcode Graphics Co-processor enables resolution changes, stencil modes. a host of transition effects and smooth scrolling between screens.

• "Palette -Mapped" design updates screen colors in real-time. Fade pictures in and out and change their palettes on the fly.

• Available in an internal version which occupies the video slot of the Amigo 2000 and 3000 series computers. The external version connects to the RGB port of any Amigo. Including the Amigo 500 and 600 series computers.

• Equipped with 1.5 MB of display RAM

• Automatically self-configures for NTSC or PAL operation.

#### **Included Software**

**Opal Paint:** Unequalled 24-Blt painting and image processing. See the following pages for a complete description.

**Opal Presents:** A comprehensive. icondriven presentation program offering complete control over OpalVision images, Amigo graphics and live video (when the Frame Grabber/Genlock is Installed). Includes numerous built-in transitions and effects including wipes. fades and scrolling effects. Takes full advantage of OpalVision's double buffering and intelligent image preloading to minimize delays. Utilizes 24-Bit image thumbnails in both editor and file requester. Trigger transitions by mouse button, timer or AREXX commands. Initiates CU and AREXX scripts. Fully multitasking.

**OpalVision HotKey:** Display OpalVision images anytime by using key combinations. Show OpalVision and Amigo graphics simultaneously. with single keystrokes to control two different OpalVision screens, priority masks, genlocking and other OpalVision features. Multitasks with all Amiga software to provide 24-Bit backdrops for Amigo graphics. AREXX compatibility integrates all OpalVision features into Amiga environment.

**King of Karate:** The world's first 24-Bit personal computer game! An exciting karate competition which is lots of fun and an excellent demonstration of OpalVision's capabilities.

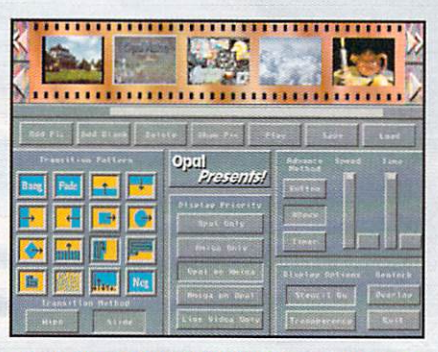

Includes OPAL PRESENTS - a featurepacked, 24-Bit presentation program.

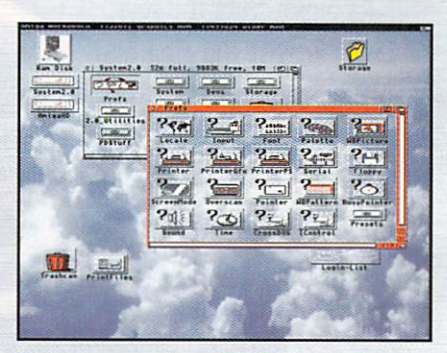

Freely combine 24-Bit and Amigo graphics. Run Workbench over an OpalVision screen.

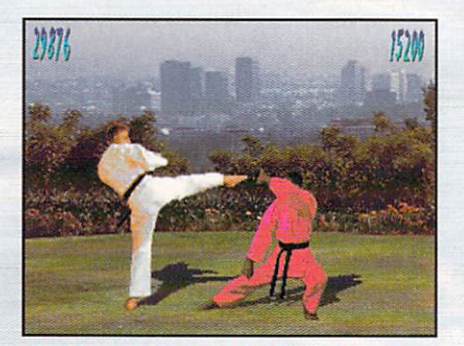

Includes KING OF KARATE-The world's first 24-Bit personal computer game.

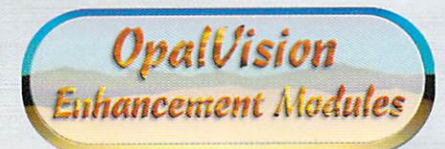

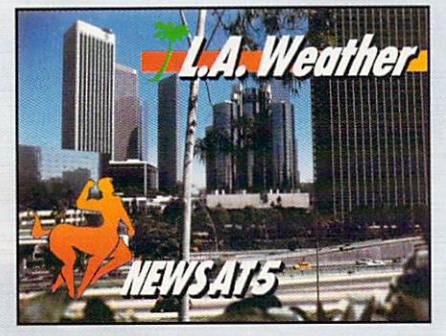

**Add Genlock and Framegrabbing for** unlimited video capabilities.

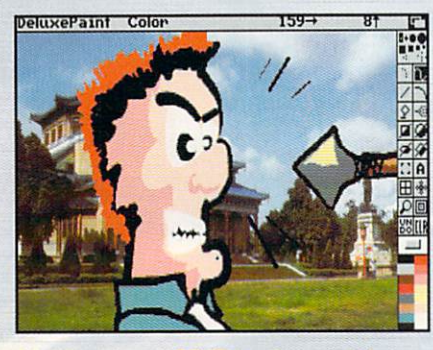

Multitasking HOTKEY software lets you show 24-Bit pics any time. Run DPaint™ ANIMS on a 24-Bit background.

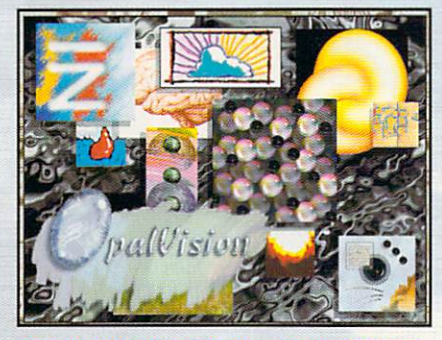

OpalVision Scan-Rate Converter for non-flickering, rock-solid ouput.

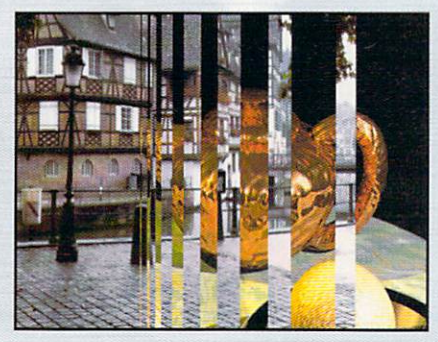

Revolutionary "Roaster" chip provides unlimited video digital effects.

A complete range of enhancement modules will be available soon. Add framegrabbing and genlocking, de-interlacing, Digital Video Effects and input switching capabilities. OpalVision's modular design circumvents the usual problems with incompatibility and loss of signal integrity associated with the external components available from third parties and the "Rat's Nest" required to connect them. The expansion modules connect directly to the OpalVision Mother Board without tying up Amiga slots. Adding all of the modules creates a complete 24-Bit Amiga desktop video system.

#### **OpalVision** Frame Grabber/ **Genlock Module:**

· A true 24-Bit frame grabber, genlock, composite decoder (color splitter), composite encoder, 256-level linear kever with alpha channel output and live video effects processor.

· Broadcast-quality S-Video (S-VHS or HI-8) or composite input and output.

. No external splitter required. Uses the Sony broadcast camera chipset for quality in excess of broadcast standards.

. Instantly freeze and save multiple video frames or a sequence of frames as 24-Bit images. No still frame or signal preparation required for image arabbina.

· High-quality integration of 24-Bit OpalVision and Amiga images with video. Define a 256-level transparency overlay (alpha channel) for OpalVision or Amiga images so live video can be displayed through transparent and semi-transparent portions of the image.

· All features are software controlled for fading, source switching, keying, etc.

· Uses external video or internal Amiga sync.

. Installs directly on the OpalVision Mother Board. No external wiring or power supply required.

#### **OpalVision Scan-Rate** Converter

· Display Amiga Graphics, OpalVision 24-Bit images and live video as rocksolid, non-interlaced, flicker-free images on any multi-scan or multi-sync monitor.

· Acts as an independent 24-Bit frame buffer for two-screen multimedia applications.

· Perfect for high-resolution applications such as desktop publishing and word processing, paint and ray tracing software, etc.

· Requires and plugs into the OpalVision Mother Board. No external wiring or power supply needed.

#### **OpalVision Quad-input Production Switcher**

. An external unit which plugs into the OpalVision Frame Grabber/Genlock for software-controlled switching between two video sources.

· Incorporates four video input signals each with its own color splitter. These four inputs can be assigned to A and B sources for switching in any combination.

· Perform cuts, dissolves, wipes and all the transitions made possible by the OpalVision Roaster Chip between two different sources.

· Each input includes both S-Video (S-VHS or Hi-8) and composite jacks. Output is provided in both S-Video and composite format.

. Includes a lack for input of house sync, and output of the alpha (transparency) channel as a 1V p-p signal for production mixing desks.

• Requires and plugs into the OpalVision Frame Grabber/Genlock board. No external power supply needed.

#### **OpalVision Roaster Chip**

• Real-time processing and morphing of live video, OpalVision images or standard Amiga output. Take any live video signal. Flip it. Scale it. Wrap it on a sphere. Wave it like a flag. Do page turns to reveal a second source image. Provides an infinite variety of amazing, real-time Digital Video Effects.

· "Picture-in-Picture" capability allows the display of full 24-Bit live or frozen video in a scalable window on the Workbench. Zoom in on a portion of the image and pan around for a close-up look.

· Includes software to design and accurately sequence custom video effects and transitions. Includes an expandable library of useful wipes, dissolves, wraps, etc.

. Plugs into the OpalVision Mother Board. The Roaster Chip is a fully integrated part of the OpalVision system and is fully compatible with all other modules. For effective use, the Roaster Chip and software requires the Frame Grabber/Genlock Module.

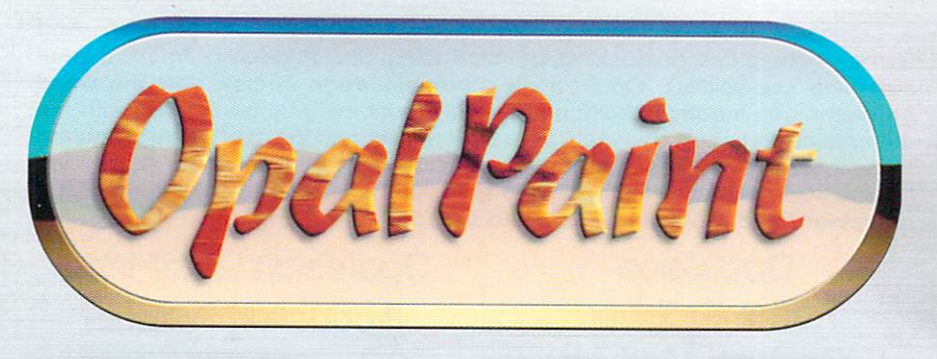

**An unequalled painting and image manipulation program. Fast. Real-time. Full 24-Bit. OpalPaint gives you complete control over OpalVision's 16.8 million color palette . Includes a full-range of drawing tools and imageprocessing modes.** 

#### **Tools**

• Includes all standard painting tools: Sketch (Dotted & Freehand); Line; Filled/ Unfilled Outline; Arc; Filled/Unfilled Ellipses/Circles/Rectangles; Text; Brush Cut.

- "Rip and Replace" repeats last dra wing action after moving one pixel in any direction. Very useful for precise placement of brushes and objects.
- Definable level of anti-aliasing in any mode and with any tool.
- Definable level of global transparency for all operations, or set transparency levels of individual RGB or HSV components.
- Texture mapping with 32-Bit brushes. using any Drawing Tool. Drawing Mode and Transparency Gradient.
- Transparency overlays "painted" using Alpha Work Mode can be attached to cutout for 32-Blt brush.
- Magnify tool with complete zoom in/out control.

#### **Modes**

• 18 built-in Drawing Modes, including Point. Tint. Colorize. Brilliance (Brightness), Contrast, Gamma, Additive, Subtractive, Mosaic, Smear, Smooth, Shade, Sharpen, Negative, and many others. Most modes have independently adjustable parameters via an on-screen slider; for example, you can adjust the Smear amount from 1% to 100%. All Drawing Modes are used in conjunction with the drawing tools; apply effects to either limited areas or the entire image.

• Additional Drawing Modes on disk for unlimited image processing power and expandability. Includes such Drawing Modes as Add Noise, Convert to Grey, Median Filter. Emboss, High-pass Filter and Logical Operations.

• True 24-Blt multiple color gradients. with adjustable radial, linear, horizontal, vertical, border, and point gradient fill choices; gradient colors con be either RGB or HSV color spreads.

• Transparency gradients. Define multiple levels of transparency for a fill, similar to color gradients. Con be used alone or in combination with color gradients.

#### **Resolutions / File Formats**

• Loads IFF (any resolution. including HAM). IFF-24. JPEG. OV \_FAST. Saves IFF-24, JPEG and OV\_FAST.

• Define unlimited spare pages . Spore pages can be any resolution and page size.

• Rubthrough from any one spore page to the same or another spare page.

• Supports all resolutions of the OpalVision card.

• Page size in any resolution is definable up to the limits of available memory, or hard-drive space if the virtual memory option is utilized up to  $32,768 \times 32,768$ pixels. Lorge Images can be scaled for viewing on standard screen.

• Two different stencil types: Keep-out stencils (like artist's friskets) which con be drawn with the painting tools over any area of the image. and color stencils, which can include or exclude ranges of color based on HSV tolerances.

• With one mouse click switch between three different Work Modes that all use the same Drawing Tools: Paint mode, for normal painting and image processing; Stencil Mode for drawing keep -out stencils, and Alpha mode to point with grey scales representing transparency. This transparency mask is used with 32-Bit cutout brushes and is supported by the OpalVision Frame Grabber/Genlock for semi-transparent live video overlays.

• OpalVision Frame Grabber/Genlock can grab images or cutout brushes directly into spare pages and the work area.

• Combine Drawing Tools. Drawing Modes, Texture mapping, Transparency and effects for incredible image manipulation power.

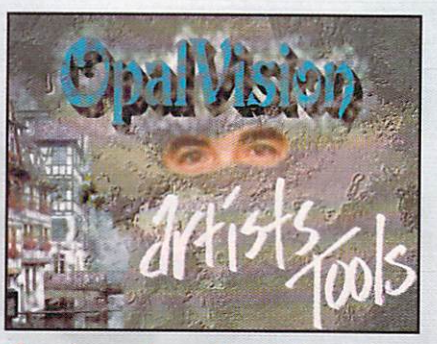

Create real-world artistic effects with exclusive Artist's Tools and Paper Types.

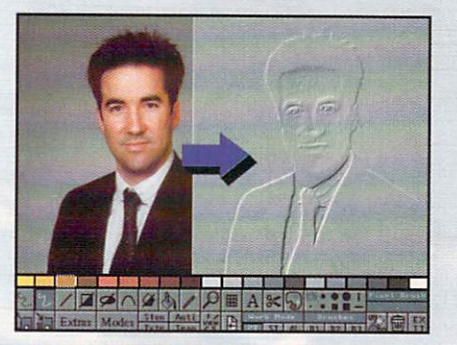

Utilize full Image Processing capabilities for desktop publishing and photo enhancements.

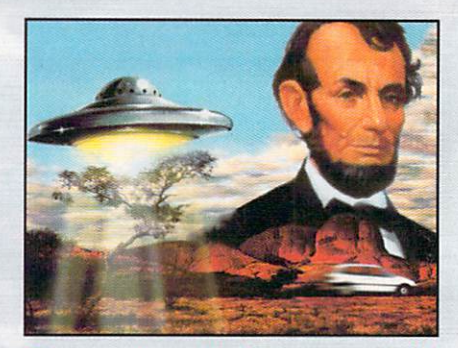

Composite multiple images quickly and easily with seamless. 24-Bit color accuracy.

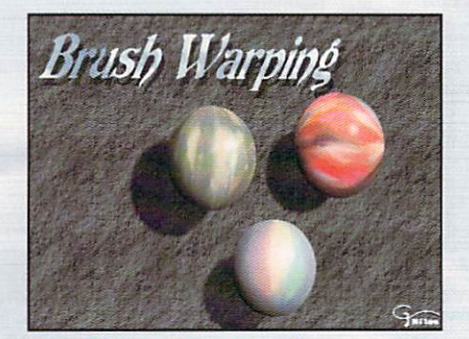

Use "Brush Warping" for dynamic surface-mapped effects.

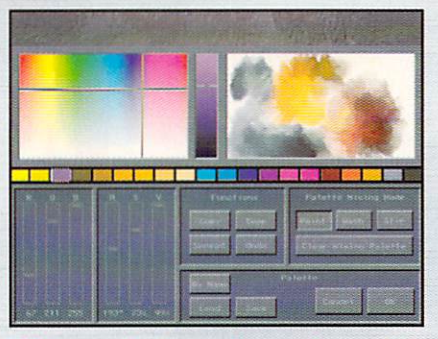

Make quick and precise co/or selections using the versatile 24-Bit Palette Requester.

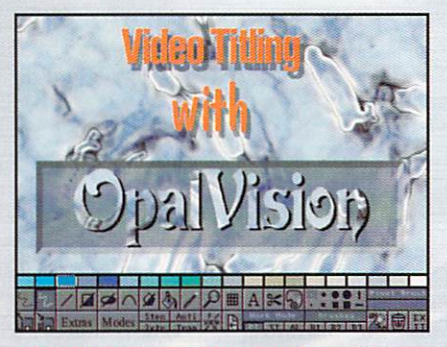

Generate and manipulate Video Titles with complete Amigo font support (including Colorfonts).

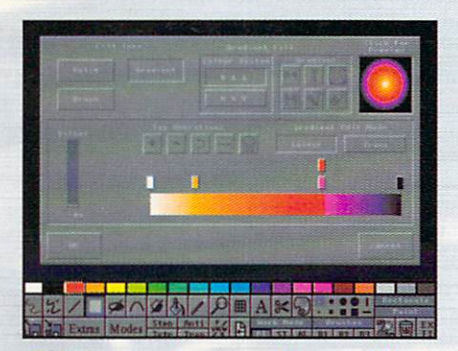

Easily create versatile, multiple-/eve/ co/or and transparency gradients.

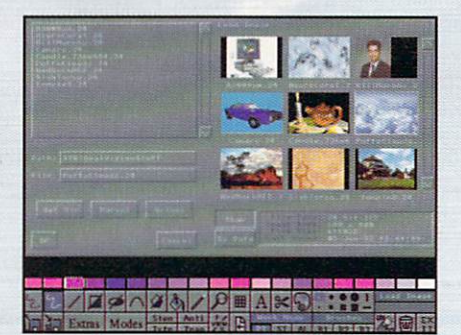

"Thumbnails" give you miniature images of all graphic files.

#### **Palette Control**

Supports several methods of real-time 24-Bit color selection. Choose colors from RGB & HSV sliders, use the 16.8 million "color picker," choose from a list of named colors, or use OpalPaint's color mixing area to create your own.

• A working palette of 260 selected colors is available at all times. Load and Save custom color palettes. This palette can be changed at any time without changing colors already in the image. Colors in gradients, smoothing, etc... are not limited to colors in the working palette.

• Includes pre-defined palettes, such as Pastels, Metals, Ocean. Skintones. Camouflage, Fluorescents, etc. Each has its own pre-mixed mixing area for easy color selection.

#### **Unique Features**

• Easy. intuitive Icon-based Interface. No cluttered screens of buttons or layers of menus.

• Fast, real-time operation. No waiting for buffer updates or working on a second screen.

• Virtual memory support. Store unused portions of the Image, spore pages, or spore cutout brushes on hard disk to save memory. This allows you pages much larger than memory would typically allow.

• Unique nozzle brushes can be independently used with adjustable "Artist's Tools" such as a perfectly smooth airbrushes, pencils, charcoals, texta, oil paints, etc. In addition, the "paper type" can be adjusted, such as smooth, rough, watercolor paper, etc. for realistic, real-world effects.

• "Magic Wand" allows automatic filling or cutting or irregular objects using edge detection.

• Supports pressure-sensitive Wacom<sup>™</sup> drawing tablet in conjunction with Artist's Tools for incredible real-life effects. (Requires Workbench 2.0)

#### **General Characteristics**

• Load/Save file requesters show an "Art Gallery" of 24-Bit "thumbnails" or miniature representations of Images. Cutout Brushes and Palette sets on disk for visual location of files. Create Art Gallery thumbnails for existing IFF images.

• "Undo" button for any operation.

• "Dynamic Undo" Use the right mouse button as an eraser to paint from the undo buffer with any tool.

• Keyboard equivalents follow DPAINT" standard where possible.

• Full AREXX support and fully compatible with Workbench version 2.0.

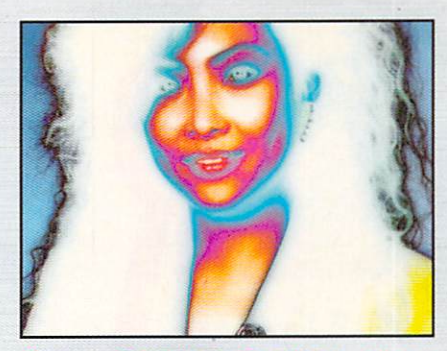

Frame Grabber/Genlock allows real-time color processing of live video: glows, shines, posterizations, nuclear effects and more.

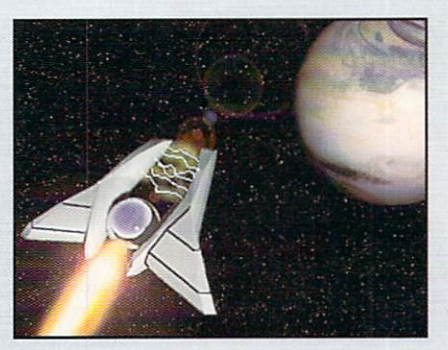

Retouch, enhance and modify rendered 3D images.

Created by:

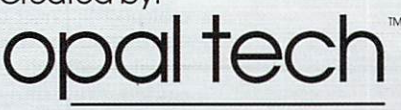

sydney, australia

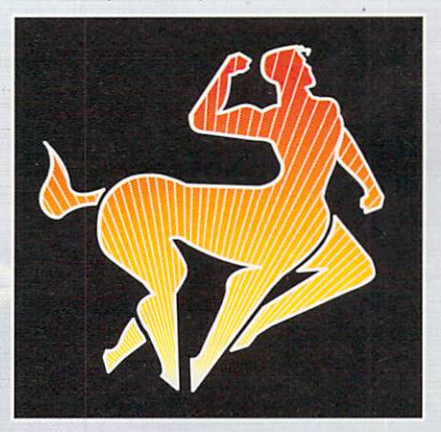

Manufactured and Distributed by:

**Centaur**  Development<sup>™</sup><br>4451-B Redondo Beach Blvd., Lawndale. CA 90260 Phone: (310) 542-2226 Fax: (310) 542-9998

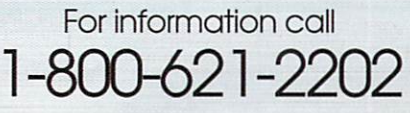

OpalVsion, Opal Pelnt, Opal Presents and OpalVision Roaster Chip are trademarks of Opal Technology, Ltd.<br>Chier brands and private is a trademark of Centraur Development, Inc.<br>Other brands and product names are trademarks o

**Publishing flyers, newsletters, or booklets.** 

#### **PROFES SIONAL PAGE 3 .0**

Accelerator compatible. Minimum system: 2MB RAM, hard disk, ARexx v. 1.15. Recommended system: 4+MB, hard drive, ARexx, 68030 accelerator.

F The U and Section of a long time, whenever I looked at Mac and<br>F The Gesktop-publishing products, I wondered<br>if I was wasting my time with the Amiga—but<br>I wonder no longer. Professional Page 3.0 is or a long time, whenever I looked at Mac and PC desktop-publishing products, I wondered I wonder no longer. Professional Page 3.0 is the first release in which Gold Disk appears to be not just selling a desktop-publishing program, but competing with the big guns.

*Cold Disk,* \$295. Hard-drive installable. Not copy protected. 2.0 compatible.

Previous versions had quite a few holes, but this edition fills most of them. For example, page sizes up to  $48\times48$ -inches (and larger for output) are now possible, and the long-overdue undo button is included. Auto-tiling is supported, and the color-separation routines have been improved.

Two new hot links, one to Pro Draw 3.0 (not released as of this writing) and the other to Art Department Professional, let you edit drawings from Pro Page. (A third links you to Professional Calc.) Even better, a new text-wrap feature lets you irregularly wrap text around a structured-drawing object. Wrapping bitmapped graphics isn't directly supported yet, however, so while you can flow text around the outline of a vector-based graphic of a boat, you can do so only around the rectangular bounding box of a boat that's bitmap-based.

#### PROFESSIONAL IS THE WORD

To simplify your installation efforts, Pro Page 3.0 provides its own Install utilities and several support and configuration files. Use them. They are the best improvements of the new version.

All Amiga programs should be as configurable as Pro Page. PPage.ini, for example, substitutes itself for numerous Assign statements. The only Assign command now required is to the CGFonts directory.

PPage. DFLT is a configuration file that tells Pro Page where to look for your project files. Upon exiting, the program updates PPage. DFLT to your last project's directory. The next time you use Pro Page,

To locate the vendors of the products reviewed, see the "Manufacturers'/Distributors' Addresses" list on p. 106.

the file requesters automatically display those same directories. This causes a problem if you decide to work on another project where the location of your files differs from your previous project, or if more than one person uses the same computer. I've worked around this by starting Pro Page from a script file that copies a master PPage. DFLT file before executing Pro Page.

The most powerful configuration file is PPage. config, which lets you customize how Pro Page starts. You can specify the initial text-greeking sizes, font size and type, page magnification, grid size, whether to start in wireframe mode, and so on. This useful file is also easy to customize.

After all these years, Pro Page *finally* supports Adobe Type 1 fonts. The supplied FontManager program converts Type 1 fonts into Compugraphic format. To convert a font, you need both the printer font and the Adobe metric file. (The program provides additional save modes for accelerated Amigas.) Once you transform them, you can permanently download your PostScript fonts to your printer with the Download program. Font support is further improved by letting you specify font sizes to an eighth of an inch and by adding five more Compugraphic fonts: Caslon 540, CG Omega, Garth Graphic, Shannon Book, and Unical.

Pro Page's Information requester now acts as a check list for service bureaus. It lists all PostScript fonts and EPS files used in your document, as well as all bitmap files. Unfortunately, there's no way to print this information to a text file.

Importing text files has been improved by creating text-import filters. New additions include Kindwords, excellence!, and ProWrite. I just wish other nonAmiga formats were supported in addition to WordPerfect (PC) and ASCII (PC). (How about some Mac formats, too?)

#### RUB THE LAMP

The most noticeable new feature is the collection of Genies (analogous to Microsoft Publisher's Page-

........................................................................................ .................................

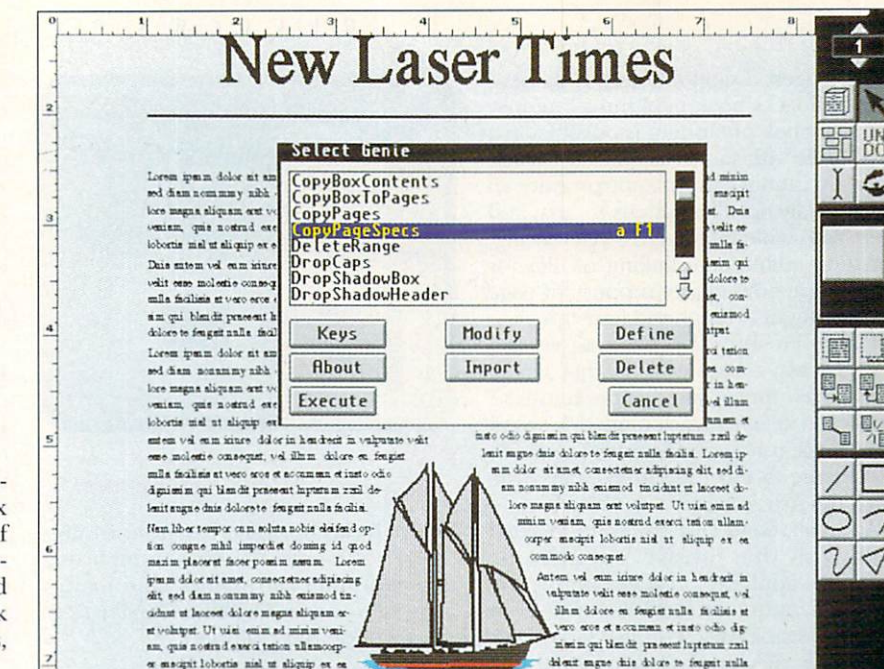

Wizards). Pro Page now has an ARexx interface, and each Genie is an ARexx script. Currently, there are six types of Page Genies and over 50 Function Genies, and Gold Disk is encouraging third parties to write more. Most Genies work alike: Select it, respond to the questions, and the Genie does all the work.

You use Page Genies in the same man-

ner you create any other page—from the Page/Create menu option. You can create various Avery labels, business reports, envelopes, full-page ads, newsletters, and twofold brochures.

Function Genies are plentiful (although I could wish for dozens more). Modifying your text, for example, is as easy as clicking a mouse button. You can change all letters to upper case, create superscripts and subscripts, create drop caps and small caps, globally change fonts, or capitalize the first letter of selected words. You can delete, move, or copy a range of pages or modify their attributes. You can insert another Pro Page document within your current one. You can convert boxes into columns, change box attributes throughout the document, copy a box's contents to a range of boxes, or perform a global search-and-replace.

There's a Genie that creates as many pages as needed while importing text, and another creates timed backup files. Still another finds all occurrences of a style tag and returns a list of text using that tag. Two separate Genies create tables (limited to drawing boxes around imported data). Other tidbits include entering and retrieving personal information, creating drop shadows, copying box attributes, aligning boxes, changing and saving configuration preferences, performing math calculations, converting typesetting units, and invoking ARexx commands from a command line.

#### DON'T STOP NOW...

Although I'm pleased with all the new features, I'm frustrated by what wasn't included. For example, there is no way to print only odd or even pages or to provide print spooling. I'm also surprised that there's still no support for decimal tabs, dot leaders, paragraph numbering, or creating fractions, and you still can't produce several standard typesetting characters, such as an em-dash, true quotation marks, or ligatures.

These missing characters also create holes in spe-

cialized typefaces, such as Zapf Dingbats or Symbol, and the Pro Page manual shows many unused spots in the keyboard mapping. There must be a solution to this problem somewhere. Dual-page and full-page monitors are ignored, as well, as are AmigaDOS 2.0's virtual screens. In addition, you're still stuck working with one document at a time. Work-group publishing and special networking tools aren't supported, either. Gold Disk and all other Amiga developers must consider this if the Amiga is ever to be accepted as a business tool. While on-line help is still not included (except for Genies), you do receive a separate help-book program.

**Sales** 

Few improvements were made to the Article Editor (AE). Unlike Pro Page 3.0, the AE doesn't have that crisp 3-D look of Workbench 2.0. It still uses the Sort button in the File Requester, which Pro Page mercifully discarded in version 2.0. I wish the AE knew where I store text files; PPage.DFLT provides this information, but the AE doesn't use the new configuration files. Clipboard and ARexx support are missing, and the macro language, although useful, ignores file requesters.  $\blacktriangleright$ 

= YOUR TURN!

The ARexx interface in Professional Page 3.0 is as extensive as any I've seen, and the ARexx Genies open up amazing possibilities. The Page Genies give novice users a quick way to make a variety of standard formats. The Function Genies take much of the drudgery out of page creation. I want more, however. I'd like to be able to get information from Pro Page about the width of a string in a chosen font and size. It's a bit too difficult now to find the right size for a box when the size of the box is not known when a function is written.

> **Robin Evans** Seattle, Washington

#### **Professional Page** 3.0's Genies make layout a snap.

My biggest disappointment is that Pro Page still lacks book-publishing features. I'm sure book publishing is possible on a small scale with some customized Genies. Still, you cannot conveniently produce an index or anchor illustrations to text, and there's no table editor, cross-referencing, equation editor, auto-linking of files for multichapter designs, or support for page numbering of two-ups and four-ups.

Unlike Pro Page 2.0, I haven't yet run into any major bugs with 3.0, but I have found a few minor quirks. The Auto-Save Genie and default page settings don't work from PPage.config, and I couldn't send text back home to Pro Page from TransWrite when the Article Editor was loaded.

All in all, Gold Disk can hold its head high with this release. An attitude change is apparent, and I hope the developers continue to add features. Even though I still have a wish list, Gold Disk has finally delivered a professional version of Pro Page that's competitive with other packages, including those on the Mac and PC. It's still confined in practice and nature to page publishing, but at that level it now performs well.

*-Dary ell Sipper* 

#### **PAGESTREAM 2.2**

Soft-Logik, \$299.95.

Hard-drive installable. Not copy protected. 2.0 compatible. Accelerator compatible. Minimum system: IMB RAM, two floppy drives. Recommended system: 2MB RAM, hard drive, accelerator.

> **All-level desktop publishing** and sign making.

#### **HOTLINKS EDITIONS**

Soft-Logik, \$99.95.

Hard-drive installable. Not copy protected. 2.0 compatible. Accelerator compatible. Minimum system: l MB RAM, two floppy drives. Recommended system: 2MB RAM, hard drive, accelerator.

Text and Image editing, interprocess communications.

As one of the Amiga's top two desktop-<br>
publishing programs, PageStream is

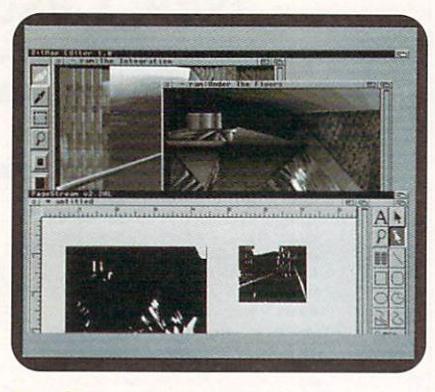

#### PageStream 2.2 lets you subscribe to bitmaps from HotLinks Editions' BME.

known for its fluid and easy-to-use interface, its extensive file-format importing and exporting capabilities, and its vast array of features. The latest version (2.2) improves on this tradition.

#### PAGESTREAM 2.2: NEW LOOKS, NEW HOOKS

The first thing you will notice are the changes to the windows, requesters, and tools. All now sport the AmigaDOS 2.0 3-D look. Under 2.0, PageStream 2.2 uses the standard file requester and opens on the Workbench screen if so directed by the Tool Types in its icon (or the command line options if run from the Shell). Even under 1.3, PageStream 2.2 retains 2.0's dimensional appearance.

From the functionality side, requesters now allow double-clicking on list entries (such as file names) to select and dismiss requesters. In addition, many keyboard/ menu combinations now exist to handle such situations as creating and printing documents with previously established settings. In the toolbox, some tools were merged and a couple of minor new ones added, including a zoom control.

Soft-Logik has also added or improved modules for import, export, and control of output devices (including plotters and sign cutters). For example, PageStream now controls HPGL-compatible plotters and sign cutters, the Roland CAMM1 sign cutter, and color PostScript printers. Moreover, the Post-Script driver is improved. On the import side, 2.2 offers modules for PCS (PC Paintbrush format), EPS (Encapsulated PostScript) for ASCII, Mac, and IBM formats, as well as Adobe Illustrator EPS.

By far the most important improvement in PageStream is the addition of Hot Links, Soft-Logik's contender for an interprocess communication standard. Whereas ARexx is primarily intended for passing commands between programs, HotLinks is intended to pass data. Also unlike ARexx, HotLinks can communicate between two programs that may not even be running. It can even communicate between more than two programs; one program's update to its data can be seen by all the others that subscribe to the data, whenever they reference it. If one or more HotLinks subscribers are running when an update takes place, they are notified of the change and can automatically update themselves with the changed data.

For example, consider a common PageStream scenario: You create a document in a text editor, set up a layout in PageStream, pour the text into the layout's columns—and then find an error in the text. If the necessary change is small, you might make it in PageStream and then export the new text to the document. For an extensive correction, you'd change the text in the text editor, save it to disk, clear the columns in PageStream, and re-import the text-not much fun.

With HotLinks, it's much simpler: In PageStream 2.2, you "subscribe" to an "edition" of text, rather than importing it. If the edition is updated by a Hot-Links-compatible text editor, the text in

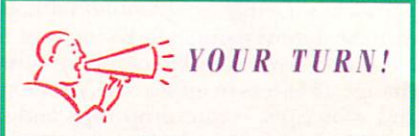

PageStream 2.2 is a major advance. The screen refreshes are faster, and printed output looks great on both dot-matrix and PostScript printers. The inclusion of magnification in the toolbox as well as the menu is very handy. PageStream 2.2 is one program that can demonstrate the Amiga's viability in a professional environment.

> *Myro n Lieberman*  Tempe, Arizona

the column is automatically updated. The same is true for images, and will shortly be true for structured drawings.

#### HOTLINKS EDITIONS: READY FOR HOOKUP

To give PageStream something to link to, Soft-Logik produced HotLinks Editions, which includes HotLinks, the PageLiner text editor, and the BME bitmap editor. Soft-Logik has made the HotLinks standard available to developers, as well, so we may see other releases.

Page Liner is a straightforward text editor, with the ability to preserve Page-Stream formatting information such as styles, point sizes, and tags. Because the text used for editions is stored in the IFF DTXT format (an Interchange File Format standard for desktop-published Continued on p. 58.

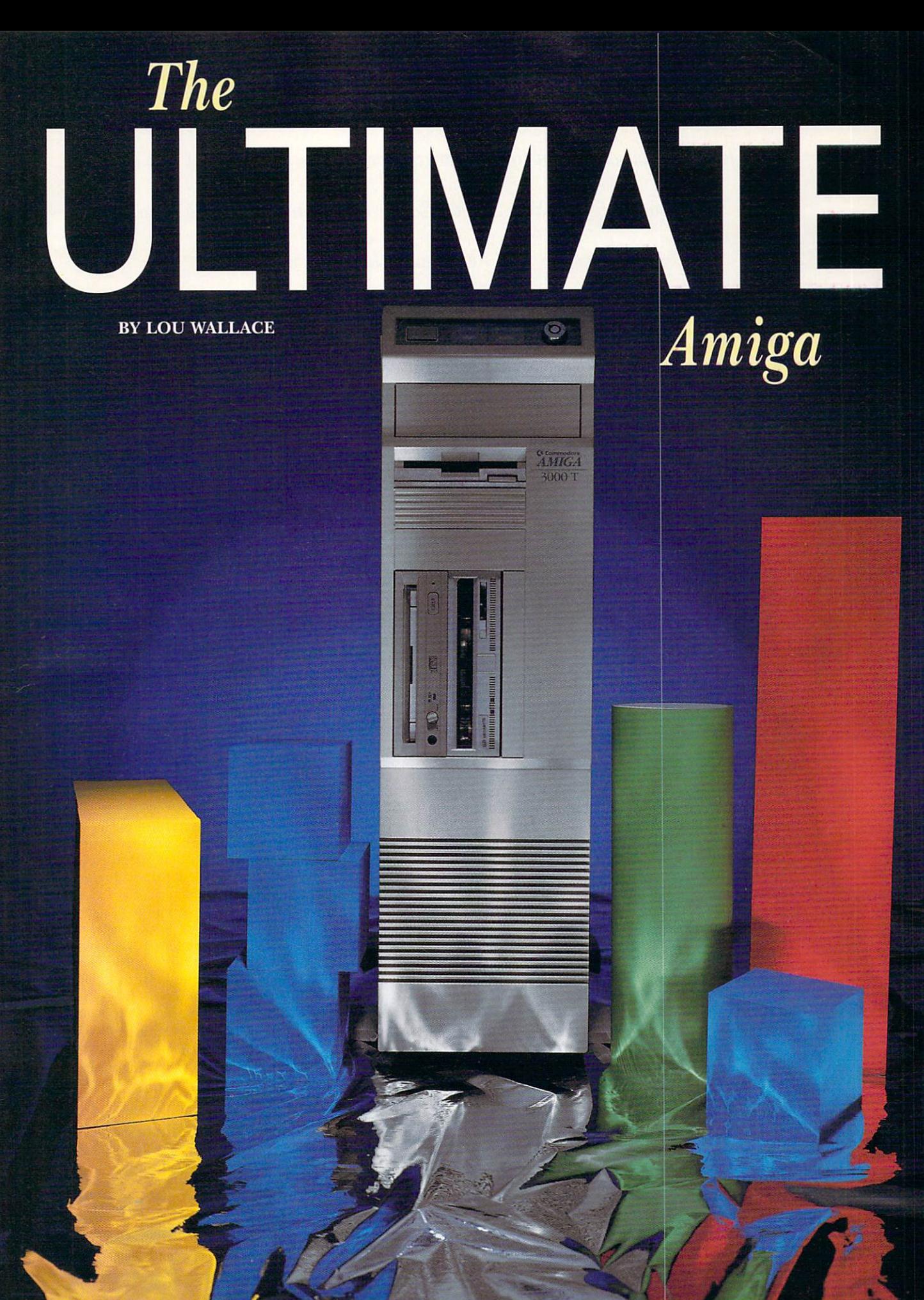

Just how much expansion power and add-on capability can you cram into one Amiga? AW's Senior Editor of Technology had a go at it recently and here's what he came up with.

NE OF THE strong points of the Amiga has always been its ease of expandability. With features like auto-config hardware and an enormous linear address space that is the equal of many mainframe systems, we have always known that it is one computer system that you can expand to suit almost any need.

But late one night recently, in the room in my home that houses my own Amiga system, I heard a small voice taunting me in a kind of mocking whisper: "Yea, Lou, while you and many others have talked about this

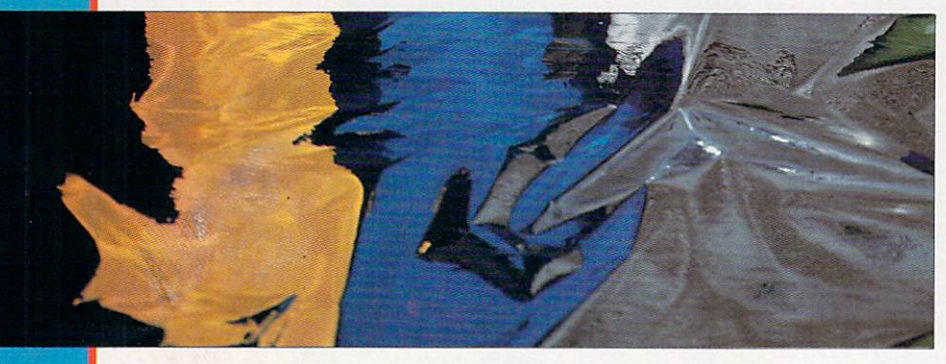

highly touted expansion potential, has anyone ever really tried to push the Amiga to the limit?" I decided to give it a try, and with the help of several Amiga thirdparty vendors, I came up with one reasonably powerful computer system.

To begin with, I chose the A3000T as the base for my expansion because it has lots of drive bays, a slew of expansion slots, and a large power supply. Of course, some of what went into the Tower could also have been used in the A3000 or A2000, but I would eventually have run into space and power limitations.

#### MORE SPEED, MORE MEMORY, MORE STORAGE!

The first thing I wanted to do was add a faster processor. While the 25-MHz 68030 in the A3000T was nice, it didn't have the raw computing power I wanted. The obvious choice was a 68040, but which one? I started out with Progressive Peripherals' 28-MHz Mercury '040 card (which has 32 megabytes of 32-bit RAM on board). This is one impressive accelerator, but soon after I installed it, I received GVP's G-Force '040 card. This baby also operates at 28 MHz, but it has only 8MB of RAM. The RAM, however, is very high-speed 40-ns RAM.

Having to choose between slightly faster processing and more memory, I opted for the G-Force because speed was my primary concern. But then I received Progressive Peripherals' new 33-MHz Mercury card (it actually clocks in at 35 MHz), which was also equipped with 32 megs of 32-bit RAM. That changed the equation again, so I replaced the CPU board once more, going with the fastest 68040 product.

Next I needed memory. My Tower already has 18 megs on the motherboard (16MB of 32-bit RAM and 2MB of chip RAM), plus I now had the 32 megs from the Mercury card, bringing the total to 50MB. Most people would have said that was enough, but by this time power-user syndrome had overtaken my body, and strange voices in my head were chanting: "More RAM! We need more RAM!"

Never one to ignore disembodied voices, I began to

search for a suitable RAM card. There was really only one choice: Progressive's Pro-RAM 64MB Zorro III RAM card for the A3000/3000T. Plugging in one of those babies, I turned on the system and was pleased to see that I now had 114 megs of RAM. That seemed enough to play my favorite game of Stellar Space Asteroids, so I moved on to storage.

Starting off with just the standard 200MB Quantum, I quickly realized I needed more hard-disk capacity. While I could simply have gone for one of the large, full-height 5<sup>1</sup>/<sub>1</sub>-inch gigabyte drives,

I decided that I would rather spread the storage out over several drives. I opted for a 520MB  $3\frac{1}{2}$ -inch Fujitsu SCSI hard drive and an 88MB SyQuest removable-media drive.

I gave a lot of thought to which removable media to use, and almost decided on one of the new flopticals; because they currently come only in 20MB formats, however, I went instead with the 88MB SyQuest. The SyQuest offers good disk performance, and I can just pop in a new cartridge when I need more storage.

While all this writable storage was impressive, I wanted access to the ever-increasing library of software and data found on CD-ROM. To gain this, I needed a drive and a CD-ROM file system. I opted for a Chinon internal CD-ROM drive and Canadian Prototype Replicas' CDROM-FS as the driver software. (And since no Amiga CD-ROM system is complete without the entire Fred Fish collection, I added HyperMedia Concepts' Fred Fish CD-ROM, which gives me more than 600 floppy-disks' worth of PD programs on a single disc.)

#### ON TO THE EXTRAS

Next on my agenda was the display card. While I like the Amiga's standard graphics, those darn voices kept screaming: "24 bit! 24 bit!" I took a long look at all the 24-bit cards for the Amiga (there are a lot of options) and settled on Great Valley Products' IV24. This multifunction card offers a full 24-bit display, RGB and composite genlock, a flicker-free display,

#### ULTIMATE AMIGA

200MB Quantum HD **BRMB** 520MB Fujitsu HD in back **SyQuest** Chinon **CD-ROM Hidden away** is PP&S's 33-MHz 68040 with **32MB RAM** 18MB RAM on **Ultimate Amiga: Vital Statistics** motherboard A3000T (18MB RAM, 200MB drive, 1960 Multisync) **\$5255** PP&S's PP&S 35-MHz/32MB Mercury 68040 5000 64MB PP&S ProRAM with 64MB 4450 ProRAM Fujitsu 520MB HD 1100 card SyQuest 88MB removable 500 **Chinon CD-ROM drive** 350 **CD-ROM-FS** 50 **HyperMedia Fred Fish CD-ROM** 70 SunRize AD1012 595 **ASDG Dual Serial Board** 299 GVP's **ASDG's Dual** Supra FAXModem V.32bis 350 **SunRize GVP IV24** 2199 **IV24 AD1012 Serial Card** graphics sound **TOTAL** \$20,218 digitizer

picture in a picture, and a variety of support software.

card

The voices started chattering about sound, so to shut them up I quickly installed SunRize Industries' AD1012 12-bit digitizer. Currently, the AD1012 is the best audio digitizer available for the Amiga, and it is able to digitize sound at rates of 80,000 sps (samples per second). It can also digitize audio directly to hard disk, so sample size is limited only by the available storage space.

One of the things I always find I need more of is serial ports-one is never enough. I narrowed my choices to Commodore's A2232 multiport card and ASDG's Dual Serial Board. I decided on ASDG's card because it supports up to 115K baud and seems to be a bit more reliable than the CBM product.

Finally, for a modem I wanted a fast internal card, but currently the fastest internal Amiga modem is the Supra Modem 2400zi Plus—which just isn't fast enough. So I opted for Supra's external FAXModem V.32bis (not pictured), which offers transfer rates of 14,400 baud.

So is this really the *ultimate* Amiga? I like it pretty

well, but those voices keep saying: "C'mon, Lou, you can do better than that! You've still got two drive bays, one Amiga slot, and two PC slots that are empty.' Well, I could still add another 64-meg RAM card, a Bridgeboard or Mac card, and maybe even throw in a TBC card or two. Perhaps a streaming tape for backup could occupy that  $5<sup>1</sup>/4$ -inch bay, and, darn it, I really did want one of those neat flopticals!

Okay, enough; maybe I'll do this again next year and

see what the Ultimate Amiga looks like then. But at the present time I want to put this mega-Amiga to work. Let's see now; what I have really always wanted to know was the answer to the ultimate question: What is the meaning of life, the universe, and everything? "Oh, Deep Thought..."■

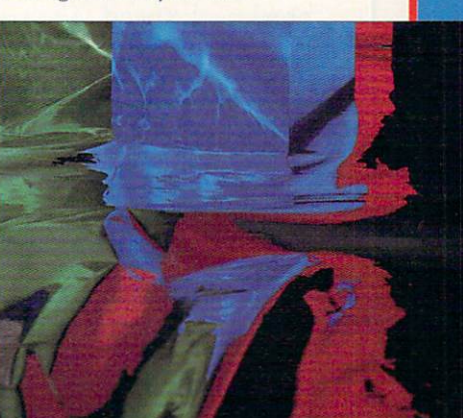

#### **Important News** For The Power Hungry: Your Dinner's Ready.

the A3000T is stuffed with an abundant selection of expansion slots. There's a co-processor slot. A video slot for internal devices.

> Up to four PC slots. And up to five Zorro III slots. Every Amiga 3000 series computer

comes with CommodoreExpress™ Gold Service options.\* And convenient leasing terms are available.

Now, you'd expect a power feast like this to carry a fat price tag. But right now, through September 30, you can sit down to an Amiga 3000T with a monitor for just \$4,499.\*\* Which in itself is a powerful reason for seeing your Commodore dealer today.

For a dealer near you, call 1-800-66-AMIGA. In Canada, call 1-800-661-AMIGA.

Bon appetit.

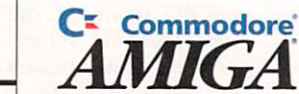

ome and get it.

able, flexible Amiga ever built.

FREE

Now buy a A3000T for \$4,499<br>and get a free monitor.\*\*

The new Amiga® 3000T multime-

Powered by a 25 MHZ Motorola

processor, the A3000T

features a 200MB hard

disk drive. A 3.5" floppy disk drive. 5MB of RAM,

expandable to 18MB.

dia workstation tower-the most expand-

68030 CPU, with a 68882 math co-

And 32 bit bus architecture to transfer

mammoth amounts of information at

famished will be happy to know that

breakneck speed. The truly power

© 1992 Commodore Business Machines Inc. Commodore and the Commodore logo are registered trademarks of Commodore Electronics Ltd. Amiga is a registered trademark of Commodore-Amiga, Inc. Products available on GSA schedule G Commodore-Amiga, Inc. Products available on GSA schedule GS-00K-91-AGS-5069. \* Available only on systems purch required. Some optional programs include a charge. \*\* MSRP

# WW Spoken Here

Professional and would-be scientists: Maple V speaks your language. It's an algebra program that calculates, graphs, and opens many doors to Amiga users.

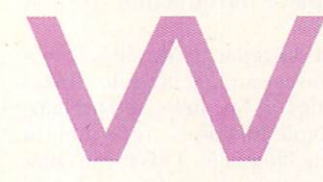

 $\sqrt{}$ 

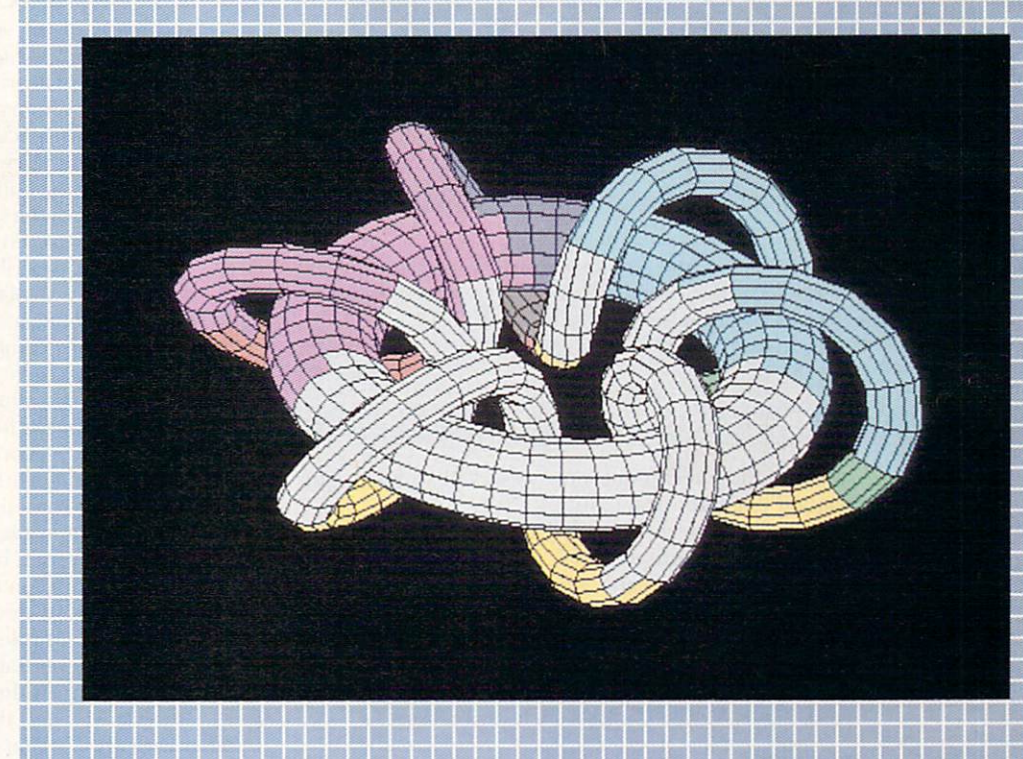

hile the Amiga has always been an ideal platform for preparing scientific papers, until recently it lacked software designed for serious computation. Now Maple V, a premier symbolic-math program (\$450, *Waterloo Maple Software*), goes a long way towards filling this void.

As a theoretical physicist, I find that a combination of Maple V, *Radical Eye Software's* AmigaTeX text-formatting program (\$200), and a good, ARexx-capable drawing program such BY MARVIN WEINSTEIN as ProVector (\$299.95, *Stylus*) provides everything I need in order to do a computation, write a  $\blacktriangleright$ 

paper, and submit it for publication. A must for Amigausing physicists, mathematicians, and engineers, Maple V can also be of value to teachers and students. In fact, the State University of New York at Albany offers an innovative math course built around Maple V running on Amiga 2000s and 2500s.

Symbolic-math software takes the drudgery out of doing analytic calculations, much as the hand calculator takes the drudgery out of numerical computations. With it, even the average person can command the

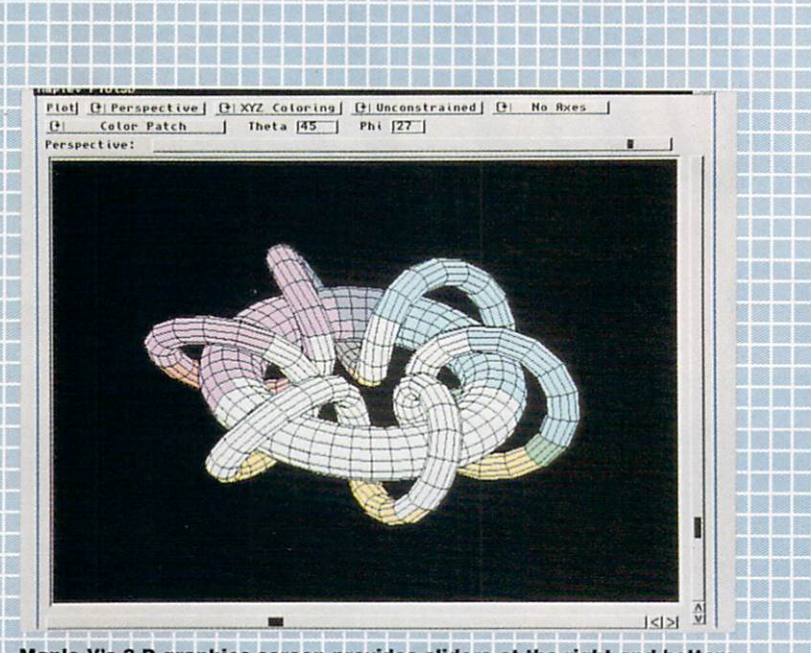

Maple V's 3-D graphics screen provides sliders at the right and bottom for rotating the object in three dimensions. The various gadgets are used to change the plot's characteristics.

**甄離龍鶴蘭蘭福麗麗麗麗麗蘭羅** 

医第三指定器第三指数医第二指数器第二指标第三部

的复数形式 医多格耳氏骨髓前的 医中枢性脊髓脊髓痨的

mathematical technique once reserved to the highly trained engineer or scientist.

**THE EXT WAS DIRECTED BY AN** 

Maple V does what is called algebraic manipulation, mathematical manipulation, or computer algebra. It computes equations and graphs them in two or three dimensions. Like other algebra software, Maple V is in part a language. Yet it is distinct from languages like C or Fortran in that it can manipulate expressions, parts of which are implicitly or explicitly left unevaluated. Thus, Maple V allows such expressions as

#### $x := (a+b)^2$

#### $x := x + 11;$

even if the variables a and b have not been assigned a value.

Good algebra software provides tools for expanding. simplifying, factoring, differentiating, integrating, and otherwise massaging user-defined expressions of this type. A sophisticated symbolic-math language must know about trigonometric functions, special functions like Bessel functions, linear algebra, and matrices. It should also be able to do known definite and indefinite integrals, arbitrary precision arithmetic, infinite sums, and, in general, make life simpler for someone doing lengthy analytic calculations. Ideally, it should also be user-friendly and fail-safe.

Throughout this article, I'll detail how Maple V approaches the ideal, but let me start by pointing out that its predecessors (all on nonAmiga platforms) had only a subset of these characteristics. When Maple V and its competitor Mathematica emerged in the 1980s, they added much more power, a better user interface, modern syntax for the programming language, and pow-

erful graphing capabilities.

A revolution came when the creator of Mathematica realized that an algebra program of this caliber was not simply a computer-science curiosity, but had commercial value. Since then, the symbolic-computation group at the University of Waterloo has dug furiously for the "gold in them<br>thar hills," and a healthy competition has developed between the two programs. Maple is the first to tap the Amiga market.

#### FOR THE SAKE OF COMPARISON...

Although Mathematica does not exist for the Amiga (versions of both programs exist for MS-DOS, Mac, NeXT, Sparc, and other RISC stations), it is Maple V's nearest competitor. My own and many of my colleagues' experience is that out of the box, Maple V is more powerful. Also, on a given platform, it runs faster and is more sparing of memory.

A cursory inspection of the Maple V Library Reference Manual (New York: Springer-Verlag) gives a feeling for the enormous repertoire of functions that are part of the standard Maple V distribution. This book, which reproduces the help files available on line, describes approximately 2000 functions. Besides all of the special functions, there are packages for linear algebra, statistical analysis, student calculus, combinatorics, differential forms, group theory, logic, simplex-linear optimization, groebner bases, number theory, Lie symmetries, Newman-Penrose formalism, Euclidean, analytic, and projective geometry, and so on.

The only difficulty with such an embarrassment of riches is that it is sometimes hard to know what you must use to solve a problem. I frequently begin writing a program only to find, hidden away under some unfamiliar name, a built-in function that can do the job.

This brings me to documentation, a place where Mathematica tops Maple V. There is no question that more varied documentation exists for Mathematica, especially at the introductory level. Besides the Library Reference Manual, the only Maple V books I am familiar with are The Maple V Language Reference Manual and First Leaves, A Tutorial Introduction to Maple (New York: Springer-Verlag). These books are helpful, but do not give a complete introduction to what Maple V can do.

While it is simple to get started with Maple V, learning to exploit all of its power can take a while. Fortunately, the program provides on-line help, and perhaps more important, most Maple functions are written in Maple's own programming language. This means that you can print the source code for these functions and study them to learn programming technique.

Although I maintain that Maple V is more powerful ►

## **Get Animated! Learn From the Experts**

Now you can learn all about the latest in animation software! With HOW TO ANIMATE, PART 1, you'll discover the amazing software programs available to help you animate just like the Pros! 60 min. \$29.95. Order your copy today! AWTMHTA1

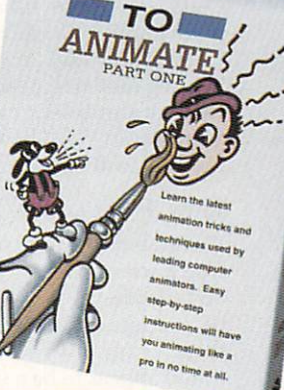

**LAIGA** 

 $\frac{D_{ELUXEP_{AINT}}}{V_{ideo}}$  The ideo Guide

Advanced Techniques with  $DELUXERANT IV$ 

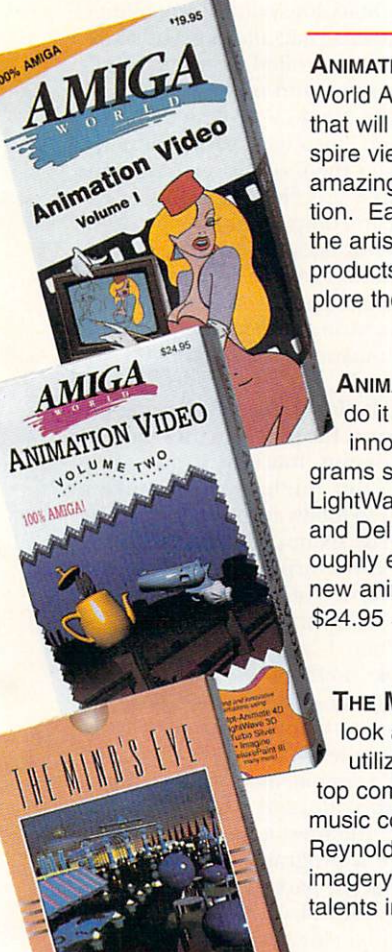

#### ALSO AVAILABLE

**ANIMATION I** The original Amiga-World Animation Video. 48 minutes that will fascinate, entertain and inspire viewers as it demonstrates the amazing capabilities of Amiga animation. Each animation is prefaced by the artist's name and the animation products used. Experiment and explore the possibilities yourself. \$19.95 AWTMAV1

**ANIMATION II** AmigaWorld editors do it again! 90 minutes of exciting, innovative animations using programs such as Sculpt-Animate 4D, LightWave 3D, TurboSilver, Imagine and DeluxePaint Ill. You'll be thoroughly entertained as you absorb new animation techniques and ideas.

#### AWTMAV2

THE MIND'S EYE A compelling look at the creation of the universe utilizing the talents of the world's top computer animation artists with music composed by James Reynolds. 40 minutes of powerful imagery from over 300 of the leading talents in the field. \$19.95

**AWTMME** 

HISTORY OF THE AMIGA An intriguing, fun-filled look at the history of the Amiga computer. Meet the people, view the products and visit the places that helped to make the Commodore Amiga and Amiga user unique in the history of computing and animation. \$19.95

AWTMHA

**ECHMEDIA** 

#### **DELUXEPAINT IV VIDEO GUIDE**

In easy to follow, step by step fashion you'll explore many of DPaint's features to fulfill your graphics and animation needs. Includes the new Menu Structure, Metamorphosis, HAM color mode, the new Gradients and Cycle requesters, the advanced pallette mixer and much more! \$24.95 AWTMDP1

**ADVANCED TECHNIQUES WITH** DELUXEPAINT IV Learn tips and tricks for combining DPaint's different tools to achieve spectacular effects with professional results. Create 3D text, drop shadows, textures, cycle color animation, professional titling technique and more. \$24.95 AWTMDP2

Call toll free **1-800-824-549** 

or see your local Amiga dealer for these videos. For Customer Service or Foreign Orders please call 410-546-0180 <sup>s</sup> H26V between 8 AM - 6 PM EDT.

Add \$2.95 per video for shipping and handling. Canadian orders add 7% GST. California & Maryland orders add appropriate tax. Make check or money order payable to: TechMedia Video, PO Box 2151, Salisbury, MD 21802 Available in VHS. Some titles available in PAL. Allow 3-4 weeks for delivery. TechMedia is the licensed North American distributor of AmigaWorld Videos. Amiga is a registered trademark of Commodore-Amiga Inc.

DeluxePaint IV is a registered trademark of Electronic Arts. DeluxePaint IV Video Guide and Advanced Techniques with Deluxe-Paint IV are products of Saddleback Graphics. The Mind's Eye is a registered trademark of Miramar.

<u> E de la Bra</u> <u>ishi ku</u>

than Mathematica, there are some things Mathematica does that Maple V does not. For example: The current version of Maple V does not, as Mathematica does, evaluate special functions for complex argument; Mathematica produces contour plots, whereas Maple V does not; and Mathematica's 3-D graphics use a lighting model that Maple V lacks. Furthermore, Mathematica's graphics capabilities are generally glitzier than Maple V's. The forthcoming Maple V Release 2, however, will correct most of these shortcomings.

#### **HOW TO SUCCEED**

Understanding a problem and knowing how to recognize a wrong answer is still a prerequisite for success, because all symbolic math programs make mistakes. To be precise, there are circumstances in which each of these programs will give the wrong answer to what would appear to be a simple problem. For example, ask either Maple V or Mathematica to do the integral for

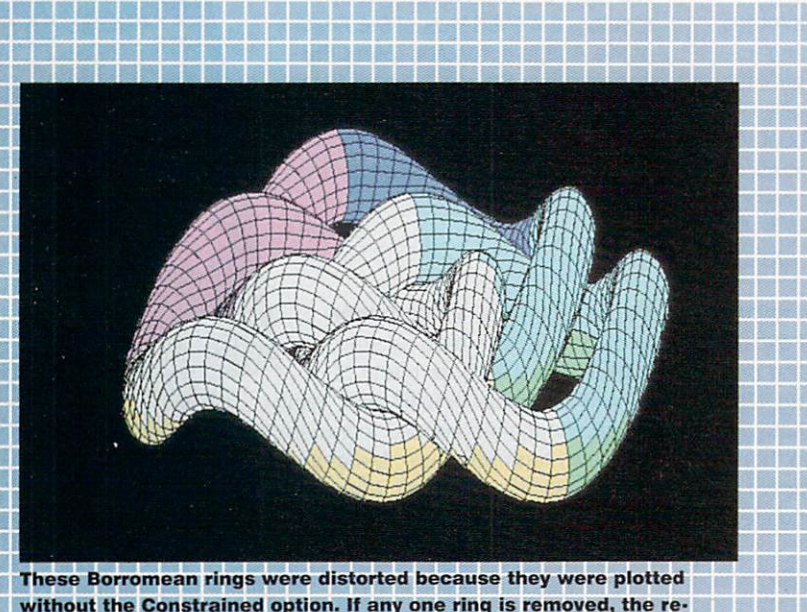

without the Constrained option. If any one ring is removed, the remaining two rings are not linked. **ORE HOR DOOR DIED OOK DOOR DIED IS** 

a sa kata na kata sa sa sa sa sa sa sa sa sa sa s

the electric field inside a spherical shell of charge, and you will get the wrong answer. One reason for this is that these programs do not consistently choose branchcuts for analytic functions. Another is that neither program allows you to specify if a variable is real or complex, or if one variable is always to be considered greater or smaller than another.

Surprisingly, an older, less sophisticated program called MACSYMA does provide such a calculus of assumptions, and it does give the correct result for this problem. While this shows there is no insuperable difficulty in providing such a facility, a major rewrite would be necessary to incorporate it into Maple V. I have been told that Waterloo Maple plans to introduce such a facility when it releases Maple V.2 later this year; however, it may not be possible to hook all of Maple's routines into it by that time.

This by no means indicates that symbolic math programs are useless. Far from it! It just means that you must use them with the same degree of caution you would in doing a calculation by hand. There is no substitute for common sense and careful checking of limiting cases.

#### **INTERFACES**

Maple V's algebra engine is separate from its user interface. This means the engine can be the same from platform to platform, while the user interface can change to utilize the facilities available. The Amiga version of Maple V runs in one of three ways: through its standard window interface (referred to as IRIS), from the command line of a shell (its CLI interface), or as an ARexx server.

Maple V's IRIS interface consists of an input and an output window. The input window has one menu with a few options and rudimentary line-editing capabilities. The output window has a scroll bar, allowing you to ex-

> amine a result that has scrolled off-screen. Both windows support cutting and pasting.

> Unfortunately, the Maple V program controls both the input and output windows directly, rather than spinning them off as separate handlers. Thus, if Maple V is chewing on a big expression, the input and output windows are dead, and you cannot scroll back to study a previous result until computation has ceased. There is no reason for this kind of behavior on a multitasking machine such as the Amiga. Fortunately, you can get around these limitations by exploiting Maple 's CLI interface.

> You can launch Maple V from a shell using the -cli option. In this case, the program uses the CLI for all input and output, much as it does on a mainframe. While this might not seem like a virtue, it allows you to totally reconfigure the way Maple V works. For example, by combining WShell 2.0, ARexx, rexxarplib, TurboText and fifo-pipes, I have a version of Maple V with powers and abilities far beyond those provided by the IRIS interface. When I launch Maple V, I get something that looks similar to the IRIS interface except that by the grace of WShell, it offers programmable menus, a scroll bar (which stays active while Maple V computes), the ability to cut and paste part or all of a session, automatic saving of all output to a history file, and so on.

I can also load a file from a menu, or open a TurboText session, write a program, and—at a keystroke—send all or a selected part of the program to Maple V for processing. Obviously, I don't have the room in this article to explain how to do this, but if you would like a disk containing the relevant ARexx macros and a doc file that explains how everything works, send a floppy disk and a self-addressed, stamped disk mailer to: Maple V Program, c/o Barbara Gefvert, AmigaWorld Editorial, 80 Elm St., Peterborough, NH 03458.

Unfortunately, a bug can bite when you launch Maple V from a shell using the -cli option: If you do not use the correct case, your machine will crash. Waterloo Maple Software claims that a fix for this is in the works. A more serious problem is that the CLI mode loses track of the screen used to display two-dimensional plots. This means that when you quit Maple V after having called the plot() function, the graphics screen ►

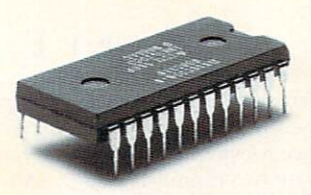

#### THIS OPPONENT IS PROGRAMMED TO BE CHALLENGING.

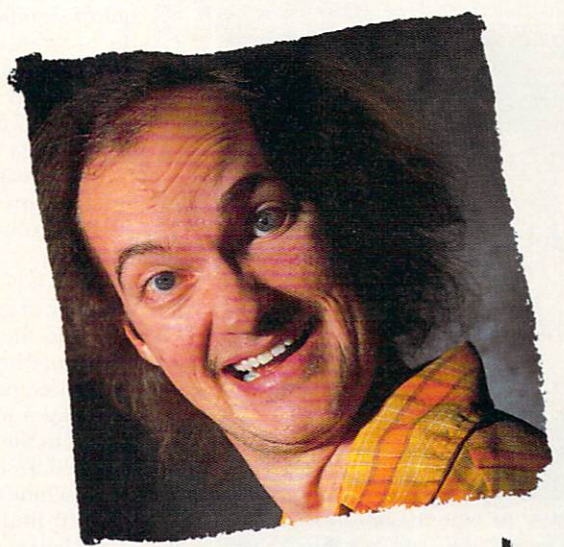

# this are wants to rip your

If you think you're good at games, then let's have some real fun. When you're online with GEnie® Multi-Player Games, you're playing real people, in real time. Some of the best players around the world.  $\Box$  Splash a bandit in Air Warrior<sup>®</sup>, and you've just taken out eight other guys, who'll be back gunning for you. Blast a MechWarrior® in MultiPlayer Battle Tech™, and who knows? Could be that jerk from the coast. Could be a mercenary who's looking for a few good friends.  $\Box$  With GEnie, the possibilities are endless, the

people are terrific, and even the prices are competitive. So put some new life into your joystick, and sign on. We'll see just how good you are.  $\Box$  Sign up now: I. Set your modem for half duplex (local echo) at 300, 1200 or 2400 baud. 2. Dial toll free - 1-800-638-8369. Upon connection, enter HHH 3. At the  $U \# =$  prompt, enter XTX99313, Amiga92 then press RETURN 4. Have a major credit card or your checking account number ready.  $\Box$  For more information in the U.S. or Canada, call 1-800-638-9636.

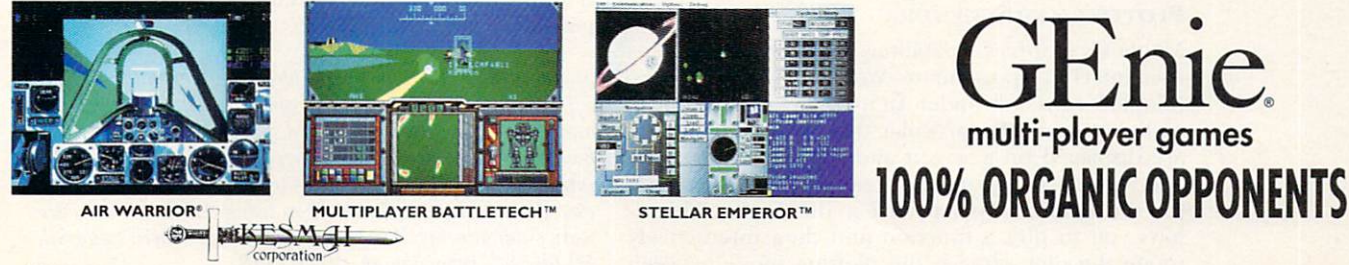

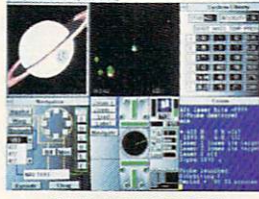

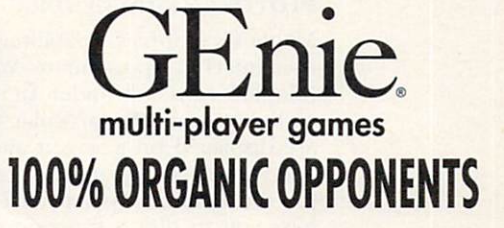

Alt Warrior is a registered trademark and Stellar Emporer is a trademark of Kesmal Corporation. MultiPlayer BattleTech is a trademark and MechWarrior and BattleTech are registered trademarks of FASA Corporation. MultiPlayer BattleTech available only for IBM PC's and compatibles Circle 18 on Reader Service card.

will not close, and your machine crashes. Because the IRIS interface does not suffer from the problem, this has proven only a minor annoyance for me, but it is a bug that needs eradicating. Because two-dimensional plotting is being completely redone for Maple V Release 2, the problem should disappear in the next version. A similar problem arises with the plot3d() function, but it is neither as severe nor as reproducible.

Maple V also has an ARexx interface, but it is minimal. It is active only when Maple V runs in background mode without a user interface. Maple V does have a system() command to let you work around these limi-

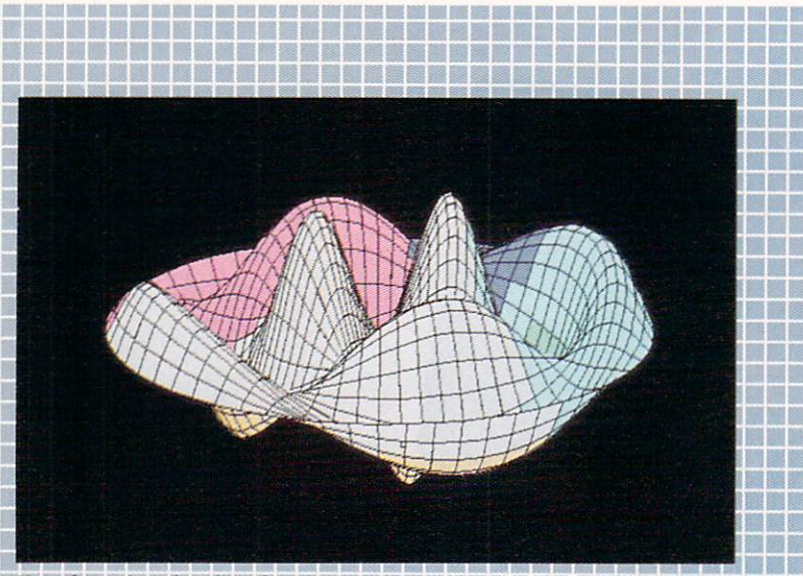

Here is a plot of a vibrating drum surface. As with the Borromean rings plot, it was displayed on the 3-D graphics screen and then saved to an IFF file. The equation:

with(plots);

 $k := 11.61984117;$ 

plot3d( [r\*cos(t),r\*sin(t),BesselJ(2,k\*r)\*cos(2\*t)],r=0. grid=[30,60] ,orientation=[68,54] );

<u>Marangar s</u>

tations. Future releases should provide a continually active ARexx port that obviates the need to play with fifopipes in order to perform the magic discussed in the previous section.

#### PLOTTING AND SCHEMING

Maple V's graphics capabilities are impressive, and its user interface sports many Workbench 2.0 features. (Maple V runs only under AmigaDOS 2.0-not under earlier versions.) In particular, three-dimensional plots are displayed on a screen endowed with horizontal and vertical scroll bars and a gadget that lets you adjust the amount of perspective in the display. This allows you to plot a function and then interactively rotate the plot, change the plotting mode between

wireframe, hidden-line removal, and color patch (colored in several ways), and reset the perspective without retyping any commands.

After you have the display just the way you want it. you can save the plot as an IFF or PostScript file. Currently, Maple V's Postscript plots, unlike IFF plots, do not contain color or shading information. The accompanying figures show some of the plots you can easily produce using Maple V's Plots module.

While I have run complex Maple V programs on a 3MB machine with little or no difficulty, big jobs and three-dimensional graphs that plot numerous points eat

up a lot of memory. Although Maple V needs only 150K of stack and loads successfully on an A500 with 1MB of RAM, serious use of the program requires significantly more memory. Also, because the program takes up about 9MB of storage space, those without a hard disk will not be able to use it effectively. Scientists and engineers who plan to use Maple V for complex problems should consider an Amiga 3000 with extra RAM.

And, speaking of problems, Waterloo Maple Software provides extraordinary support. Not only can you get help with trouble encountered installing or running the program, but you can even get advice about a program you are having difficulty writing. All you have to do is call or send e-mail to the addresses listed in the manual. In addition, whenever someone reports a bug in the algebra engine that Waterloo can fix simply by rewriting a library routine, the fix is made and posted to the anonymous ftp site, daisy.waterloo. edu(129.97.140.58) over Internet. Connect to this machine and look in the Maple directory, and you will find not only library upgrades but all sorts of user-supplied packages that are ready for downloading.

You are not likely to find Maple V on your Amiga dealer's shelves; you should contact the company directly to buy it (e-mail: info@maplesoft. on.ca). Waterloo Maple Software provides educational discounts and site licenses at attractive rates. The single-unit academic price of \$395 is not much of a discount from \$450, but for sites with 25 machines, the price comes down to about \$79 each, including a total of five manuals. In my opinion, you get more than you pay for.

Despite the bugs in the current release, Maple V is an extremely powerful and valuable new tool that positions the Amiga as a low-end scientific

workstation. Beyond that, I see many opportunities for using Maple V with other Amiga programs in interesting ways. For example, by using Maple V to drive 3-D rendering and animation software, you could produce a scientific-presentation package of tremendous flexibility and might. Maple V opens more than just the obvious doors.

Marvin Weinstein, a theoretical physicist at the Stanford Linear Accelerator Center, works on nonperturbative methods for analyzing lattice field theories and spin systems. Dr. Weinstein has used Amigas since the early days of the A1000 and became involved with ARexx when it was just a gleam in Bill Hawes' eye. He has written extensively on using ARexx to customize work environments. Write to him c/o AmigaWorld Editorial, 80 Elm St., Peterborough, NH 03458.
# **CHARGE** of the

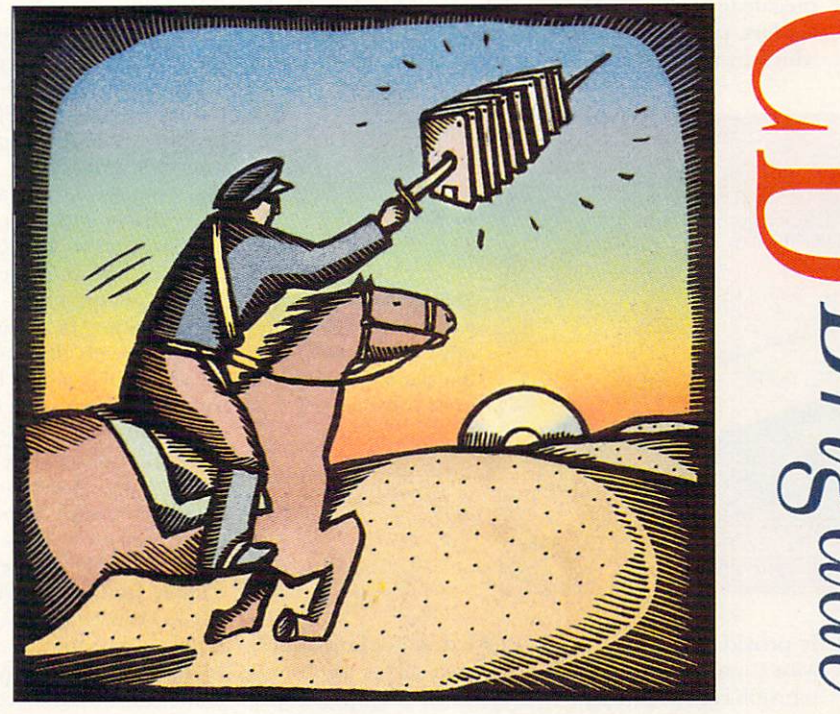

With 600 floppies' worth of storage capacity per disc, CD-ROM is gal-

#### loping full speed ahead into the **FOUST OHN**

data breach. So take a forward observation post here as we show you how to mount a CD-ROM system on your Amiga: What you'll need, how to do it, and some of the benefits you'll reap.

NOT SO LONG ago, the data-storage dilemma for many people was this: Do you really have enough data to make full use of the double-digit-megabyte capacity of your new hard drive? Now, the problem is quite the opposite, and more relevant questions are likely to be: Does your hard disk always seem too small? Does your Fred Fish disk collection consume half the space surrounding your Amiga? Is your addiction to data threatening your pocketbook?

Well, the next time you're about to go charging off into the vast Valley of Data armed only with a measly 40MB hard disk, consider adding a CD-ROM drive to your system. With more than 600 megabytes of storage capacity on each CD-ROM disc, you can field an army of Light Brigades to make sure you'll never again be outgunned or overmatched in battling your data.

CD-ROM easily allows you to store thousands of megabytes of files in compact, convenient fashion. With mega-collections like the Fish library on CD-ROM, your biggest problem might be in misplacing such a set under a single sheet of paper. Also ► not to be neglected is the fact that CD-ROMs deliver a lot of data for just a little cash.

So, what does it take to add CD-ROM capability to your system? The solution involves answering the following three questions: Where can you install the CD-ROM drive? Is your hard-disk controller compatible with CD-ROM? And finally (in terms of the type of system you choose), do you need a Ferrari or a Yugo? (To locate vendors of products mentioned in this article, consult the "Manufacturers'/Distributors' Addresses" list on p. 106.)

#### **MANY PORTS IN A STORM**

If you have an unexpanded Amiga 500 with at least one megabyte of chip RAM, the solution is fairly easy. Commodore plans to release the A570 CDTV Adapter, which installs directly into the A500's expansion port.

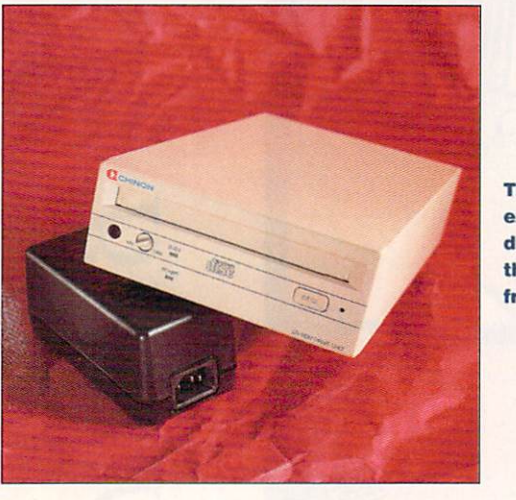

This CDX-431 Chinon external CD-ROM drive is included in the system bundle from Vertical.

It provides you with a CD-ROM drive-compatible with Commodore's CDTV-and also serves as an expansion chassis through which you can add up to 2MB of chip RAM and a 2.5-inch SCSI hard drive. If your A500's expansion port is already in use, however, you will have to remove your existing external expansion chassis in order to use the A570. (For more information on the A570, see "O Say Can You CD?," Jul. '92, p. 24.)

If that option is not attractive, consider an external CD-ROM drive from a third-party manufacturer. If you have a SCSI-compatible hard-disk controller, then use it to connect your drive. (All SCSI adapter cards include a connector for adding external devices.) This method works, of course, with any Amiga model.

If you have an Amiga 2000, you can install an internal CD-ROM drive in the 5<sup>1</sup>/<sub>4</sub>-inch drive bay. If another device occupies that bay, choose an external CD-ROM drive. All Amiga 3000 systems use SCSI hard disks, but they do not have the  $5\frac{1}{4}$ -inch drive bay, so an external drive is the only solution.

#### FILE-SYSTEM DRIVER SOFTWARE

Most critical in adding a CD-ROM drive is the driver software that links it to the operating system. CD-ROM compatibility is not built into AmigaDOS. CD-ROM file-system drivers are currently available from Xetec, Canadian Prototype Replicas (CDROM-FS), and Asimware Innovations (AsimCDFS). This "file-system" driver software fosters cooperation among AmigaDOS, your hard-disk adapter, and the CD-ROM drive-making the drive act like any other hard-disk drive.

Commodore has defined a protocol called "SCSI direct" for sending the special commands to devices such as tape drives and CD-ROM drives. If your hard-disk adapter supports "SCSI direct," then it is probably compatible with CD-ROM driver software. If you're not sure, check with the manufacturer: You may need an upgrade in software or in ROM.

If you have an Amiga 1000, the chances of such support could be slim. You may have a SCSI hard disk, but it may not be compatible with any CD-ROM driver software. Newer SCSI adapters for the A1000 can solve the problem.

A CD-ROM disc contains files and directories just like a hard disk, except that the files are stored using a standard called ISO-9660. The CD-ROM driver software translates the ISO-9660 file system so that it appears to be an AmigaDOS file system. (You may be wondering about the High Sierra CD-ROM format. Yes, it was an early version of the ISO-9660 format, and every driver supports it.)

Almost every CD-ROM in the world uses the ISO-9660 format. In the case of discs that you wish to be IBM PC-compatible, you must restrict filenames to eight characters, a dot, and a three-character extension, but such discs are still readable on all systems. ISO-9660 also allows longer, Amiga-like filenames, although they must be uppercase. Such discs work fine on the Amiga, Mac, and Unix-based machines. CDTV discs also use extended filenames.

Some Macintosh-oriented discs use minimal ISO-9660 formatting, but store the bulk of the data in little more than a copy of a Mac hard disk, using the Mac's Hierarchical File System (HFS). These discs are not accessible from a PC. When used with some of the latest CD-ROM drivers, however, they are accessible from the Amiga. Of course, the files must contain data that can be understood by an Amiga program, and no Mac program can execute directly on the Amiga without an emulator such as A-Max II (\$249.95, ReadySoft).

#### **SELECTING A DRIVE**

While answering the third of our three questions can be a bit more involved, remember that choosing a CD-ROM drive is very much like selecting another hard drive. All CD-ROM drives have the same data capacity, but vary in speed and price. If you balance features against what you can afford, you should do just fine.

Like choosing a hard disk, you can buy a packaged system that is ready to go right out of the box, or you can personalize your system with individual components and a custom arrangement. Xetec offers several CD-ROM bundles, including both internal and external, and ranging from individual components to complete systems. The company provides an external Chinon CD-ROM drive, driver software, and two CD-ROMs containing the Fish collection for \$599. At the opposite extreme, for the do-it-yourself enthusiast, it sells its driver software and the two CD-ROMs for \$50.

Xetec's CD-ROM software works with any "SCSI-direct" adapter, including its own adapters that are available for every model of Amiga. Beyond support for ISO-9660 discs, the Xetec software also understands Macintosh HFS discs and emulates Commodore's CDTV to a great extent.  $\blacktriangleright$ 

**33MHZ VERSION NOW SHIPPING!** 

**ACCELERATOR FOR** THE AMIGA 2000

# **FAST SCSI-2 DMA HARD DRIVE CONTROLLER**

+ 28MHz or 33MHz 68040 **ACCELERATOR** 

#### +. **64MB -HIGH-SPEED 32-bit RAM EXPANSION** \  $\sqrt{N}$

# $=$  THE ULTIMATE AMIGA 2000 **POWER PERIPHERAL!**

**FAST SCSl-2 DMA HARD DRIVE CONTROLLER**  for synchronous data transfer speeds of up to 10 megabytes per second with fast SCSl-2 drives ... up to 10 times the speed of many Amiga hard drive controllers! Autobooting with full DMA access to Zeus's onboard 32-bit RAM. Zeus supports Synchronous AND Asynchronous-SCSI-2 drives, and standard SCSI drives on the same SCSI chain!  $\tilde{f}$ 

28MHZ 68040 CPU with built-in floating point processor for lightning-fast acceleration. Zeus is over 23 times the speed of a standard Amiga 2000, and 3 to five times the speed of 25MHz Amiga 3000 systems! Easily upgradeable to 33MHz CPU when available from Motorola.

**64MB HIGH-SPEED 32-bit RAM** expansion using standard 1MBx8 or 4MBx8 80ns, 60ns, or 40ns fast page or static column SIMM modules (faster performance with faster RAM). Add RAM easily for contiguous configurations of 4, 8, 12, 16, 20, 24, 28, 32. 36, 40, 48, 52 or 64MB.

**IMPROVED PERFORMANCE** with many standard SCSI hard drives. Supports "Rigid Disk Block" standard - just move your existing drive over and you're up and running - no reformatting necessary! Zeus supports full DMA from standard SCSI drives.

**FAST and COMPATIBLE** with AmigaDOS 1.3, AmigaDOS 2.0, the Video Toaster & Lightwave, Imagine, PageStream, Professional Page, ASDG's ADPro, genlocks, video peripherals, and a wide variety of other Amiga hardware & software products. All trademarks acknowledged. Product Specifications subject to change without notice.

**ADVANCED HARD DRIVE SOFTWARE** for easily installation, partitioning and formatting of nearly all SCSI and SCSl-2 hard drives. Use the easy "automatic" mode, or set up FFS, old file system, or custom system configurations.

**68040 SOFTWARE UTILITIES** included for optimization and full control of the 040's unique cache modes and high-speed floating-point software library.

**FULL 1-YEAR WARRANTY** backed by PP&S's commitment to service and customer satisfaction.

**NO MORE WAITING** for hard drive loads and saves - Zeus reads and writes data with super-fast "RAM disk" speed!

**FOR 3·D, "TOASTER", ANIMATION, VIDEO, DESKTOP PUBLISHING** and countless other applications, Zeus gets the job done in a fraction of \ the time. Zeus is the ultimate productivity workhorse!

**Zeus.** From Progressive Peripherals & Software, world leader in the fastest, most reliable Amiga accelerator technology.

# **Progressive Peripherals** & **Software**

**464 Kalamath St. • Denver, CO 80204 Phone (303) 825-4144 • Fax (303) 893-6938** 

**SPECIAL RAM OFFER! SEE PAGE 39 FOR DETAILS!** 

Circle 150 on Reader Service card.

A US distributor, Vertical, offers a similar bundle that's based on Canadian Prototype Replica's file-system driver. It includes a Chinon CD-ROM drive, the CD-ROM-FS driver software, and HyperMedia Concept's Fred Fish collection on one CD-ROM (\$799 for an external unit, or \$699 for an internal drive). The CD-ROM-FS software is available separately for \$49.95.

If you have an A2000 and your  $5\frac{1}{4}$ -inch drive bay is empty, you can fill it with an internal CD-ROM drive.

# **Common Misconceptions About CD-ROM**

1. You can add to or otherwise change the contents of a CD-ROM disc.

Unfortunately, you can only read data from CD-ROMs, not write to them. They hold megabytes of data, but you can change none of it. You cannot add your own files to any of the directories. If the publisher of the CD-ROM made a mistake in the data, it will be there permanently.

2. CD-ROM drives are like magneto-optical (MO) drives, right?

Wrong. Magneto-optical drives are much more expensive than CD-ROM drives. They hold comparable amounts of data, but they can be changed again and again, like a floppy or a hard disk. Typical configurations are the 128-megabyte format on  $3^{1}/_{2}$ inch media and the 600-megabyte format on 5<sup>1</sup>/<sub>4</sub>-inch discs. The 128-megabyte MO drives cost about \$1900 for the drive alone, and new discs are \$70 each. The good news is that MO drives use the SCSI interface and act like any other Amiga hard drive. They require no special software-just a big chunk of cash.

3. You can use a CD-ROM drive to capture perfect digital samples from your compact-disc music collection.

Nice try, but no again. Although they use somewhat similar mechanisms, audio and CD-ROM manufacturers have agreed to make this impossible. Of course, most CD-ROM drives can play compact discs. You can feed the music to a sound sampler and record it like any other sound. The results are very good because of the direct link from the player to the sampler. These results, however, are no different from those you get by connecting your stereo to the sampler; you've simply turned your CD-ROM drive into a very expensive boom box.

4. If CD-ROM drives are so similar to audio compact-disc players, then they must cost about the same.

No; CD-ROM drives cost more, and the misconception is related to the point made above.

First, the mechanisms and electronics of CD-ROM drives must be much more precise than audio compact-disc players. Both audio and data discs store data in purely digital form, just as a floppy disk does. All compact discs include forms of error correction to help gloss over the inevitable errors from nicks, scratches, and manufacturing glitches. By storing mathematically redundant copies along with the original data, the circuitry can restore a limited number of lost bits. If the error is too great, data is lost. An audio disc can suffer a tremendous number of errors before the problem becomes apparent to your ears, but these same sorts of errors are unacceptable for the perfect reproductions required by computers.

Second, audio-disc players do nothing but endlessly transmit data to the speakers of your stereo in a linear fashion. A CD-ROM drive involves much more complex logic in fetching and retrieving only the data you need. A CD-ROM drive can seek from "song to song" or "file to file" much faster than your home deck.

5. CD-ROM drives for the IBM PC (or the Macintosh) should cost about the same as those for the Amiga.

You may be confused by the low prices for drives in the IBM PC market. Some manufacturers offer complete systems for less than \$400, but a system for the Amiga might cost twice that.

On the PC, SCSI is not very popular.

Like an add-on SCSI hard disk, an internal CD-ROM drive needs two internal connections: a four-pin power supply connection and a 50-pin ribbon cable for the SCSI data. If you have already used all the power connections in your A2000, purchase a "Y" power adapter to gain an extra connector. Like an extension cord, it turns one plug into two. If your Amiga dealer does not carry it, you can buy this adapter at any PC computer store.

Internal CD-ROM drives are typically less expensive than external drives. The price of an external drive nec- $\blacktriangleright$ 

> Instead of SCSI, these CD-ROM drives use proprietary interfaces that transfer data to a custom PC card. Not needing full SCSI implementation, these manufacturers can offer a lower price.

> If you do find a drive that uses a SCSI interface, keep in mind that you still need to buy Amiga-specific CD-ROM file-system software. Many PCspecific CD-ROM bundles (and Mac ones, too) include sample CD-ROM discs. Unless the data is in a format that is usable on the Amiga, these discs will be useless to you. Very often these discs require running a program to access the data on the disc, and the program can execute only on the PC or the Mac, not on the Amiga.

> If you enjoy the challenges of emulation, you can run a PC-specific CD-ROM drive on your Bridgeboard. Most likely, the custom card will work when connected to the Bridgeboard. You can save pictures or files to the PC disk and then move them to the Amiga side.

> In the Macintosh arena, you can use your CD-ROM drive under Macintosh emulation via ReadySoft's A-Max II. Remember, however, that you will also need to run any special CD-ROM driver software for the Macintosh. If you bought a CD-ROM drive from a Macintosh vendor, the software is probably included without charge.

> Finally, although the PC generally does not use SCSI to control disk drives, you can purchase a PC SCSI adapter card for between \$150 and \$250. Be sure to get the necessary driver software, which might be an additional charge. While this may save you money, be careful, because the software could include as many as three layers, each a separate program: a SCSI driver, a CD-ROM driver, and the Microsoft CD-ROM Extensions, a standard way of adding CD-ROMs to MS-DOS. In short, installation could be an adventure.  $-IF$

## PROGRESSIVE PERIPHERALS & SOFTWARE

## 68040 ACCELERATORS FOR AMIGA 2000 AND 3000 **SERIES COMPUTERS**

<u>ing!</u>

- Motorola 68040 with built-in math coprocessor for speed and power Easy to install - plugs into Amiga 2000 or 3000 processor slot.
- . 19.2 MIPs (Million Instructions Per Second) performance at 25 MHz
- . Processor cooled by whisper-quiet micro-fan for reliable performance
- · Software compatible with all 68000 family processors
- .3.5 MFLOPS Double-Precision Floating Point Performance
- · Separate 4K Data and 4K Instruction Caches
- . Full support of 68040 "Copyback" mode for increased speed
- Relocates system vectors to 32-bit RAM for faster performance
- .040 Utilities and Floating Point Software Included
- . Compatible with AmigaDOS 2.0, NTSC and PAL systems
- One Year Warranty

#### PROGRESSIVE 040/2000

- · 28MHz Asynchronous Operation
- . Over 23 times the speed of a standard Amiga 2000
- . AmigaDOS 1.3 and 2.0 Compatible works with 1.3 or 2.0 ROM's
- . Compatible with 3-D Professional, the Video Toaster®, Imagine®, and many other hardware peripherals and software
- · Expandable to 4, 8, 16 or 32 MB of 32-bit RAM using 1MBx8 or 4MBx8 page, static column or nibble mode 80ns SIMM modules.
- · Software switchable from 68040 to 68000 mode no jumpers necessary
- Compatible with 16-bit memory cards and 'A' or 'B' series motherboards
- Designed for Upgradability to 33 MHz 68040 version

### PROGRESSIVE 040/3000

- · 25MHz Synchronous Operation
- · Full 25MHz performance on 16MHz A3000 systems!
- · Directly accesses 32-bit memory on A3000 motherboard
- Over Four Times the Speed of a Standard 25MHz Amiga 3000
- Compatible with 16MHz, 25MHz, and "Tower" series computers
- · Software switchable from 68040 to 68030 mode no jumpers necessary
- . Compatible with nearly all 2.0-compatible software and hardware
- Requires ROM-Resident AmigaDOS 2.0

# **Buy The Progressive** 040/2000 Now And Get **16MB Of RAM For** Only \$350!\*

Progressive Peripherals & Software · 464 Kalamath St. · Denver, CO 80204 · Phone (303) 825-4144 · Fax (303) 893-6938

Circle 17 on Reader Service card.

Address

Daytime Phone #

City

**NEW LOW PRICE!** 

Send me the □16MB for my 040/2000 (\$350)

Bill my Visa, MasterCard, or American Express.

hich will expand your 0 MB board to 16MB, or your 16 MB board to 32 MB.

law and subject to applicable federal, state, and local taxes and regulati

□ I have enclosed a check or money order payable in U.S. funds. For orders outside of the USA, please enclose an additional \$15 to cover the costs of international shipping

Shipping Address (must agree with your charge card billing address if paying by charge card):

State/Province

City, State

Progressive 040 RAM offer: Just fill out and attach this coupon (no reproductions) and original sales receipt to your warranty card, we'll send you four (4) 4MBx8 SIMM modules

Act now! Coupon and warranty card must be received by Dec. 31, 1992. Offer valid only while current SIMM module supplies last. Coupon has no cash value. Void where p

Zip/Postal Code

Other Phone # (

essarily includes the cost of the case, a separate power supply, internal and external cables, lights, switches, and all the extra connectors. An external, self-powered CD-ROM system does not burden your Amiga's power supply or exacerbate internal heat problems. (If you're wondering about the difference in price between Amiga CD-ROM drives and IBM-PC drives, see the sidebar "Common Misconceptions About CD-ROM.")

One last thing you ought to keep in mind here is

that whether the drive is internal or external, it had better be reasonably fast. In general, CD-ROM drives are much slower than hard disks. While a hard disk might take as little as 10 to 30 milliseconds to access data, a CD-ROM might take 350 milliseconds to find a certain spot on a disc. But 350 milliseconds is still a comfortable speed, and as long as you stay away from drives with access times of more than 500 milliseconds, you should be okay. Some drives are as slow as  $\blacktriangleright$ 

# **CD-ROM Titles: An Update**

ONCE YOU HAVE your new drive installed, disc publishers stand ready to assist you, eager to shovel more data into your Amiga. In a previous article on CD-ROM titles ("Plunging into CD-ROM," Mar. '92, p. 49), I covered a wide array of discs available. This sidebar describes some titles that have appeared over the last five or six months.

HyperMedia Concepts continues to update its Fred Fish Collection on CD-ROM, priced at \$74.95. Every four months, the company publishes a new edition that encompasses the entire Fish collection. The new disc is an inexpensive upgrade (\$29.95; subscriptions available) for registered owners. Besides the standard version, HyperMedia puts out another in a compressed format suitable for use on BBSs.

According to company spokesperson Chris Henry, HyperMedia's next CD-ROM project will be a collection of Amiga art and animations. Henry calls it "an open gallery with 630 square megabytes of open space. You can cut it up and display your art any way you want." He is seeking submissions of the large, disk-consuming animations that rarely circulate on floppies or BBSs.

Texture City has recently released its

Pro-100 collection of texture maps and scanned backdrop images on CD-ROM. Each 24-bit color image is stored in four formats, including IFF, at 752 by 480 pixels (not-so-coincidentally the resolution of NewTek's Video Toaster). Priced at \$199.95, the disc comprises 100 images, including colored marble tiles, metals, landscapes, and textiles.

Walnut Creek CD-ROM offers several appealing discs for Amiga users at less than \$40. Much of its software comes from archive sites on Internet. Its Source Code disc features archives from the "comp.sources" news group, including 36 megabytes for the Amiga (volumes 2, 89, 90, and 91), as well as hundreds of megabytes of source code for the Macintosh, PC, Unix, Sun, and other platforms. You can imagine how long it would take to download 36 megabytes using a 2400-baud modem!

Like many other discs, this one conforms to the MS-DOS conventions for filenames and extensions. To circumvent this inane limitation, there is on each directory of the disc a file containing true Unix-style names. Unix, the Mac, and the Amiga allow for much longer and more flexible filenames.

Walnut Creek also sells an Amiga-

specific disc. In April 1992, one of the largest Amiga-related archive sites on Internet closed its doors. Before the NASA computer known as ab20 slammed shut, Walnut Creek took a "snapshot" and stored it on a CD-ROM. You can own these 2400 files for \$24.95.

Walnut Creek's X11R5 disc contains the entire X Window Release 5 source code, as well as a snapshot of the entire GNU "Gnu's Not Unix" source library, including a  $C++$  compiler, a software PostScript interpreter, editors, and much more—all for \$39.95.

Also for \$39.95 you can get Walnut Creek's Desktop Library disc, which includes over 1000 books in ASCII format. It provides you with the complete works of Shakespeare, ancient Greek tragedies, the works of Virgil, Milton, Mark Twain, Jules Verne, and much more.

The US Government continues to release more data on CD-ROM, mostly of an astrophysical nature. The National Space Science Data Center at the Goddard Space Flight Center in Maryland is the clearinghouse for these discs. You can write for a complete catalog or obtain a list in electronic form by sending a message to 'request@nssdc.gsfc.nasa.gov' on Internet. (You can also send Internet mail through CompuServe Easyplex mail. Just prefix that address with ">INTERNET:".)

NSSDC discs include most of the space-related discs mentioned in my previous article, as well as new ones that have appeared since then, such as the Viking Orbiter images of Mars. The charge for the first disc in a data set is \$20. Subsequent discs are \$6, plus \$2.50 shipping and handling.

Both ASDG's Art Department Professional and Black Belt Systems' ImageMaster now support the FITS image format used on these discs. In addition, the latest versions of CD-ROM driver software support the nonstandard 512-byte block sizes on some early NASA discs.  $-\underline{J}F$ 

**Martian moon** Phobos-from the new **NSSAC CD-ROM featuring the Viking Orbiter images** of Mars.

# ProPage: "Error Reading File"

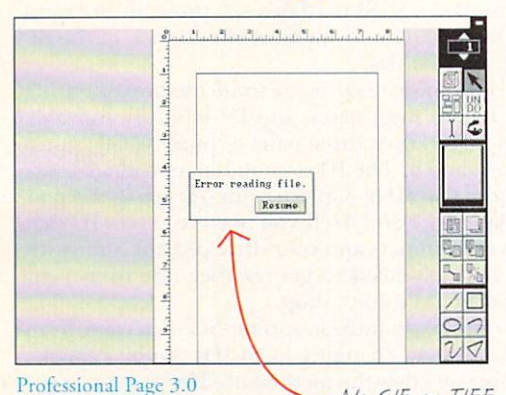

#### There's more to graphics than just IFF

Professional Page 3.0 and PageStream 2.2 both can import IFF bitmap pictures. But let's face it-in the real world, IFF pictures are not that readily available. Unless your desktop publisher can read GIF, TIFF, PCX, IMG and MacPaint pictures, you are missing out on the vast selection of commercial and public domain graphics.

When you try to import a GIF or TIFF picture into ProPage, you are faced with the "Error Reading File" message. To use other graphic formats with ProPage, you must acquire an array of conversion utilities.

File formats are something you shouldn't have to worry about. Your desktop publisher should do the work for you.

No GIF or TIFF support!

# PageStream: No Problem!

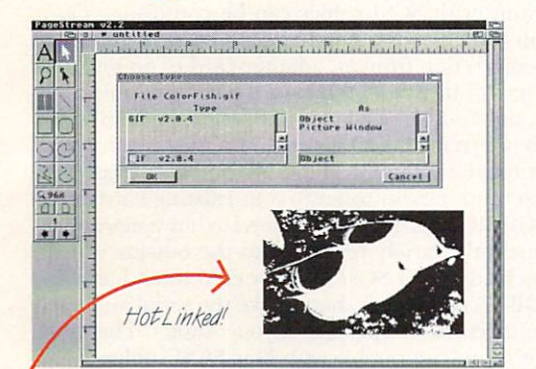

#### PageStream 2.2: More formats, More flexibility

PageStream 2.2 is not limited to IFF pictures like ProPage 3.0. IFF, GIF, TIFF, PCX, IMG, IFF, NEO, STAD, CVG and MacPaint are no problem for PageStream. From black and white to 16 million colors, no other desktop publisher comes close to PageStream in flexibility and power.

Of course, PageStream also supports more vector graphic, PostScript and text import options than any other Amiga desktop publisher.

PageStream 2.2 has it all: more power and more flexibility. At \$299.95, PageStream is your best DTP value.

# ld HotLinks for More Power Hot Linked!

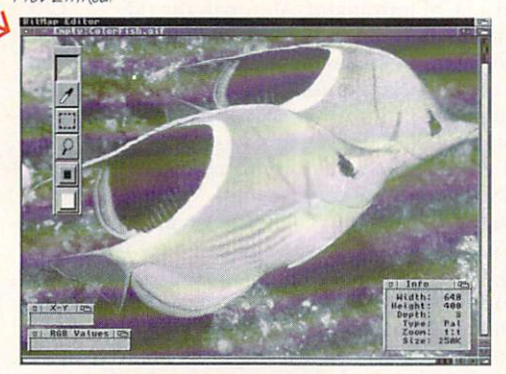

BME - The Amiga BitMap Editor

PageStream 2.2 HL

#### **HotLinks Editions: Connecting the Future**

The Amiga's multitasking operating system revolutionized computers by allowing multiple programs to run simultaneously. Hot-Links continues the Amiga revolution, permitting programs to exchange data in real time to make you more productive.

With HotLinks, you can import pictures into PageStream and touch them up at any time in BME. Or edit and format text from PageStream in PageLiner. Or vice versa. The possibilities are endless.

The best news is that all of this power is affordable. HotLinks Editions combines HotLinks, BME and PageLiner for only \$99.95. More HotLinks programs are on the way from several Amiga developers.

Look for this logo when buying powerful Amiga software!

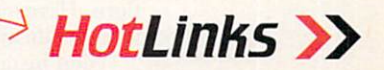

GAWOR

S' CHOICE

Soft-Logik Publishing Corporation Nulle We give you the tools to dream. 800-829-8608

PageStream, BME and PageLiner are registered trademarks or trademarks of Soft-Logik Publishing Corp. The HotLinks name is reserved for software compatible with the HotLinks standard set by Soft-Logik Publishing. The HotLin

1500 milliseconds-a full one and one-half seconds of access time.

#### CUSTOM SYSTEMS AND EXTRAS

For a variety of reasons, you may want to consider assembling the system yourself. No more difficult than adding a hard disk, a custom CD-ROM system can be pieced together fairly easily. Because CD-ROM drives are now commodity computer parts, it is not hard to find equipment that works with an Amiga. By buying individual components from different manufacturers, you may be able to assemble a superior system-and save some money in the bargain.

Although in some cases you may not save any money by going the custom route, your custom setup will not limit you to adding only one SCSI device to the box. Cases are available that hold one, two, or four  $5^{1}/_{4}$ -inch devices. In addition to the CD-ROM drive, you could then install other SCSI devices, such as a hard drive, a removable-media drive like a SyQuest, a tape drive for backups, or a magneto-optical drive for holding frame stores.

To buy the pieces via mail order, you should look first in one of the Macintosh magazines. All CD-ROM drives sold in the Mac market use the SCSI interface. Publications such as *MacWorld* or *MacWeek* contain the most up-to-date ads from companies that offer both internal and external CD-ROM drives.

One final point to consider about buying a CD-ROM drive is this: Whether you choose an internal or external drive, a packaged bundle, or the components for a custom system, do a little comparison shopping when it comes to the extra features offered in today's drives.

For instance, does the drive include the cables you will need? Some companies charge extra; others do not. Also, if you have no interest in Mac CD-ROM driver software, be sure it's not a hidden charge. Does the drive have a power indicator or an LED that blinks when reading data? Does the drive have a self-cleaning lens for the laser beam that scans the disc?

Most drives use "caddies," a case that holds each disc before it slides into the drive. When you order a drive, consider picking up a few extra caddies. It's very convenient to keep frequently-used CDs in a caddy.

Most CD-ROM drives also play audio compact discs, and some "data" discs include musical tracks that you can play under computer control. Many driver-software packages include a Workbench tool that acts like the front panel of your CD player, and many drives include a front-panel volume control, a headphone jack, or even rear-panel RCA phono plugs.

Many CD-ROM drive owners discover that they spend more time playing audio discs than reading data discs. Some drive manufacturers recognize this, and they include more prominent audio and track controls and even infrared remote controls with their equipment.

#### WORKING WITH SCSI

Using a SCSI adapter card to connect a CD-ROM drive to your system can involve you in some tricky operations. Here are some pointers to keep in mind that relate specifically to SCSI ID and to using SCSI cables.

When installing a CD-ROM drive, you must set the SCSI ID of the drive. Every SCSI device has an ID, a number from  $0$  to  $7$ . (The SCSI bus can support only up to eight devices.) The controller card in your Amiga occupies one of those IDs, usually ID 7. If you have already installed a SCSI hard drive, it probably occupies SCSI ID 0. Therefore, you must choose one of the remaining unused IDs.

All CD-ROM drives provide some method of setting a SCSI ID. In most cases, the ID is set by movable jumpers placed over three pairs of pins, usually numbered 1, 2, and 4. The ID is set in binary code. For example, to set an ID of 5, place a jumper across the pair of pins labe led I and 4. (If you need co set an ID that requires two jumpers and your drive did not come with spares, you may need to get another one from your dealer or an electronics shop.)

If you are constantly swapping SCSI devices from system to system, changing SCSI IDs can be a hassle. Make sure you know the method used by your prospective drive. The most painful procedure involves swapping jumpers inside the case of the drive. The next most complicated way involves manipulating an exposed row of DIP switches. Using a rotary switch is far easier, but the simplest method of all is the push-button, where a tiny digit is displayed in a window as each finger-press advances the ID.

Working with SCSI cables can be confusing. They come in three flavors. The first is the inside-the-computer connection from an adapter card to an internal SCSI device. It uses a 50-conductor ribbon cable with a wide, flat 50-hole header at both ends. If you plan to add an internal CD-ROM drive, you may need a new header for the ribbon. If the cable is not long enough to reach from the controller to your existing hard drive to the CD-ROM drive, you will need to buy a new cable.

The second variety reaches into the outside world. The back edge of a SCSI adapter card often has a female DB-25 connector, shaped like the serial and parallel connectors on the back of your Amiga. This connection is pin-compatible with Mac SCSI cables.

The third type is a 50-pin Centronics connector, a large D-shaped connector much like the one found on the back of some dot-matrix printers. Most external CD-ROM drives have two 50-pin Centronics connectors on the back for the SCSI cable. To add a second external SCSI device, you need a Centronics-to-Centronics cable.

Depending on your SCSI adapter, you may or may not need a SCSI terminator. Although the official SCSI spec recommends a terminating resistor pack on the last device in the SCSI chain, you may discover that you need to remove termination from the last device. Termination normally improves the electrical characteristics of the SCSI bus, but termination on the Amiga is more of an art than a science. Contact the maker of your SCSI adapter for the last word.

For external drives with Centronics-type connectors, you can get a terminator with the same connector for about \$15. For internal drives, the terminator resistors are often slim electronic packs with many pins, usually located not far from the 50-pin ribbon cable. The documentation for the drive should confirm their location. Although they may look soldered to the circuit board, they can be pulled out without damage.  $\blacksquare$ 

*John Foust, president of Syndesis Corp., writes for a number of computer publications. His CD-ROM drive serves his PC and Mac, as well as his Amiga. Write to him c/o Amiga-*World *Editorial, 80 Elm St., Peterborough, NH 03458.* 

"BIG 3" UPGRADES-PART III: DATA STORAGE

# Hard Acts to Follow

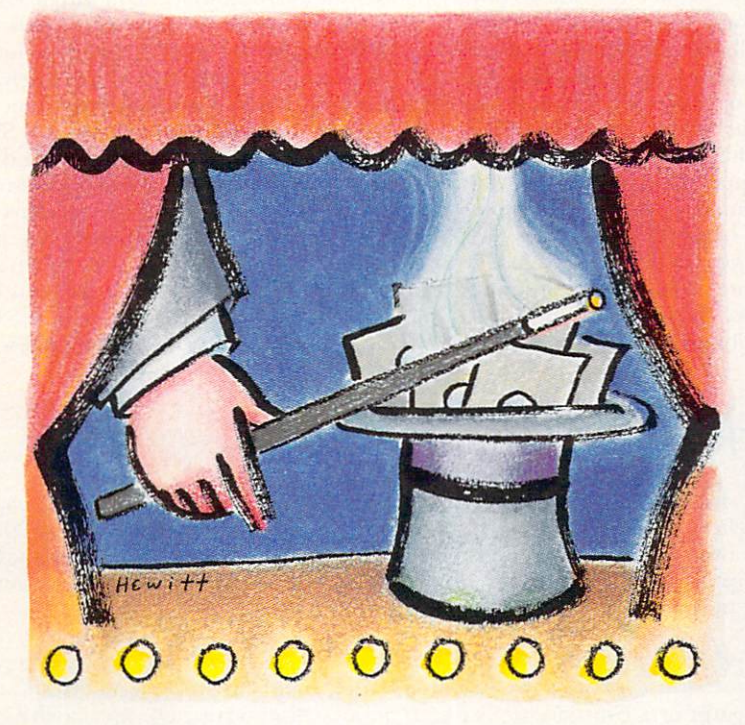

couple of years ago, a hard drive was a luxury that few Amiga owners could afford. A combination of decreasing prices and increasing file sizes, however, has made hard-drive ownership a much more practical—and necessary—proposition. People who used to think that a second floppy drive was the ultimate in convenience have lately been wondering whether 50 megabytes is large enough, whether 100MB might be a better place to start, or whether more advanced massstorage technologies might be a wiser investment.

An increased demand for hard drives has resulted in a wider selection of massstorage products than ever before. Not only that, but today's shopper must make choices based on a number of other considerations: Is it desirable to have an internal or external unit? A SCSI or an IDE controller? Fixed or removable media? A plain old hard drive or a combination product that also offers memory expansion and maybe even accelerated processing?

This profusion of choices, however, need not result in confusion. Armed with some basic information about the different types of drives available, you should be able to select the one that's right for your needs. (For information on contacting the vendors of products mentioned in this article, consult the "Manufacturers'/Distributors' Addresses" list on p. 106.)

A hard-drive system consists of three components: the drive mechanism, the hardware interface that connects the drive to the Amiga, and the device-driver software that allows the Amiga to use the drive for storage. Two of these components, the hardware interface and the driver software, are Amiga-specific and are usually supplied together by a single manufacturer. The third component, the drive mechanism itself, is more generic because the same physical units can be adapted for use on several types of computers.

#### **DRIVE MECHANISMS**

The most common type of hard-drive mechanism is the fixed-platter Winchester variety. These airtight units contain one or more platters of plated magnetic me- $\blacktriangleright$ 

In Part III of his "essential *upgrades*" series, our hardware Houdini outlines hard-drive and other mass-storage strategies-along with recommendations and purchasing advice-to make your datastorage dilemma disappear. 米

 $\mathbf{B} \mathbf{v}$ Sheldon Leemon dia, with read/write heads for each platter. Older drives used the same bulky  $5\frac{1}{4}$ -inch case as the original IBM PC disk drives, but most current drives use the same size case as the Amiga's 3<sup>1</sup>/2-inch disk drive. Capacities of 50-100MB are currently the most common, but newer drives pack up to one gigabyte (1024 megabytes) in a single  $3^{1}/_{2}$ -inch package.

Smaller  $2^{1/2}$ -inch drives, originally designed for laptop computers, have also become more common (Commodore reportedly plans to put one inside its tiny A600HD computer), and some companies have announced hard drives as small as 1.3 inches in size. Bare drive mechanisms can be mounted internally, using the same drive bays as  $3\frac{1}{2}$ -inch or  $5\frac{1}{4}$ -inch floppies, or attached directly to the interface card. An external drive is simply an internal drive that is housed in a separate case, with its own power supply. Although an internal drive offers a neater solution, an external one is more portable and can be shared between systems.

Smaller drives are not only easier to install internally, but as a general rule they are also faster because the heads have a shorter distance to travel. The measurement most often used to calibrate hard-drive speeds is the "average seek time," which is measured in milliseconds (the lower the number, the better). Older drives have seek times as high as 80 milliseconds, while most current drives have a rating of 20 or less.

Using a faster drive mechanism usually results in faster load and save times, but raw drive speed is not the only factor in overall performance. The interface hardware and software is crucial-the same drive mechanism can deliver up to ten times faster performance with a fast interface than with a slow one.

In addition to size, capacity, and speed, hard drives are identified by the type of hardware interface they use. We'll examine interfaces more closely further on, but there are a few points that deserve mention here.

The common interface standards are ST-506, IDE, and SCSI. ST-506 drives, the type first used on the IBM PC, are "dumb" devices controlled by external cards that need to be configured for a particular drive type (number of heads, number of sectors per track, and number of tracks). Because these drives are relatively slow and need a fairly complex controller that can handle only two drives, few Amiga interfaces support ST-506 drives (they are even becoming rare in the IBM world).  $\blacktriangleright$ 

# Hard Drive Checklist

WHEN SHOPPING FOR a hard drive. there are a number of different factors you should consider. Performance may be important, but don't forget about reliability, compatability, expandability, and so on. Here are some questions to keep in mind:

 $\vee$  How easy is the hard drive to install? The best models are simple to attach and are ready to operate as soon as you plug them in. You may save some money by buying the drive mechanism separately (or using one you already have) and hooking it up to an interface, but you'll pay for these savings through greater time, trouble, and worry about compatibility and warranties. Remember that ease of installation includes software as well as hardware. Look for a system with easy-to-use partitioning and formatting software.

 $\blacktriangleright$  What mounting options does this system provide? For A2000 interfaces, the option to mount the drive directly to the interface card provides the most flexibility because it leaves the internal drive bays free for additional drives. The most popular A500 systems are small plug-in boxes that extend the width of the computer and whose styling matches that of the A500 itself.

 $\checkmark$  Is the device driver software Rigid Disk Block compatible? Adherence to this standard makes it easy to read data from a drive formatted with one type of interface when you are using an interface from a different manufacturer. This is particularly handy for external or portable drives.

Does the device-driver support a wide assortment of devices? A SCSI interface that supports Commodore's SCSI Direct command set should be able to communicate with such devices as tape drives, CD-ROMs, and even optical scanners that use a SCSI interface. Inquire as to what kinds of devices have been used successfully with a particular interface, particularly tape-backup and removable-media drives. If a manufacturer claims to support multiple hosts for SCSI networking, ask what software support is available for such networking.

 $\blacktriangleright$  How often is the driver software updated? Most interfaces will exhibit compatibility problems from time to time as new software and hardware packages are released. A responsive manufacturer will issue periodic updates to the driver software, both to address such compatibility issues and to increase performance.

 $\blacktriangleright$  What other functions are included with the interface hardware? Many hard-drive interfaces also include functions such as memory expansion. Try to determine if the interface is expandable to a full 8MB, and what the memory for such ex-

pansion will cost. Memory expansion is especially important for A500 interfaces because most RAM cards take up the machine's only available expansion port.

 $\blacktriangleright$  How expandable is the system? SCSI interfaces will support up to seven drives, and most include an external connector for hooking up external drives. IDE interfaces support only two drives, but if you do not need the expansion capabilities, you may find them less expensive.

 $\blacktriangleright$  What is the best size drive to buy? Older 20MB drives have become somewhat scarce; currently, entry-level systems with 50MB are the most affordable. You will find, however, that the incremental cost for a 100MB drive is small enough that you can double your storage without coming close to doubling your cost. Although large (300–1200MB) drives can get pretty expensive, the cost per megabyte is actually much less than with smaller drives.

How serviceable is the unit? Can your local dealer fix the drive if something goes wrong, or will he replace it under warranty? Ask questions about how well the manufacturer responds to customer complaints, how long the company has been in business, and so forth. The last thing you want is to buy the cheapest system you can find and then have problems getting service or updates.

 $-SL \square$ 

# AMIGA BASICS...

## **Ergonomic Design Trackball Series**

- Compatible with all Amiga® computers
- Ergonomic design for comfortable operation
- Top quality construction with micro-switch buttons

## **Hand Scanner Series (400DPI)**

- Total solution for scanning A4 size images
- Supports MS-DOS/Macintosh file formats
- Selectable 100/200/300/400 dpi resolution
- Supports Migraph's OCR & Touch-up software

IШ

## **Auto Mouse/Joystick Switch**

- Automatically selects either mouse or joystick
- LED displays indicate which port is active
- Compatible with all Amiga<sup>®</sup> computers

## **Cordless lnfrared Mouse Series**

- High power infrared transmitter with a 4-foot range
- LED indicators on receiver reflect every mouse action
- Includes long-life maintenance free rechargeable battery
- Precise cursor control 280 dpi resolution

602 North Country Fair Drive · Champaign, IL 61821 Tel: (217) 356-1962 · Fax: (217) 356-4312

.............

*..=:=: ALFA* 

 $ATA$ 

..............

For more information, contact your nearest Amiga<sup>®</sup> dealer. Dealer inquiries welcome.<br>Circle 191 on Reader Service card.

The second standard, SCSI (Small Computer Systems Interface), is far faster and more flexible. A SCSI drive has its own intelligent controller, and you can control up to seven devices with a single SCSI computer interface. These devices do not necessarily have to be hard drives; there are tape-backup units, CD-ROM drives, scanners, and even printers that use SCSI interfaces.

The SCSI standard is the one most often used for Amiga and Macintosh computers, and it is gaining popularity with owners of high-performance IBMcompatible systems, as well. Some SCSI devices also support SCSI-2, an updated version of the standard that provides for much faster data-transfer rates.

The third standard, IDE (Integral Drive Electronics), is a sort of hybrid. As with SCSI, IDE drives include an intelligent controller, so that a minimum of interface hardware is needed to hook one up to the computer. The IDE controller, however, is simpler and slower than its SCSI counterpart. This makes it less flexible (it allows you to connect only two drives, and it cannot handle such devices as CD-ROM drives), but it is also cheaper. IDE has become the interface of choice for low-priced PC-compatible systems, and it also has been gaining popularity on the Amiga.

#### **OTHER MASS-STORAGE MECHANISMS**

While fixed-media Winchester drives are by far the most common, removable-media storage devices-employing a variety of new technologies—are rapidly gaining wide popularity. The main attractions of these devices are portability (you can easily carry 80MB or more of data from one machine to another) and expandability (if you need another 80MB or more of storage space, just buy a new data cartridge instead of a whole new drive).

They are also useful for working with IBM and Macintosh emulators, since you can format cartridges as IBM or Mac hard drives and use them to exchange large amounts of information with IBM or Mac systems. Almost all of these devices are SCSI controlled, so you need an Amiga SCSI interface to connect them.

Removable Winchester drives consist of a fixed unit containing the read/write heads and motor, and the removable cartridges containing the magnetic media. Manufacturers like Ricoh and SyQuest make  $5\frac{1}{4}$ -inch units that store from 44 to 88 megabytes of data per cartridge. Costs run about \$400 to \$600 for the drive (including one cartridge) and about \$125 for each additional cartridge. Great Valley Products (GVP) sells a Ricoh-based drive for the Amiga, the Series II RH-5500, while SyQuest-based offerings include the Infinit 40 from Interactive Video Systems (IVS), the SupraDrive 44R (Supra), and the HardPack 44 (Advanced Storage Systems).

Iomega's Bernoulli drives are similar, but their mechanism eliminates the possibility of the read/write heads colliding with the media (a disaster known as a "head crash"), making them more reliable than normal hard drives. You used to pay a large premium for this reliability, but Iomega recently dropped the price of its new 90MB drives to the same \$600 level as the SyQuest 88MB units. Both removable Winchester and Bernoulli drives operate at normal (fast) hard-drive speeds.

A more recent storage innovation is the optical drive.

It comes in both WORM (Write Once, Read Many) and read/write varieties. The key advantage to optical drives is vast storage space. Each 51/4-inch double-sided cartridge can store from 300 to 500 megabytes of data. Unfortunately, these drives are also slow (about onefifth the speed of a normal hard drive) and expensive (costing upwards of \$3000).

Newer versions of these drives use 3<sup>1</sup>/2-inch cartridges that are about the same size as a floppy disk but hold 128MB of data. They are less expensive (about \$1700) and faster than the larger drives. Optical drives are available from a number of manufacturers, including GVP, XYXIS, Xetec, and Active Circuits. (If you would like more technical background about optical drives and the other removable-media drives mentioned above, consult "Bottomless Disks," Apr. '91, p. 20.)

The newest mass-storage option is the high-capacity floppy, and the most promising example of this genre is Insite's Floptical drive. Ranging in price from \$500 to \$600, these drives combine high-density media with optical head positioning to get 20MB of storage on a single floppy. While they operate at a speed only about halfway between those of a floppy and a hard drive, the media is convenient to store and is relatively cheap (currently \$20 per disk and probably falling to under \$10 later this year). As a bonus, the drives also read and write normal floppies using the 1.44MB IBM format.

While it's great to have a removable-media drive for backup and additional storage, it is not very practical to use one as your only mass-storage device. If you are booting from removable cartridges, each one must have the same Workbench setup. Switching cartridges is not as simple as changing floppies, either. Some Amiga hard-drive interfaces have trouble with removable-media drives, particularly if the cartridges are not all partitioned and formatted the same. It makes sense to have at least one small conventional hard drive for the essential programs you use all the time (like the Workbench programs) in addition to the removable-media drive.

#### **HARD-DRIVE INTERFACES**

The A3000 and A2000HD are the only Amiga models that come with a hard-drive interface (and hard drive). If you own any other model, you need interface hardware and software as well as the hard-drive mechanism. A wide variety of Amiga interface hardware is available from several manufacturers. They vary in the way they transfer data from the drive, in how they connect to the computer, in the locations they use to mount the drives, in the additional functions they perform (such as memory expansion and acceleration), and in the drive formats they support (ST-506, SCSI, or IDE). (Note: No prices are given for the products mentioned in this section or in the next one (combination boards). These items come in many varieties and prices, depending on system model, configuration, additional expansion options, and so forth. If you find items that suit your system needs, contact the manufacturers or your dealer to find out specific prices relevant to your setup.)

The vast majority of Amiga hard-drive interfaces support the SCSI interface standard. SCSI is the interface of choice because it is fast, flexible, and can support up to seven different devices. If you have access to an inexpensive supply of ST-506 or IDE drives, how- $\blacktriangleright$ 

# Go ahead and rip this entire page out. **Upgrades of such huge proportions deserve a coupon justas big.**

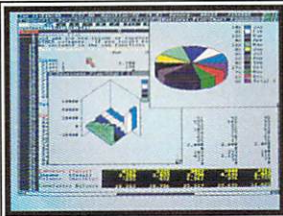

Go ahead and rip this entire page out.

City \_ Daytime

MaxiPlan4 and KindWords3 are the newest, most powerful spreadsheet and word processor  $for$  your Amiga.

And this is your chance to

upgrade to either or both of them at a special offer price, *whether you're a current user or not.* 

## **Upgrade from any Amiga software you use.**

It doesn't matter which Amiga spreadsheet or wordprocessor you upgrade from. Just send any original disk from *any* Amiga spreadsheet or word-processing program with your order and you're eligible for this low price offer.

] Or if you happen to have the front cover of any old MaxiPlan (or PlanIt) and KindWords documentation, just rip out the appropriate one and send it in with your order.

## **MaxiPlan4 is Big News for Spreadsheets.**

Being compatible with Workbench 1.3 and 2.0, MaxiPlan4 can create new spreadsheets and improve your old ones much more quickly and far more professionally

than any Amiga product ever before. There's Arexx support for macros. User-defineable page-breaks. Lots of colors and a faster, fiiendlier environment.

**SP•IADIMIIT** 

MaxiPlan4 has over 22 major improvements. Like more charts, graphs and presentations. And a variety of data viewing modes.

You can create up to 50 charts per spreadsheet. And zip through data with built-in macros.

### Words alone can't describe KindWords3.  $\;$

The new Human Interface Protocol™ in KindWords3 boosts your productivity and comfort with over 25 improvements, like automatic text-wrap around imported color IFF graphics and use of up to 255 fonts per docuboosts your productivity and comfort with over 25<br>improvements, like automatic text-wrap around imported<br>color IFF graphics and use of up to 255 fonts per docu-<br>ment, including new, high density printing fonts.<br>There's an

There's an improved dictionary. A stronger thesaurus. Faster typing speed. Word, page, paragraph and line counts. Even, believe it or not, a digital clock.

### **Tear out this page.**

Normally, MaxiPlan4 costs \$159 and KindWords3 goes for \$125, But now you can upgrade to either or both at these special prices with this special coupon. So rip out this page. Quick, before the guy you borrowed this magazine from finds out.

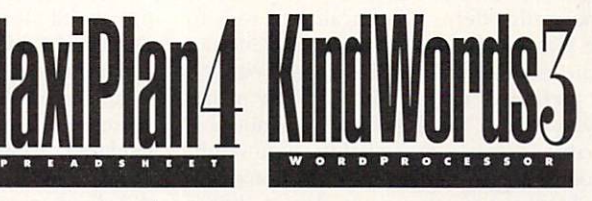

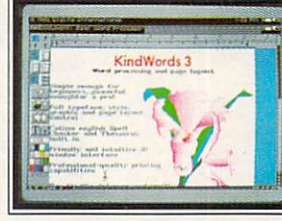

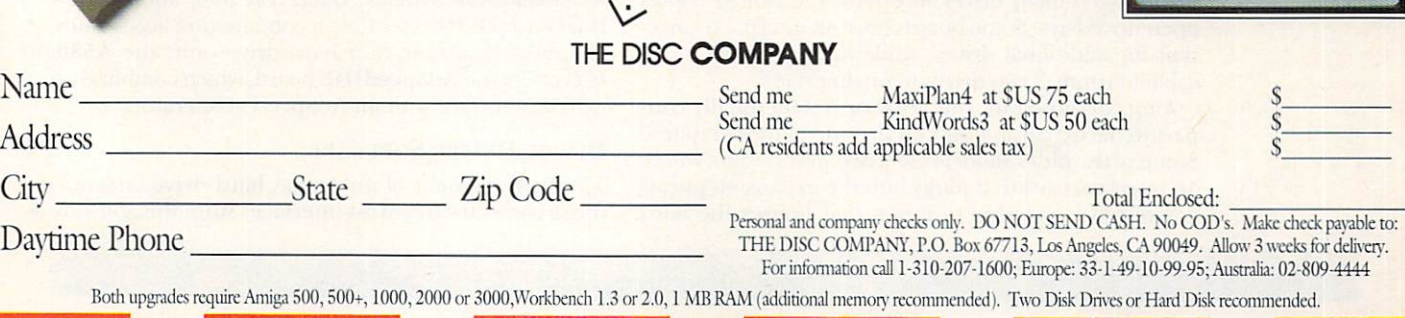

Go ahead and rip this entire page out.

Circle 15 on Reader Service card.

ever, you can probably find an interface that will suit your needs.

Pre'spect Technics in Quebec makes ST-506 interfaces for the A2000, A500 and A1000 computers. You may also be able to find an old *Commodore* A2090 controller (the predecessor to the current A2091 model), which supports both ST-506 and SCSI drives. ICD's AdIDE interfaces work with any 68000-based Amiga model in allowing you to connect either a  $2^{1}/2$ -inch or 31/2-inch IDE hard drive. IVS's Trumpcard 500 AT hard-drive expansion box for the A500 interfaces with IDE drives, and Roctec's RocHard and Expansion Systems' new DataFlyer Express offer support for IDE drives, as well as a SCSI option.

The two main schemes for transferring data to the drive are DMA (Direct Memory Access) and Processor I/O. Processor-controlled interfaces use the computer's main processor to move data between the I/O port and the computer's memory. This method generally uses inexpensive hardware, and you can obtain good transfer speeds with well-written device-driver software.

DMA interfaces, on the other hand, move their data to and from memory directly, independent of the main processor. DMA interfaces are generally faster and multitask better because they allow the processor to continue running programs while the data transfer takes place.

On the other hand, they generally require more complex (and more expensive) hardware, and it is harder to design good device drivers for them. In particular, some DMA interfaces have problems with advanced processors that use data caching. Manufacturers that use DMA designs include Commodore, Micro-Botics, and GVP. Other manufacturers such as ICD, Supra, Comspec, IVS, and Pre'spect Technics use processor-controlled designs.

Some other factors to consider here are the way in which the hardware interface connects to the computer and the locations in which you can mount the drive. Almost all interfaces designed for the A2000 are boards that plug into one of the 100-pin Zorro II expansion slots. Most cards—including Commodore's A2091, GVP's A2000 HC8+, Supra's WordSync, MicroBotics' HardFrame/2000, IVS's Trumpcards and GrandSlam, ICD's AdSCSI 2000, Expansion Systems' DataFlyer, and Comspec's SA 2000-can be used in a "hard-card" configuration, in which a  $3\frac{1}{2}$ -inch hard-drive mechanism is mounted directly to the card.

Some of these cards offer a metal frame or rails to which the drive may be attached, while others require you to mount the drive directly to the circuit board. A metal frame is preferable when mounting one of the larger and heavier drives, but this is probably not necessary for the current generation of thin, lightweight drives. These boards allow you to mount additional  $3^{1/2}$ inch (or  $5\frac{1}{4}$ -inch) drives in one of the Amiga 2000's open drive bays. Some boards have an internal connection for additional drives, while others require a "Y" cable to connect two drives to one interface.

Units designed for the A500 or A1000 usually connect to the expansion port on the side of the computer. Some of the older models use a two-part design, where an interface card that plugs into the expansion port is connected by a cable to a box that houses the hard drive and power supply. Most recent A500 units—such as Commodore's A590,  $GVP$ 's A500 HD8+ and A530. Supra's SupraDrive 500XP, IVS's Trumpcards, (500, Professional 500, and 500 AT) and GrandSlam 500, Expansion Systems' DataFlyer 500, and Roctec's RocHard drives-house the drive and interface in a single, low-profile unit that plugs right into the side of the computer.

Some of these units provide their own power supplies, either internal or external, while others provide a connector for an optional external supply. While it may be possible to run the hard drive from the A500's own meager power supply, you should look for a drive that offers at least an external power option, in case you decide to add more memory, another floppy, or an accelerator that might overburden the system supply.

While the A1000 has been out of production for years, several manufacturers still offer hard-drive adapters for the original Amiga. These include Xetec's FastTrak Q52 A1000, Expansion Systems' DataFlyer, Comspec's SA 1000, and Pre'spect Technics' ALF models. ICD's AdIDE interfaces, which connect to either a  $2^{1/2}$ -inch or a  $3^{1/2}$ -inch IDE drive, are the only ones that plug directly into the 68000 processor socket; they can be used with the A2000, A500, or A1000.

Different AdIDE models allow you to mount a  $3^{1}/_{2}$ inch drive in place of the internal floppy (in which case a hardware option allows you to use an external floppy as DF0), or to mount a tiny  $2^{1}/2$ -inch drive directly to the motherboard, using stick-on feet.

#### **MULTIPURPOSE COMBINATION BOARDS**

Many hard-drive interfaces offer such additional functions as memory expansion and processor acceleration. These combination boards are so popular, in fact, that they outnumber those offering merely hard-drive capabilities. Built-in memory-expansion capabilities are found in many A2000 interface cards such as *Commodore's* A2091, GVP's A2000 HC8+, IVS's GrandSlam 2000, ICD's AdSCSI 2080, and Advanced Storage Systems' Nexus. Other boards, such as Expansion Systems' DataFlyer, offer memory expansion as an optional extra.

Although most people buy accelerator boards to get a faster processor and 32-bit memory expansion, some of these boards also include a hard-drive interface. GVP's 68030 and 68040 Combo accelerators both include a SCSI hard-drive controller, as do some of the newer 68040 boards, such as *Progressive Peripherals*' Zeus and CSA's 40/4 Magnum.

Combination boards are just as popular for the A500 as for the A2000. Many A500 hard-drive boxes provide memory-expansion interfaces. Among these are Commodore's A590, GVP's A500 HD8+, Supra's Supra-Drive 500XP, IVS's GrandSlam and Trumpcard 500 AT, Expansion Systems' DataFlyer 500, and Roctec's RocHard. GVP even offers a combination accelerator, memory-expansion, and hard-drive unit: the A530. **ICD** offers the AdSpeedIDE board, which combines an AdIDE interface with an AdSpeed accelerator.

#### **DEVICE-DRIVER SOFTWARE**

The final element of an Amiga hard-drive system is the driver software. Most interfaces store this software  $\blacktriangleright$ 

# **One Pass, 600 dpi Scanning AtAn Incredible Price. The New Sharp JX-320.**

The company that wrote the book on desktop color scanning<br>sets the standard again.

Introducing the JX-320.<br>With Sharp's patented award winning technology, it captures the entire image in one pass instead of three — insuring precise image registration.

But that's not the only<br>in the treated by N.200 transparency thing that makes the  $JX-320$  remsparency superior. Sharp gave it it a clear<br>were stility with an optional devantage. versatility with an optional transparency unit that lets you work with more thanjust reflective art. Sharp also included a SCSI, GPIB or parallel interface to ensure a

perfect fit with your system. The JX-320 also features variable C 1991 Sharp Electronics Corporation

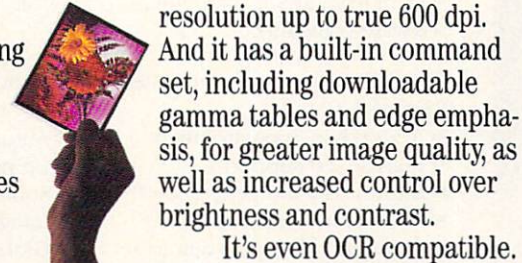

some of the most sophisticated scanning soft ware around. All this technology comes

And is bundled with

from the most experienced name in desktop color scanners - at a price you won't have to think twice about.

For more information, call 1-800-BE-SHARP.

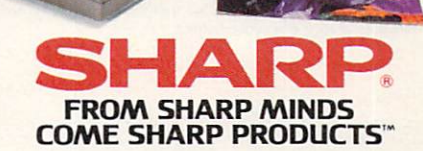

ā

BANKING SYSTEMS•CALCULATORS•COLOR SCANNERS•COMPUTERS•COPIERS•ELECTRONIC CASH REGISTERS & TYPEWRITERS•ELECTRONIC ORGANIZERS•FACSIMILE•LASER PRINTERS

Circle 21 on Reader Service card.

on an EPROM chip right on the board, thus allowing you to boot directly from your hard drive. Driver software is fine-tuned from time to time, both to make the controller work with new devices and new system software (such as Kickstart 2.0), and to increase datatransfer speeds. If you bought a hard-drive interface a while ago, or if you are thinking of buying a used interface, you'd do well to ascertain that it has the latest version of the driver. Although system software is something that you cannot see or feel directly, it has an important impact on your interface's compatibility and performance.

One thing tocheck is whether the driver adheres to Commodore's Rigid Disk Block (RDB) standard, which dictates how drive-layout information is stored on the disk and makes it possible to plug a drive formatted on one manufacturer's interface into that of another manufacturer so that it is able to read the data. This interchangeability is particularly important when dealing with external drives or removable media. RDB adherence also enables you to use Commodore's HDTool-Box program to partition the drive.

Another question to ask about driver software for SCSI interfaces is whether it supports the SCSI Direct commands defined by Commodore that allow communication with SCSI devices other than hard drives. This is particularly important when dealing with devices like tape-backup and CD-ROM drives.

In addition to driver software, most hard drives come with set-up software that lets you partition and format the drive. Most use simple point-and-click interfaces, so you can divide the disk into two or more logical devices of different sizes. Some also perform AmigaDOS formatting. Most Amiga hard-drive systems are a "plugand-play" proposition. As long as you have Kickstart 1.3 or higher, just attach them to your computer, and you can boot directly from the hard drive. Most even come with Workbench software already installed.

A hard drive can really help you get more use and enjoyment from your computer system. It is much faster than a floppy and often provides essential increased storage capacity (some of the files created by today's 24-bit graphics programs are too large to store on a single disk). Moreover, many complex application programs, and even some games, require a hard drive to run. Current models are much easier to use and much less expensive than those of even a couple of years ago. About the only problem you can expect when you buy a hard drive today is figuring out how you got along without one in the past. ■

Sheldon Leemon is an authority on virtually every aspect of the Amiga. When he's not writing books or articles, he works at Slipped Disk, a Michigan Amiga dealership. Write to him c/o AmigaWorld Editorial, 80 Elm St., Peterborough, NH 03458.

# And the Winner Is. The SAS/C' Development System

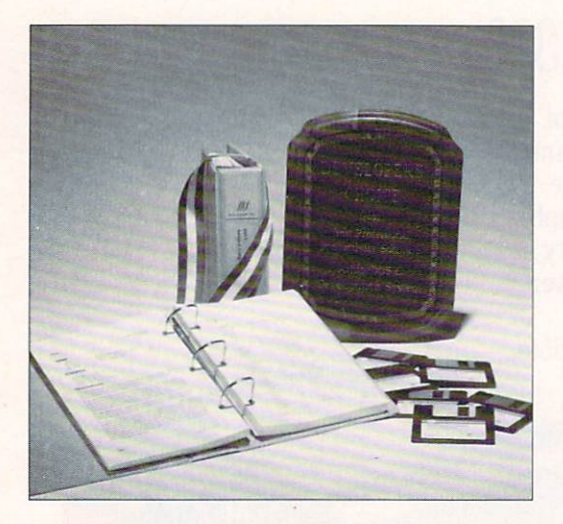

SAS and SAS/C are registered trademarks or trademarks of SAS Institute Inc. in the USA and other countries ® indicates USA registration. Other brand and product names are trademarks and registered trademarks of their respective holders

Selected as the best professional productivity software at the 1991 North American Amiga Developers' Conference, no other C compiler delivers more powerful or efficient programs for the Amiga® than the SAS/C Development System from SAS Institute Inc.— one of the world's largest independent software companies.

The SAS/C Development System offers a host of impressive features for Release 5.10:

- A workbench environment
- Release 2.0 support
- Improved code generation
- Additional library functions
- Point-and-click program to set project options
- Automated utility to set
- up new projects
- Source-level debugger
- Integrated editor
- Global optimizer.

Run with the SAS/C Development System! You'll come out a v. inner too. To order or for more information, call SAS Institute at 919-677-8000, extension 5042.

SAS Institute Inc. **SAS Campus Drive** Cary, NC 27513

Circle 40 on Reader Service card.

# **Multi-Media 24-bit Video!**

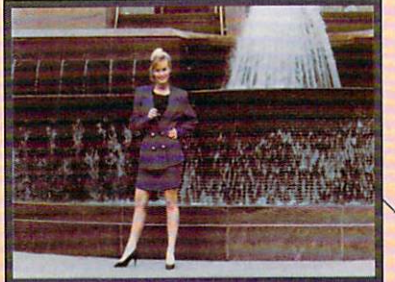

Live Video (From LaserDisc or Videotape)

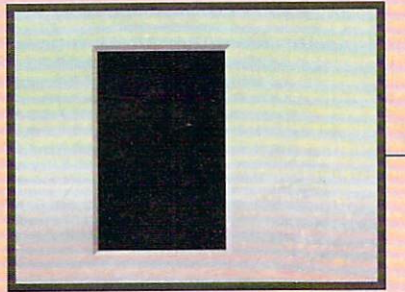

AVideo 24-bit image

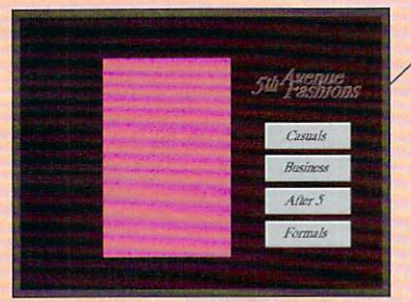

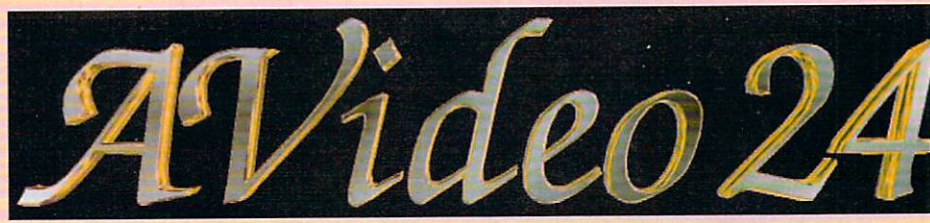

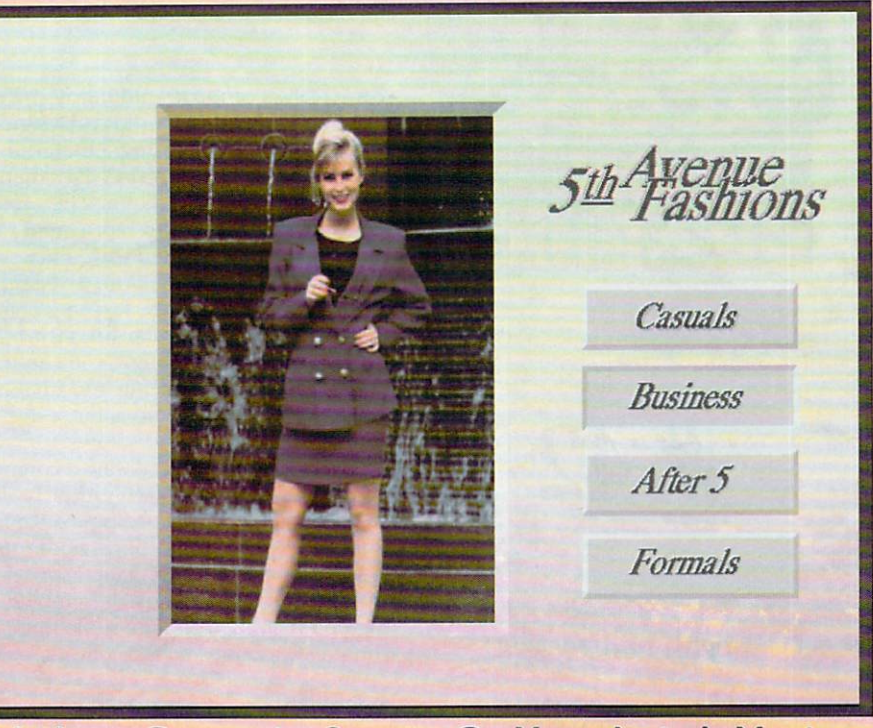

**Multi-layer Composite Screens On Your Amiga's Monitor** 

AVideo24 is a top-quality 24-bit graphic display and creation system for the Amiga, but what makes AVideo unique is its built-in Multi-Media capabilities. The key is AVideo's ability to superimpose an Amiga screen over your 24-bit graphic display. With AVideo, you can have an Amiga screen in front, AVideo 24-bit imagery behind, and *genlocked live video* behind it all, using the colors of the Amiga screen to key transparenc Add to this picture perfect RGB output and a state-of-the-a 24-bit paint program and you'll see why *AVideo is the answer!* 

"As a general purpose 24-bit card, AVideo literally blows the competition out of the water" - *Amiga Computing* 

- •Over 16 million colors in overscan HIRES (752 x 566)
- •Shows 12-bit double buffered anims, up to 25 frames/sec.
- •Installs inside your Amiga leaves video slot free
- •Supports any software that generates ILBM's (up to 24 bits) : ADPro, LightWave 3D, Imagine, Pixel 3D, DPaint IV, etc.
- ARexx controllable: great for use with CanDo, AmigaVision

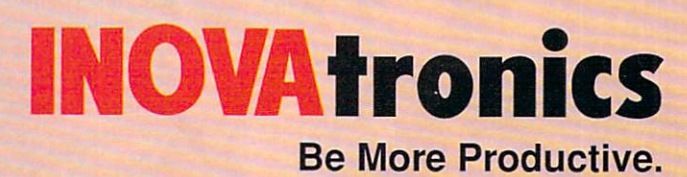

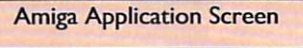

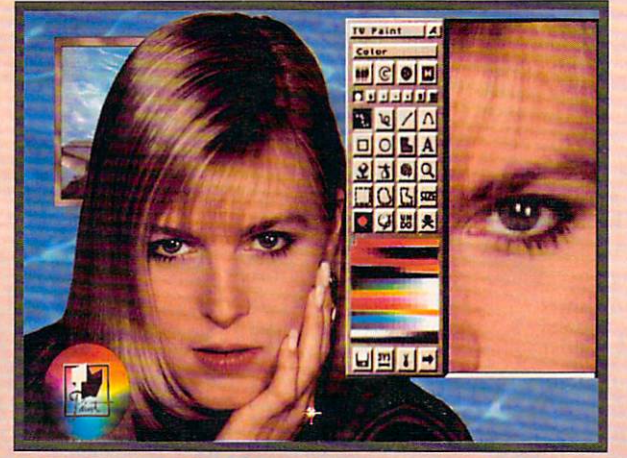

*TVPaint: 24-bit Pro Paint Package* 

**AVideo24 and TVPaint: \$999. 9 5! AVideo 12 ( 12-bit) and AVPaint: \$499.95!** 

Call Now To Order by VISA, MC, AmEx: **1-800-875-8499** 

INOVAtronics, Inc. • Suite 209B, 8499 Greenville Ave, Dallas, TX, USA 75231-2499 • Phone 214-340-4991• FAX 214-340-8514 Circle 168 on Reader Service card

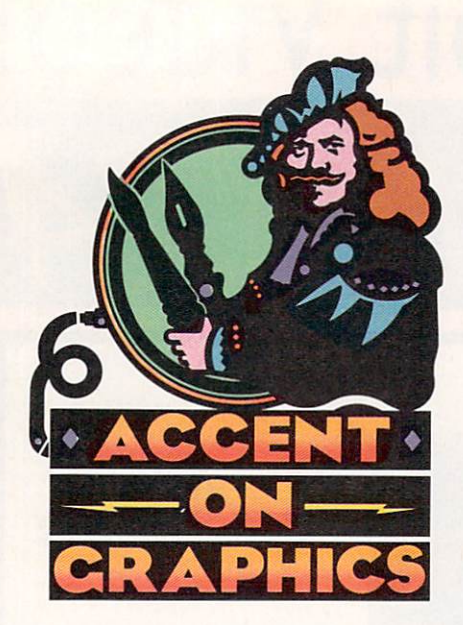

# # 42

A continuing series of tips, techniques, and tricks for creating more imaginative Amiga graphics.

By Joel Hagen

# **Electronic Batik**

BATIK IS A centuries-old fabric-dying technique developed in Java. Designs are applied to cloth using a material such as beeswax that resists dye when the cloth is dipped in color. The wax is removed from the dyed fabric, and the process is then repeated with a new color. During the procedure, dye seeps along cracks in the wax, forming complex patterns of irregular lines through the design. On the Amiga, you can use a combination of painting and imageprocessing techniques to achieve a similar effect.

There are a number of ways a computer artist could approach this idea. I will focus on methods that use DeluxePaint (Electronic Arts), Art Department Professional (ASDG), and PIXmate (Progressive Peripherals). Let's try the simplest method first, then explore some more complex variations on the concept.

#### **BASIC BATIK**

Look through your old HAM images for a colorful picture with which to experiment. Load it into PIXmate and use the HAM>32 menu selection to convert it to 32 colors. This reduction of colors simplifies the forms and shapes of the image while retaining its character. Save this 32-color image and press the i key to bring up PIXmate's image-processing tools. Click on MF2, a median filter, to further simplify the image by reducing the dithering.

Next, select Extract from the Color menu and reduce the image to either its red, green, or blue color plane. Return to the image-processing tools and select EDG to perform an edge detection. When that is complete, you should be looking at a monochromatic version of your image consisting of red, green, or blue outlines. Save this image and quit PIXmate.

Load the outline version of the image into DPaint. Next, load the 32color version of your picture to the spare screen. Return to the outline screen, be sure the background color behind the lines is transparent, and

pick up the lines of the entire screen as a brush. Switching to the main image, select Color mode, F2, and choose the darkest palette color. Align the outline brush precisely with the image, but don't stamp it down. You should see shape areas within the image neatly outlined in a dark color. To bring some interesting irregularity to the outlines, hit the Shift-O key combination to thin the brush. Stamp the brush down on the image and save it.

There is an interesting challenge involved in using this technique: How to get irregular outlines around some, but not all, of the image elements. Part of the solution lies in extracting a single color plane from the image before performing edge detection. The extraction eliminates some shapes from the image. Resulting outlines fit the full-color image, but highlight only some of its shapes. The other part of the solution is the Brush Trim operation, Shift-O.

You can also try some variations on this method. Experiment with multiple passes of the Median Filter or the AVG averaging operation in PIXmate prior to doing an edge detection. This will increase the simplification of the shapes. Try edge detection on the fullcolor image and on other extracted color planes. Each will have its own character. If most of your lines disappear when you press Shift-O in DPaint, perform an AVG averaging operation on the outlines in PIXmate before bringing them into the paint program. This will thicken the lines enough to preserve them when you trim.

Try laying the outlines over the original HAM image, either at full opacity or at some level of translucency. Also, select different colors for the lines. There is an easy way to do this in DPaint before you stamp the lines over a 32-color image. Position the brush, press F2 for the Color mode, and then press one of the bracket keys ([ or ]) to cycle the lines through all the palette colors.

#### **ADVANCED ART AND CRAFT**

You might try more complex experiments to simulate the look of batik. One of my favorite ways to create an By combining painting and image-processing techniques, you can create subtly complex batik patterns with rich, beautiful colors.

image is to build it in translucent layers in AD Pro. Simply set the Load method to Composite and the Mix to 50% (or whatever percentage seems appropriate). Work with images having the same dimensions, say, 320×400, and keep layering new images into the composition. Execute a HAM rendering to view the results.

The illustration accompanying this column shows a HAM image resulting from ten or twelve composited layers. Several HAM floral paintings were combined with abstract color screens and a portrait. As images overlap each other, unforseen patterns form as though dye were seeping into cracks in the wax of a batik.

As the image grows in complexity, it may be desirable to emphasize certain elements. This is easy to do if you plan ahead. Create separate elements against a pure black or pure white screen. In AD Pro, the R, G, and B Mix controls let you specify any color as transparent. Zero in all three boxes makes black transparent; 255 in all boxes makes white transparent; and -1 in all boxes leaves nothing transparent in a Mix. If you want to reemphasize an image element that has been lost under too many layers, merely reload that element from a transparent background at a 20% Mix. If it is still indistinct, repeat the load.

In the illustration, edge-detection outlines were added at three stages in the growing composition. This yields a more subtle effect than doing a single, final line layer. Early lines are reduced by successive image layers, blending them with other shapes. Experiment with AD Pro's Line Art operator for outlines. Thin each set of lines in DPaint as described, then stamp them in place as black lines on a white screen. In AD Pro, set Mix to 60% and R, G, and B values to 255 when loading the lines into the composition.

In the illustration, I edited the final set of lines in DPaint, erasing everything but the lines around floral patterns. When these were added to the

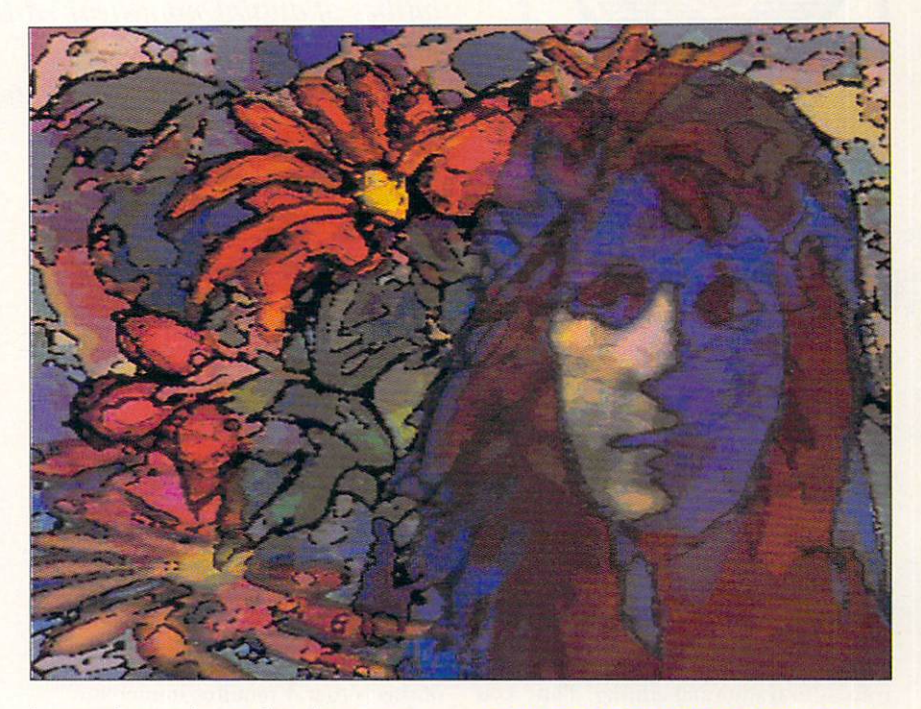

image, the result was that those areas were emphasized without adding distracting lines to the face.

You can do all the layering directly in a paint program, but you will find that HAM artifacts begin to foul the picture. By doing its work in a 24-bit color space, AD Pro avoids cumulative artifacts. The HAM image (or any format you prefer) is calculated at the final stage. You can use the 24-bit image if you have a 24-bit display board or a film recorder such as the Polaroid CI-3000, which is directly supported by AD Pro modules. I often convert my 24-bit images for viewing with DCTV (Digital Creations). The results are beautiful. ■

Joel Hagen's credits include work in art, astronomy, science fiction, and software development. Write to him at 10512 Sawyer, Oakdale, CA 95361. Please include a stamped, self-addressed envelope for a reply.

In the "Batik" illustration above, multiple images were layered in Art Department Professional using translucent Mix levels. Image-processing techniques produced outlines that were added to the picture at three stages.

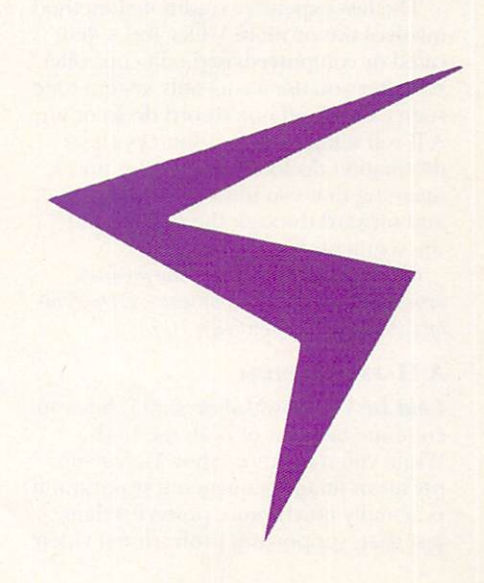

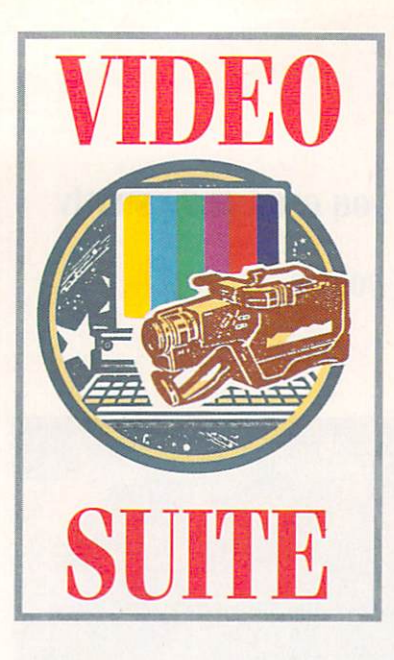

**Nonlinear Editing** 

Add ShowMaker to your video-editing setup to get the capabilities of digital nonlinear editing systems at much less cost. Add an optical-disc recorder, too, and you've got nirvana.

#### **By Martin Ricketts**

A DIGITAL, NONLINEAR presentation composition. It sounds complicated, but it is not. Nonlinear composition is a means by which you can create elaborate productions in a fraction of the time it would take with conventional video-editing techniques.

A true nonlinear editing system lets you digitize all your stock footage to high-capacity, phase-change optical discs. Finding and accessing video segments on the mass-storage discs is extremely fast compared to tape, and you do not have to contend with prerolls as in traditional editing. Thus, you can build an edit decision list and review your edits in real time as they will appear in the finished production. As you can imagine, such a system is far more expensive than a traditional edit system, running from about \$25,000 to \$80,000.

The less expensive traditional method involves two or more VTRs and a dedicated or computer-based edit controller. Whether you use a cuts-only system (one source deck and one record deck) or an A/B roll setup (with two sources and a destination deck), the method is linear, meaning that you must roll backward and forward through the tape to find the segments you need.

(To contact the vendors of the products mentioned, see the "Manufacturers'/Distributors' Addresses" list on page 106.)

#### A HAPPY MEDIUM

Gold Disk's ShowMaker (\$395) lets you combine benefits of both methods. While you may know ShowMaker simply as an image-sequencing program, it is actually much more powerful than just that, supporting professional video

equipment and giving you real-time control over it. It was not designed for video editing, but it can augment traditional edit systems to approach the effects of nonlinear systems. With ShowMaker, you compose your entire presentation—including video segments, digital graphics, and soundwithin the Amiga, and record the results to tape as you work.

Preparing a videotaped presentation with ShowMaker offers many benefits, the best of which is that you get to see your results right away. The downside of this is that it requires immediate access to all source material you plan to include. Immediate access is not a problem for animation, genlocking, Toaster commands, MIDI music, or sound samples, because these elements are either loaded into memory or performed digitally. With videotape footage, however, access time is an issue. In fact, video-access time is the only thing separating a ShowMaker/ VTR setup from systems such as the nonlinear, Mac-based Avid 200.

Because of this, ShowMaker is not the right tool to use for a project that involves cuts from clip to clip in rapid succession. On the other hand, it is perfect if you want to create a tape that incorporates lots of graphics keyed over video, or if you wish to shift in and out between the source VCR and still images with DVEs. It's also helpful for synchronizing all of this to a MIDI soundtrack (no SMPTE time code needed!) and adding sampled sound effects.

#### **EDITING AND BEYOND**

To turn ShowMaker into a video-editing tool, you need a device such as Selectra's VuPort (\$750), which doubles as an interface to Panasonic's AG-1960 SVHS VCR and an edit controller. Using VuPort, you can simply cut segments of video and arrange them onto another tape in the order you wish to use them. Then you can use ShowMaker's time line to add transitional effects. graphics, and sound, and finally to record the results in real time to a master tape. Under this setup, a VCR's linear approach is not necessarily a limitation because seek time is reduced.

Any system that involves more than one video source requires a method for switching between them. A ShowMaker video system is no exception. NewTek's Video Toaster is just the switcher for such a setup, because ShowMaker supports it directly. In fact, ShowMaker's elegant and easy-to-use Toaster control is a very powerful part of the program.

Although you can run ShowMaker from the same machine that the Toaster occupies, for advanced applications you will want a second Amiga to house the Toaster. The reason for this is that the Toaster takes complete control of the computer when it runs, leaving few system resources for ShowMaker. The Toaster thus slows down such Show-Maker functions as MIDI timing, animation playback, and digital audio.

A good setup for professional work, then, is two A2000s, one of them containing the Toaster, a hard drive, 6-8MB of RAM, and either one dualchannel or two single-channel TBC(s). The other A2000 would house a 50-100MB hard drive, 6-8MB of RAM, an accelerator, a multiport serial board hooked to an edit controller, and-for adding sound—a sampler and a MIDI  $\blacktriangleright$ 

# ACureForThe **Colorblind Toaster.**

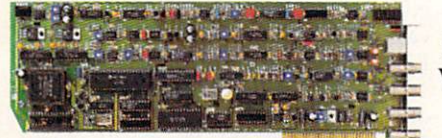

It's the new **DPS PERSONAL** V-SCOPE™ card. The world's first waveform

monitor and vectorscope for desktop video. A perfect companion for your Video Toaster® our

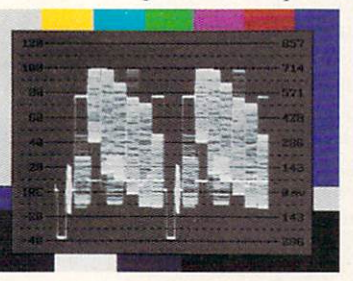

**Actual Monitor Photos** 

PERSONAL V-SCOPE lets you superimpose a digitally synthesized waveform monitor and vectorscope on any video signal. So now you can precisely measure video levels and test for true colors. We even include PERSONAL

TSG Software with more than 30 industry standard test signals for display with your Video

Toaster. Buffered video output. Dedicated full-time output and superimpose output. Hardware rasterizer with electronically generated graticule scales. And more. All compatible with AMIGA<sup>®</sup> and IBM PC® Use the DPS PERSONAL V-SCOPE by

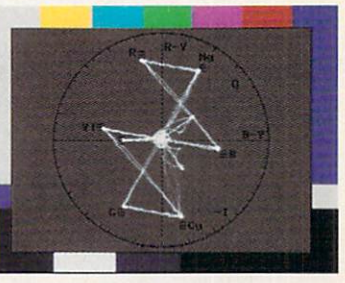

itself or combine with our PERSONAL TBC II card for a fully integrated video processing, manipulating and monitoring system. Best of all, it shows your true colors just for a little green. Only \$995.

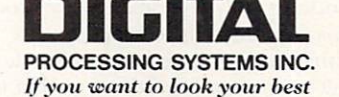

55 Nugget Avenue, Unit 10 · Scarborough, Ontario M1S L31 Canada · (416) 754-8090 Fax: (416) 754-7046 11 Spiral Drive · Florence, Kentucky 41042 · (606) 371-5533 Fax: (606) 371-3729

Video Toaster\* is a registered trademark of NewTek Incorporated. PC\* is a registered trademark of IBM Corp. AMIGA\* is a registered trademark of Commodore-Amiga, Inc. DPS PERSONAL V-SCOPE<sup>16</sup> is a trademark of Digital Processing Systems, Inc. DPS PERSONAL TBC<sup>\*</sup> is a registered trademark of Digital Processing Systems, Inc. Circle 23 on Reader Service card.

interface connected to a MIDI module. Then, to combine your video with Amiga graphics, you need a genlock/ encoder. And finally, you need two or three SVHS VCRs connected to an edit controller.

While this system may seem elaborate, I recommend it. It allows you to use footage from a VCR or from the Toaster's framebuffers, and to synch that video with a computer-controlled sound track via MIDI or internal sound samples.

The more memory you have, the happier ShowMaker will be; 8MB is not unreasonable with memory prices dropping. An accelerator is really not an option, because ShowMaker does not work well without one. Developers such as Great Valley Products (GVP) and Progressive Peripherals offer memory and acceleration on one board for a reasonable price. The size of the hard drives you choose will depend on the amount and type of animation you use, but I recommend at least 50MB.

A MIDI audio source, one of the most important production tools to consider, is the best means of incorporating sound in a nonlinear environment. Because MIDI modules are computer controllable, they can instantly access sounds and play them at any specified point on a time line. Roland's SC-55 Sound Canvas is a proven sound module that conforms to the increasingly-popular General MIDI music standard. To connect it with your Amiga, you need a MIDI interface. Dr. T's Phantom is a good choice, because it also supports SMPTE time code. (Gold Disk promises support for The Phantom in an upcoming version of ShowMaker.)

Another source for sound is a digital sound sampler (such as SunRize's AD1012 12-bit digitizer), which lets you record any effect and use it in a ShowMaker production under MIDI control. Digital Creations makes the only software-controllable genlocks, and ShowMaker supports them directly. The SuperGen 2000S internal model has an excellent SVHS encoder and easily synchronizes to a master edit system.

Your edit controller may work with such units as NEC's PC-VCR or the lower-priced Panasonic AG-1960. NEC has the advantage of a built-in RS-232C serial interface, so you need not buy an external interface or a retrofit VCR. (Reportedly, though, Panasonic will soon incorporate an interface into its system.) Also, NEC lets you stripe any tape with its proprietary addressing system and then access individual frames using ShowMaker or other control software.

While Panasonic's proprietary addressing system lets you access only tapes recorded on that machine, you can choose the alternate BOT (Beginning-of-Tape) method. BOT is not frame-accurate, but it works much faster that the PC-VCR's system, thus making the AG-1960 more conducive to real-time systems.

Some software tools make great complements to the ShowMaker setup.

With ShowMaker. you compose your entire presentation including video segments, digital graphics, and sound—within the Amiga, and record the results to tape as you work.

These include *ASDG*'s FRED (Frame Editor), which calculates such effects as moving an object across the screen over a specified time, and The Blue Ribbon SoundWorks' Bars&Pipes Professional, which lets you control the Toaster, SuperGen, and SunRize's AD1012 from its own time line.

#### **HELP YOURSELF**

Whatever type of setup you have, you can make your job easier by following a few suggestions to work around the inherent limitations in a real-time system using VTR technology

First, avoid using overscan, high resolution, and four bitplanes simultaneously for your images. Using two of these elements is fine, but all three together will bog down your system. Another tip to help make your productions play faster is to keep all your animation files together in a single drawer on your hard drive so that they are easy to access.

**Because ShowMaker supports MIDI** Song File One format, you should save any music files you use in that format. Also, to make certain ShowMaker starts the music at the precise moment you wish, add an empty bar to the beginning of each song when you save it.

When possible, use MIDI instead of internal sound samples. While the Amiga's internal eight-bit sampling is good, it cannot compare to the quality dedicated samplers turn out. And keep in mind that ShowMaker cannot play sound that is sampled at rates higher than 256K. While other programs can play at higher rates by overtaking the Amiga's hardware and shutting down other resources, ShowMaker cannot do so, because it controls much more than sound alone.

#### A GREATER ADVANTAGE

If video-access time is the only real advantage expensive nonlinear systems have over a ShowMaker setup, then you could overcome this by adding an optical-disc recorder to your Amiga, right? Sure you could. But before you start celebrating, be aware that even write-once optical recorders start at \$15,000. Panasonic's LQ-4000, which runs to \$28,000, can be rewritten a million times (try that with a tape!).

If you intend to use a fair amount of 24-bit animation, however, or wish to produce commercials, music videos, or other dynamic productions with tight synching and lots of graphics, then an optical system is worth it. It is also more cost-effective than traditional editing if you're considering such videotape formats as MII, <sup>3</sup>/<sub>1</sub>-inch SP, BetaCam, or BetaCam SP.

It is important to note that opticaldisc recorders are not digital, as are the Avid and comparable devices. They record in an analog format, using amplitude modulation similar to videotape. Thus, there is loss of picture quality over subsequent generations. Despite this, the picture quality far exceeds all but the very best formats such as BetaCam SP, D2, and one-inch.

While the the luxury of optical-discbased editing is not so affordable, the luxury of ShowMaker is. And its nonlinear approach embodies the future of video editing. ■

Martin Ricketts is president of MEDIA Innovations, a Canadian company specializing in Amiga-based multimedia presentation and production systems. Write to him c/o AmigaWorld Editorial, 80 Elm St., Peterborough, NH 03458.

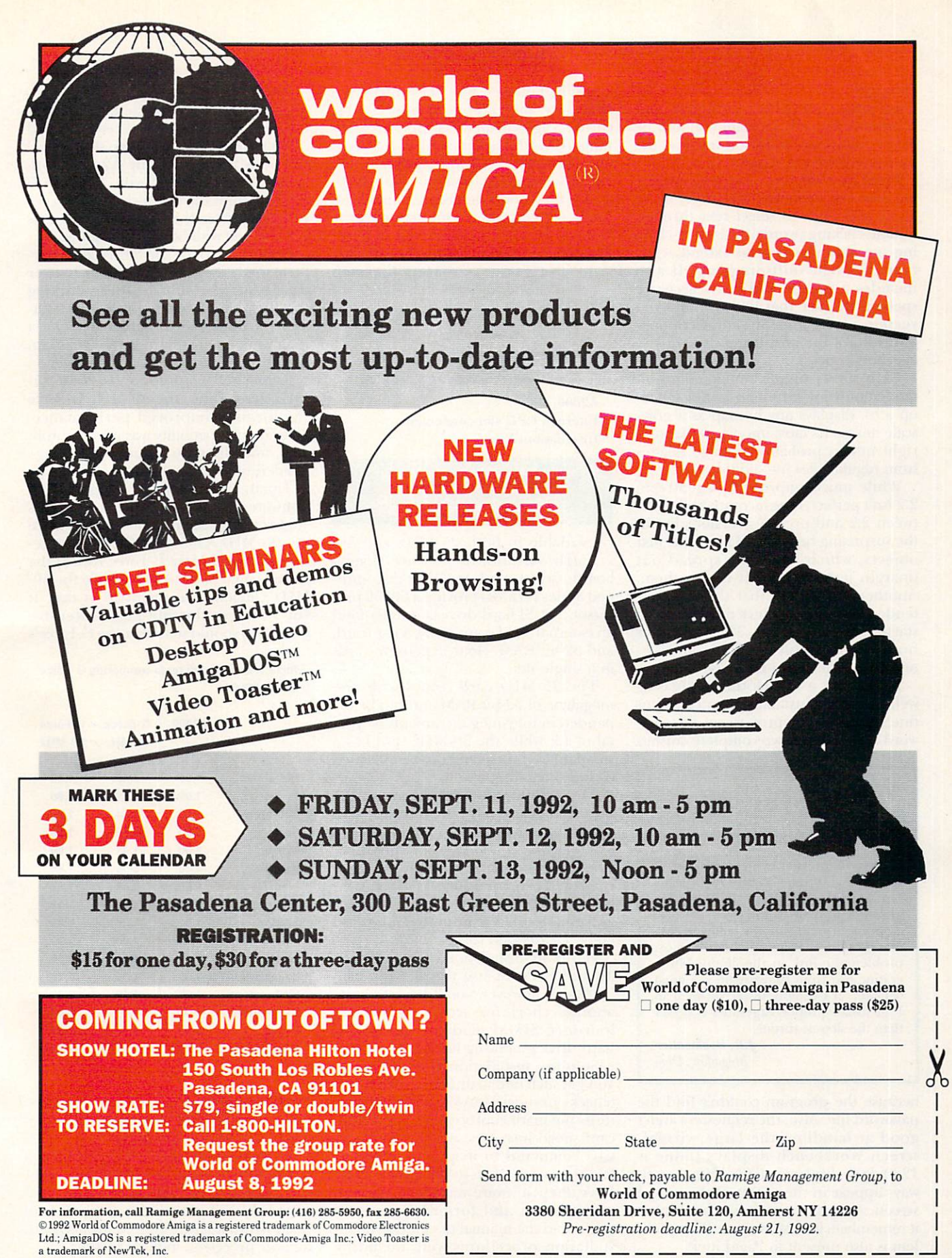

Circle 197 on Reader Service card.

#### From p.24.

text), other publishing programs that communicate with HotLinks should be able to make use of edition text and the associated styles and tags.

PageLiner has some convenient editing features, including the ability to set styles and tags, to select text through double-clicking (words) and triple-clicking (paragraphs), and to extend selections through shift-dragging. It also includes a speedy and fairly accurate spelling checker that has an improved version of the PageStream dictionary and allows for additions during the checking process.

BME, a very simple bitmap editor intended only for extremely minor touchup jobs, displays any bitmap as a grayscale image. Its most important function right now is probably to stage images from regular files into editions.

While much improved, PageStream 2.2 isn't perfect. One incompatibility between 2.2 and previous versions lies in the surprising behavior of multiline text objects, which suddenly spread out (margin justify) the text within them. Another problem is that the fonts intended to speed up text display are of startlingly poor quality. They take over from the previously set Times and Triumvirate fonts, but I removed them.

Be wary of a few HotLinks areas as well. While the installation process went fine, when I attempted to set up password access, I had two complete crashes

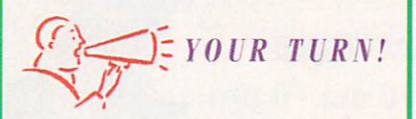

I'm very impressed by the simplicity of HotLinks Editions' Publish/Subscribe/ Update features. Being able to zap graphics into BME for touch-up and cropping is great, as is the ability to convert graphics. PageLiner is the most problematic link in the chain. While editing text from PageStream is a great concept, it's usually faster to do it in PageStream proper. PageLiner is slower than the slowest turtle!

J.R. Bookwalter Mogadore, Ohio

because the program couldn't find the password file. Also, the requesters aren't good at handling the large, virtualscreen Workbench displays (mine is  $1280\times800$ , displaying  $640\times400$ ; they always appear in the center of the virtual screen. At least if you move the display, it remembers its new location. This problem is also present in PageLiner.

The minor annoyances all have work-

arounds, however, and version 2.2 is a necessary and important upgrade for current PageStream users. HotLinks Editions is worth the price to PageStream users, as well. You'll find HotLinks and PageLiner most helpful, but while BME is vital for importing graphics into Hot-Links, it is very limited for manipulating images. In all, I am an even happier PageStream user than I was before.

 $-Mark$  Cashman

#### **G-FORCE COMBO**

Great Valley Products, \$749 or \$1799. A2000. Internal, CPU slot connection. **Installation: Easy** 

25- or 50-MHz 68030 accelerator with 32-bit memory and hard-drive controller.

vailable in both 25-MHz and 50-MHz versions, the G-Force Combo boards (which replace GVP's discontinued Series II cards) provide a 68030 processor, a SCSI hard-drive controller (and an external SCSI connector), a hardcard, and 32-bit RAM-four expansion cards in a single slot.

The 25-MHz card comes with one megabyte of 32-bit RAM and can be expanded in four-meg increments to a total of 13, while the 50-MHz card has a standard four megs and can be increased by four-meg jumps to 16.

The A2000 can address only nine megabytes of memory, so you must designate the G-Force RAM to reside only in extended RAM addresses or split it between the standard RAM auto-config space and extended address space. With a full 16MB, 50-MHz card, eight megs are usually placed in auto-config and eight in extended space.

Hardware installation is quite simple. To add RAM or use the G-Force as a hardcard, however, you'll have to write another check for accessories: GVP's four-meg SIMM modules (\$299) and hard-drive mounting kit (\$49).

Software installation is equally easy. You get such 68030 utilities as MemTest (checks on-board RAM) and FPU\_Test (tests the math coprocessor). For significant speed increases, use the GVPCpu-Ctrl command to map your Kickstart ROM into 32-bit RAM space. The FaaastPrep software walks you through partitioning and formatting a hard drive, and the manual documents all installation procedures well, including even a section for Bridgeboard users.

To put the systems through a realworld environment, I tested the 25-MHz G-Force in the Video-Toaster-equipped A2000 in AmigaWorld's video studio, and the 50-MHz card in my A2000. Both systems are equipped with AmigaDOS 2.0, although the video-suite system occasionally uses the 1.3 OS. The cards worked fine with both OS versions.

Compared to the standard A2000 performance, the 25-MHz Video-Toaster system was fast, with all aspects working fine. In addition, when we used the builtin SCSI controller to handle a SyOuest removable-media drive and a Quantum hard drive, disk access seemed faster.

Replacing Commodore's 2630 25-MHz accelerator, the 50-MHz G-Force significantly improved performance. Software compatibility was never a problem, and the time required for image rendering and processing was cut in half.

Finally, I used Lamont Koop's AIBB4 software to benchmark the accelerators and compare them to the performance of a 25-MHz A3000. (See Table 1 for results.) The 25-MHz G-Force card is the virtual equal of the A3000, while the 50-MHz version is about twice as fast. If you're doing floating-point-intensive work, you should note that the G-Force's

Table 1. Benchmark tests comparing G-Force to the A3000.

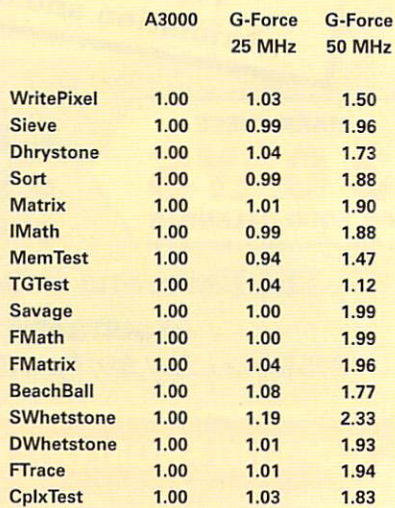

50-MHz 68882 FPU is in many ways faster than the FPU built into the more advanced 68040 processor.

All in all, both cards are very reliable, high-performance, multifunction addons. If you need an accelerator, you would do well to consider them. If you need RAM, a hard-drive controller, and a faster processor, look no further.

# STUDIO 16 IS DESKTOP AUDIO

#### Professional Digital Sound For Your Video, Music, and Radio Productions

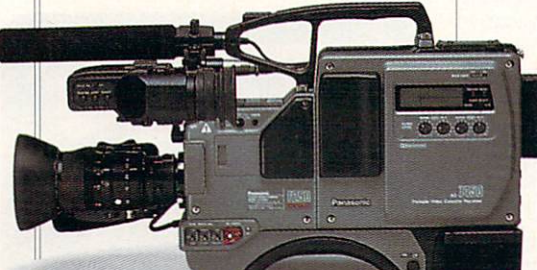

The Video Toaster goes a long way towards solving your video problems. But what about sound? Do you need to synchronize background music with your productions? How do you add footsteps, door knocks, and other sound effects to your video or animation? Do you need to fade. cross fade, or eliminate sections of audio? Can you edit your audio. or are you stuck with the first take?

Studio 16 solves all these problems by turning your Amiga into a complete sound studio. With Studio 16's SMPTE support you can lock sounds frame accurately with your video. Audio triggers reliably, at the same spot, every time. Or you can quickly slip your audio effects, trying them at different spots. And since Studio 16 plays directly off

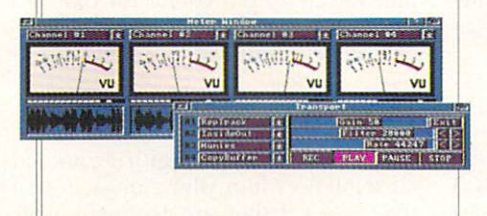

hard disk, the number of sounds you can trigger is unlimited. Each of Studio 16's four tracks can be metered and mixed. Unlike two track systems, Studio 16 can combine multiple tracks with no generation loss. And it can record while playing.

The Studio 16 sound editor graphs the audio waveform and

The included ADl012 hard-

ware provides audio in. SMPTE in. and audio out connectors. Just plug your VTR, CD player,

other source directly in.

Then record with 12 bits at sampling rates up to 80,000 samples per second. The AD1012 can synchronize and chase SMPTE time code at 24, 25, 29.97, and 30 fps.

or permanent.

*how does the 12-bit AD/012 sound? Abso/11tely great!*  - Amiga World, 4/92, p.29

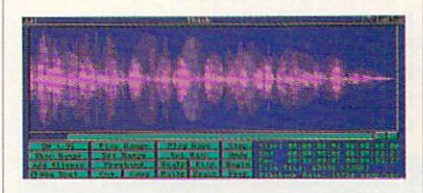

Designed to exceptional audio standards, the ADI012 offers CD frequency response and 70d8

> signal-to-noise ratio.

The AD<sub>1012</sub> includes a special sound

allows you to cut, copy, and paste audio. Zoom, scale, fade, reverse. and many other functions are available. Edits can be non-destructive coprocessor - the advanced 2105 DSP. The DSP allows Studio 16 to perform real time mixing and high quality 16 bit effects. These include echo, flange, delay, and chorus.

Just plug your deck, or adio, tape deck, or adio, tape deck, or adio and the source directly in Call today for a free Studio 16 information packet, (408) 374-4962. Fax: (408) 374-4963. Dealers: call for promotional package. Salespeople: call to join our commission program.

> **SunRize Industries**  2959 S. Winchester Blvd., Suite 204 Campbell. CA 95008 USA

European Representatives: BENELUX dONAR + 32(011) 2250 76. FINLAND PowerComputer + 358(9) 18 781 8992. GERMANY AS&S + 49 (069) 548 81 30. ITALY AP&S + 39 (0432) 759264. SPAIN PIXeLSOFT + 34 (088) 71 27 00.<br>SWEDEN POST DESC

Circle 57 on Reader Service card.

#### REVIEWS

**THE COMPLETE COLOUR SOLUTION** 

Rombo Productions, \$179.95

All Amiga models. **External, parallel-port connection** (Vidi-Amiga). **Installation: Moderate. Compatibility notes: Vidi-Amiga:** A1000 requires Rombo's gender changer; A2000s and A3000 require parallel-port extender. Hard-drive-installable software. Not copy protected. 2.0 compatible. Minimum system: 512K RAM. Recommended system: 1+MB RAM.

Real-time framegrabber, electronic color splitter, and image-processing and paint software.

he lineup of video digitizers in the US has a new challenger from Scotland. A respectable digitizing package, The Complete Colour Solution is composed of Vidi-Amiga (a real-time framegrabber), Vidi-RGB (an electronic color splitter), VidiChrome-Amiga (imageprocessing software), and Photon Paint (a HAM paint program).

#### **VIDI-AMIGA**

Vidi-Amiga is capable of grabbing one or more frames from either a live video signal or a VCR in a 16-shade grayscale. (The manual promises one frame capture in 20 milliseconds.) You can later colorize the frames individually with one of the nine preset color palettes or one of your own.

Operation of the program is relatively simple. Specify the number of frames you want grabbed, and start your video source. The video is displayed directly on your Amiga's monitor (no other is required), and you click the left mouse button when you want the grab to commence. Vidi-Amiga grabs the number of frames you specified (up to the limit of your memory; each megabyte holds about 25 frames).

A second mouse click stops the grab, or you can define a frame stop point to end the cycle automatically. I recommend the latter method, as Vidi-Amiga continues grabbing frames—overwriting previous ones-until you click. For example, if you ask it to grab six frames, it will do so; but then it grabs a second set of six, replacing the old frame 1 with a new frame 1 and continuing the cycle until you halt the grab.

When finished, you can display all the grabbed frames in a miniature storyboard, and you can clip, copy, move, or erase them. Vidi-Amiga also provides an animation facility that plays the grabbed sequence.

One unique feature is the ability to define windows within frames. This allows you, for example, to have multiple frames of video (such as a wide shot and a closeup) within one frame. Alternatively, you could run multiple animations at the same time. (Remember those 1960's films that had the screen divided into a grid, with something different happening in each square?) You can move the windows around, snap them to a grid, and resize them at will.

While its image quality is reasonably good right out of the box, Vidi-Amiga has both hardware and software controls to improve the images. On the digitizer itself are rough adjustments for brightness and contrast; you can tweak these with your actual video on the screen (before starting the grab). Of course, this requires you to perform quite a feat of contortion, because the digitizer is behind your computer. You shouldn't have to mess with these controls very often, however; once set, they'll work for most of your grabs. Most adjustments are handled by the fine-tuning control for brightness within the software.

The manual boasts that Vidi-Amiga is ideal for professional video and presentation applications. Good image quality? Yes. Professional video standard? No, the

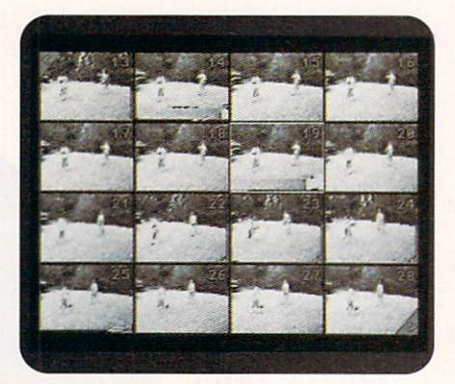

Vidi-Amiga displays your captured frames in a storyboard.

16-color grayscale knocks it out of the running for professional work. Presentation tool? Absolutely, it's great for creating rough storyboards for clients.

#### **SUPPORTING CAST**

Vidi-RGB is an electronic color splitter that connects to Vidi-Amiga (or New-Tek's Digi-View) via an included RCA cable. (You'll have to invest about \$15 for a US-standard power supply.) Under the supplied VidiChrome-Amiga software's

control, Vidi-RGB separates an image from a color-video source (camera or VCR) into its red, green, and blue components and presents an on-screen HAM picture, all in less than one second. Because Vidi-RGB handles only stationary images, however, your VCR must have a

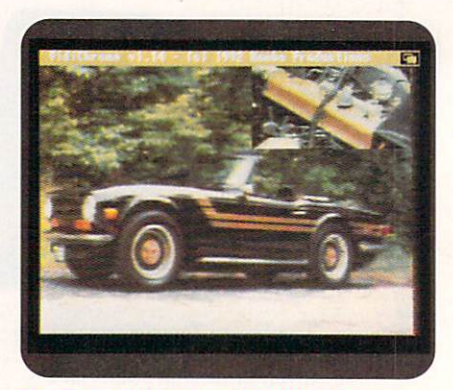

The Complete Colour Solution lets you save a color window (the engine) within a color frame (the Triumph TR-6).

rock-steady pause/still frame control and your color camera must be tripod or copystand mounted.

Using the VidiChrome color-processing software, the color-separation process is automatic and very quick, and it produces a good basic image. Unfortunately, Vidi-RGB provides you with only two hardware controls-brightness (black-and-white level) and saturation (chroma)—and one software control for brightness. Maybe 50 percent of the time it isn't a problem, but the rest of the time you'll wish you had more tweaking controls.

One solution is to buy a separate image processor, such as ASDG's Art Department Professional or Black Belt's Image-Master. The other is to use Vidi-RGB with Digi-View, manually stepping through the electronic RGB filtering process via the button on the Vidi's case. Between the NewTek software and the manual filtering, the process is much slower. The upside is that Digi-View 4.0 gives you many more image-processing controls.

There is one other Vidi-RGB feature that's of interest to video experimenters: The hardware package includes an Input/Output 25-pin connector that provides access to all output signals of the unit as well as providing input pins for S-type signals.

#### THE BIG PICTURE

If you like the idea of digitizing animated sequences into your Amiga in realtime (even if they are 16-shade blackand-white), then Vidi-Amiga is about Continued on p. 70.

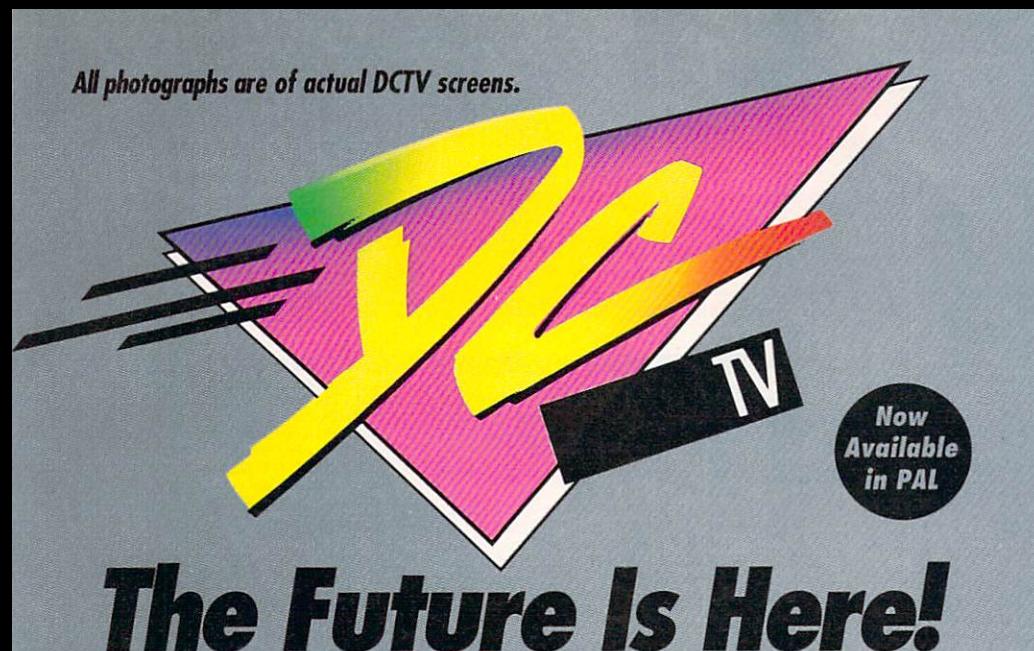

### **<sup>A</sup>***Paint, digitize and display beautiful lull color composite video images on any Amiga: ·*

- **<sup>A</sup>***Cifm,e an image in 10 seconds from any co/or video camera. (Also works*  with still video cameras, video disk and still frame capable VCR's.)
- **<sup>A</sup>***Convert DCTV"' images to or from any IFF display format (including HAM and 24 bit}.*
- **<sup>A</sup>***Full-featured paint, digitize and conversion software are included. DCTV"' is a complete system, right out of the box!*
- **<sup>A</sup>***Create spectacular 30 images and animations. Compatible with all popular*  3D programs.

**\$495** · *Min. 1 Meg. required 3-5* Meg. *recommended* 

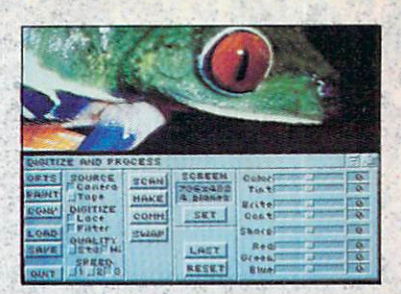

Digitize and process full color composite video images in millions of colors.

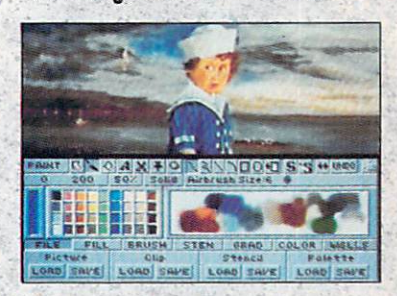

Sophisticated true color video paint, digitizing and image processing software are all combined into one easy to use package.

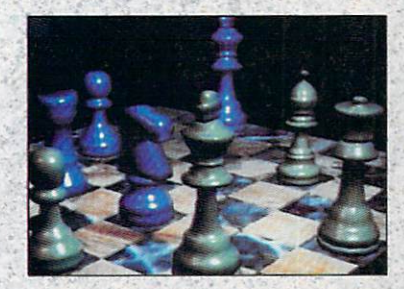

Create beautiful full color video images with all popular Amiga 3D programs.

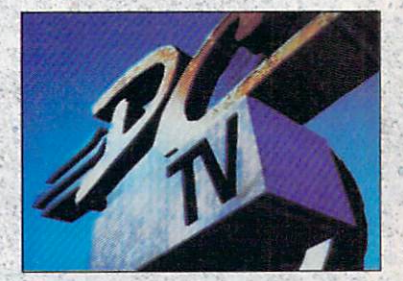

Animate video quality DCTV images in real time using popular Amigo animation creation tools.

DCTV (Digital Composite Television) is a revolutionary new compressed video display and digitizing system for the . Amigo. Using the Amigo as a com· pressed video buffer, DC1V creates a full color composite video display with all the color and resolution of television.

# **DIGITAL**

TIONS

 $\mathbf{A}$ 

Telephone 916/344-4825 FAX 916/635-0475 .1992 Digital Creations. Amiga is a registered trademark of Commodore Business Machines. Patents applied for. Circle 16 on Reader Service card.

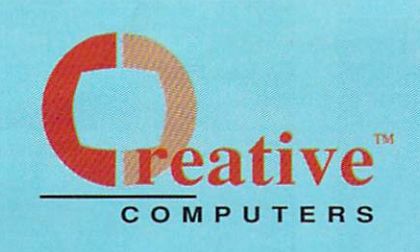

## **U.S. ORDERS ONLY:** 800-872-8882

CANADA: 1-800-548-2512 4453 Redondo Beach Blvd., Lawndale, CA 90280

# **CUSTOMER SERVICE OR** 310-214-0000

**ORDER STATUS Man-Sat 8-6 PST** FAX: 310-214-0932

PRINT CARTRIDGES

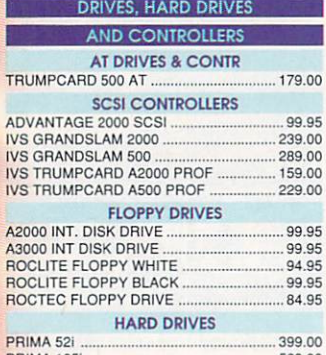

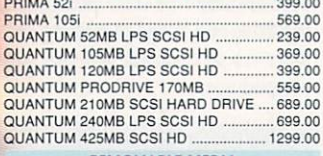

#### REMOVABLE MEDIA<br>SYOUEST 44MB DRV + 44MB CART

INTERNAL ............................................. 399.00

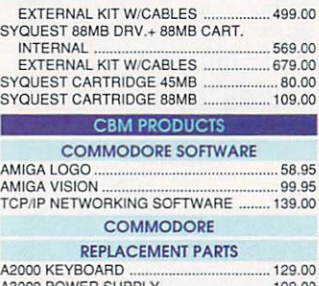

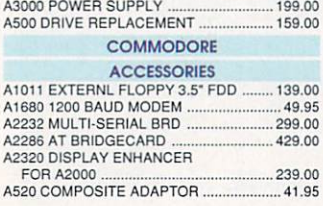

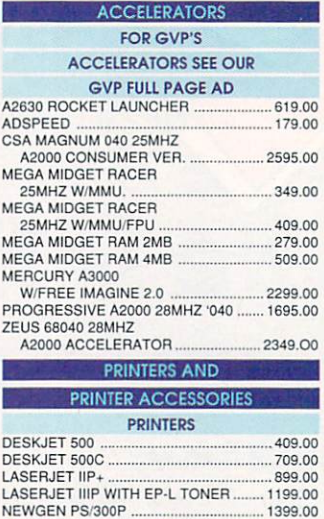

PAINTJET PARALLEL PRINTER .............. 699.00<br>OMS PS-410 LASER POSTSCRIPT PRINTER ..................... 1599.00

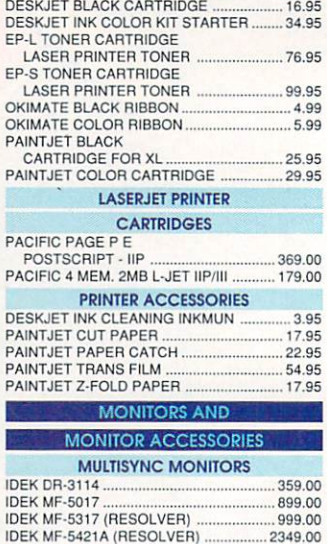

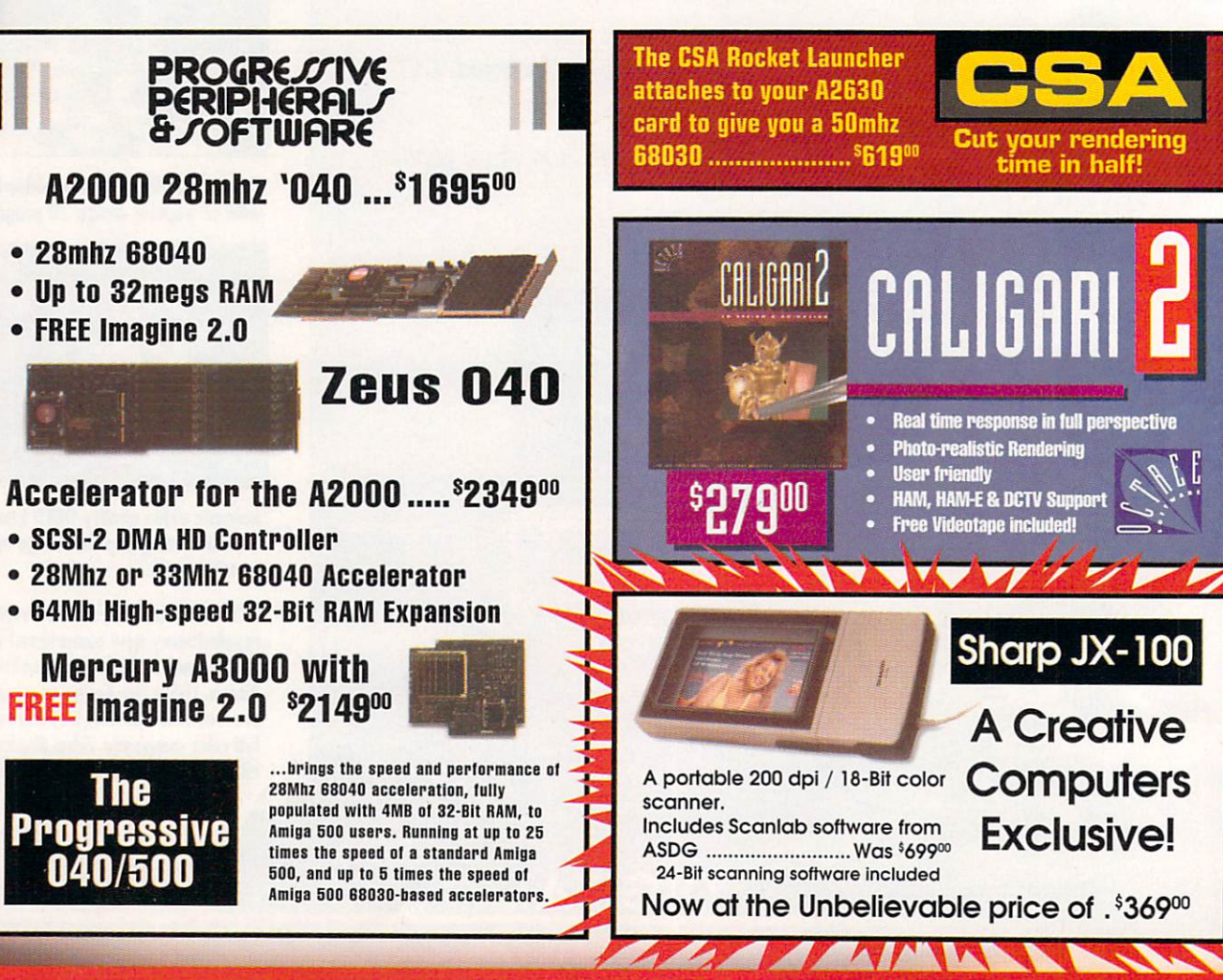

**Prices Effective July 1.1992** 

# **NEW! I nwer Rates!**

# **DHL Overnight Shipping<br>to Canada as low as \$15**

Most rates cheaper than Express Mail at the Post Office!

349.00

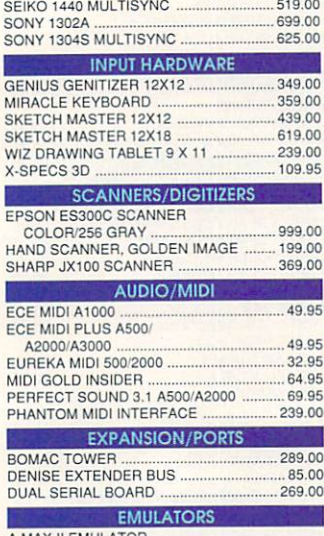

A MAX II F 

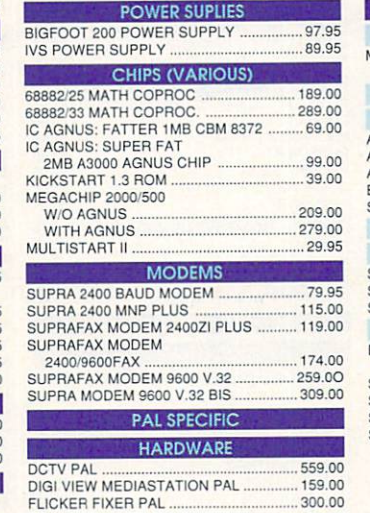

Low cost, high

speed hard disk

controller/RAM

expansion for the Amiga 500

E VIDEO SYSTEMS

A MAX II PLUS.

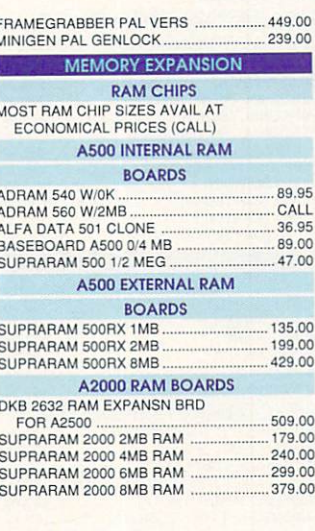

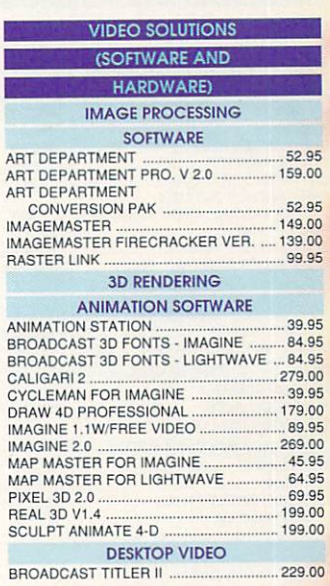

**Pansonal I IKE Now with proc amp control and color balancing** 

# **Hard Drive Deal of the Year!**

A2000 owners: Choose an ICD AdSCSI 2000 or Trumpcard Classic, then we'll mount a new Quantum 40mb drive on ....... only \$259.

A500 owners: Take a Trumpcard 500 with an installed 40mb Quantum .........only \$299. (This is a limited time offer, no backorders)

**Trumpcard** 

**500 AT** 

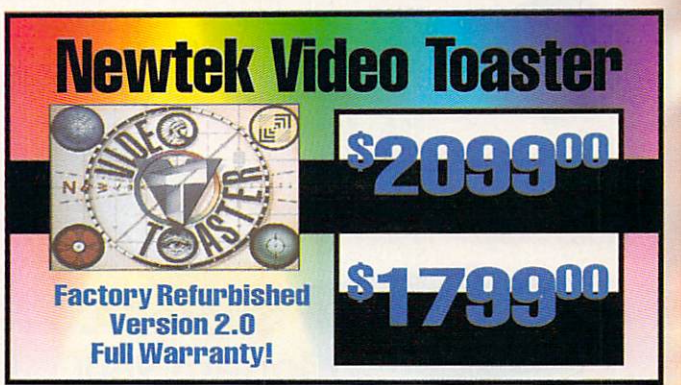

**DPS Personal Vector Scope** 

**The Perfect Companion for the TBC II** 

**57 ROOD** 

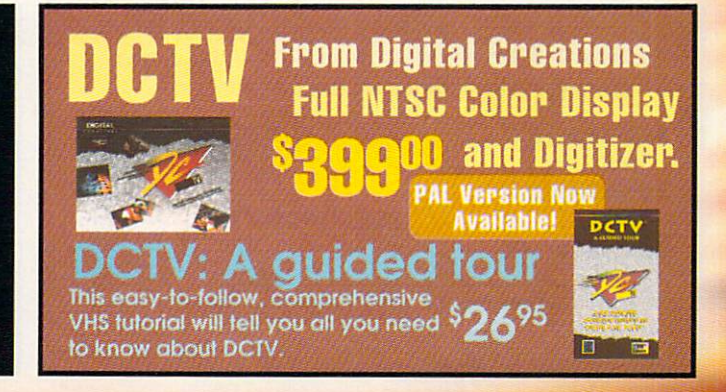

#### **Prices Effective July 1,1992**

Circle 13 on Reader Service card.

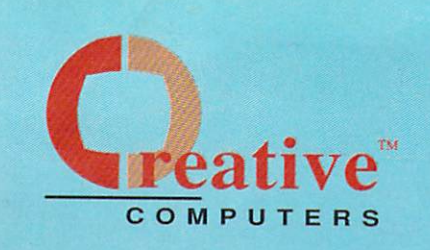

# **U.S. ORDERS ONLY:** 800-872-8882

CANADA: 1-800-548-2512 4453 Redondo Beach Blvd., Lawndale, CA 90260

> D  $\overline{M}$ N  $\mathbf{A}$

### **CUSTOMER SERVICE OR** 310-214-0000 **ORDER STATUS**

Mon-Sat 8-6 PST

WHERE IN EUROPE IS CARMEN SAN DIEGO ...

FAX: 310-214-0932

34.95

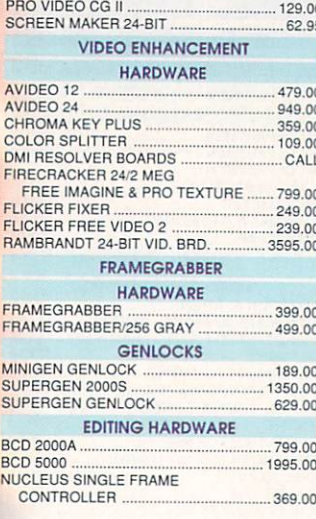

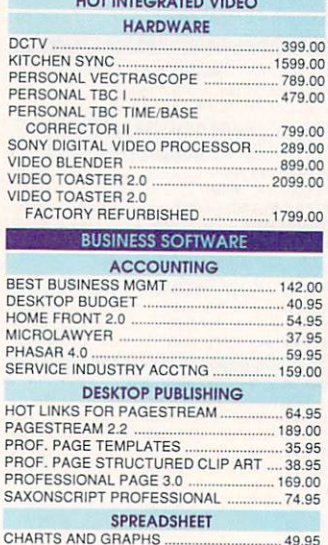

HOT INTECRATED M

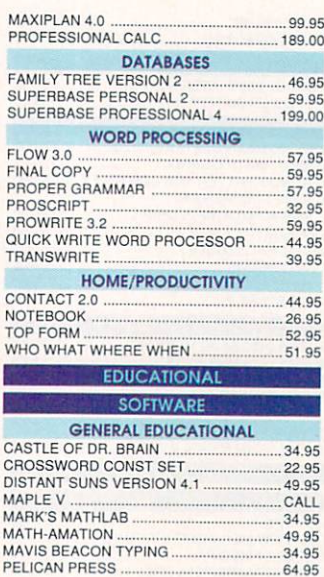

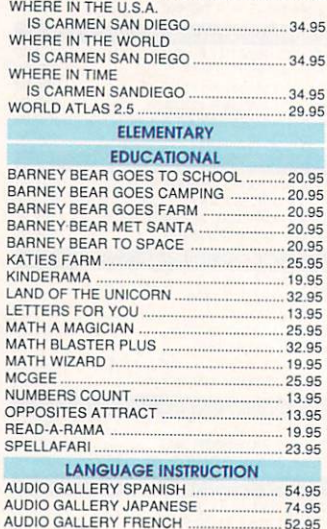

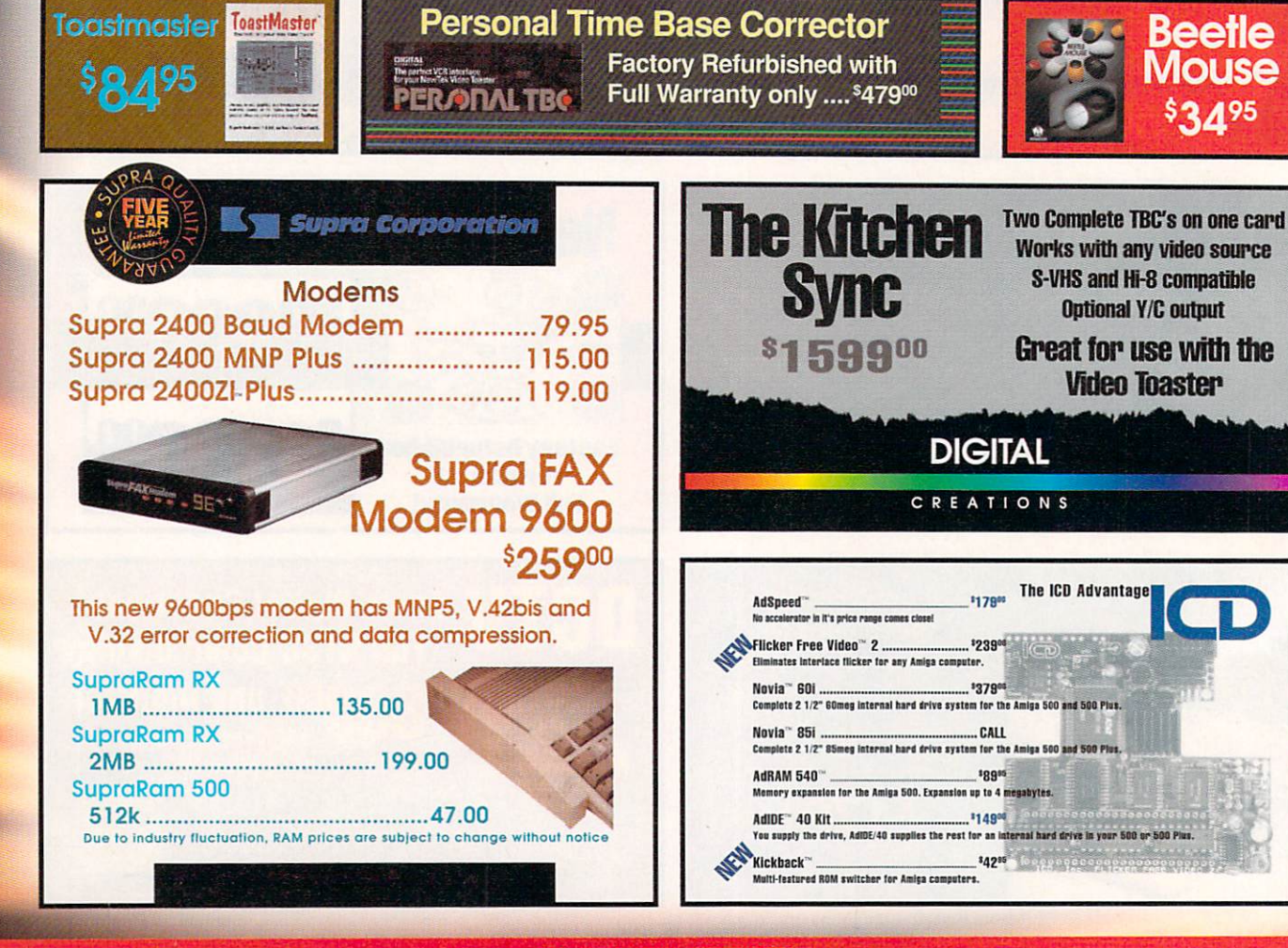

# Educational, Corporate and Aerospace purchase<br>orders accepted. Call (310) 542-2292 for details.

**USE OUR TOLL-FREE INTERNATIONAL PHONE LINES** 

Australia 0014-800-125-712 ; Canada 1-800-548-2512; Denmark 0434-0297; France 19-0590-1099; Italy 1678-74086; Japan 0031-11-1351; Netherlands 06-022-8613; Norway 050-12029; Switzerland 046-05-3420; United Kingdom 0800-89-1178.

 $<<$ 

S

29.95

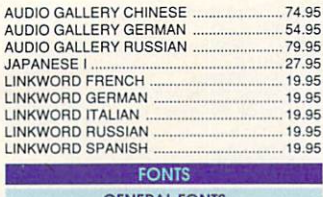

 $\frac{p}{p}$ 

 $9.95$ 3.95  $9.95$ 

 $\overline{5}$ 

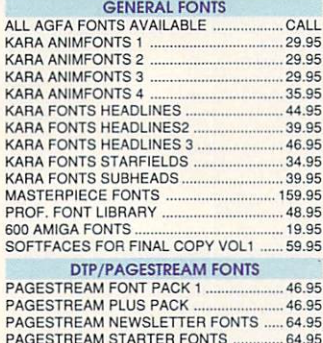

PAGESTREAM DESIGNER FONTS ........ 129.00

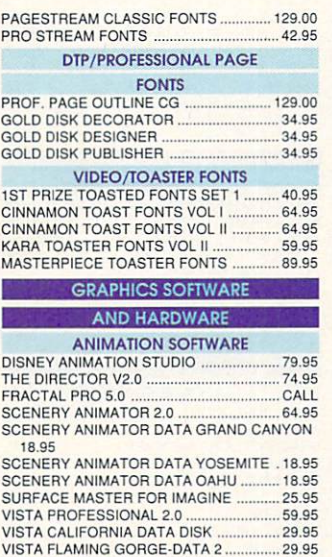

VISTA GRAND CANYON-DATA 1

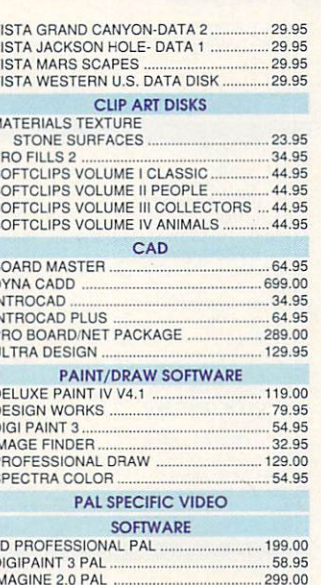

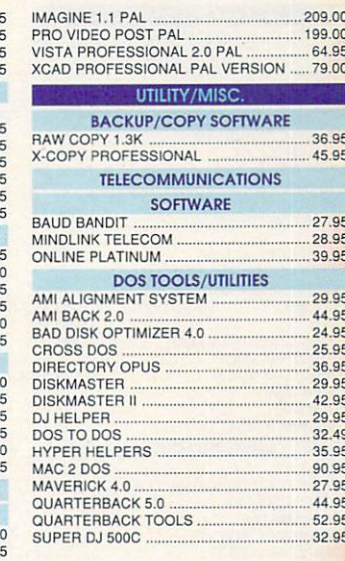

**NFW** Professional Page 3.0 - VERSIONI **HP DeskJet HP DeskJet 500 500C (Color)** The Latest Upgrade for the Ш **Professionals Choice in DTP** · Page & Function Genies give total ease of use • Irregular text wrap • Adobe type 1 font support **August** THE<br>BLUE RIBBON<br>SOUNDWORKS • Mail merge and hot link to<br>spreadsheet Bundl • 7 New Compugraphic Fonts • New Undo feature **Bars&Pipes & Internal** Sounds Kit .......... \$9935 **DeluxePaint IV Believerad**<br>Polsk Liberator The King of Paint and Animation SuperJAM! . \$8955 \$4995 The easy way to play.<br>Write music withouit MEISTER · Full-screen metamorphosis ever touching an **DeluxePaint IV** instrument! . Optimized HAM painting modes · Scalable fonts SyncPro **The Patchmeister** • Improved support for AmigaDos 2.04 · Still easy to use! **Universal Patch SMPTE Time SyncPro** Code Reader/ librarian. Generator 19 I O  $$179^{00}$ ELECTRONIC ARTS **\$20900 Triple Play Plus** Quarterback 5.0 uarterback 48 MIDI channels **Bars & Pipes Pro-The Next Generation In** via one State of the art MIDI Backup Software ............. \$44<sup>95</sup> **\$16500** sequencing interface!

> **Prices Effective July 1.1992** Circle 13 on Reader Service card

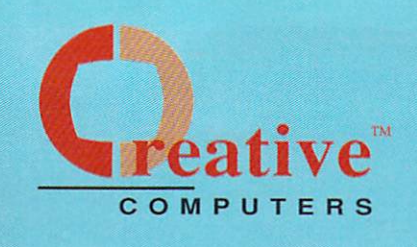

#### **U.S. ORDERS ONLY: CUSTOMER SERVICE OR** 800-872-8882 310-214-0000

CANADA: 1-800-548-2512

4453 Redondo Beach Blvd., Lawndale, CA 90260

**ORDER STATUS** Mon-Sat 8-6 PST FAX: 310-214-0932

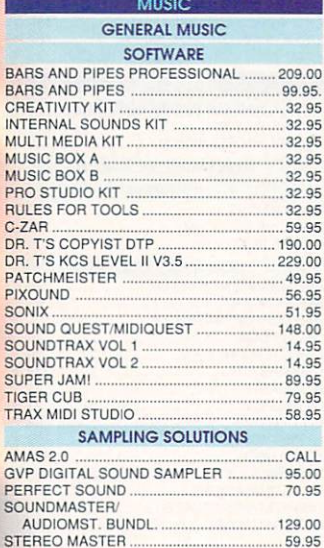

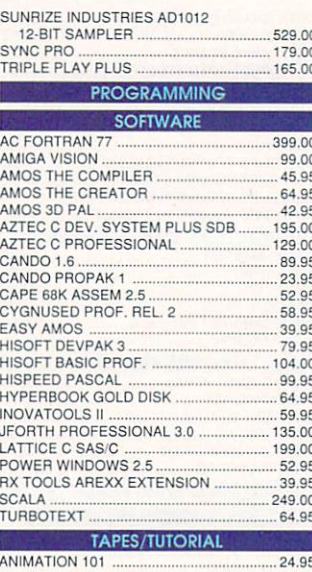

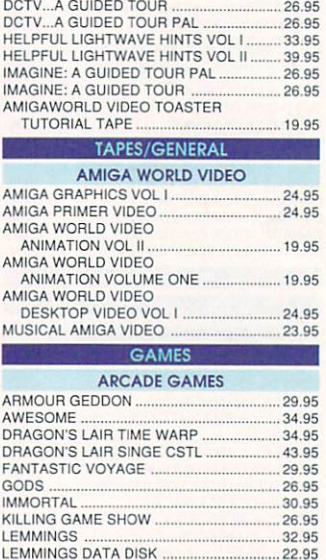

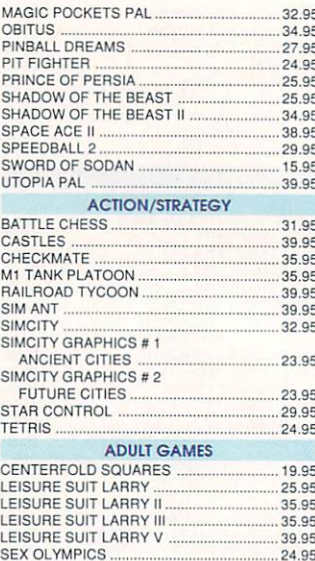

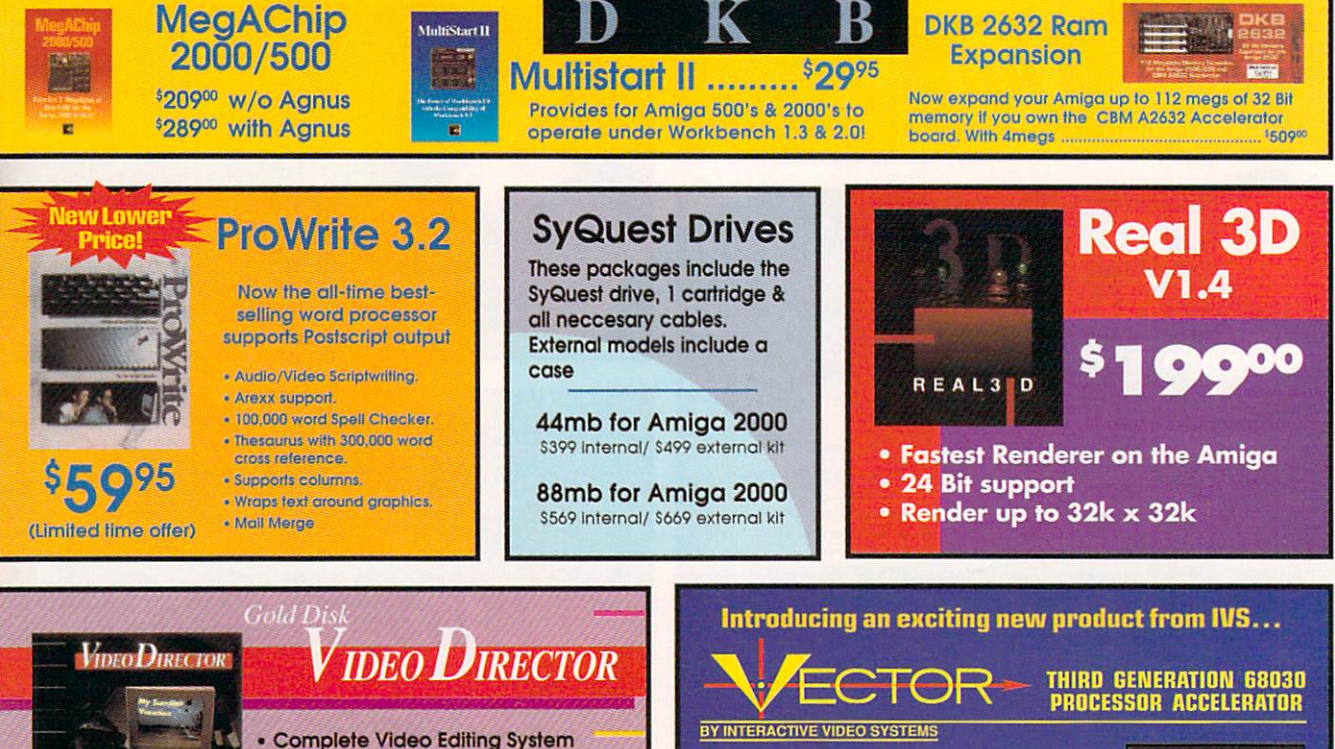

- for everyone with a camcorder, **VCR and an Amiga!**
- Quickly and easily catalog and edit the best moments from your video tapes!

· Includes hardware to control most camcorders and VCR's!

- 32-Bit RAM Expansion to 32 MB
- On-Board SCSI
- 2630 Compatible Expansion port
- The first and only '030 accelerator with

Pro-Plex allowing on-board SCSI and RAM to be accessed in the 68000 mode.

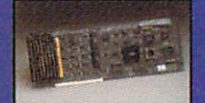

#### **Prices Effective July 1,1992**

# **Visit our Amiga Superstores!**

South Bay: 4453 Redondo Beach Blvd. - Lawndale, CA 90260 - Mon-Sat 11-7 PST -Phone: (310) 542-2292 Westside: 318 Wilshire Blvd. - Santa Monica, CA 90401 - Tues-Sat 11-7 Sun 11-5 PST-Phone: (310) 394-7779

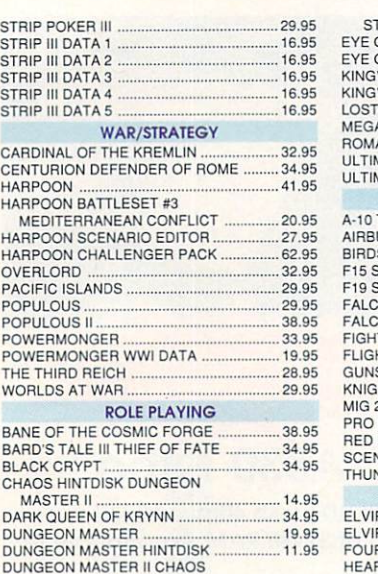

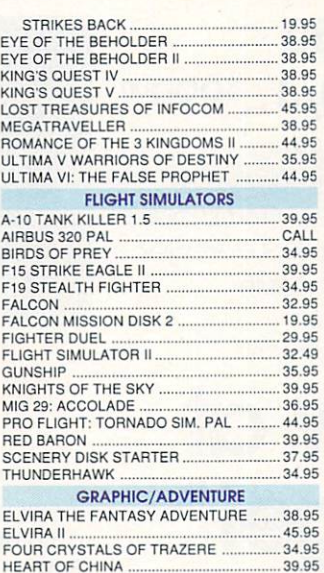

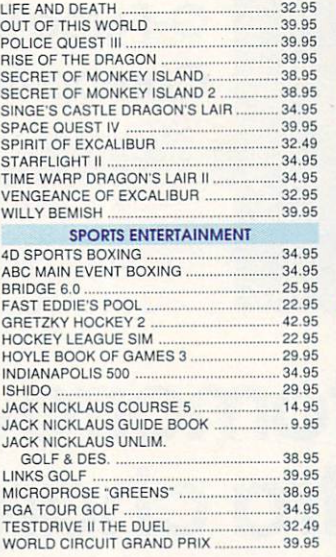

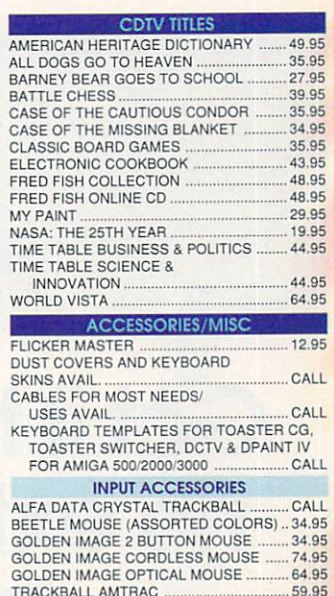

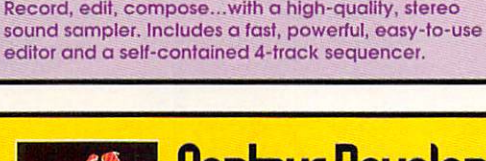

O R U

**Centaur Development** 

**Summer Software Blowout!** 

Limited-time offer on our best-selling Amiga titles These prices valid this month only.

> **Fantastic Voyage:**  The Computer Game **"Incredible!"** "\*\*\*\*\* " 5 Stars· .Info Magazine

**\$2995** 

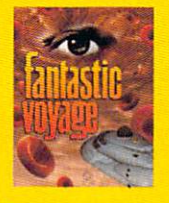

**C#** 

**World Atlas**  3 Disks of info on over 170 countries + 255 maps. **\$2949** 

**B.A.D Ver.4.0**  Best selling disk optimizer for all Amigas. Speeds floppy and hard drives by up to 5 times!

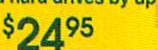

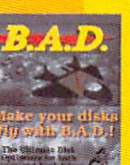

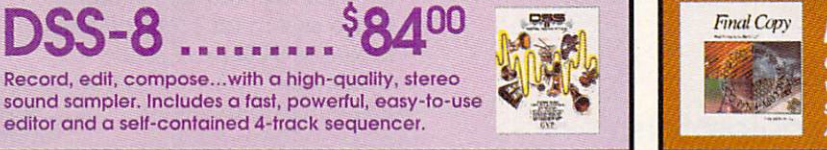

### Final C Outline fonts, 470,000 word Thesaurus, 116,000 word dictionary, Multiple columns, IFF graphic<br>support, PostScript support, WorkBench 2.0 and

**Automatic hyphenation.** 

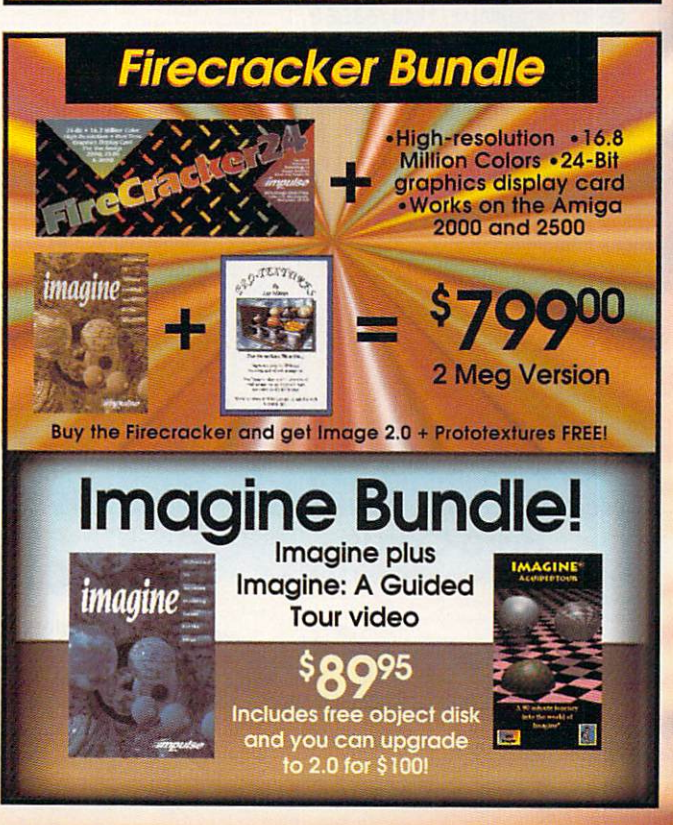

**Prices Effective July 1,1992** 

Circle 13 on Reader Service card.

# **GVP Super Blowout!**

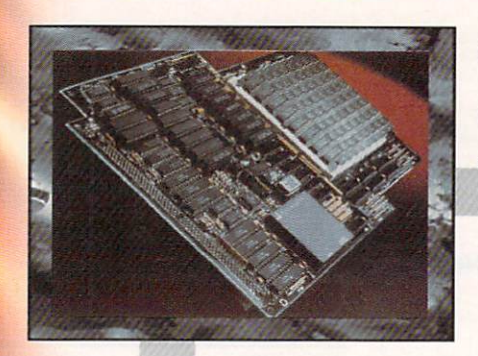

# **G-Force 030**  Combo 40/4.. \$99900

- 68030 running at 40mhz
- 68882 running at 40mhz
- 4mb of 32-Bit RAM (16mb max.)
- Onboard Series II SCSI Controller
- Hard Drive mountable
- All on one board

(while supplies lost)

# **Get it tomorrow at no extra chargel\***

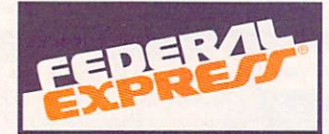

## **More G-force Accelerators:**

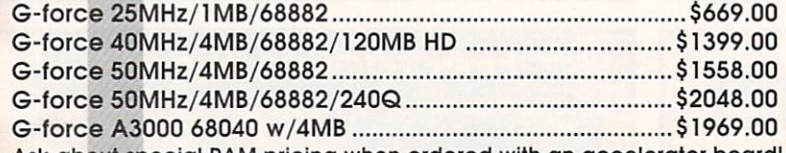

Ask about special RAM pricing when ordered with an accelerator board! • Must order by 11 :OOam PST

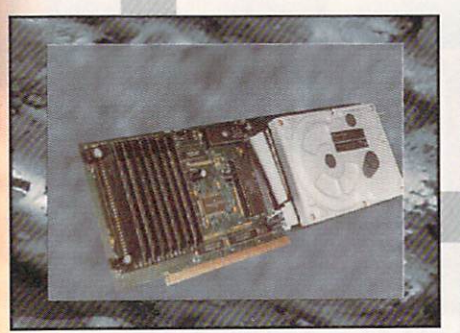

### **Hard Cards**

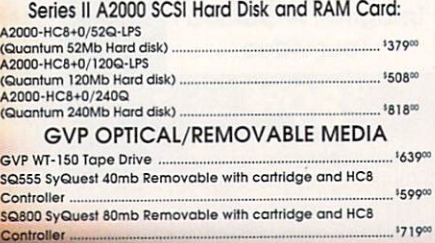

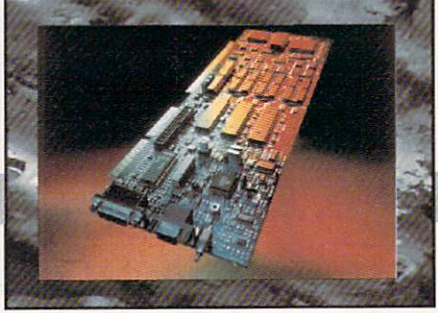

# **Impact Vision 24**

16 Million colors, 24-Bit Frame Buffer + Genlock + Framegrabber + Flicker-Eliminator + PIP + Video Titler + 3D Modelling System and now includes a Video Transcoder Unit!

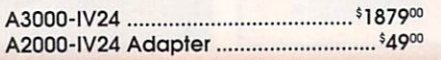

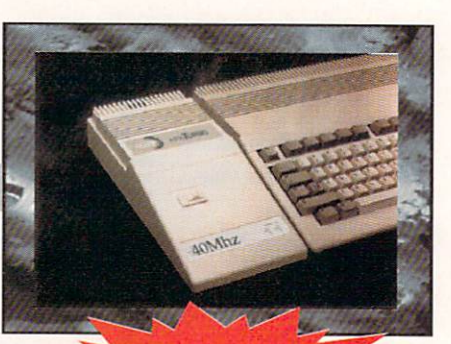

irom GVI A530 Turbo

**EW Hardware** 

- A500 HOS with 40mhz 68030
- l mb of 32-Bit RAM expandable to Smb
- Socket for 68882 Math chip "Mini Slot" for PC emulator & morel
- Turbo switch for compatibility .
- Includes SCSI pass thru.

• Dedicated power supply included! A530 w/52mb drive ........................... \$96900 A530 w/120mb drive .................. \$109900

# **A500 HD+**

The Series A500 HOS+ uses the same technologies of it's powerful A2000 cousins and additional features like: Exclusive Game Switch, Fast RAM Expansion up to 8MB, External SCSI Port, Free dedicated universal power supply!

New PC286 Module (Optional PC286 AT compatibility. 16Mhz 286 board which plugs inside hard disk unit) ............................ <sup>5</sup>319<sup>00</sup> A500-HD+/52Q (Quantum 52Mb Hard disk) ....... <sup>5</sup> 488<sup>00</sup>

A500-HD+/120Q (Quantum 120Mb Hard disk) ..... \$63800 A500-HD+/240Q (Quantum 240Mb Hard disk) ..... \$89900

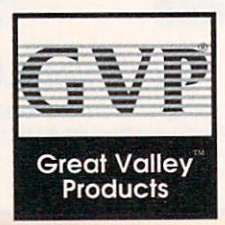

## **The Creative Computers Low-Price Guarantee. Creative Computers is the service and low-price leader and the largest Amiga** mail-order company. Check out the prices in this ad, then in the unlikely event that

you find a lower price anywhere else in this magazine, we'll beat it!\*\*

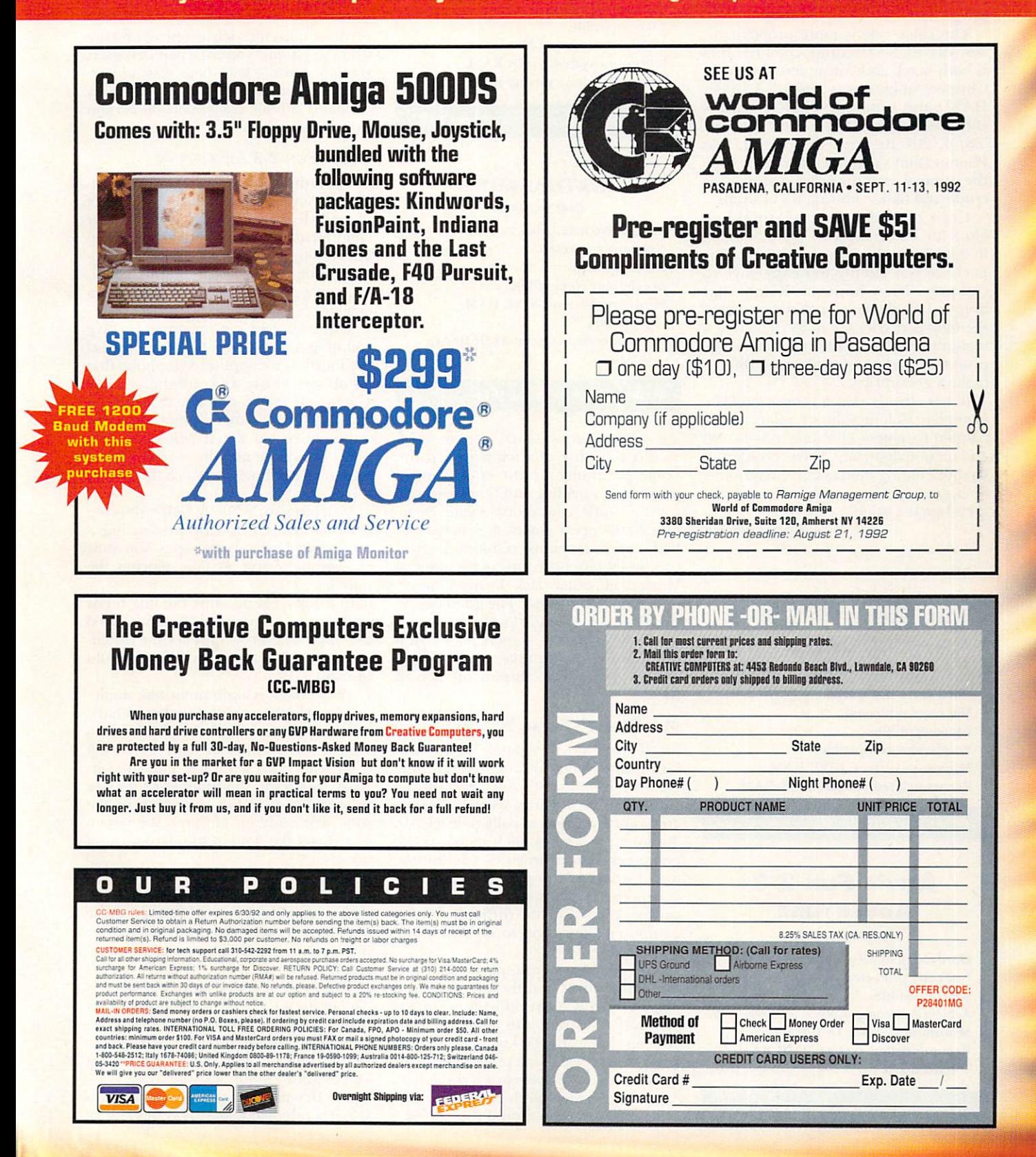

#### REVIEWS

#### From p. 60.

your only low-priced choice. The IFF results are very acceptable, especially as fodder for further manipulation in other paint, animation, or presentation programs.

The color side is more problematic. Yes, Vidi-RGB's electronic color filtering is both quick and convenient, but Vidi-Chrome-Amiga is very limited. An older HAM paint program, Photon Paint is still quite capable (for a review, see Aug. '88, p. 20). Be warned, however, that Photon Paint's manual is abridged from the original, and the other manuals are crude and basic, offering no tutorials.

Until recently, the real stumbling block for The Complete Colour Solution in the US was the rate of exchange. The package was simply too expensive to compete. Now, however, Rombo has done a 180-degree turnabout, reducing the four-part package to \$179.95. For a real-time digitizer, color splitter, image processor, and paint program, \$180 is a helluva good price.

If you already own a camcorder, The Complete Colour Solution offers a truly bargain-basement entrance to both still and motion digitizing. Even considering its shortcomings and occasionally quirky operation, it is impossible not to recommend such a value.

-Gary Ludwick

#### **MR. ROBOT'S SPEAK** 'N' SPELL

Brain Technologies, \$49.95.

Hard-drive installable. Not copy protected. 2.0 compatible. Accelerator compatible. Minimum system: 512K RAM. Recommended system: 512K RAM.

Vocabulary tutor for ages six and up.

#### **AMY'S FUN-2-3 ADVENTURE** Devasoft, \$49.95.

Hard-drive installable. Not copy protected. 2.0 compatible. Accelerator compatible. Minimum system: 1MB RAM. Recommended system: 1MB RAM, hard drive.

**Counting games for ages 2-6.** 

#### **FLASHBLASTER**

EasyScript! Software, \$49.95.

Hard-drive installable. Not copy protected. 2.0 compatible. Accelerator compatible. Minimum system: 1MB RAM. Recommended system: IMB RAM.

Math arcade game for grades K-6.

#### **MATHASAURS**

CanCor, \$24.95.

Hard-drive installable. Not copy protected. 2.0 compatible. Accelerator compatible. Minimum system: 512K RAM, joystick.

Recommended system: 512K RAM, joystick.

Arcade game for ages three and up.

Durchasing educational software is often a highly chancy proposition. Some programs are the equivalent of junk food, providing empty calories with precious little educational value. Some potentially good games are marred by bad design decisions, resulting in frustrating experiences for young gamers. Worst of all, others lack the most important commodity-fun. The good educational games often get lost in the clutter. Mr. Robot's Speak 'n' Spell, Amy's Fun-2-3 Adventure, FlashBlaster, and Mathasaurs are good examples of each of these.

#### MR. ROBOT'S SPEAK 'N' SPELL

Mr. Robot's Speak 'n' Spell is a vocabulary drill laid out like a crossword puzzle, with an illustration for each of the more than 1000 words. Word lists range from kindergarten to college level. Mr. Robot pronounces each word in the computer's voice, provides a definition, and displays a color picture to illustrate it. You then try to spell the word in the given time-not too difficult, as the computer allows you to type only the correct letter.

This good basic concept is hobbled by limited graphics and the computerized voice, which is often difficult to understand. It's frustrating to watch the time run out on a word you knew but that the computer's voice didn't pronounce clearly. Some of our players just typed letters until they accidentally hit the right ones, which the program dutifully accepted.

Because it needs to display a picture of the object, Mr. Robot's Speak 'n' Spell is limited almost exclusively to nouns. This is not a problem in the lower levels, but the higher grade levels quickly run out of useful words, and the program relies on definitions for such arcane or obscure words as pannier (one of a pair of baskets slung across the back of a beast of burden) and biretta (a square cap worn by Roman Catholic clergymen on certain occasions).

#### **AMY'S FUN-2-3 ADVENTURE**

Outstanding among these four programs, Amy's Fun-2-3 Adventure is a set of well-designed counting games for children of ages two to six. It sports crisp animation, lively sounds, polished programming, and a female (although canine) title character, which is a refreshing change.

Three of Amy's minigames involve counting and number recognition, and the fourth is a computer xylophone that combines music and numbers. Let's Count introduces number concepts by presenting an animation that illustrates the number you select. When you click on 3, Amy might take three drinks of water, bark three times, or watch three birds fly by.

Matching with Marty helps develop number recognition by presenting a number and two sets of shapes. You must choose the shape set that matches the number.

In Cookie Castle, Amy the dog holds up her paws (complete with ten fingers) to display a number. You click the matching numeral on the castle wall to rebuild the wall.

Music Magic is a computerized, singleoctave xylophone with numbered bars. You can use the mouse to play it like a regular xylophone, or learn to play a song from Amy's library. The song library shows you the number of the key to strike to play the next note in the song. For budding Mozarts, the screen also shows the note in standard musical notation.

This is a great introduction to written music. Tying number skills to music keeps the experience lively. Although Music Magic is the least elaborate of the four minigames, it is clearly one of the most satisfying.

The manual is well-written, patiently explaining a lot of technical material for beginning computer users-an important aspect that is too often overlooked. We don't like the part of the manual that says that Amy is only allowed to use computers that are old and obsolete, but this is just a minor quibble, as is our dislike
of the CLI-based hard-disk installation routine.

There's a lot going for Amy's Fun-2-3 Adventure. It's a well-executed program that is patient and forgiving of mistakes. The best part is that there are no time limits here. You are free to play any of the games for as long as you choose, without the pressure of failing if you spend too much time absorbed in your own explorations.

#### **FLASHBLASTER**

Although FlashBlaster, a math drill program, looks almost as polished as Amy's Fun-2-3 Adventure, it comes up short because of a few flawed design decisions. The basic idea behind it is solid: You solve math problems and fire on numbers in a moving shooting gallery to enter the answers. In practice, however, the game falls apart.

FlashBlaster is a CanDo deck, reacting more slowly than fully optimized code. On nonaccelerated Amigas, the noticeable delay between the press of the mouse button and the sound-effect bang causes great confusion. You're likely to fire several more shots in trying to hit the

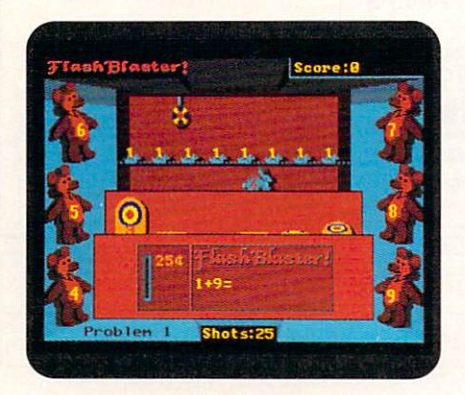

In FlashBlaster, you shoot the answers to the problems.

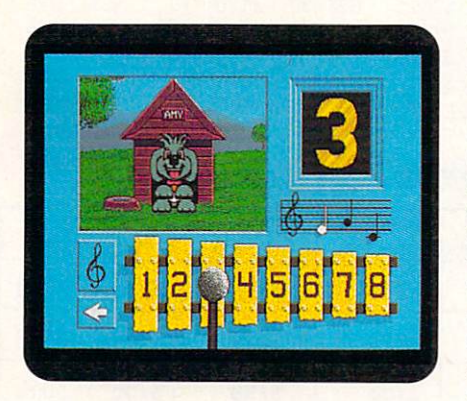

The Music Magic game in Amy's Fun-2-3 Adventure teaches number and music skills.

mark, thus wasting precious bullets and even more precious time.

If a shot misses its target, the problem is whisked away and replaced by a new one. Because the arrival of the new problem is not accompanied by any audio or major visual cues, you will often continue to concentrate on entering the answer for the old problem. Because bullets are snatched away as time passes, you tend to avoid glancing from the targets down to the problem. Even after you master all the quirks of the game, it is still confusing and frustrating to play.

#### **MATHASAURS**

Of these four-games, only Mathasaurs fails to be even slightly educational. Featuring appealing sounds and exuberant digitized voices, it is a vertical-scrolling game that requires you to shoot endless hoards of alien monsters and run into baby dinosaurs, Babysaurs, to rescue them. You can shoot only forward, cannot go past the left or right sides of the screen, and cannot back up to collect stray Babysaurs. You must continue marching inexorably forward, as the enemies get thicker and more deadly. Some monsters are math problems, always a single numeral plus or minus  $1(7+1)$ , for example). When you shoot an equation, it transforms into its answer, which is spoken by a digitized voice.

The problem is that you never have to calculate anything or even pay attention to the answer. Instead, the equations and their answers quickly dissolve into vague background noise, while your attention is riveted on running, blasting, and surviving. Not only is this not educational, it has a decidedly anti-educational bent.<br>Numbers become enemies, and nothing that constitutes learning is required of a child in solving the problems. Although the answers flash briefly on the screen, it is unlikely that a child would waste precious time attending to the problem or its answer when doing so earns no reward and would very likely result in the player's "death."

The best advice we can give you about buying any educational software for your children is to let them test drive it in the store before purchase. The kids will be able to report very quickly on the merits and frustrations of the game, and this will help you reject programs with obvious problems. Of course, your judgement will have to carry the day, but as children become increasingly computer savvy, they can make valuable contributions to the process.

 $-Daniel$  *Greenberg and Marliese Colantuno Continued on p. 74.* 

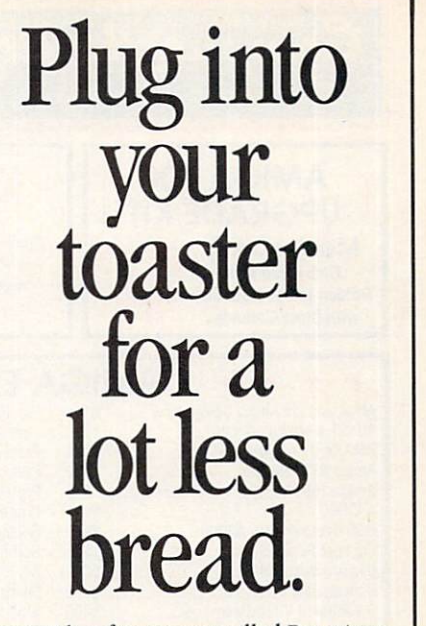

Now with software-controlled Proc Amp and Color Balance.

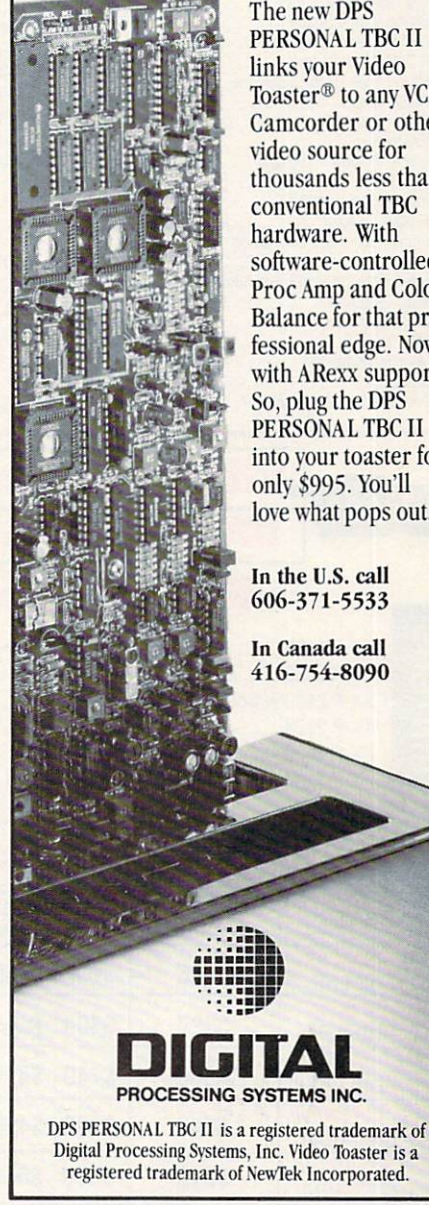

The new OPS PERSONAL TBC II links your Video Toaster® to any VCR, Camcorder or other video source for thousands less than conventional TBC hardware. With software-controlled Proc Amp and Color Balance for that professional edge. Now with ARexx support. So, plug the OPS PERSONAL TBC II into vour toaster for only \$995. You'll love what pops out.

In the U.S. call 606-371-5533

In Canada call 416-754-8090

Circle 171 on Reader Service card.

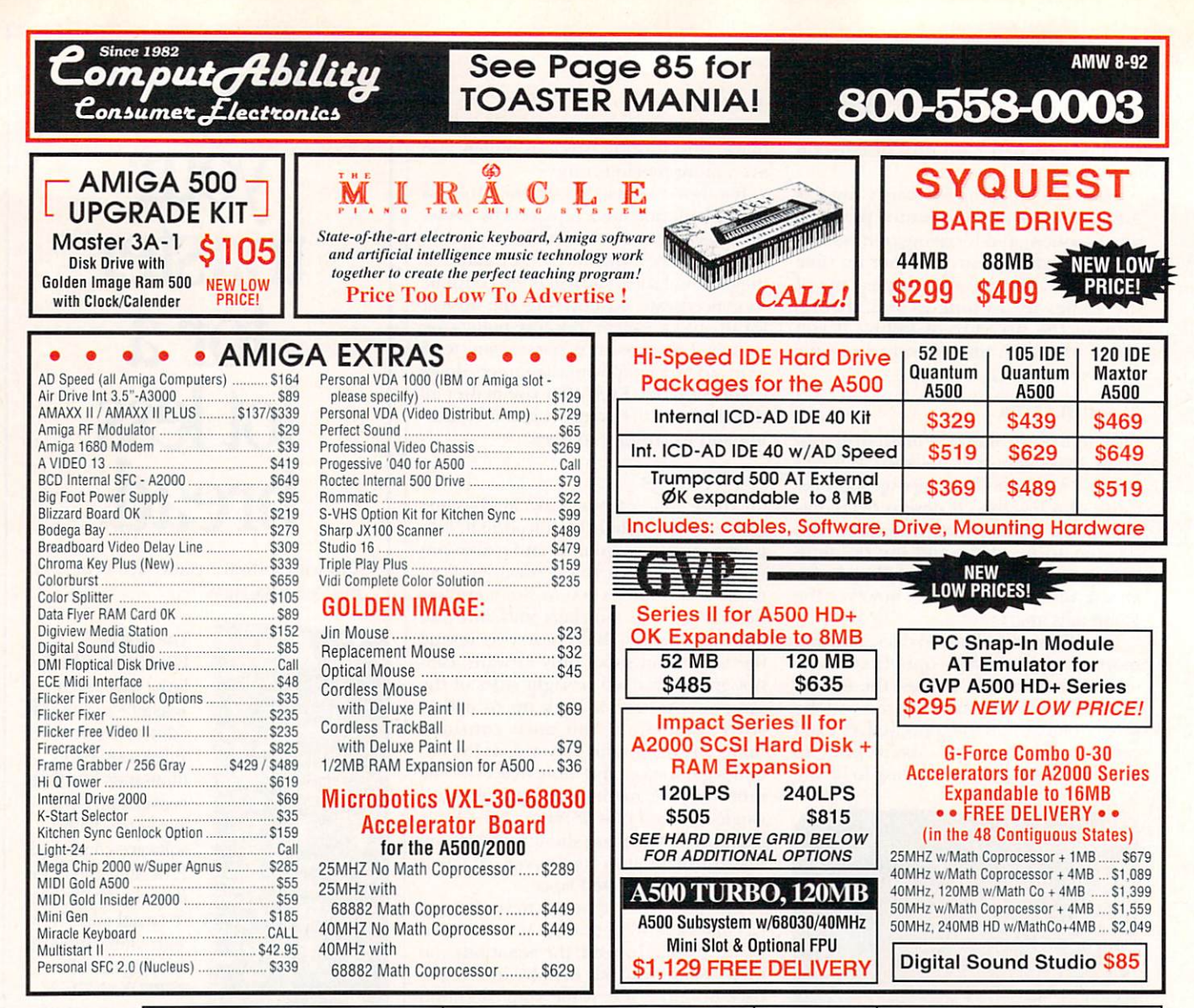

**VIDEO TOASTER PERSONAL TBC II** DC TV **KITCHEN SYNC** CALL **DPS 230 EXTERNAL TBC Rackmountable** PERSONAL VSCOPE

### **Panasonic**

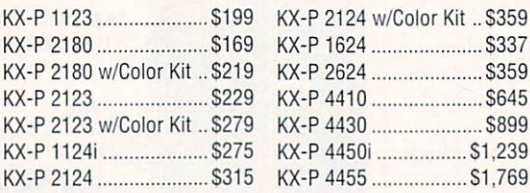

#### **SitOIF**

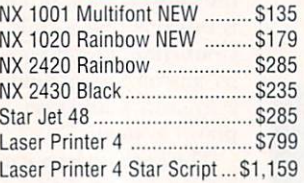

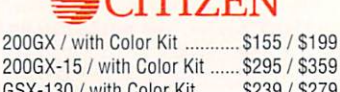

 $\equiv$   $CITITZEN$ 

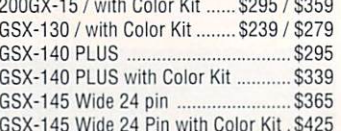

**LOWER** 

**PRICES!** 

## AMIGA 500/2000 HARD DRIVE PACKAGES Maptor® Quantum

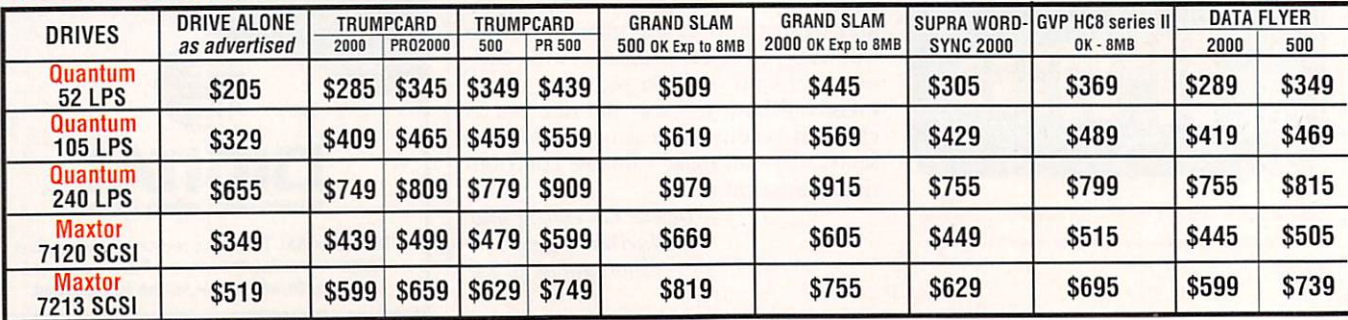

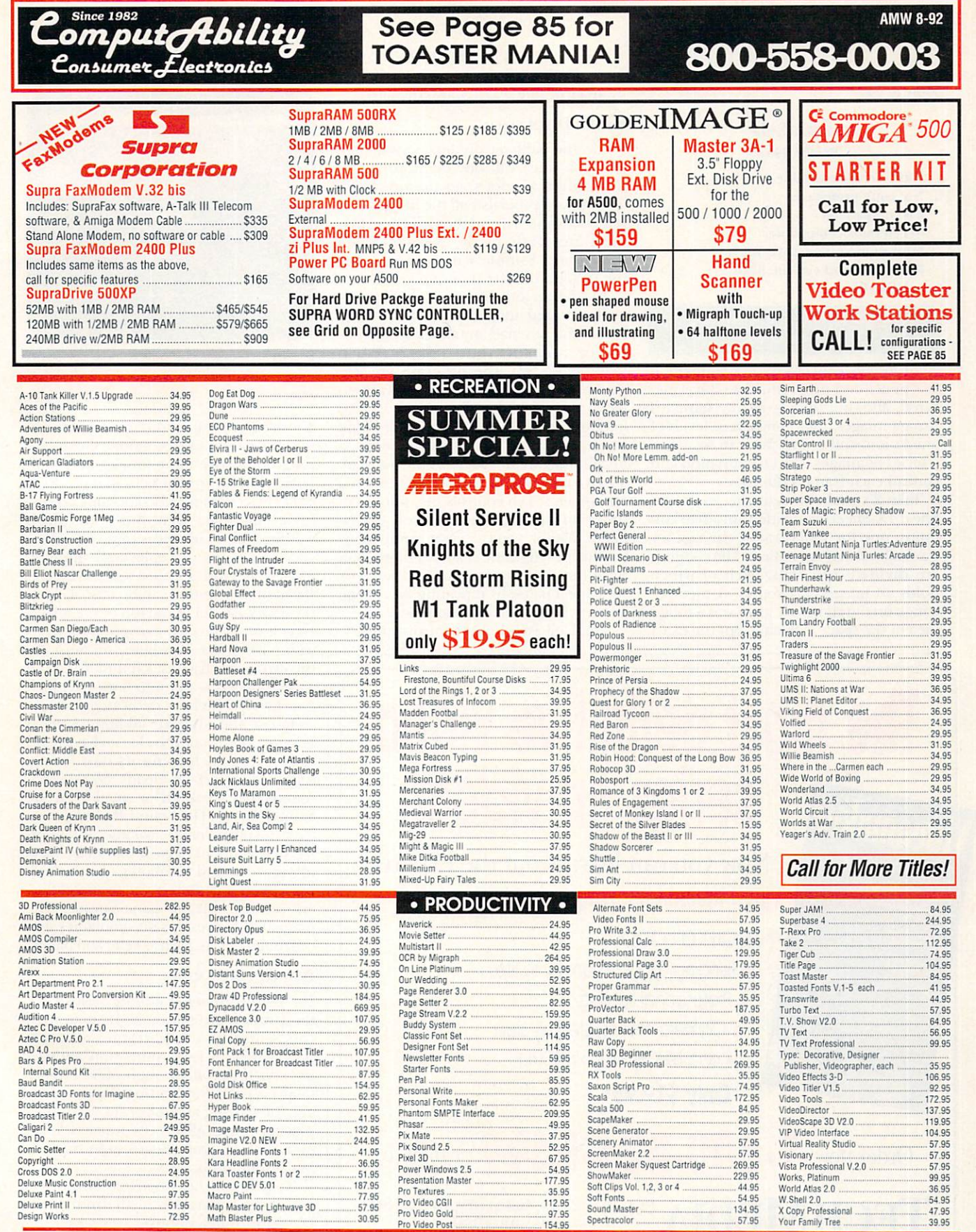

-*VI SA*  NO CREDIT CARD Master Card  $-$ - $-$ 414-35 414-357-8181 FAX 414-357-7814

P.O. BOX 17882 Milwaukee, WI 53217

INFORMATION

HOURS-CST<br>MON-FRI 9am-9pm

VISA TAX 141-357-8181 FAX 414-357-7814<br>
PRICHING INFORMER INTO CHANGE THE COLOUR CONDUCTION CONTINUES AND THE COLOUR CONDUCTION CONDUCTION CONDUCTION<br>
P.O. BOX 17882<br>
P.O. BOX 17882<br>
Millwaukee, WI 53217<br>
Millwaukee, WI 53

 $\lambda$ 

Pro Video Post 154.95

*From p. 71.* 

#### **TAKE·2**

Rombo, 599.95

Hard-drive installable. Not copy protected. 2.0 compatible. Accelerator compatible. Minimum system:IMB RAM. Recommended system: 3MB, hard drive.

#### Pencil-testing and animation presentation

O riginally conceived as an animation<br>pencil-test program, Take-2 has matured, allowing the use of any standard Amiga images, four concurrent levels of animation, and sound. You can sequence a series of images into an animation and control each frame's duration.

Take-2's main screen, the Exposure Sheet (X-Sheet) is divided into five columns, one for soundtracks, the rest for tracks (levels) of animation. The columns are divided into cells, each of which holds an image or a sound. A memory gauge on the right side gives you a rough idea of the space available, but the exact

#### R EV I EWS

number of free bytes is also displayed.

#### PANEL DISCUSSION

While the X-Sheet organizes your project, you must call one or more Panels (icon-filled windows) to do any work. The Picture Panel lists all the images currently in memory, and the Cell Panel manipulates cells in the X-Sheet. The Sound and Sample Panels control the use of sound in the program.

To start an animation, you load previously created images with the Picture Panel. You can load any standard IFF image or animation into Take-2. (When loading ANIMs, the program uncompresses the file into the single frames.) Next, you select the images you want to load into the X-Sheets, including blank frames. The program searches for needed images that are not currently being used. To save memory, use the Cell Panel's cell multiplier, which controls the number of times an image is repeated on the X-Sheet. With it, you can create animations in which each frame is shown more than once (for working on twos and such) or simulate a pause by repeating one image over more frames than the others.

The Cell Panel also controls most X-

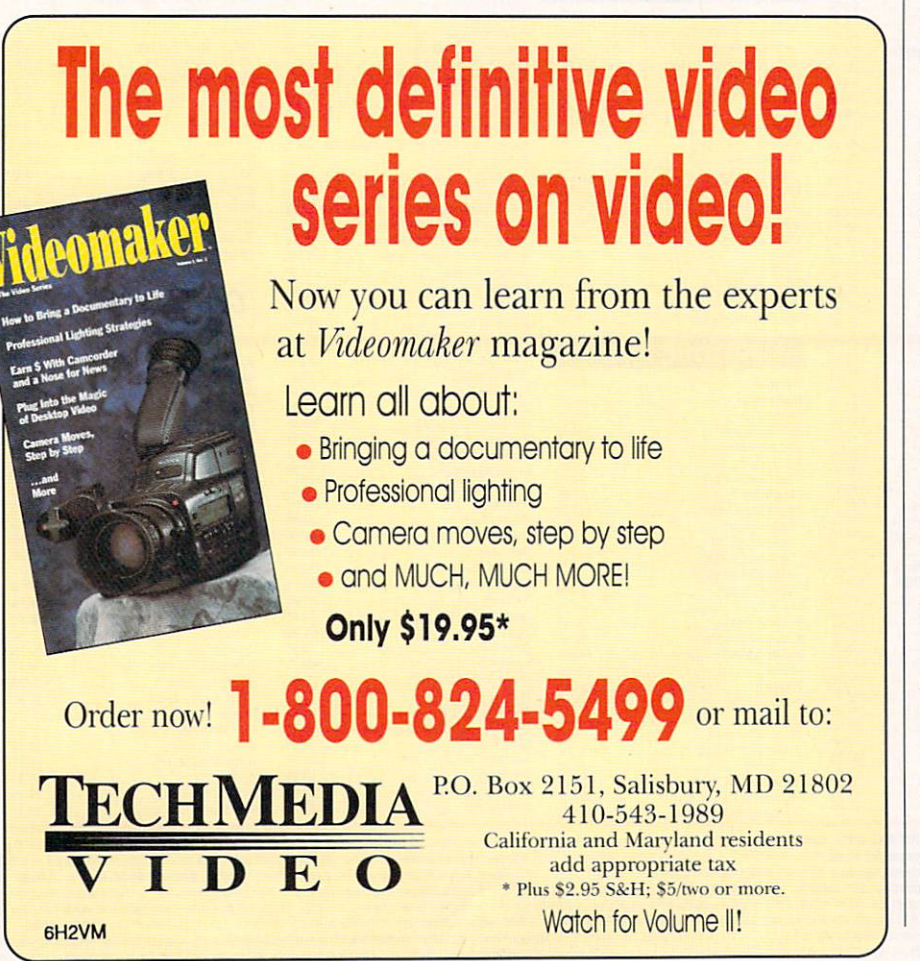

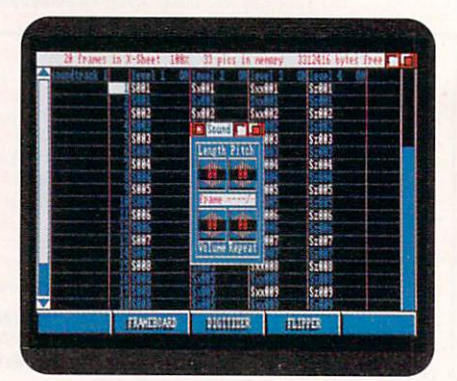

Take-2's X-Sheet organizes your animation; the Sound Panel adds sound effects.

Sheet editing, such as cutting and pasting. To easily and economically create ping-pong-style animations, there's an option for pasting the cells in reverse order. The cell editor also contains powerful string-replacement functions, which will find all occurrences of a cell with a specified name or replace all similarly named cells with another selected image. If you make a mistake, undo it by clicking the Track header at the top of the affected column. The only exception to this is with pasting errors, where you must cut the erroneous frames. I found using the Track header as an undo button confusing; I would prefer a dedicated gadget.

Take-2 also supports adding sound to an animation. Soundtracks can have up to four levels, each using its own Amiga sound channel. Take-2 loads 8SVX-format sounds that are 130K or smaller via the Sample Panel. The Sound Panel lets you alter the pitch, length, volume, and number of repetitions of each sound. By varying these sound attributes (particularly pitch), you can often create several different sounds with the same sample. The manual also gives tips on simulating special sound effects, such as echo and flange.

#### **BUTTON BUSINESS**

For help with some editing tasks, click the Frameboard button at the bottom of the X-Sheet. A four-frame, quarterscreen view of your animation appears for you to scroll through. The Frameboard is great for locating the exact image for starting an edit or for accurately placing sound effects. Be warned, however, that the Frameboard supports only low-resolution images.

Next door, the Digitizer button lets you import images directly from Rombo's Vidi-Amiga digitizer (see review on p. 60). Unfortunately, the options work only with the Vidi-Amiga. While you can certainly use another digitizing system to grab your images and load them into Take-2, it would be nice if the program communicated with such hardware directly or at least through an ARexx port.

The Flipper button displays the animation and regulates its speed. A set of VCR-style controls lets you move either continuously or a frame at a time. You can run at 24 or 30 frames per second or in Turbo mode, which will play back the animation as fast as the machine possibly can. Take-2 plays its animations quite close to the settings, even on unaccelerated machines. As always, however, higher image complexity and resolutions can slow down the playback.

When you're satisfied with your work, you can either save each track of the animation individually or save the entire four-level scene. You can also save and print the X-Sheet for reference. The freely redistributable scene player lets you create stand-alone versions of your work.

While Take-2's ability to play up to four different levels of animation at the same time is unique, it is also limited. Each of the levels can have only two colors at most, and such scenes play only in grayscale mode. Multilevel animation is probably best used in pencil testing, where you could have a foreground in one level, a background in another, and two other levels of animation in between.

#### **CLUNKY CONTROLS**

The weakest part of Take-2 is its interface. The various panels, menus and screens are sometimes confusing. Placing icons on one panel that interact with options on another, such as the cell multiplier that interacts with the Picture Panel, make many operations more difficult than they should be. (For example, why is the ability to cut and paste soundtracks located on the Flipper screen?)

The icons themselves are also confusing, often looking alike and usually not suggestive of the commands they execute. Fortunately, the manual offers a pictorial key to all the Panels and their controls.

The documentation for Take-2 is adequate, but could be better organized, as information seems to be scattered about. The tutorials, moreover, are very short and not much more than a listing of the steps necessary to complete the project.

Well suited for pencil testing animations or building simple presentations, Take-2 is quite reliable and did not crash once during my tests. The ability to create pauses and repeating frames without using additional memory is very useful, and the capacity for doing multilayer animations and soundtracks is impressive. There are some outstanding features here; however, the awkward user interface gets in the way of productivity too often, especially when you're learning the program.

-Dave Thomas

#### **MULTITRACE 1.0**

AltoFirma Software, \$89.

Hard-drive installable. Not copy protected. 2.0 compatible. Accelerator compatible. Minimum system: Same as SAS/C. Recommended system: Same as SAS/C.

#### **Debugging library for SAS/C 5.1x.**

Tired of scattering printfs throughout your code to track down an elusive bug? How many times have you printed "Now I'm in function xxxx" and "Now I'm leaving function xxxx?"

A solution for this tedium, MultiTrace is a debug link library for the SAS/C compiler. MultiTrace is not a debugger; it's a library of debugging functions accessible from your code, allowing you to output printf-style strings, do hex dumps, and pause your program. The output is displayed in a MultiTrace window you generate with another simple call.

The real fun begins when you use the included MakeTrace utility to generate a special macro file for your code files. MultiTrace uses the compiler's preprocessor to replace your function calls with macros that call the MultiTrace library and can track function entries, exits, parameters, return values, and nesting depth. Controls in the output windows let you change execution speed, pause and step through the functions manually, and adjust the range of nesting you want to see as functions are called. Unlike the printf method, MultiTrace has no problems debugging a program with one or more tasks. It uses its own windows, and each task within the program can have one.

Before you can make full use of Multi-Trace, you must modify your source. To protect functions when the preprocessor does its macro substitutions, you must surround function names in declarations with parentheses. Fortunately, the MakeTrace utility does this automatically. It also generates function prototypes in this format.

Modifying a source to accommodate a debugging tool may sound extreme, but the process is relatively painless. To make your code aware of MultiTrace, simply add the MultiTrace output window initialization calls, include your MultiTrace macro header file and new prototypes, and define the TRON preprocessor symbol to enable function tracing. Then add one of the MultiTrace link libraries (there are several provided for different math library and addressing setups), recompile your source, and build.

The documentation is a bit sparse, but by looking at the examples and tutorials, you should become familiar with the program in under an hour.

If you use printfs a lot in debugging, especially if you're working on projects that have subtasks, MultiTrace is well worth the money.

-Paul Miller

#### **WORLD ATLAS 2.5**

Centaur Software, \$59.95. Hard-drive installable. Not copy protected. 2.0 compatible. **Accelerator compatible.** Minimum system: 512K RAM. Recommended system: 512K, hard drive or two floppies.

#### **Geography referance.**

#### **WORLD TOUR SERIES**

Designing Minds, \$39 each.

Hard-drive installable. Not copy protected. 2.0 compatible. **Accelerator compatible.** Minimum system: 512K RAM. Recommended system: 512K RAM.

Geography games for grades 6-10.

've always loved maps. I like the things they tell me and the manner in which they lend shape to the world. Why, then, don't these two products interest me more? After all, World Atlas 2.5 and the World Tour series offer maps of varying detail, as well as much geographical information. They are clean and well-developed programs that should be valuable for primary and secondary school students alike. But they just don't excite me.

The World Tour series consists of several modules, each one offering facts and a game about a geographical region: Africa, Australia, Canada, Central America, Europe, India, the Middle East, Russia/Western Asia, South America, and the US. World Atlas 2.5, by contrast, packs the entire world into one program and offers only information, no games.

#### PICK A COUNTRY, ANY COUNTRY

The point of World Tour is less the information than the game. While the pack-Continued on p. 78.

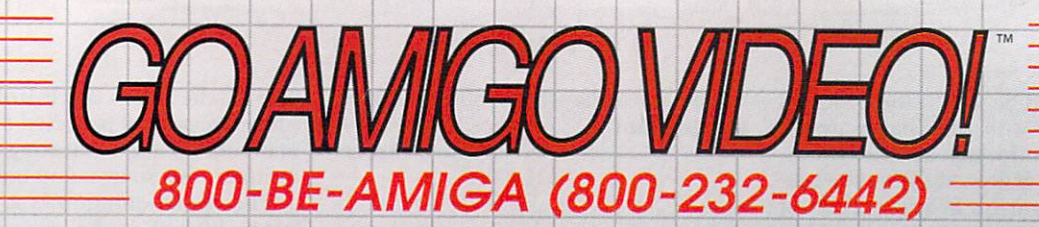

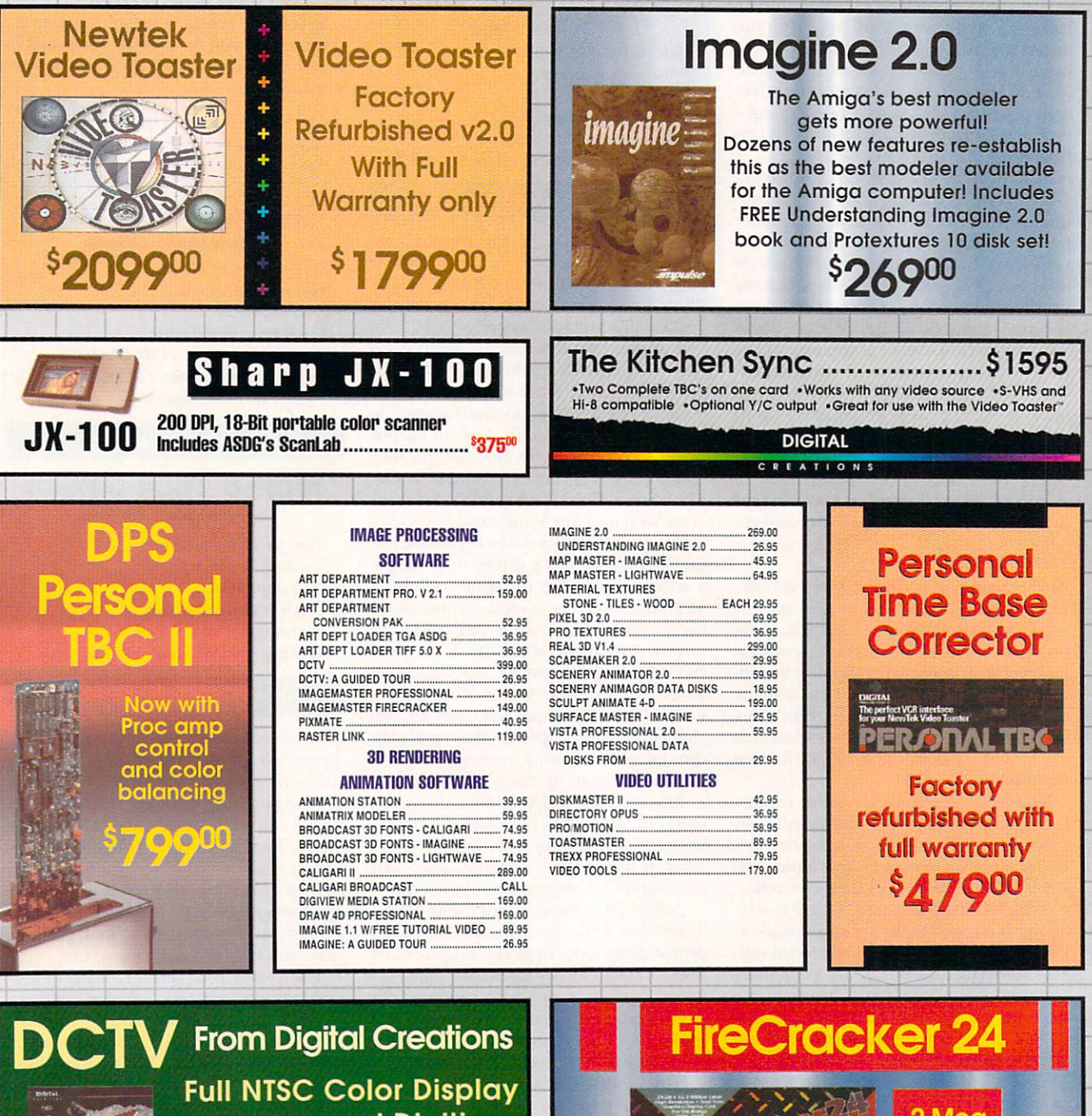

\$30000 and Digitizer.

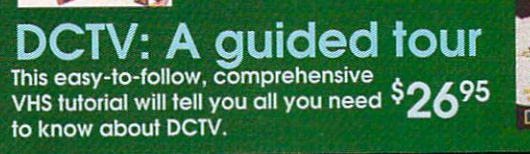

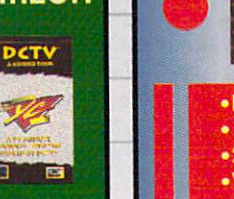

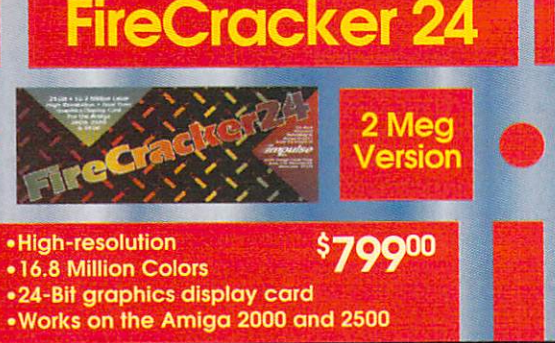

Circle 13 on Reader Service card

#### **Video Toaster Systems '030 Power User Workstation '040**  Includes: Includes: Includes: ·Zeus 28MHz '040 WI SCSI-II ·17mb 32-bit RAM ·28MHz '040 •25MHz '030 • Toaster 2.0 •14" RGB/Composite monitor •Toaster 2.0 • Toaster 2.0 ·2 Personal TBC II •120mb SCSI HO •120mb HO • 52mb HO •Internal Syquest 88mb drive w/ cart. (or at your request Kitchen Sync) •9mb 32-bit RAM • 7mb RAM •14" monitor • 14" monitor m **Entry Level Workstation**  All systems use only Includes: All systems are assembled •Toaster 2.0 Quantum high quality ·52mb HO mechanisms and the and tested by factory •?mb RAM authorized technicians. NewTek Video Toaster 2.0 •14" monitor <sup>~</sup> **PageStream 2.2** The Art Department Professional Ver. 2.0  $\overline{\mathbf{d}}$ Amiga **B A530 TURBO** G-Force 030-Combo 40/4 ............. \$99900 - A500 HD8 with 40mhz 68030 . A Suu HD6 Will 40m 68030 running at 40mhz • Imp or 32-bir KAM<br>| expandable to 8mb<br>• Socket for 68882 Math chip 68882 running at 40mhz Files can be saved as IFF 4mb of 32-Bit RAM then converted into 3D "Mini Slot" for PC emulator & Art Department Pro gives  $(l6mb max.)$ Nou the most powerful<br>image processing system<br>ever offered for the<br>Amiga. Now with JPEG format using Pixel 3D or more! Onboard Series II SCSI · Turbo switch for compatibility. Imaaine 2.0 thus aiving • Includes SCSI pass thru. Controller you access to Postscript · Dedicated power supply **Hard drive mountable** fonts as 3D objects. included! All on one board A530 w/52mb drive ....... .<sup>196900</sup> \$189 A530 w/120mb drive ...... \$1099 (while supplies last) 159

#### DESKTOP VIDEO

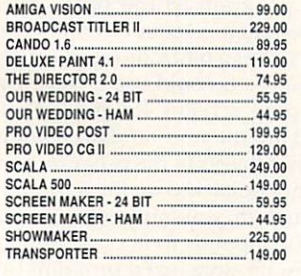

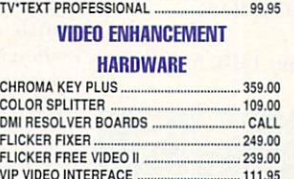

TV SHOW 2.0 ............ - .......... - ............ 58.95

#### GVP • VIU·S .............................................. CALL GVP • VIU • CT ....................................... CALL FRAMEGRABBER HARDWARE

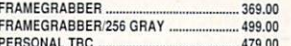

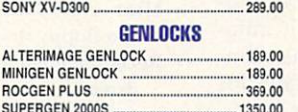

PERSONAL TBC II ................... - ................ 799.00

#### SUP ERG EN GENLOCK .••• - ............ \_ ..... 629.00 EDITING HARDWARE

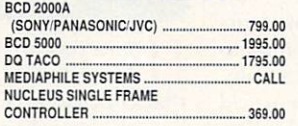

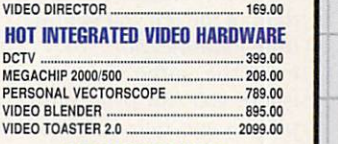

### PAL SPECIFIC VIDEO

#### HARDWARE AND SOFTWARE

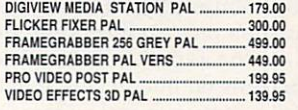

# **International orders call: (310) 370-9550**

OFFER CODE: G28409MG. Call for all other shipping information. Educational, corporate and aerospace purchase orders accepted. No surcharge for Visa/MasterCard; 4% surcharge for American Express; 1% surcharge for Discover.<br> Pices and availability of product are subject to change without notice. Mail-im oncompare Send money orders in change incidents check tor fastest service. Personal checks - up to 10 days to clear. Include: Name, Address an

#### From b. 75.

age provides maps showing population density, vegetation, January and July average rainfall, and the topography of each module's region, these are simply static maps with good but limited details. Only when you play the game does World Tour really inform.

You can choose to identify countries. cities, the locations of major languages or religions, or the flags of the various countries, states, or provinces. You can play against a human opponent or the computer at nine levels. The spellingchecker option ensures that you spell the names of the places correctly, while the timer can be set to  $15, 30, 45$ , or 60 seconds, or turned off. You can also select how many tries you get to type the right answer (up to three) and whether you must type the answers or click the correct map location. Finally, you can choose to listen to the Amiga's voice or just read the responses on the screen.

Basically, World Tour is a recognition game. After studying the maps to learn the locations of countries, cities, languages, and religions, you play the game to determine how much you've retained. One unfortunate aspect is that some extremely tiny countries (Vatican City and Liechtenstein, for instance) are relegated to insets beside the map, which makes them inordinately difficult to identify. For the most part, however, identification is easy enough, provided you know a little about the area in question.

Where the game shines is in associating facts. In the languages game, for example, you might be asked to click on the country where Flemish is the official language. You have to know that the answer is Belgium and where it is located. If you've selected the bonus rounds option, you must answer a trivia question after each correct identification. These aren't difficult, but at five points a crack (half of the ten you get for a correct firsttime identification), they certainly influence the game's outcome. When finished, you can print out certificates for players and quiz sheets for study.

#### **JUST THE FACTS**

By contrast, World Atlas is about information only, so it concentrates on making the facts useful and accessible. Screens outline details about the world (size, mass, mineral components, and so on), the time zones, area and population percentages, and special locations, but only the special-locations screen is interactive. Here, click the left mouse button to see the location of the longest rivers, highest mountains, and other features of each continent.

The great bulk of the information to be gleaned from World Atlas resides in its Info Cards. From a listing or a map. you can select the country or state you wish to view. Doing so brings up its Info. Card, which shows a small map, the flag. a scrolling history of the area, and a selection of information-the capital, population, area, cities, currency, religion, time zone difference, and unemployment statistics, for example. Such world organizations as OPEC, ASEAN, NATO, and the Commonwealth of Nations are also covered.

It's interesting that all of this information can be edited. For teachers, editing information could be a research project. forcing their students to check the existing statistics and update them.

To enhance the information given on the Info Cards. World Atlas includes several seek functions. You can find a country by knowing only the name of the capital. You can also ask for a list of countries whose population or area falls within a given range, or whose inhabitants speak a certain language. You eventually end up with the same Info Cards as before, but having different ways of getting there is worthwhile. For further customizing, World Atlas supports 110 ARexx commands.

World Tour and World Atlas are well done, can be extremely useful for educators, and do a good job of informing, but I'm not going to toss out my paper atlases just yet.

 $-$ Neil Randall

#### **HOME FRONT 2.0**

Designing Minds, \$99.95. Hard-drive installable. Not copy protected. 2.0 compatible. Accelerator compatible. Minimum system: 512K RAM, two floppy drives. Recommended system: 1MB, hard drive.

#### **Entry-level financial manager and** home organizer.

H ome productivity packages should<br>do mundane things efficiently. To that end. Home Front 2.0 offers a number of separate modules: Accounting Manager, Cost Forecaster, Inventory Manager, Recipe Manager, and Address/Phone Manager.

The heart of Home Front is the Accounting Manager, which tracks income and expenses. You can create up to 99 separate accounts (such as checking and

savings) and any number of categories (wages, tips, mortgage, petty cash, and so on). An on-screen check image guides vou through data input and transactions. To monitor your finances, you can view and print a variety of reports and graphs. This module also enables you to print checks on your dot-matrix printer with the help of tractor-feed check rolls.

Very possibly the nicest module in the package, Cost Forecaster lets you see the outcome of future or existing loans. In just a few mouse clicks, it determines payment required, number of payments, interest rate, and more.

The Recipe and Inventory modules use an index-card metaphor to input and display data and let you devise categories for organizing your favorite dishes and personal property. The Recipe Manager also plans meals and grocery lists.

Finally, the Address Manager uses the idiom of a rolodex (what else?) to list a name, address, phone, and note for evervone you call frequently. Unfortunately, it provides room for only one phone number, so you can't add a work or fax number. The single line for notes is also a bit restrictive, although the two lines for important dates do add a bit of elbow room.

#### **USER HOSTILE**

The bottom line when choosing this sort of product is the interface. A poor or ineffective interface discourages you from using the program, and if you don't use it faithfully, you're better off keeping records the old way. Home Front runs under Workbench 2.0, but it supports nary a single 2.0-type feature or convenience. It can't even handle custom fonts on Workbench.

More serious is the interface's dreariness: MS-DOS CGA users from 1986 will feel at home. The main screen is a window that plasters itself on the Workbench screen-its drag bar can't be dragged, and you must use a menu item just to push the program to the back! Even when Workbench is set at 640X400, the program runs as a 640X200 application, ignoring space it could use to save you from flipping screens for more data. Worse still are the nonstandard text-entry gadgets. Objects in the program generally cannot be clicked on for activation; to select an item, you must enter a number that corresponds to it.

The most unAmigatized program I've seen in a long time, Home Front 2.0 is the sort of software that perpetuates the Amiga's bad reputation among PC users. In 1992, we should not be subjected to a program, particularly a commercial one, that looks and acts as poorly as this one.  $-$ Dave Johnson

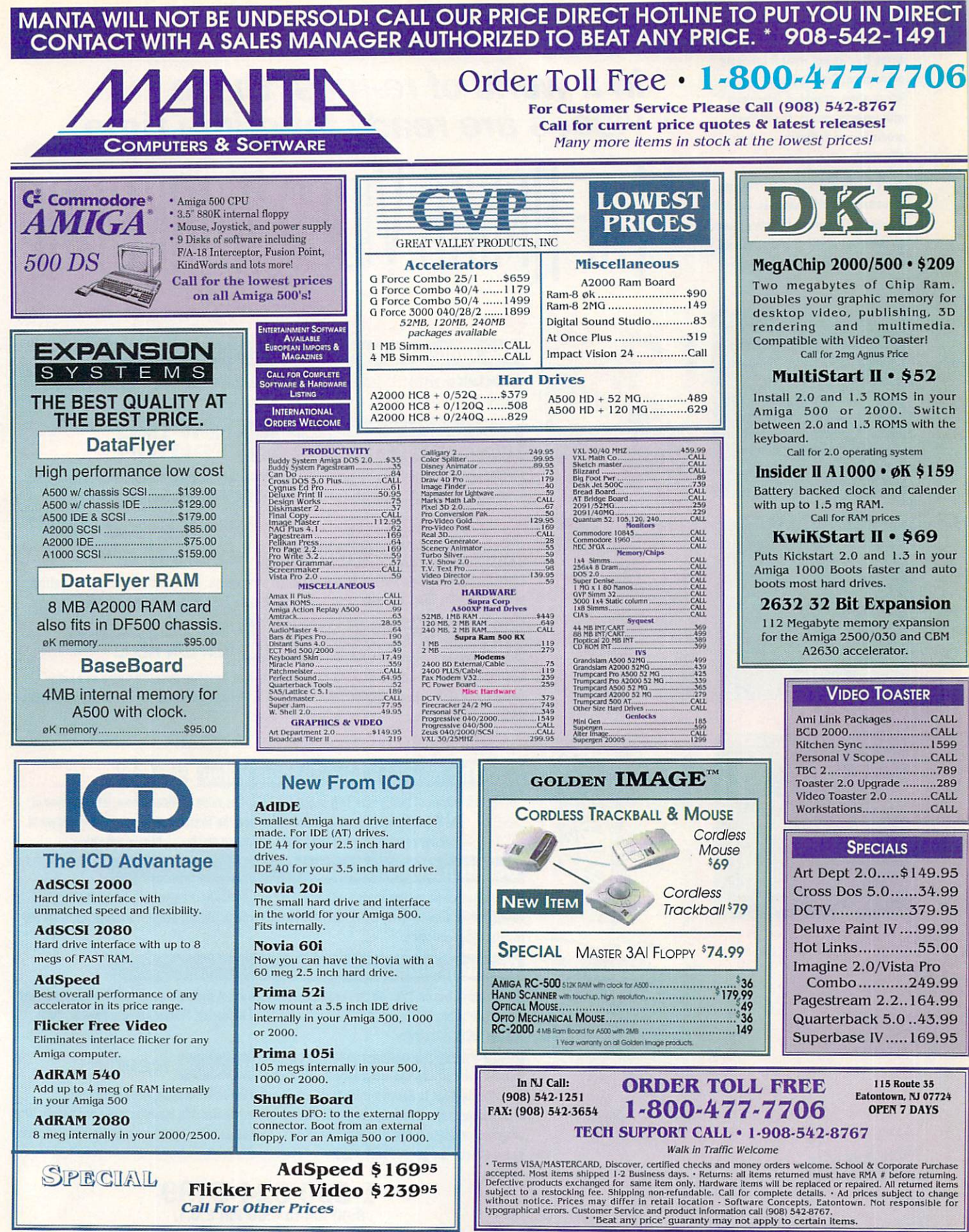

Circle 34 on Reader Service card.

AUTHORIZED AMIGA SALES & SERVICE CENTER

These are the educational videos for your Amiga computer. You will agree they've got what it takes for prime time. Get the latest information, graphics, interviews with experts, music, the hottest products and software - all at an affordable price.

Don't be caught with video re-runs of manufacturer's manuals. Get the videos that everyone is raving about - the most exciting and advanced videos in the Amiga market today.

**RAZZA** 

 $\overline{p}$  $\mathbf{E}$  $\overline{a}$ 

# In a world of re-runs, these videos are ready for prime time **THE HMIGA VIDEO WORKSHOP**

PRODUCTIVITY

#### **The Amiga Primer S24.95** Get the facts on getting started: Setup, Workbench, Shell, CLI, expansion, AmigaVision. Includes AmigaDOS 2.0 and AmigaVision. A must for every Amiga owner. The Peripheral Guide for every Amiga **NEW 1992 \$19.95 Hot Rod Your Amiga EDITION** Go shopping for the most popular peripherals on the market today! Learn about accelerators, RAM, Video Toaster, Genlocks and more. Features GVP, NewTek, Digital Creations and others.  $\sim$ Amiga Graphics, Volume I **NEW LOW PRICE** \$19.95 GRAPHICA Learn the ethics of style and how to use the Amiga for graphics. The best tape available for getting started. Includes interviews with experts, Features Deluxe Paint IV, NewTek, Kara fonts and others. Amış The Informative Guide to Music and MIDI NEW UPDATED EDITION! \$19.95 The Magic of Music and MIDI NEW LOW PRICE! New edition brings you the most up-to-date and MIDI data, including using the Amiga as a music generator or MIDI device! Features SuperJAM!, Bars & Pipes Professional, Dr. T's, Sonix, Deluxe Music, **AudioMaster and others.**  $\bullet$ T. **The NewTek Video Toaster Video <mark>NEW 2.0</mark> S24.95** Winner of two Bronze Telly statues in 1991, this video provides a complete overview of the Video Toaster (Version 2) and shows how the Toaster can be used in the real world. Includes comparisons with broadcast equipment and hot Lightwave animations. **Desktop Video, Volume I** S<sub>24</sub> 95 The best source for getting started with DTV. Excellent advice from experts, including Academy Award winning director Terry Sanders. Features camcorders, editors, peripherals, techniques for top results, titling and more. **DESKION TOTAL** | Desktop Video, Volume II S<sub>24.95</sub> Get the inside line on DTV with this new video. Includes direct comparisons of tape formats, including

Hi8 and BetaCam, Lightwave, Virtual Reality, and 24-bit rendering. Features Deluxe Paint IV, Video Toaster, DCTV and others.

#### **Desktop Video, Master's Edition NEW**

The ultimate guide to desktop video takes you through the entire desktop video experience. Create a complete video from pre-production to finished master with this interactive and informative program. Includes specific exercises and effects. Become a master today! Includes background music, sound effects, and graphic backdrops.

> 1-800-824-5499 8:00 AM to 6:00 PM E.D.T. For customer service, Canadian and foreign orders Please call 410-546-0180 (California residents add appropriate sales tax)

Please add \$2.95 for each video ordered or \$5.00 for 2 or more.

CHMEDIA

Copyright © 1989, 1990, 1991, 1992 by Razza Video USA. All Rights Reserved. Amiga is a registered trademark of Commodore Business Machines, Inc. Video Toaster is a trademark of NewTek, Inc. TechMedia is a licensed distributor of Razza Video products.

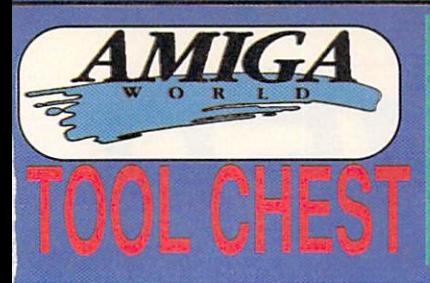

PA2: 3D Master Explore the world of 3D modelling with this high-powered software.<br>eate realistic raytraced 3D images. 3D Master is perfect to get your feet wet in 3D. It<br>I require some experimentation to get the most out o SP41: Sea

the systems.<br>
SERVAB CHE THE THE THAT THE STATE OF THE NEXT GENERATION CHEREN STARBAND CHEREN SERVER CHEREN SUPPOSE SUPPOSE SUPPOSE SUPPOSE SUPPOSE SUPPOSE THE PRESSUPPOSE OF THE PRESSUPPOSE OF THE PRESSUPPOSE OF THE STATE

whate treats<br> $\sim$  SPS: Animation Two beautiful arimations, Spigot and Watch. Both of these were<br>treated with 3D animation programs and are truly beautiful and smooth<br>(SPSS: HackLite This is a dungeon-adventure game of the

SPRS: Health the This is a dungeon-adventure game of the highest magnitude...an space. Health the suppose that will task even the means hadrend dungeon explores for two weeks on end is the proposed to pay number of player

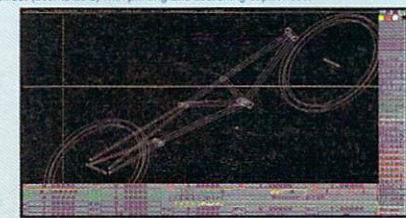

#### Plans featured on TSP45

d Fonts This disk contains 57 fonts for the Amiga, all under 25

size...a font for every occasion!<br>Octa-MED This remarkable program doubles the sound capabilities of your<br>rom 4 channels of audio to 8! Almost completely identical to MED, this is a truly SP27:

the special Directory Utilities. Contains all of the best public domain and shareware file<br>of disk utilities available for the Amiga, including UtilMaster, FileMan, M2DU, Sid and

Master, Space Contains Moonflage a very graphically detailed lunar-lander<br>mes. Space Camera Contains Moonflage a very graphically detailed lunar-lander<br>mes. Space Camera and the present of overthein detailed the state of t

2000, space station.<br>TSP21: Disk Duplicators This disk contains all the best utilities to backup diskettes.<br>TSP21: Disk Duplicators This disk contains all the best utilities to backup diskettes.<br>Super Duppy which is an inc

amily further Section Classics Contains Maxeman, Zonix and PacMan87-all great imple-<br>
Peristions of the original areade dassic<br>
19718: MS-DOS Emulation Contains POTask and [BeM, two shareware IBM-MS<br>
os emulators for your

prefers.<br>TSP16: Telecommunication This disk contains two first-class modem programs,<br>Comm and Access. This disk is the the beginner or expert telecommunicator, featur-<br>g all the popular communication protocols, including X

sloads.<br>
SenSis. MED This disk contains the premier music package,  $MED$  (Musical EDitor). It SP15: MIS THES THES may all additional samples as your instruments and use them in your<br>
will allow you to use digitized sound s

**SPT2: Cin)AT This disc contains several excellent bitmapped images for use in sixtep Publishing or similar programs.**<br> **Philopherical contains and the container of the container of the container of the container of the c** 

cluded are various Mandelbrot generators, including TMandel, Mandel-Mountains<br>and FracGen.<br>
Independent and FracGen.<br>
SPP: Utilities #1 <u>bonMeister</u>--an Icon editor with a complete set of editing painting<br>
SPP: Utilities #

The AmigaWorld ToolChest is a line of quality, low-cost software<br>that brings many uniquely powerful programs to your Amiga. By<br>purchasing this software you receive unmatched versatility, usability,<br>and best of all, you sup hottest "commercial/userware" programs available, full featured and fully documented.

#### **100% SATISFACTION GUARANTEED**

TSP8: Clipart Black & White and colorful clipart for a variety of needs including desk<br>top publishing/video. People, holiday related, school items, scrolls, food, monsters

the policies and ots more.<br>TSP7: 3D Vector Objects #2 Books, Early American telephone, barrels, gun, space<br>ships, lamps, trombone, bugle, skateboard, Lego-Rover, remote control, glider and air<br>ships, lamps, trombone, bugle cts in Sculpt fo mat.

yound, we consist in sculpt format,<br>TSP6: 3D Vector Objects #1 Lamp, mirror, bed, chair, fire hydrant, lamp post, street<br>lamp, street sign, traffic light, cannon, cannon supplies, rose, fork, spoon, kniffe and<br>plate. All o

plate. All choices in Sculpt format.<br>THES: Cames 3 CrossCircuit is a one or two-player action/logic game that requires<br>tast reflexes. WordSearch will allow you to generate your own word-search puzzles<br>to have the choices

In Circa.<br>TSP3: Games 1. Crystal Caverns is an adventure game with randomly generated<br>worlds-you'll never trash the same world twice! Dot2Dot is an adaptation of the classic<br>2-player connect-the dot game. <u>PizzaDeliveryMan</u>

TSP2: Sounds Animal sounds, musical instruments and many, many more-43

TSP1: Maps of USA, Canada and Europe Hi-Res IFF brushes of at 50 US State 10 Canadian Provinces and countries in Europe. Each map has a 3D extrusion of

with cast shadow.<br>
SPECIAL EDITION TOOLCHEST<br>
IRK1: MegaBall, com-<br>
IRK1: MegaBall, C-This disk contains the full-release version of MegaBall, com-<br>
plete with the level editor to create your own challenging worlds to conq

### **SAVE 39%!! SUBSCRIBE**

- A mixture of great utilities, application, games & more!
- Receive 6 bi-monthly double-disk issues for just \$54.95! Save \$34.45 off single-issue price!"
- Convenient automatic home delivery
- 
- Lowest possible prices!
- Receive your disks weeks before others do!
- Full Money-Back Guarantee: If you're not completely sat isfied, we'll refund your money-no questions asked.

id on single dok prising including handling.<br>Han subscriptions add \$5.00 stripping, as ather Foreign add \$10.00 shipping

**CO34AB:** Optimizer will germanently speedup your hand drive or looply disks. LCD<br>
Calc is a nice full-screen calculator. BBasell is a useful database program. Ento lake<br>
Calc is a nice full-screen calculator, BBasell is a

For the control of the control of the control of the control of the control of the control of the control of the control of the control of the control of the control of the control of the control of the control of the cont

ar in Grandale The comparison weak and the effective state and the comparison of the comparison of the state of the state of the state of the state of the state of the state of the state of the Apple The Apple The Apple Th

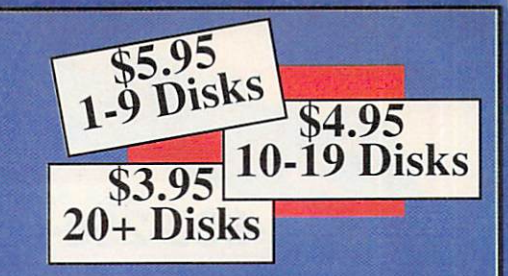

TC22AB: Amign Checkbook is a fast checkbook manager with check printing ability<br>budget analysis, and a report write: Amignotic password protect any file and<br>password protect any file a must for security. WaysSyn lets you

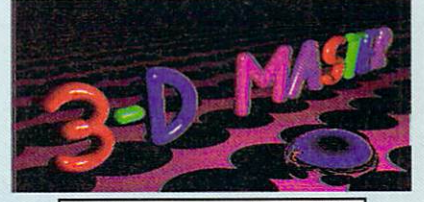

3DMaster featured on TSP42

TC21AB: Crise as a risk shyle game where you have the particular to take over the planet. Balachman allows you to exercise CLI programs, batch fies and ARexis scripts by simply clicking pro a gardet. Colorar particular co

sourcis.<br>
Torta<br/>AB: AmigoElle is a database and address book. Graph 3-D lets you visual<br/>tre complex data in a 3-D manner and save the results. Specific<br/>gram analyzes and dispays digitated sounds. Plearandonaba

dsk.<br>TC2: TJEormat formats eisks that AmigaDOS normally word. ChartMaster is a powerful graphing tool. MoreCandy generates an assortment of colorful graphic pattern and allows you to save them to disk. Shank, a game where

grams).<br>TC11: DiskSah/age will fax corrupted disks and recover deleted files. IconMessier is advanced Icon editor. AlienDuel is a fast, shoot'em-up game. Crystal Caverns is a corruption adventure game is the first state of

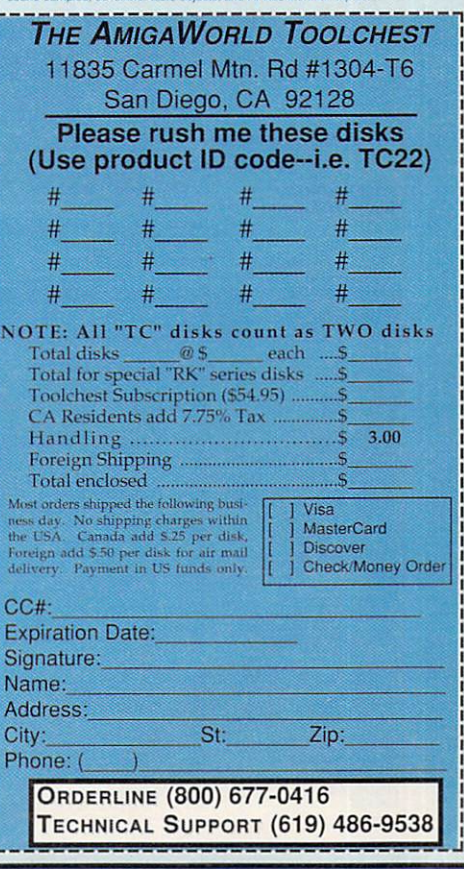

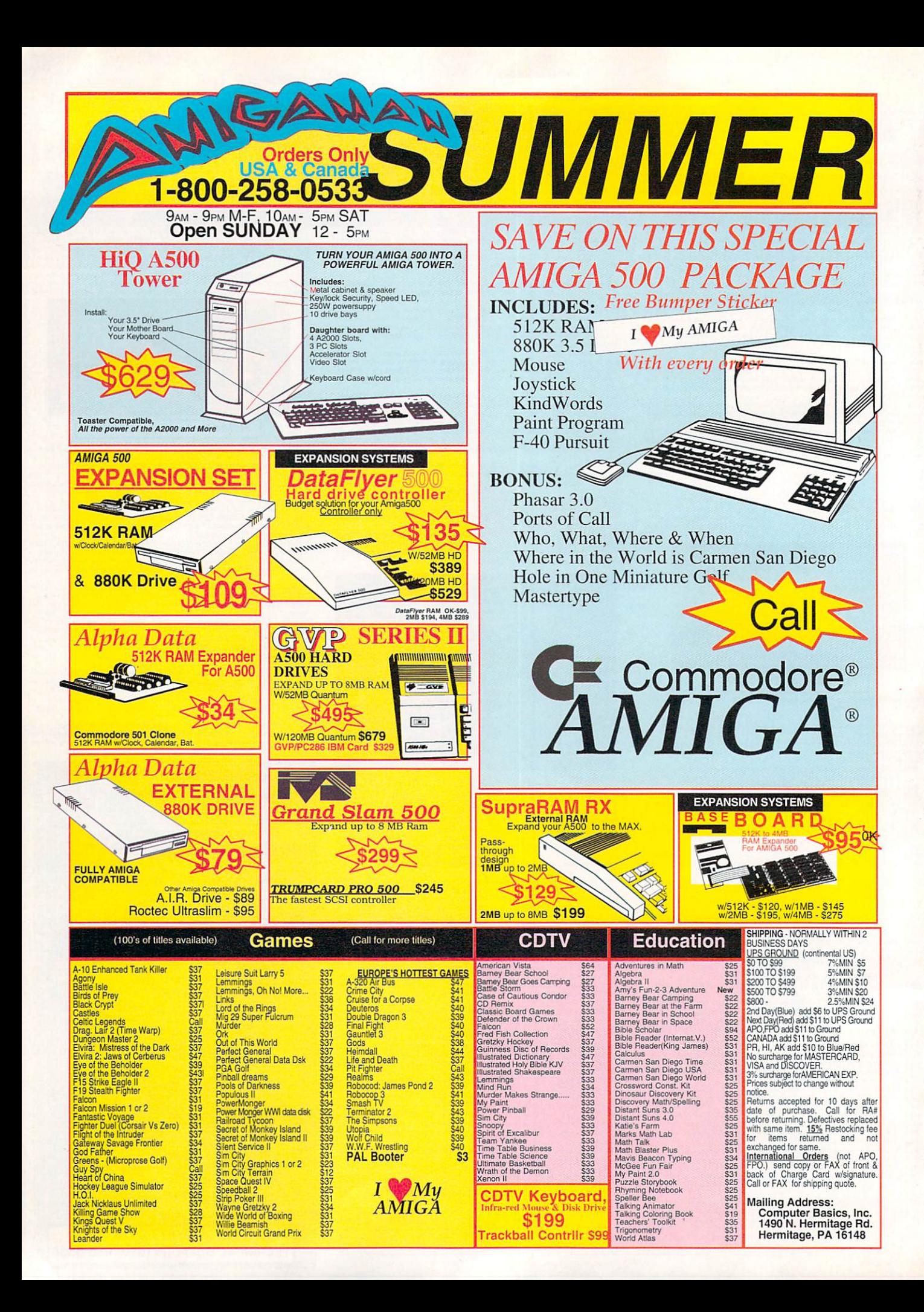

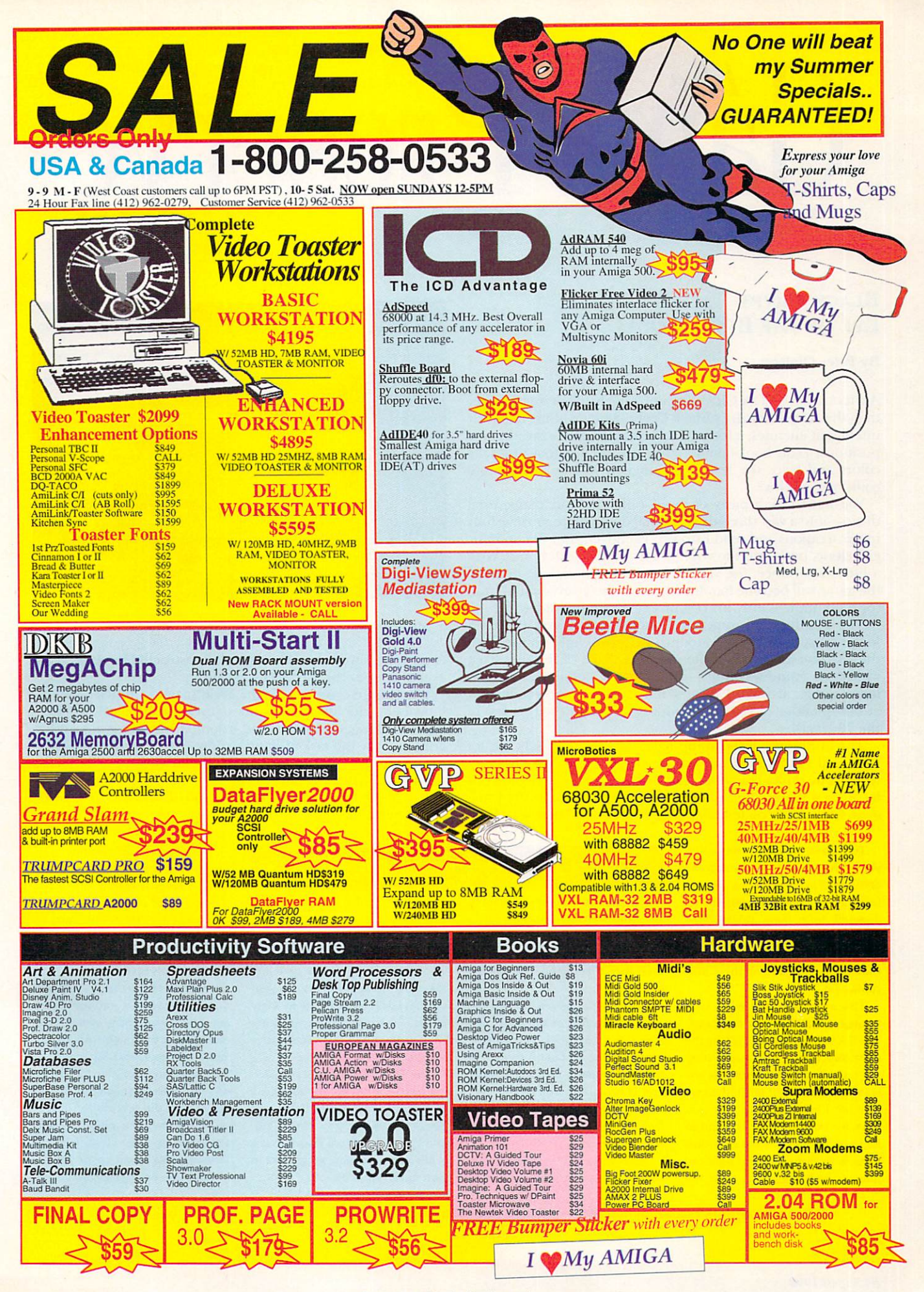

## *The*  ne Preserve •••••••••••••••••••••••••••••••••••••

### **BLACK CRYPT** EYE OF THE BEHOLDER II

#### By Peter Olafson

AMIGA DUNGEON CRAWLS aren't likely to get much better than this. *Electronic Art's* Black Crypt (\$49.95) offers relatively intelligent enemies, a form of auto-mapping, five saved-game positions, a clue book built into the manual, and four times the colors and twice the levels of Dungeon Master. What more could you ask for?

You must take a party of four-fighter, cleric, magic user, druid—into a vast three-dimensional dungeon to retrieve four magic weapons and send Estoroth Paingiver, your not-so-basic evil cleric, back into the void he's learned to call home. With a little experience, the you-click-on-it-you-bought-it heart of the game will become familiar to those who've graduated from (or died unpleasantly in) DM or Eye of the Beholder.

The graphics are something else: It's absolutely the bestlooking game of its type around. BC's cool light comes from the 64-color Extra\_Halfbrite graphics. Each of the tiles from which the game was built-doors, gates, columns, nicheslooks as if an artist had sweated blood over it, and you'll gawk at the splendor of your surroundings through the first few of the 28 levels.

The lushly appointed, jump-back-startling monsters are not the usual victory-or-death jokers. (They know enough to retreat.) The dusky corridors lead through levels as large as 33by-35 to a maddening parade of puzzles involving the usual array of pressure plates, teleports, switches, and buttons. (Mer-

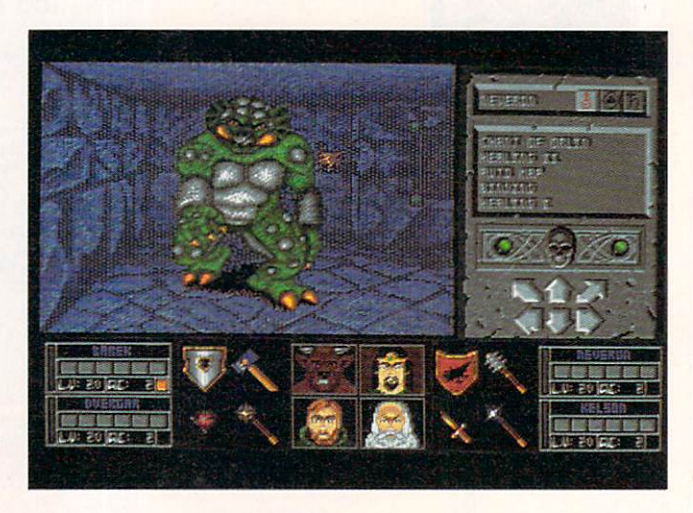

#### In Black Crypt, what you see is what you whomp.

cifully, long-lived and cumulatively constructed level maps are available from the Wizard Eye spell.)

What more could you want? Well, maybe a touch more atmosphere, eh? Black Crypt doesn't use sound nearly as effectively as Dungeon Master, and it sometimes seems almost too gorgeous for the task at hand-more like crossing Mrs. Paingiver's freshly shampooed living-room rug than her son's messy basement workshop.

Eye of the Beholder II: The Legend of Darkmoon (\$59.95, *Strategic Simulations*) isn't quite on the same Claudia Schiffer  $\blacktriangleright$ 

The good news is that once you've weathered the Catacombs of Studio 3 in Elvira II: The Jaws of Cerebus (Accolade, \$59.95), it's all downhill from there. (Metaphorically, at least. It's uphill getting out of the Catacombs.) The bad news is that we're not out of the Catacombs yet.

The counter-clockwise trek through Level 6 is long and nasty. You'll know you're headed in the right direction if you keep hitting traps and, finally, a sorcerer. Six levels is an awful lot of territory to repeat, so I hope for your sake you have the right disquise on hand to fool him. (To look like the wizardish picture from one of the haunted house's bedrooms, you need the

#### CRIB NOTES By Peter Olafson

wizard robe from the costume room and stuff from the makeup case.) When he asks where you've been, try the "food poisoning" excuse. It's even true. (Remember the piranha last time?)

That Elvira-like creature in the western reaches of the level isn't Elvira. It's an Elvira substitutemuch like the silhouette spotted in that dark hallway off the kitchenand it turns into something very nasty if you don't kill it pronto. Don't forget to get the Indian's war lance afterward.

Make sure you have a solid inventory of spells and save your game before you hit the surface, for here you'll face the fight of your life from Death himself. (Cerberus knows him from Hell, I guess.) You'll need to launch an Unholy Barrier spell and then start bashing him with your combat spells and only spells: Holy Blasts, Fireballs- the works. Don't try to maneuver, however; your magical shield will dissolve.

The Spider Caves of Studio One are next. There's an elevator close to the entrance. Unfortunately, it doesn't work yet. You need a key, and the key is three floors away. While you're sulking, do be sure to turn the elevator on. Back so soon? Okay, you'll run  $\blacktriangleright$ 

Act ually, l evel One *is* pretty simple-the main feature being the central lake. A rope vital to the game's final encounter can be found at the bottom, but you'll be there also unless you have two spells: Breathe Underwater and Buoyancy. The first you should have coming out of your ears, and if you don't, there are components all over the caves's many rooms. (You must defeat the inhabitants to collect them, however.) Buoyancy, on the other hand, is tricky; it requires herring bones that you can find only in a room in the east portion of Level Four of the Catacombs. (Reader starts cursing a blue streak.) Just as I thought. We'll wait up for you.

To locate vendors of the games reviewed, see the "Manufacturers'/Distributors' Addresses" list on p. 106.

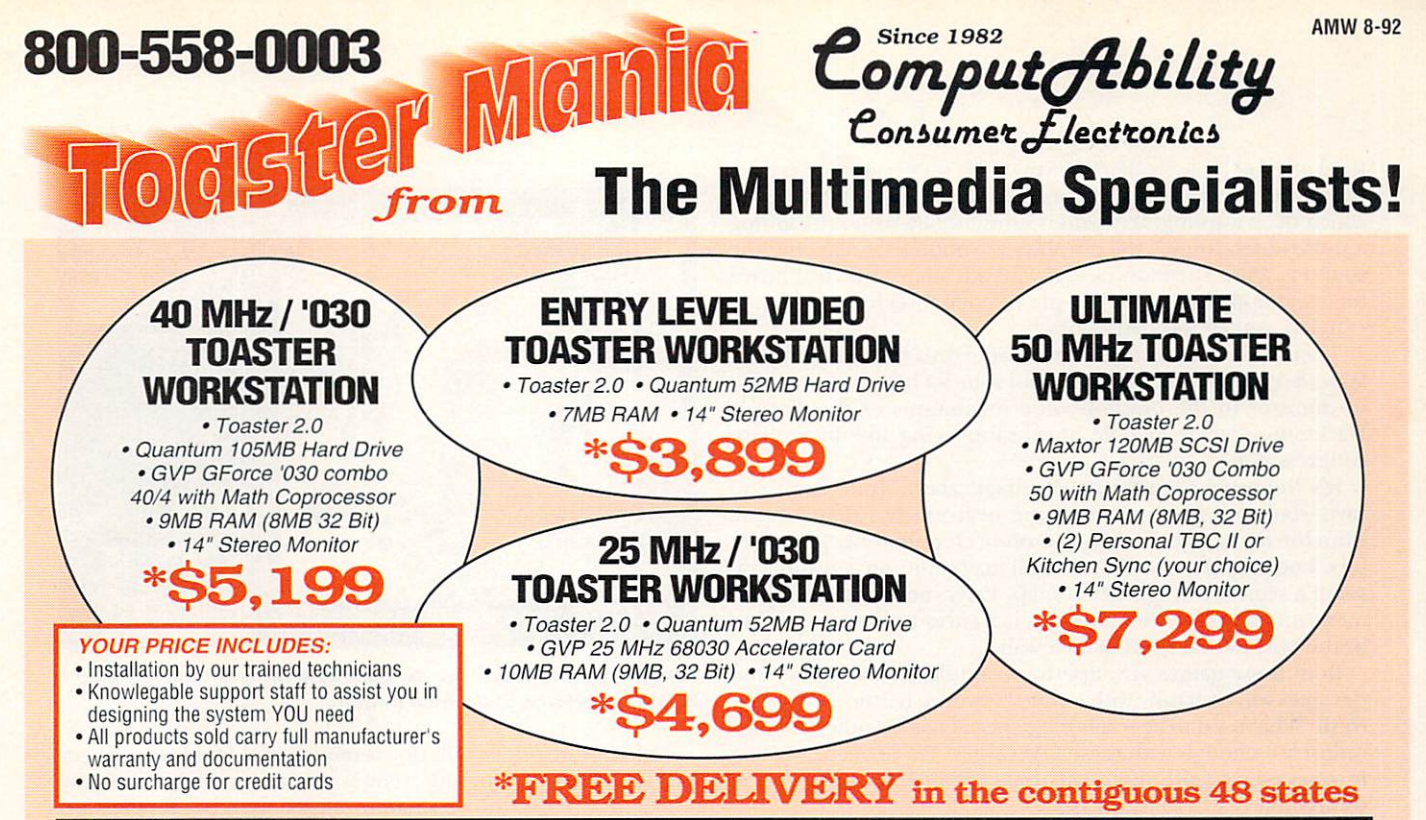

#### Desktop Video & Studio

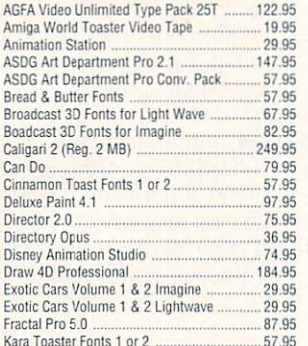

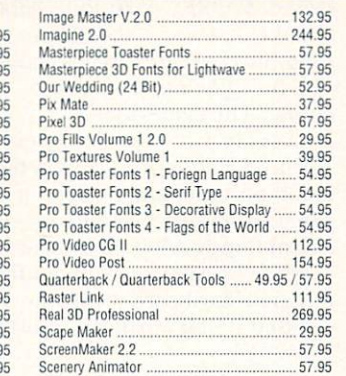

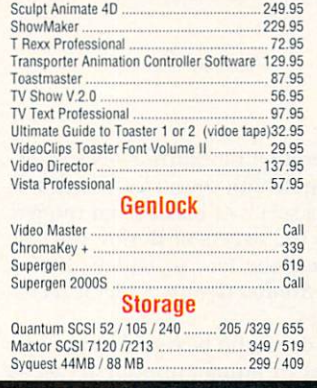

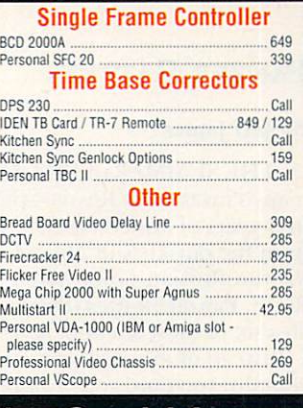

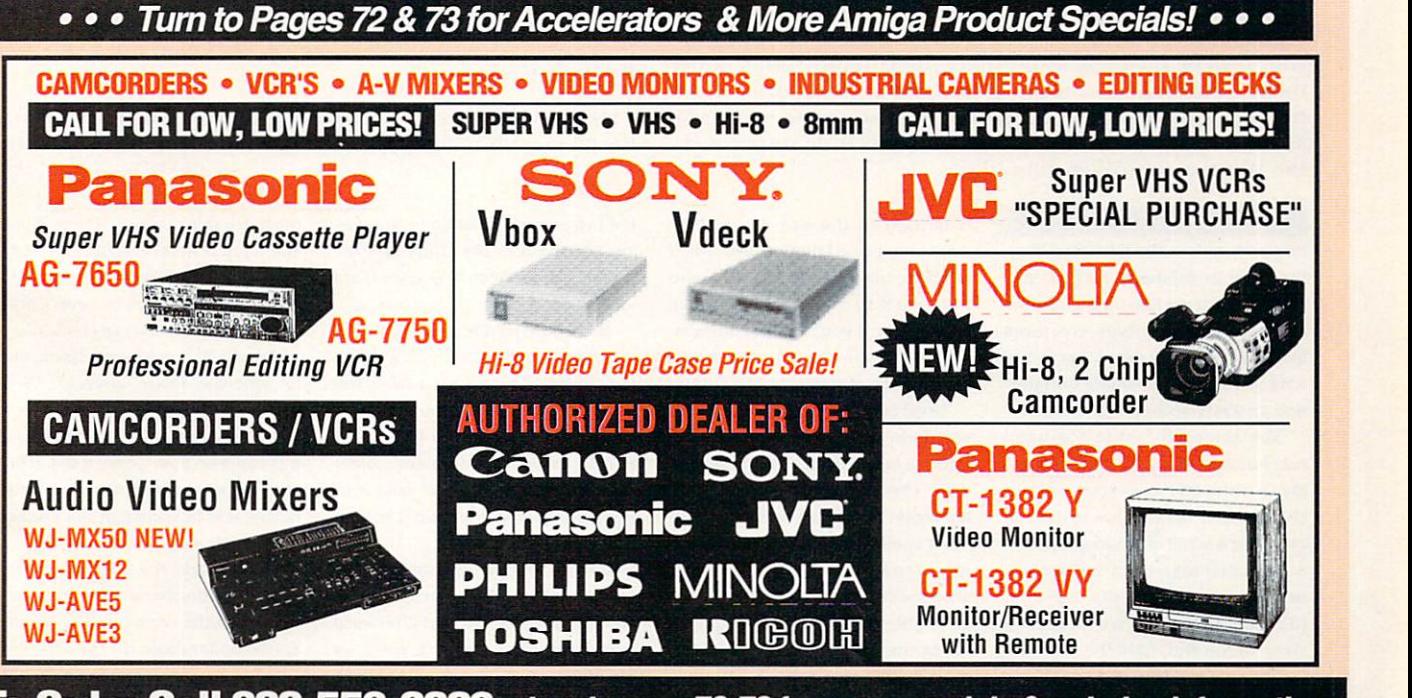

To Order Call 800-558-0003, turn to page 72-73 for more specials & ordering information Circle 10 on Reader Service card.

level of good looks as Black Crypt, but it's a sweet step up from the excellent original game, and has more of that heavy air in which BC is wanting. Its world is substantially larger (including a wolf-ridden forest), the graphics are good to stellar, and the sound is solid. I actually held my breath a few times as I heard footsteps approach in the temple's stoney corridors... and then exhaled as they receded. Whew!

There's no rest for the weary here. Fresh from purging the Waterdeep sewers in EOB, you and your lot have been enlisted to minister to the unwholesome inhabitants of the Temple Darkmoon, where people are disappearing like incumbent congressmen.

It's the usual monster mash-hack, slash, grab, heal, and save-but with many more of the neat touches than I recall from the first game. Lovely stills often crop up for key encounters. Looking at a new-found scroll may summon a graphic inset of a scorched fragment of map. Party members even comment on the lay of the land—be it a curious disarrangement in the bushes or a draft from a wall.

Both these games are superior examples of the genre, and devotees will be happy with either. However, neither feels quite fresh: What used to be something special has become a cottage industry-enough with these DM clones! We've been crawling in square-by-square dungeons long enough. Could I try on something that scrolls, please?

#### PANZER BATTLES

#### By Jeff James

IN THE SUMMER of 1941, Operation Barbarossa-Nazi Germany's invasion of Russia-plunged both countries into nearly four years of armed conflict. In a series of battles that ranged from the outskirts of Moscow to the streets of Berlin, the war for the Russian Front helped seal the fate of Hitler's Third Reich. Panzer Battles (Strategic Studies Group, \$49.95) recreates six of these great tank battles.

Instead of moving each unit about the hex-grid map individually, you (and your computer or human opponent) act as a Corps Commander, giving orders to computer-controlled regimental commanders. These units then try to carry out your orders as closely as possible, directing the units under their command—a refreshing change from the norm. If you tire of the six included scenarios, you can create your own, as well as paint your own terrain and units with, respectively, the Warplan and Warpaint utilities.

into a nymph in the lake. Bop it on the head to subdue it. In fact, you can pretty much bop all the routine under-a-large-rock-type creatures in the caves. (The exception is the ants, who have vulnerable tummies and an aversion to certain spells.)

The same hit-'em-in-the-head rule holds for a scorpion who occupies a niche off the western edge of the second level. This critter is guarding a scroll of binding-another essential ingredient for success in your run-in with the top dog. (Sounds as though we're getting close to the end, right?)

The only real trick on Level Three

rather imposing empty space. You'll need to cut part of the web, and then use it to swing across. (While you're here, if you feel adventurous, save your game and try approaching the central web from the south.)

Level Four, and lots to do. In your wanderings, you'll eventually come upon a fellow stuck in the spider web. The key to the elevator is in his wallet, but you'll need a Telekenesis spell to loosen it. Yes, it's another one of those horrible oneshot spells whose components are invariably as far from you as possible at the moment you need them most. In this case, the component is

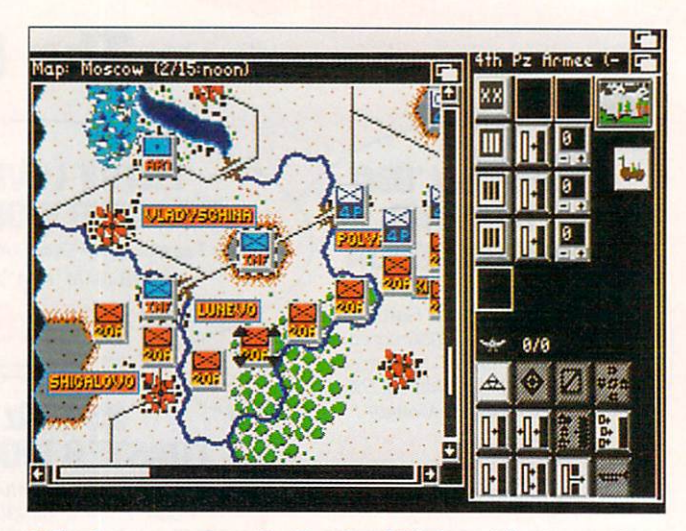

Following your orders, the Russian 20th Army tries to envelop an invading force of German infantry.

Although it offers pull-down menus and windows, Panzer Battle's interface and file requesters are eccentric-on my A3000, Panzer Battles obstinately refused to recognize my hard drive's WORK: partition. Another sore spot is the game's chunky, 32-color 320×200 screen resolution. Because of it, the program constantly zooms about the playfield to reveal the action on some other section of the map, which can be disorienting. The game also lacks a strategic map option, making it impossible to see the battlefield as a whole.

Panzer Battles isn't copy protected, and an included installation program easily copies it to a hard drive. Although the game was noticeably faster on an A3000, it performs nicely on a dual-floppy A500 (as long as it has one meg of RAM).

While casual gamers might find Panzer Battles too involved to enjoy, hard-core war-game and Russian-Front enthusiasts will find it well worth the effort.

#### **SIX FROM SIERRA ON-LINE**

#### By Peter Olafson

THE EARLY GAMES from **Sierra-On-Line** were never known for taking advantage of the Amiga's special gifts. About the *Continued on p. 90.* 

ing pool back in the studio offices. (Reader does best Yosemite Sam imitation.)

Now you get to tango with the mother of all spiders, who you should be able to spot across the web. You can't kill it, but you can trap it rather nicely. Fire an Ice Dart at it to get its attention and, when the spider starts for you, lead it to the elevator and imprison it behind the doors.

By now, you're probably not too surprised to discover that the comely creature you find afterward isn't Elvira after all, but a wasp-a *big* damn wasp. You shouldn't have

CRIB NOTES is getting to the exit across that the magnet in the radio in the typ- much trouble stinging it back if you still have a decent supply of highend combat spells. Take the chief's to mahawk, get back to Level Three and ride the elevator to civilization.

> Smells like endgame spirit, eh? So where *is Elvira*, anyway? Well, think of the places where you haven't been able to do much, and it'll come to you. There's the monster in the basement of the haunted house, and the priest at the back of the church atop the catacombs.

> Let's tackle the haunted house first. Take the barometer from the foyer, put the copper rod from the studio boiler room on the chimney Continued on p. 90.

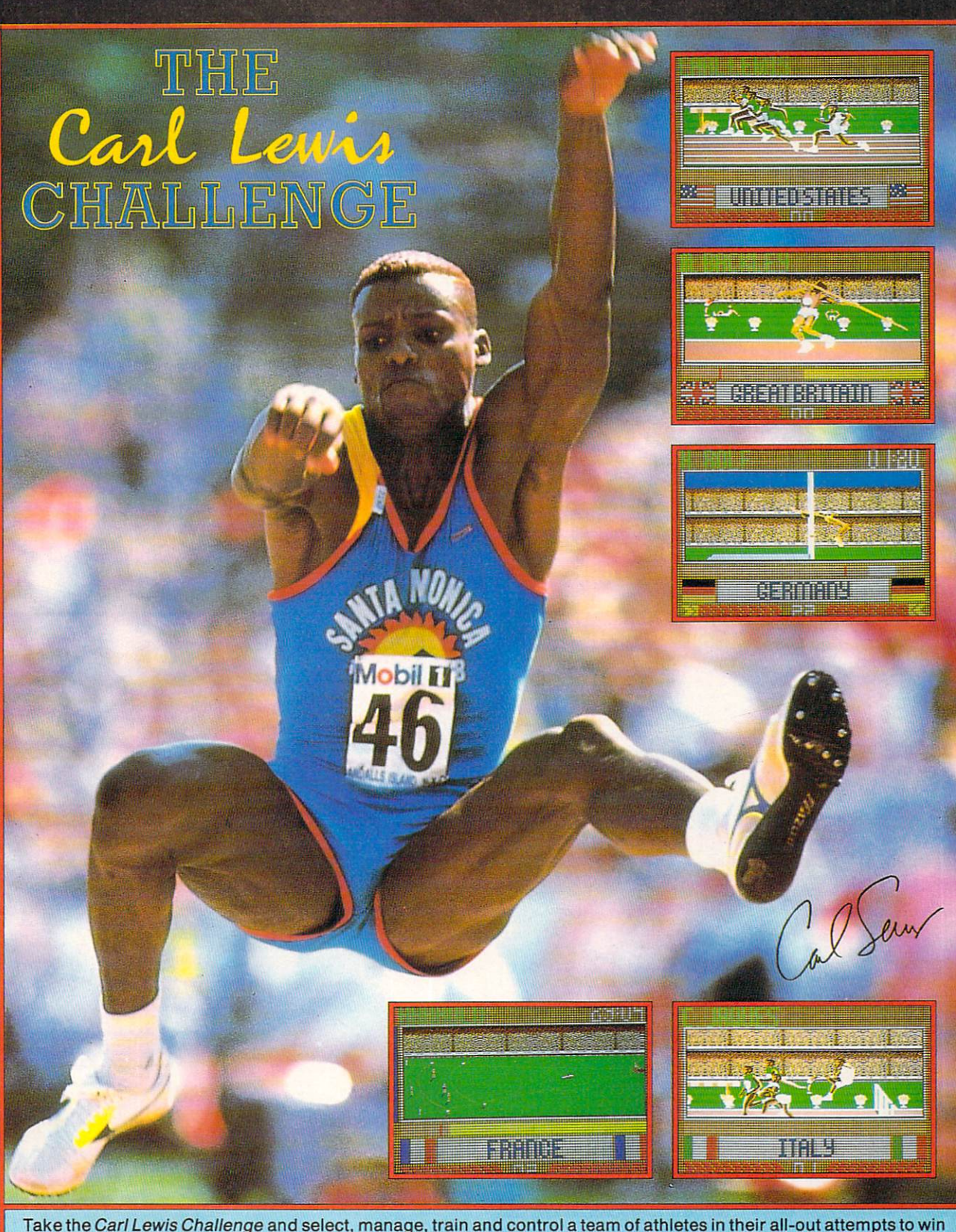

Take the Carl Lewis Challenge and select, manage, train and control a team of athletes in their all-out attempts to win gold in Javelin, 100m Sprint, 110m Hurdles, High Jump and Long Jump.

- 
- GAME FEATURES Follow in Carl Lewis' footsteps and go for gold !<br>• Up to four player simultaneous action, each managing<br>• their own squad of athletes.<br>• 256 Color VGA
- 
- Fully digitized action replays.
- Customized in-depth training systems and control options, with statistical analysis of athlete training profiles .
- Up to five different control options.
- Adlib, PC Speaker and Soundblaster sound support.

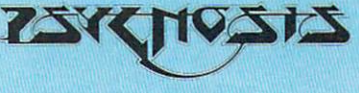

₹ //izuna.

**PSYGNOSIS** 29 Saint Mary's Court, Brookline, MA 02146 Telephone : (617) 731-3553 Fax: (617) 731-8379

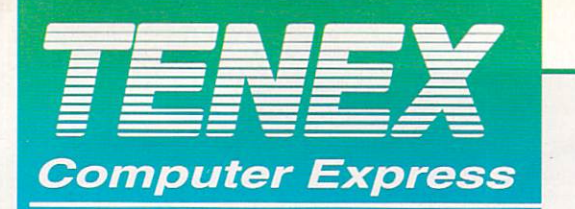

# Your Amiga Source

think which

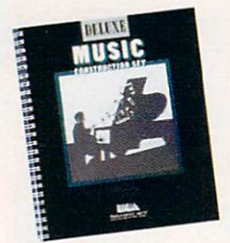

### $1995$ Save 80% on **Deluxe Music Limited Supply!!**

DELUXE MUSIC CONSTRUCTION KIT. Deluxe Music Construction Kit 79419

#### 19.95

 $S1$ 

 $\overline{2}$ 

 $\Lambda$ 

 $A$ 

 $\overline{A}$ 

AI

PR

 $_{\rm{BI}}$ 

C CO

TI

 $G($ 

 $H$ 

 $H1$ 

 $\frac{m}{N}$ 

 $\frac{M}{O}$ 

 $P$ 

 $P<sub>E</sub>$ 

PF

**PROSCRIPT** 

**SOFTCLIPS** 

Classic

People

Animal

Collectors

**STARFIELDS** 

SPECTRA COLOR

PROFESSIONAL DRAW 2.0

SCULPT/ANIMATE 4D/PRO

SAXON PUBLISHER 1.1

SCULPT/ANIMATE IR

### **MIDI** Interface **Limited Supply!!**

#### **MIDI INTERFACE**

Want to connect your Amiga to MIDI instruments? Here's the lowest price we've ever offered on a full function MIDI interface. Plugs into the serial port of your Amiga 500 or 2000. Includes bypass port and switch so you won't have to disconnect your equipment to use your modem or other serial peripheral.

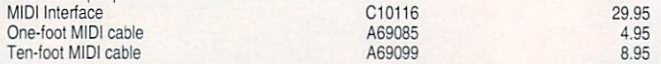

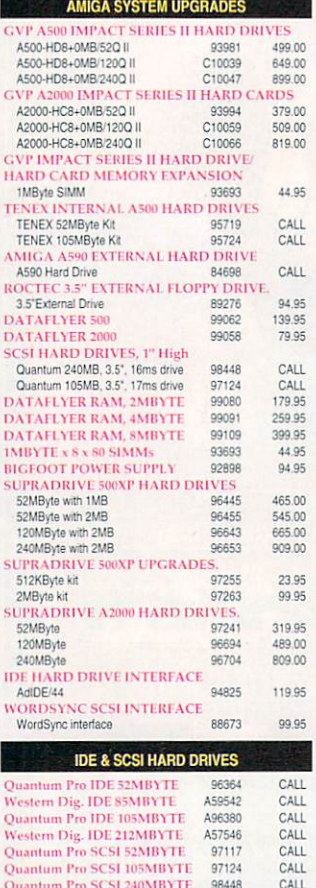

**SUPRA MODEMS** 

79.95

12.95

116.95

124.95

239.95

309.95

29.95

39.95

A42447

96678

96688

97149

97154

79237

88486

**PRAMODEM 2400** 

SUPRAMODEM 2400-

SUPRAMODEM 2400Z14

FAX/Modem, v.32bis<br>MIIGA 1680 MODEM

PLATINUM ONLINE

**UPRA FAX/MODEM EXTERNA<br>FAX/MODEM EXTERNA** 

Modern Serial Cable

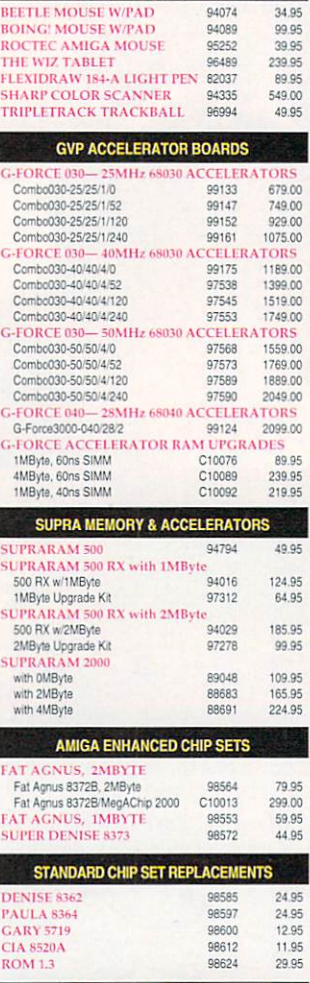

**ADD IBM COMPATIE** 

PC/286 MODULE for GVP 97713<br>ATonce+ PC/AT EMULATOR A70756

geapo

POWER PC BOARD

**AMIGA INPUT DEVICES** 

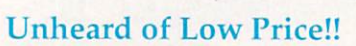

C<sup>2</sup> Commodore<sup>®</sup> **AMIGA** 

**AMIGA 500 COMPUTER.** Includes A500 computer with built-in keyboard and floppy disk drive, power supply, mouse, documentation, and Workbench software. Amiga 500 C10527 299.95

**Special Upgrade Bundles!! AMIGA 500 BONUS PACK.** 

Includes A500 computer PLUS TV adapter, Tetris, Carmen Sandiego, and Textcraft software, Amiga 500 Bonus Pack C10204 339.95

#### **AMIGA 500 POWER PACK.**

Includes all A500 Bonus Pack items PLUS 512K memory expansion w/clock and calendar, WICO joystick and typing tutor, games, and productivity software. Amiga 500 Bonus Pack K10575 399 95 AMIGA 500 SUPER GRAPHICS PACK.

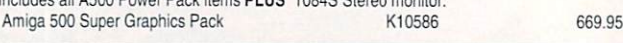

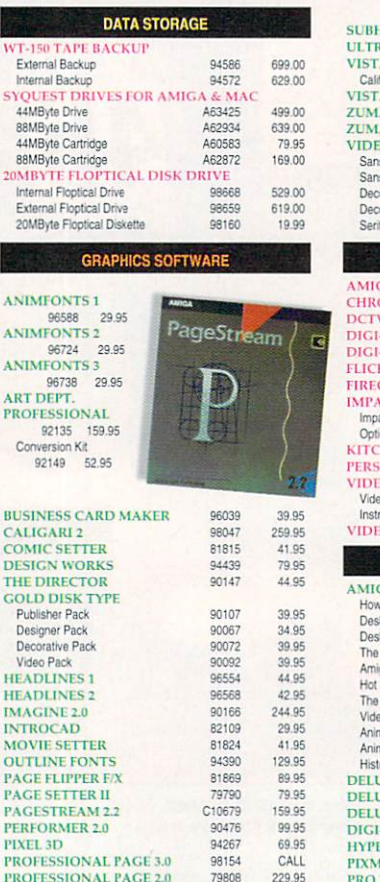

84424

88214

94069

8809

 $81355$ 

84376

96492<br>96503

96513

9652

9460

96545

119.95

32.95

209.95

 $99.95$ 

319.95

44.95

 $44.95$ 

44.95

44.95

64.95

34.95

A3000

 $B.A.D$ 

ASSEMPRO

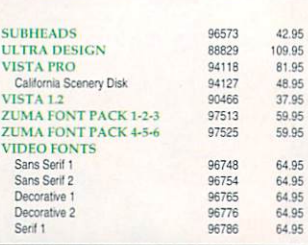

#### **AMIGA VIDEO HARDWARE GA 520 VIDEO ADAPTER** 79283 39.95 **OMAKEY** 96854 315.00 91689 399.00 .<br>-DROID<br>-VIEW MEDIASTATION B4797 59.95 169.95 97387 **KER-FREE VIDEO** 94457 269.95 **CRACKER 24** 9728 819.95 **ACT VISION 24**<br>act Vision 24<br>ional adapter 1879.00<br>59.00 05867 95877 **HEN SYNC** 94366 1595.00 **ONAL TBC**<br>CO TOASTER 2.0 849.00 92322 o Toaster 96598 2099.00 uctional Video 94693 19.95 O BLENDER 95805 995.00 AMIGA VIDEO SOFTWARE GA WORLD INSTRUCTIONAL VIDEOS<br>v to Animate, v. 1 96608 24 24.95 sktop Video, v. 1<br>sktop Video, v. 2 94726 24.05 19.95 Amiga Primer 94713 24.95 iga Graphics<br>Rod Your Amiga 94730 24.95 94682 19.95 Musical Amiga 94743 24.95 eo Toaster<br>mation Video, v. 19.95 94693 94675 mation Video, v. 2 94708 19.95 tory of the Amiga<br>UXE PRINT® II 98741 16.95 87137 51.95 **UXE PAINT IV** 94997 107.95 **UXE VIDEO® III**<br>I-PAINT 3 79452 99.95 86822 54.95 ERROOK  $0.1488$ 59.95<br>37.95 **IATE** 82094 **PRO VIDEO COLD BR186** 144.95 VIDEO TOASTER SOFTWARE UPGRADE 2.0 C10139 339.00 **VIDEO DIRECTOR** 96170 137.95 **AMIGA UTILITIES AMI-ALIGNMENT SYSTEM** 84884 29.95 AMI-BACK v2.0<br>AMIGADOS 2.04 94057 49.95 89.95<br>34.95<br>64.95 A500/A2000 96335

97707

83926

89345

29.95

Serving Computer Owners for 10 Years!! Over 500,000 Customers!!

269.95

399.00

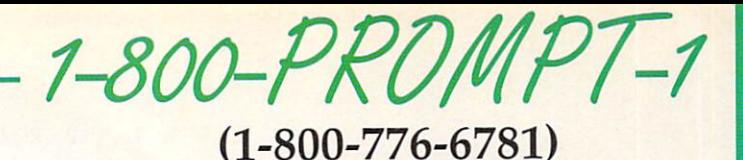

Lowest Price Guarantee!!

### **IBM Compatibility** for only

#### Includes: • IBM-compatible Floppy Disk Drive

- 512K RAM
- MS-DOS software

#### **BRIDGEBOARD.**

By popping the Bridgeboard into an A2000 expansion slot, you add IBM-compatible features to byour Amiga- while retaining all of the Amiga's advanced abilities. The board features an 8088<br>microprocessor, 512KByte RAM, a PC-XT BIOS, a 5.25" 360KByte floppy drive, an external floppy drive connector, and a socket for a math coprocessor. These IBM-compatible features allow you to run thousands of MS-DOS software programs at the same time as you're running vour Amiga applications.

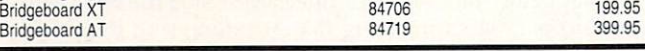

**4-D BOXING** 

ABC's W.W. of Sports BOXING 95974

29.95

31.95

45.95

41.95

 $32.95$ 

19.9

59.95

49.95

34.95

99.9

59.95

39.95

39.95

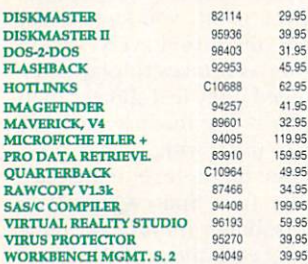

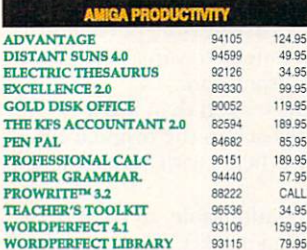

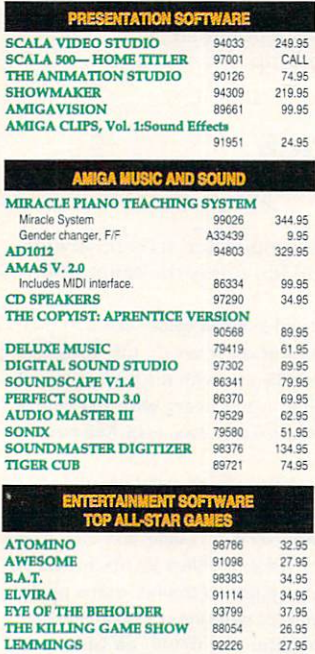

93676

96818

95686

99110

92375

34.95

29.95

24.95

34.95

**OBITUS** 

Add-on disk

SPEEDBALL 2

**POWERMONGER** 

THUNDERSTRIKE<br>WONDERLAND

OH NOI MORE LEMMINGS

POWERMONGER CLUEBOOK

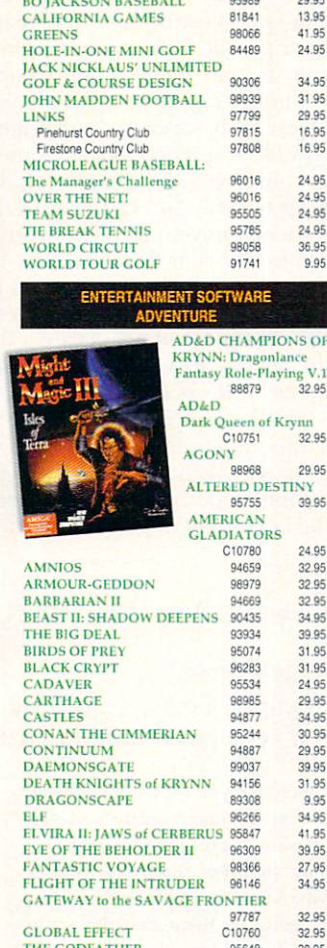

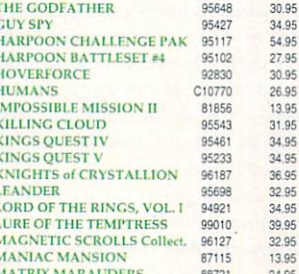

MEGAFORTRESS: FLIGHT OF THE OLD DOG

#### **WORDPERFECT 4.1.**

WordPerfect 4.1

MILLENIUM

**MURDER** 

ORK<br>OVERLORD

PAPERBOY II

POPULOUS

PREHISTORIK

**ROBOSPORT** 

ROTOX

MYTH

98954

31.95

3295

29.95

13.95

41.95

24.95

34.95

31.95

29.95

16.95

16.95

24.95

24.95

24.95

24.95

36.95

ance

32.95

29.95

39.95

24.95

32.95

32.95

32.95

34.95

39.95

31.95

31.95 24 95

29.95  $3095$ 

29.95

39.95

31.95

9.95

34.95

39.95

27.95

34.95

32.95

32.95

MIGHT & MAGIC III

NINJA GAIDEN II

THE PERFECT GENERAL

**POWERMONGER: WWI** 

RAILROAD TYCOON

RISE OF THE DRAGON<br>ROBOCOP 3-D

SILENT SERVICE II

SPACEWRECKED<br>STAR CONTROL

STARFLIGHT

**THIRD REICH** 

**VOLEIED** 

WOLF PACK

**SWAP** 

SECRET OF MONKEY ISLAND

SLEEPING GODS LIE

STARS FX<br>SUPER SPACE INVADERS

THEME PARK MYSTERY

THUNDERHAWK<br>ULTIMA VI: False Propi

VENGEANCE OF EXCALIBUR<br>VIKINGS

ENTERTA

**ARACHNOPHOBIA** 

**HILL STREET BLUES** 

MIGHT AND MAGIC III

WHEEL OF FORTUNE

**BATTLE CHESS** 

Teenage Mutant Ninja Turtles

**ENTERTA STR** 

**BATTLE CHESS II: Chinese Che** 

**CLUE MASTER DETECTIVE** 

**SIMCITY TERRAIN EDITOR** 

**BLACKJACK ACADEMY** 

**CHIP'S CHALLENGE** 

**HOME ALONE** 

**LAST NINIA 3** 

THE AMAZING SPIDER-MAN

BILL & TED'S EXCELL, ADVT.<br>DICK TRACY

**DUCKTALES: Quest for Gold HARE RAISING HAVOC** 

LEISURE SUIT LARRY 2: LOOKING FOR

LEISURE SUIT LARRY 3: PASSIONATE I

WIZARDRY: Crusaders of the Dark Savant

**ENTERTAINMENT SOFTWARE**<br>FAVORITE CHARACTERS

PROPHECY (Viking Child)

POPULOUS II<br>POPULOUS WORLD EDITOR

Only

We made a special purchase of Word Perfect 4.1 for the Amiga, and can offer the world's #1 word processor to our customer at giant savings! This is the same package that usually sells for 50% to 100% more! In order to let as many of our customers take advantage of this limited quantity offer, we're limiting purchases to just one per customer.

C10806

C10810

98768

C10739

98036

95907

92597

98792

98029

95763

95473

95596

93314

89117

95056

98995

92811

91281

C10795

96100

96042

96113

C10700

98641

97823

C10106

91324

93899

90049

93907

91491

96085

C10717

95431

95390

95447

95453

C10723

87934

95604

99040

**FTWARE** 

87568

94478

83027

92881

87413

82879

87877

C11015

34.95

30.95

36.95

34.95

37.95

29.95

37.95

37.95

41.95

32.95

36.95

31.95

30.95

31.95 31.95

39.95

27.95

31.95

14.95

29.95

30.95

42.95

30.95

24.95

24 95

46.95

14.95

19.95

29.95

29.95

29.95

16.95

30.95

24.95

29.95

22.95

OVE

36.95

36.95

38.95

29.95

31.95

24.95

29.95

31.95

16.95

29.95

17.95

32.95

9.95

ATTI<sub>1</sub>

**WordPerfect 4.1** 

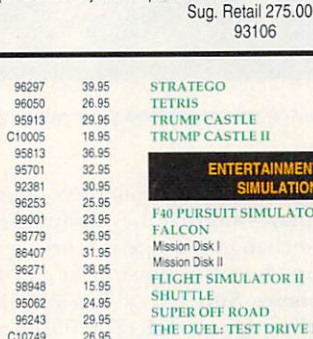

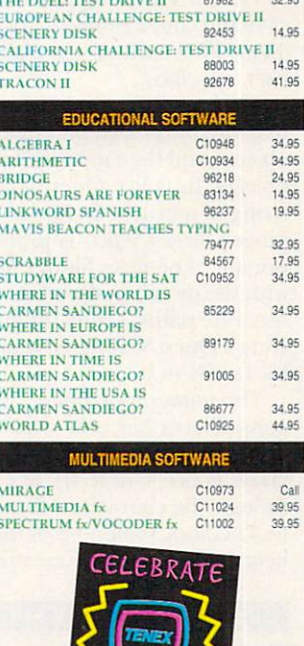

**WordPerfect** 

99.95

95650

83835

B4060

96020

85555

84284

91356

91361

83764

96138

92405

30.95

26.95

24.95

29.95

29.95 31.95

15.95

39.95

37,95

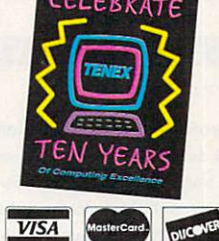

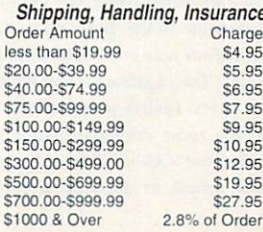

#### 90767 31.95 32.95 **FACES...'TRIS IIA** 94911 19.95 92557 10.95 **MONOPOLY** 84552 29.95 95524 24.95 **RISK** 85889 24.95 29.95 24.95

**SIMCITY** 

56800 Magnetic Drive • Mishawaka, IN 46545 • (219)259-7051 FAX (219)259-0300 • We gladly accept mail orders! • Prices and specifications subject to change.

37.95

95096

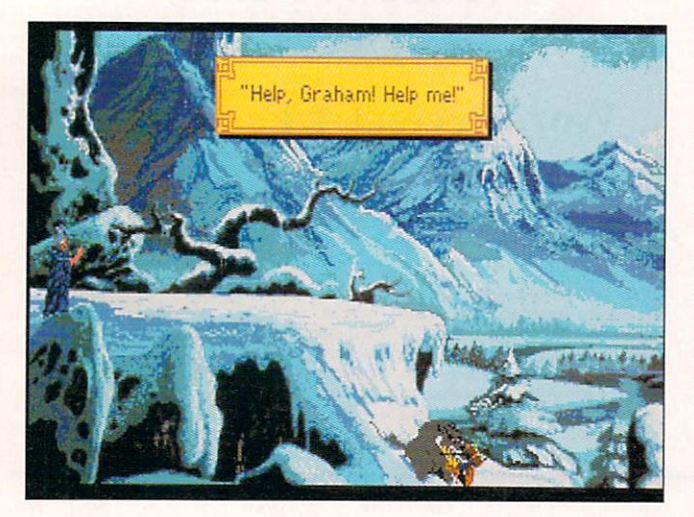

In King's Quest V, you must find your missing family and castle.

#### From p. 86.

nicest things you could say about them—besides that they were often fun to play—was that they multitasked.

Times have changed. There is a new generation of games: a speeded-up, bug-fix revision (1.1) of King's Quest V (\$59.95), Leisure Suit Larry 5 (\$59.95), Space Quest IV (\$59.95), Police Quest III (\$59.95), Castle of Dr. Brain (\$49.95), and a re-release of the original Space Quest (\$49.95). They don't multitask, but all use 32 colors and a new graphical user interface.

The games themselves haven't changed. They're equal parts treasure hunts and pleasure cruises: Take in the sights, collect objects, and then use the objects to move on to other sights and objects. In Police Quest III, Sgt. Sonny Bonds tries to solve a string of murders. In Space Quest IV, intergalactic custodial engineer Roger Wilco is propelled into past and future SQs in pursuit of nemesis Sludge Vorhaul. Leisure Suit Larry 5 opens with the dweeb in the white suit and Passionate Patty pursuing separate paths-Patty undercover, Larry under covers. And in King's Quest V, King Graham is missing a castle-the one with his family in it.

The games look better. KQ V is simply the prettiest Amiga game Sierra has ever done. Larry 5's out-of-kilter landscape and lively color scheme—like a hip shirt design—are positively jazzy. Police Quest III has fluid and life-like animation (although the characters' faces suffer from being battered down to 32 colors, looking as if they have a nasty rash). The sound's been good for some time now, but I was tickled to hear the dig-

#### CRIB NOTES

#### From p. 86.

(if you haven't already done so), and, while still up on the roof, use the barometer to launch a Summon Storm spell. Back down in the basement, a little obvious fiddling with the controls brings tall-dark-andgruesome to life, but a snip or two with your wire cutters turns him off again. Take a close look at his head for useful spell ingredients and also at the room revealed behind him. Yup, that's Ellie herself-the genuine article, at last. Hubba-hubba.

Now get ye to the church on time, and run a little Resurrection number by the dead priest. Explain yourself, and he'll dash off to the parking lot and draw a nice pentacle. One last stop: Get back to the Indian in the studio cellar and have him bless the magic bag, war lance, and tomahawk. (If he's reluctant, you've either been impolitic with him-in which case you can just do everything in the last two Crib Notes all over again-or you forgot to turn over the peace pipe from the study safe.)

Actually, instructions for offing Cerberus are available in the itized voice of a computer near the start of the revamped Space Quest.

Unfortunately, these games are quite slow on 68000-based machines. All except KQ V and Larry V sport a "faster Amiga recommdd" (sic) notation on their product-info stickers, and King Graham and Larry would probably benefit from an accelerator, too. This is something of a puzzle in itself, for it's not as though the Amiga is overtaxed by the tasks at hand.

In SQ IV, Wilco lands a job in a fast-food restaurant, and you have the opportunity to play a burger-assembly arcade sequence. This is the sort of thing at which the Amiga excels, and yet the sequence fairly crawls. When Bonds drives a car in Police Quest III, the car (viewed in overhead perspective in a little window) is the only thing moving on the screen-and the road still ticks by frame by slow frame.

Is play better under the new interface? Using the set of command icons is less frustrating than wrestling with the parser. but it is also less involving. Typing may have been a nuisance, but by the time you were done with a game, you knew every inch of the terrain by heart because you'd tried every verb in the book on every part of it. As long as it takes to play these games because of their first-gear speed, they feel shorter than their predecessors. I'm not saying throw out the interface, but give us more game or more depth to use it with.

I'm not saying you won't have some fun here, either. Police Quest III has more of a real-life edge to it. Space Quest IV is very like its predecessors in some appealingly dumb ways. (One of your first tasks is capturing the SQ equivalent of the Energizer bunny.) And Castle of Dr. Brain is a real departure-the standard adventure system with a first-person perspective, wholly driven by brain teasers. You'll need to win at the memory game Simon even to get in the front door.

Larry 5, regrettably, is a better conversion than it is a game. Larry's three seductions are a throwback to the original LSL, the puzzles are weak, and the game is heavy with automatic sequences. It's not even that sexy.

In all, while Sierra's effort is very admirable, most of these games don't really cut it in the Amiga market. The exception is the new version of King's Quest V. It's gorgeous, it's playable, it's fun, and it's ripe with the seeds of potential. This could be the beginning of a beautiful friendship.

#### **COMPUTER THIRD REICH**

#### **By Jeff James**

LEAPING FROM TABLETOP to computer' screen, Avalon Hill's Computer Third Reich (\$39.95) offers the same sump- $\blacktriangleright$ 

game-did you try the humor section of the library in the haunted house?-but they're a bit on the ornate side. Put the black candles from the hidden altar in the pentacle and light them (matches are in the haunted house's upstairs storage room), and be sure you have the chalice from the same altar on hand. While you're at it, get the magic bag, lance, and tomahawk side by side and visible in your inventory for easy reference.

Save the game, and use the bag to bring Cerberus in from the Void. Throw the Bind Demon spell from Level 2 of the spider caves at him, and when it wears off, spear his middle eve with the lance and nail him in the heart with the tomahawk. Game over, man. Roll credits.

It looks as though Interplay's Out of This World is out of this column. We'll do it next time, and then start on Origin's Ultima VI. Meanwhile, if you're having trouble with a game, you can write me at 25 Belmont Ave., Madison, NJ 07940; on GEnie and Portal at PETEROO; on CompuServe at 74160, 3053; and on Usenet at Peteroo@cup.portal.com. ■

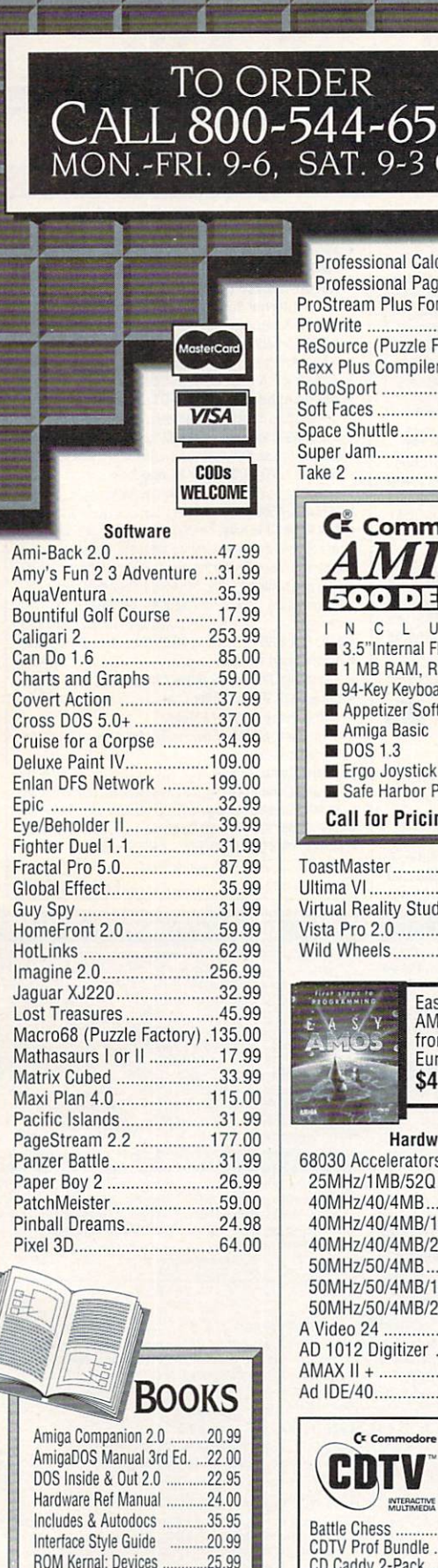

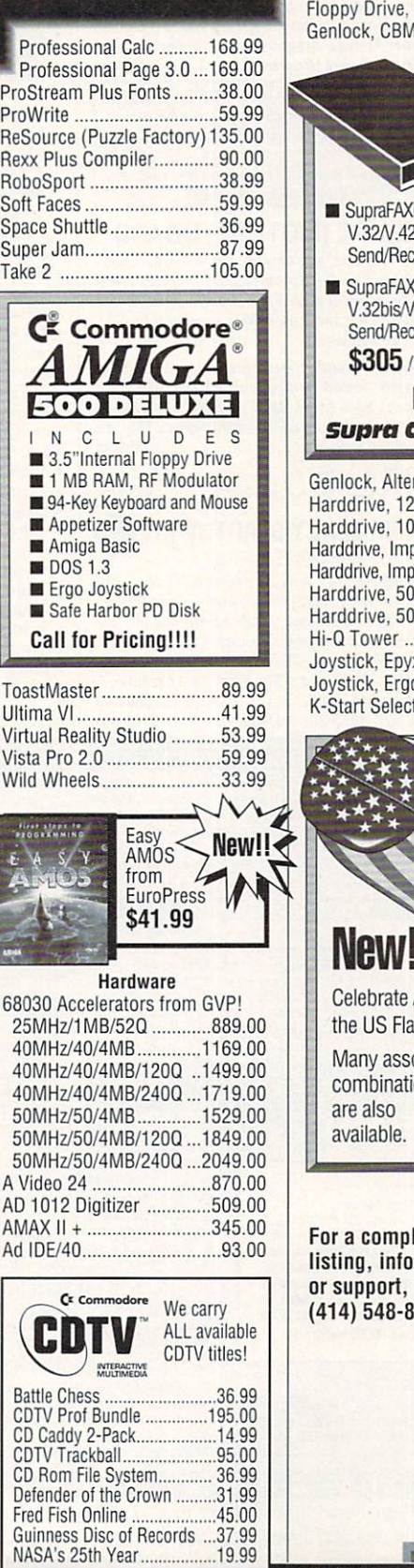

C

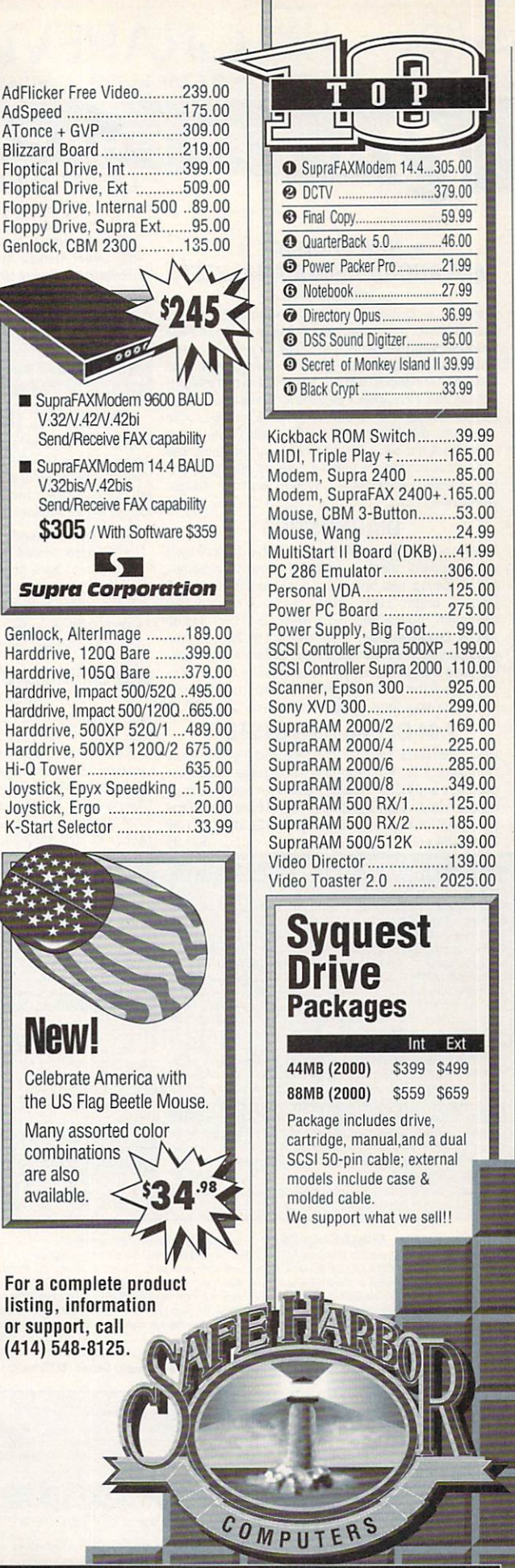

ROM Kernal: Libraries ........29.99 Understanding Imagine 2.0 .. 28.00 Using ARexx on the Amiga ...27.99 1 year of Format, delivered ..\$160 1 year of Amiga Computing \$150

2120 E.MORELAND BLVD. SUITE L, WAUKESHA, WI 53186

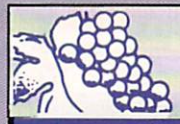

### The GRAPEVINE GROUP INC. ARE NORTH AMERICA'S LARGEST SUPPLIER OF AMIGA CUSTOM CHIPS

# NLY AT GRAPEVINE

#### • NEW PRODUCT • ADVANCED AMIGA ANALYZER by Wilcom Australia

Finally, a complete Amiga diagnostic analyzer composed of a hardware and software package that's sophisticated yet easy and quick to use. This new diagnostic analyzer will give the user: status of all data transmissions/signals. the ability to test integrity of any disk drive. check all ports (one at a time). check buffer chips, alignment & joystick/mouse. Also performs diagnostic status of any read/ write errors from track 0 to track 79 and other important tests. The user is automatically told what errors are found and the chip(s) responsible. Works on all Amigas worldwide ............................... ........ ........ \$79.95

#### **DIAGNOSTICS**

The Final Test Diagnostic Program. This diskette tests out keyboard, display, graphics. new Workbench. sound. timing, real time clock. RAM test (both chip & fast) <sup>1/2</sup> bright, HAM, blitter, sprites, double buff animation, mouse, disk read/write, DF1/DF0..\$15.95 Amiga Diagnostician. Diagnose up to 28 common problems. Comes with diagnostic software and booklet. Save a lot of money by locating faulty chips yourself. This is the next best thing to an expensive service manual or your local Amiga repair center ....... 517.95

#### 2.04 OPERA TING SYSTEM

New operating system just released (NTSC/PAL). Complete 7 lb. box contains 1200 page manual. 4 diskettes and ROM. This upgrade is an absolute must for everybody. (Buy the 2.04 ROM Kit from us and get the new ECS Super Denise chip for \$31.50.) ... \$87.50 2.04 ROM only (NTSC/PAL) .........................\$39.95

#### AMIGA UPGRADE CHIPS

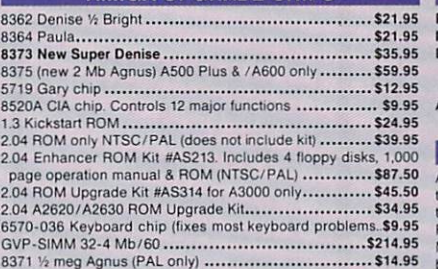

#### REJUVENATOR II A1000 UPGRADE

Second version allows 2MB of chip RAM. Surpasses<br>A2000 specs. Contains 2MB Agnus, 8373 Super Denise,<br>2MB RAM, 1.3 ROM, "Final Test" diagnostic software and Amiga

### **LATEST ENHANCED CHIP SET**

SUPER DENISE 8373 UPGRADE-Now utilize productivity and scan mode, etc. Super hi-res mode (1280 x 200 pixels). An absolute must with 2.0 Comes with Super Denise diagnostic test programs and installation software programs ..... ...... ...... .. \$35.95

1 MEG FATTER AGNUS CHIP (8372A)-Comes with FREE Rockwell Agnus chip puller (a necessity). "Final Test" diskette (18 diagnostic programs). and complete step-by-step instructions .......... .. \$44.95 (We'll beat any competitor's price on this chip and still give you the diagnostics and puller.)

#### AMIGA PC (MOTHER) BOARD

Now for the first time, and only at Grapevine, purcnase a new A500 or A2000 PC motherboard at prices lower than an Amiga dealer pays! Each "board" is populated (all chips). tested and has a 90 day warranty. PAL format is also available.

• A500 PCB. Brand new. just released from Commodore, tested and populated. Excellent for hobbyists or as a great back-up unit. Contains all custom chips including 8370 *'h* meg Agnus. This is a special limited time offer ......... .... ....... ....... \$99.95

• A2000 PCB includes the 1.3 ROM, 8372A 1 meg Agnus and Super Denise chip 8373 ........ .. \$499.95

#### +EMERGENCY STARTUP KIT+ (Revised April 1992)

Stop sending out your Amiga for repairs. Save a lot of time and money by repairing your own. Over 90% of broken Amigas are easily repaired by this kit. Kit corrects 28 symptoms and includes: Two 8520A CIA Chips, 8362, 8370. 8364, Chip Puller. Fuse. Schematic. Diagnostician Booklet and The Final Test Diskette. A 5224.00 value for ....... ................. ... ........... \$99.50 (Above kit with 8373 Super Denise ............ \$109.95)

#### MISCELLANEOUS PRODUCTS

Printer Port Adapter (runs any CBM printer to PC) ........ \$29.95 IBM 514" Alignment System (Free Spirit) .................... \$29.95 Dr. Ami (Free Spml) Memory & hatd d,sk diagno shc program Scans all system / expans,on memory . Locates defecuve chips & bad memory locabon ............. .... ...................... \$29.35 AMI Alignment System (Free Spint~ P1ecis,on disk ahgnmenll performance package ............. . ........................ \$28.50

#### PHOENIX BOARD

A1000 upgrade just released from Australia. Withing minutes transform your A1000 into a powerful new Amiga that approaches the specs of the A3000. Eliminate compatability problem Phoenix is a complete replacement motherboard. **FEATURES:** 2<br>MB RAM on board configured as 2MB chip RAM; SCSI controller built in; true A2000 video and expansion slot, easy solderless<br>installation; uses all original A1000 peripherals (Send for specs .) ..................... . .. .......... ..... ................ \$850.00

WE SELL TO AMIGA DEALERS, SUPPLIERS<br>AND SERVICE CENTERS ON 5 CONTINENTS.

## m au counlries workfw1de . ........ .. ...................... \$83.95 DEALER PRICING AVAILABLE D,agnost ic,anbookle l .. .... .... .... ....................... \$599.95 D KB PR <sup>O</sup>D u CTS A2000 110 volt P/ S (200 watts/Ian) ..................... \$142 .50

MegAChip 2000™ With 2 Meg Agnus Chip Included

2 MB of Chip RAM for A500/2000 Sizable Rebate on 1 Meg Agnus 2009 2000 Sizable Rebate on 1 Meg Agnus 2009 2000 S Animation, Multimedia or Desktop Publishing, then you need the MegAChip 2000. Fully compatible<br>with Workbench 2.0, the ECS Denise chip, GVP's and Commodore's 68030 accelerators. Why upgrade to 1 meg of RAM when you can have the same high tech 2 meg chip RAM as the A3000? Includes FREE Rockwell chip puller (a necessity), Final Test diagnostic Agnus diskette program (see Diagnostics section) and 2 meg Agnu s ch ip lnstaUed and tested ............................. ........ .. ... .. \$294.50 MegAChlp 2000 without 2 meg Agnus chip .. .. ..................... ... .......................... \$228.50 Buy the MegAChip from us and we'll give you the new 8373 Super Denise (ECS) for \$31.50

#### The DKB 2632'" Memory Expander for A2630 Accelerator

This unique board was designed for the Amiga A2500/030 or A2630 accelerator card owner that currently has a powerful system but is limited by the amount of 32Bit RAM that can be installed. Any one that uses this Amiga system for<br>video graphics, animation, rendering, publishing, or audio digitizing will benellt from the ability t

#### MONTHLY SPECIALS

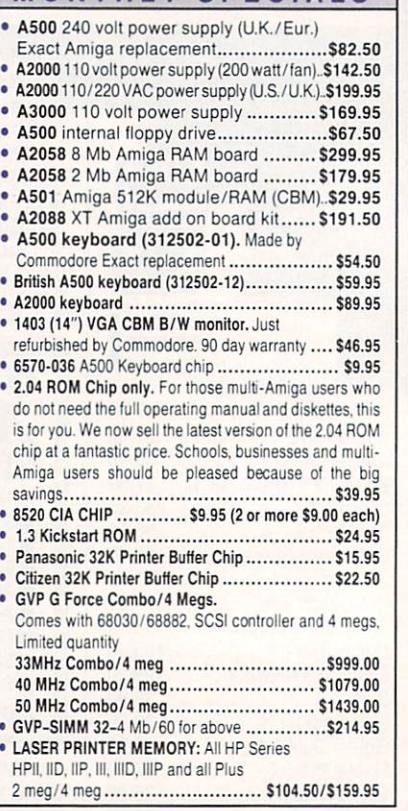

#### MEMORY EXPANSION

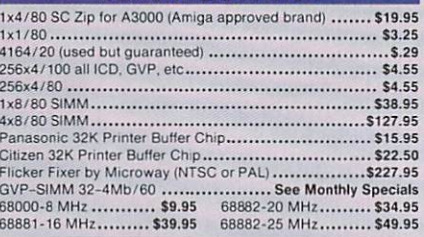

#### AMIGA POWER SUPPLIES

A500 45 wan (heary duty) .... .. ........ .... .............. ... \$67 .50 200 Watt ··eig Foor ' A500 Umve ,sal Switching Power Supplyw nh fan and external ca blin g for hardd1s ks.e1c An absolu te must for those adding on more memory/peripherals (e.g. Prima) Works

#### Insider II<sup>TM</sup> 1.5 Megs in Your A1000

Allows A1000 owners to add up to 1.5 meg of Fast RAM internally. User expandable in 1912.<br>512K increments using 256K x 4 Drams. Includes battery backed clock calendar. mple installation. No soldering required. Compatible with the KwikStart II and most process or accelerators .... ........ .. .............................................. \$176.50 With 1.5 meg .......... ...... ....... .... ............. ............... ................ \$237.95

#### KwikStart II<sup>TM</sup> Utilize 1.3 and 2.0 ROMS

Allows A1000 owners to install 1.3 and 2.0 Kickstart ROMS and switch between them. Upgrade to the latest operating system and still be compatible with software that requue s K1ckstat1 1.3 ................. ......... .............. . ........... .. ......... \$59 .95

#### **MultiStart II<sup>TM</sup>** Switch between ROMs

Allows A500/2000 owners to install Kickstart 1.3 and 2.0 and switch between them with the keyboard. Can also install a third ROM. A sizable percentage of present software will be incompatible with the new 2.0. This simple device allows you to be compatible with the new 2.0. This simple device allows you to be compatible MultiSt art from us and get th e 1.3 ROM for \$22.95 . ......... .. .. .............. ... \$42.SO

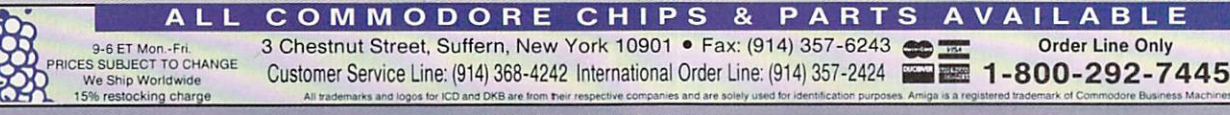

### The GRAPEVINE **ROUP** Inc.

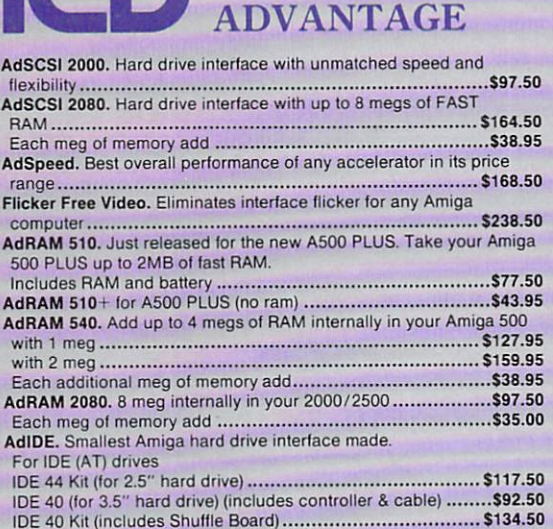

**THE ICD** 

Novia 601. The smallest hard drive and interlace in the world tor your A500 . Fits internally •••.............•••.•••...........••••••••.•••• •••... . \$496.00 Novia 851 ••••.••••....•• •...••••.................•• .•••••••.••.. ....•.•••••• \$599.00 Prima 52i. 3.5" IDE drive internally in your 500, 1000, 2000 .... \$399.95 Prima 1 OS, ........................ ... ... .... .................. ... .......... \$577 .00

#### SPECIALS MONTHLY NOW WITH AROM SPEAKER Unique 1.3-2.0 ROM Selector

Electronic ROM Selector Switch by Global Upgrades, Inc. allows for compatibility of ALL your software. Automatically switch between 1.3 or 2.04 ROM from your keyboard or mouse. Built-in speaker confirms 1.3 or 2.04 ROM. Does not overlap the 68000 chip, which means complete compatibility with Ad Speed or Mega Midget Racer, etc. Simple plug in, no soldering. Lowest priced keyboard switch available. Instructions included .. ... .... .. ............................. .......... .. .. . . ................ \$32 .95

BONUS:<br>Buy the Switch-Itt from us and get the 2.04 ROM Kit for \$84.00, the 2.04 ROM only tor \$29 .95 and/or the 1.3 ROM for \$22.95.

## **EXPENSIVE REPAIR COSTS** If your Amiga 500/1500/2000 shows the following symptoms, you may

need a replacement of the most problematic (IC) chip in your Amiga, the 8520A. Areas affected by either of the two 8520A chips are: centronics port, RS232 port, joy stick port, mouse port, drive LED, drive motor, blank screen, green screen, boot and external drive problems. (None of the above? See our Amiga Diagnostician.) The 8520A is a simple plug in and will save you a lot ol repair costs and down time. 40% or all broken Amigas are caused by bad 8520s. No soldering . ..••....• .•••...• •••.........•. ... \$9.95

(2 for \$9.00 each)

### **MCCOY (PLCC) AGNUS CHIP PULLER**<br>This is an exact copy of the Burndy chip extractor that Commodore sells

for \$29.95 to its authorized service centers. It is essential for removing the Agnus chip. Our price for this top professional tool..................\$14.95

### SUPER DENISE 8373 UPGRADE New 8373 ECS Super Denise chip adds new screen modes: productivity

mode for flicker free display and enhanced picture, superhi-res mode for ultrasharp video titling (1280x200 pixels), scan mode and new genlock mode allowing greater flexibility. (This is the same chip used in the A500+<br>& /A600/A3000.) **Comes with Super Denise diagnostic and installation** software programs. This chip is an absolute must with the 2.0 and is the latest of the Enhanced Chip Set (LOWEST PRICE ANYWHERE) .. \$35.95

#### **SEND FOR OUR FREE CATALOG**

3 Chestnut Street, Suffern, New York 10901<br>Customer Service (914) 368-4242 International Order Line (914) 357-2424 Fax (914) 357-6243 Order Line Only 1-800-292-7445

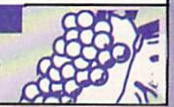

#### G A M E p R E S E R V E

tuous detail that earned its board-game progenitor a loyal wargamer following.

A cohesive union of military, economic, and political elements, Computer Third Reich (C3R) lets two computer or human players replay World War II in Europe. One player takes the Axis powers (Germany, Italy, and others), while the other hoists the flag of the Allies (Britain, Russia, France, and the US). C3R offers three historical scenarios (accurately recreating the strategic positions of Axis and Allied forces in 1939, 1941, and 1944) and a campaign game (re-creating World War II in its entirety).

To help you along the treacherous path to victory, C3R relies on an intuitive, mouse-controlled interface. The main screen offers a small view of the much larger eight-color, hex-based map of Europe, over which you can smoothly scroll with directional icons. True to its predecessor, C3R displays all military units as rectangular counters, with ratings for movement and offense printed on the front of each. Setting up, moving, and attacking with your units is as easy as clicking on them and then clicking on their destinations.

Not hard-drive installable and having look-up copy protection, C3R operated without any difficulty on both a onemegabyte Amiga 500 and an A3000 running AmigaDOS 2.04. The 19-page manual, however, is a little too brief. In it, Avalon Hill recommends that you purchase the original board game or the book *Gamer's Guide to the Third Reich* for more information.

What C3R lacks in graphics, sound and other amenities is adequately compensated for by a solid, uncluttered playing interface and a healthy dose of gameplay. C3R is definitely built upon a solid foundation, offering more steak than sizzle. If you're seeking a rich strategy game that plays well, consider Computer Third Reich.

### **CASTLES**

#### By Peter Olafson

THE FOUNDATION OF Castles (\$59.95) is sound, but after that, things begin to teeter a bit. This medieval fortress-building game from *Interplay* permits you, as king or queen, to design a castle from a construction kit of walls, towers, and gates. You then watch from a bank-camera perspective as your orders are carried out by up to seven types of animated castle-building folk. This part of the game is undeniably charming and well executed.

A set of toggleable menus permits you to hire and fire, add features (windows, arrow slits, and boiling oil), assign specific tasks, and control wages. You set taxes, buy food against the possibility of a siege, seek counsel from your advisers, and have your troops dig a moat. The one real lapse in this portion of the game is the absence of sound effects. Without them, it feels as though we're watching clinically from a remote distance.

What does bring Castles home is a lively set of story lines. You'll frequently be visited by nobles, churchmen, Celts, and common people, and have to chose among three possible answers to their pleas. Those decisions set the tone for threads that will follow you through the castle's construction and inevitably influence the delicate balance you must strike with different elements of society. There's more to it than appears, and it's a great deal of fun.

The game itself is plenty friendly. It works on everything from an Amiga 1000 to a 3000 and goes on a hard disk. Once the game is installed, copy protection becomes transparent: Answer one question from the manual when you first play, and you're set for life.  $\blacktriangleright$ 

And yet, Castles's life isn't as long as it ought to be. It's a bit rocky—both as a game in general and as an Amiga game in particular. While very nice graphically, it's also rather slow, bumpy, and unresponsive. Moreover, there's really about twothirds of a game here. Combat with the Celt raiding parties is pitifully simple—just archers and infantry—even with some enhancements over the IBM version.

Unlike the fortresses you'll build, the game simply doesn't

endure. Once you've finished a castle, there's nothing to do except move on to building others under more difficult circumstances. (The game allows construction of one or eight castles, in either real-world or fantasy settings. Sadly, the three-castle campaign from the IBM version has been excised.) That quickly gets old. A Sim City-style taste of life outside the walls would have gone down well. Castles cries out for a more advanced simulation that looks a little farther than the quarry.

### **SHORT TAKES** By Peter Olafson

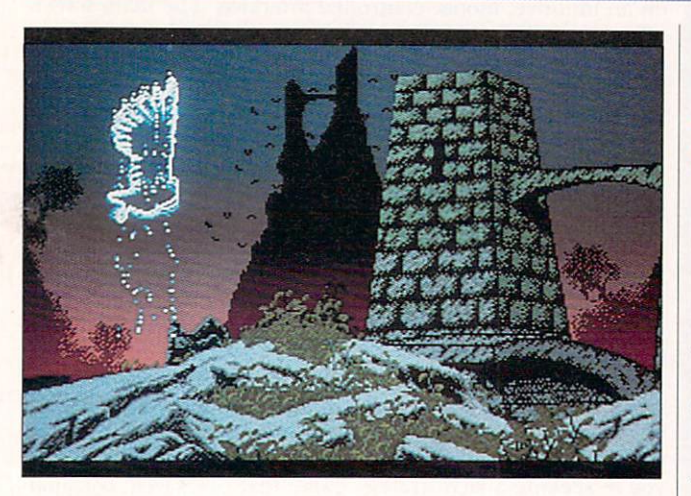

#### **AGONY**

Agony (\$49.99) is ecstasy. Psygnosis' first pure horizontal shooter since Blood Money is bound to be a little slice of heaven for arcade fans. The 64color graphics are lovely, and the scrolling and music are peerless. You're steering an owl through a primeval landscape inhabited by various owl-attacking sprites-few of them less impressive or detailed than the backdrop-qathering eight spells as you go.

In terms of pure artfulness, this vast fantasy mural has to be the prettiest game Psygnosis has ever laid its hands to. (Will the sequel be called "Owl Be Back"?) And yet this also seems a curious throwback at a time when Psygnosis has sought to broaden its appeal with such games as Armour-Geddon, Lemmings, Obitus, and Carthage.

#### 

#### MIGHT & MAGIC III: THE ISLES OF TERRA

The second Might & Magic episode to appear on the Amiga is one of the best role-playing games you're likely to see this year. Might & Magic III: The Isles of Terra (New World Computing, \$59.95) offers an expansive and lovely game environment with barely a whisker of difference from the IBM version.

The interface has undergone a makeover-it's all portraits and icons now-and there are all kinds of little finesses that either put information at your fingertips or make using it an unalloyed pleasure. But what's most impressive here is a vigorous sense of focus. M&M II sometimes felt like a game system without a story to give it cohesion. M&M III lets you roam, but also keeps you roughly on track without ever appearing to force you there.

There's a sense of freedom, but also of deliberateness and progression. The monsters aren't infinite in number. The universe is full, but not cluttered.

I suppose you you could see this as the same old kill-the-monsters-getbetter-weapons-kill-bigger-monsters game, but it's so splendidly done that I never noticed. Very nice, New World. I can't wait for IV.

### THE KEYS OF MARAMON

In The Keys of Maramon (Mindcraft, \$49.95), you're a mercenary in the monster-plagued town of Maramon. The monsters only come out at night. They retreat into their towers at dawn, and the number surviving your depredations is then reflected in the buildings shuttered for repairs the next ►

**ALIEN AMBUSH-When the** Earth is attacked by hostile aliens, the last resort is an experimental starfighter, Mantis, with you in the cockpit. Was the Fist of Earth world government right to trust the job to you? Find out the answer in Mantis (\$59.95)

#### **WORLD POWER-Even if you**

from MicroProse.

can't balance your checkbook, you can balance a planet. Global Effect (Millennium, \$49.95) simulates the interaction of a world's economic, industrial, environmental, and military factors, with you at the controls. In four scenarios (post-nuclear, post-industrial, global-warming, or spent-world) and with limited time and economic power, you must save a world from man-made crises. Not

#### **THE** NEXT ROUND

your style? Then compete with an opponent to dominate a world in the prime industrial or military force settings. Those with godlike delusions can even choose one of eight planets to nuture, populate, and civilize.

No PIECES To LOSE-Boardgame enthusiasts will enjoy **Hoyle Official Book of Games:** Volume 3 (Sierra On-Line, \$49.95). You can play against human friends or any of 18 animated creatures culled from Sierra's graphic adventures. Challenge them to backgammon, Parcheesi, yacht, dominoes, checkers, or snakes and ladders. If you chat with your computer

opponents, you'll even learn some of the history of the game you're playing.

#### **ATTENTION, ARMCHAIR**

PILOTS-Tired of being mousebound when you take to the skies with a flight simulator? For a truer cockpit feel, try the Mouse Yoke (Colorado Spectrum, \$34.95). You simply clamp this aircraft-style yoke to a table and slip your mouse under its elastic strap. Not limited to flight simulators, the Mouse Yoke works with all software that uses a mouse for directional control. Pushing the yoke in and pulling it out simulates forward and backward mouse moves, while

turning the yoke left and right mimics sideways mouse strokes.

#### **SPICE IS POWER-Arrakis is**

waiting for you in Dune (Virgin Games, \$49.99). As Paul Atreides, you and your family arrive on Arrakis to take over the planet's spice-mining operation from the rival (and evil) House Harkonnen at the Emperor's order. Baron Harkonnen does not give up easily, however. In this strategy adventure that attempts to remain true to Frank Herbert's awardwinning novel, you must enlist the native Fremen's help in building your military might to defeat House Harkonnen, while maintaining Imperial spice-mining quotas and, of course, working towards the Fremen's dream of bringing ecological life to the planet.

# LNTERNA VERING **SPORTS CO**

"International Sports Challenge brings you all the excitement of 6 different sporting events in the most realistic multi-sports simulation ever produced"

### **SHOW JUMPING**

. A masterpiece of 3D simulation! . Unique perspective, superb realism! . Different courses offering a multitude of challenges.

### **CYCLING**

With stunning 3D vectors and unbelievable speed, the cycling event offers the most exhilarating and exciting race of your life.

## **MARATHON**

The unique marathon is a test of strategy and technique as you take your runner through "the wall". . The marathon, linking all other events together, allows you to tackle the ultimate challenge. . 4 courses. . Choice of six different runners. . Changes in terrain, weather and altitudes.

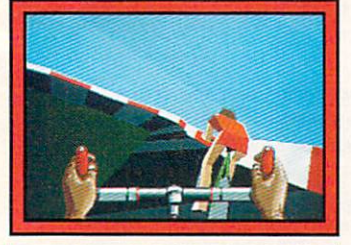

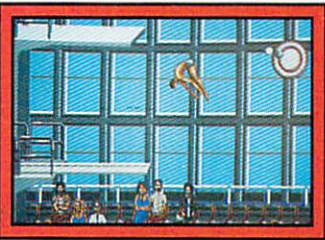

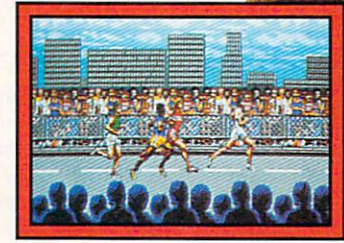

### **DIVING**

. Over 40 dives to pick from on 1, 3 and 5 metre boards, together with a medley option. . More than 140 frames of

animation gives this event unsurpassed realism and gameplay.

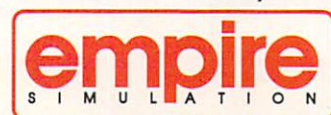

EMPIRE SOFTWARE:<br>DISTRIBUTED BY READYSOFT INC., 30 WERTHEIM COURT, SUITE 2, RICHMOND HILL, ONTARIO. CANADA L4B 1B9. TEL: (416) 731-4175.

COPYRIGHT 1992 EMPIRE SOFTWARE, ALL RIGHTS RESERVED

**SWIMMING** 

Test your skills in the 100m

Butterfly or 4x100m Medley.

Breaststroke, 200m Freestyle, 400m

### **SHOOTING**

21 EVENTS

· Sharp reflexes will be needed to break records in the shooting events.

IBM PC & COMPATIBLES,

. 4 totally different events offering a wide spectrum of challenges from pistols to double barrel shotguns.

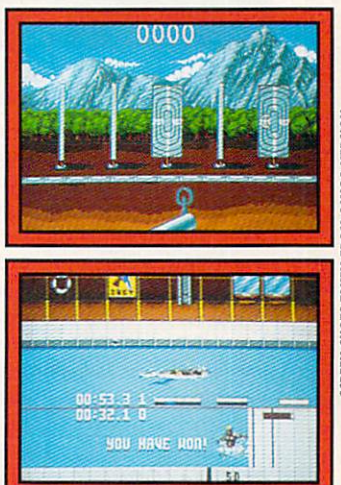

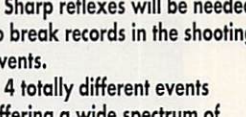

#### MORE SHORT TAKES

day. If you're consistently good about killing them off, you'll eventually come up with keys to the towers and the labyrinths below. If you're not, you'll dig yourself a nice little hole.

Maramon doesn't have much depth, but there are some nice elements here, and I've no doubt it could make a charming, if light game. But this is very much the sort of half-hearted Amiga port we were seeing three years ago. The music and sound consist of creaky boops and beeps. The graphics aren't even up to the EGA resolution in which the game was originally released. The scrolling is sluggish, and I found the screen shuddering uncontrollably in certain situations. Sorry, but avoid.

• • • • • • • • • • • • • • • • • • • • • • • • • • • • • • • • • • • • • • • •

#### **H**<sub>OI</sub>

I've had arcade games featuring cute characters up the wazoo, but maybe I have room for just this one more. His name's Hoi, and he's the featured performer in Hollyware's eponymous five-level platform game (\$39.95) set in the Madlands: a landscape full of springs, conveyor belts, spikes, slippery surfaces, insects, and other hazards that do not love a cunnin' little green critter with a taste for jewels and fruit. In other words, it's very much a Super Mario Brothers/Sonic the Hedgehog-type game, and it's a very good one.

More could have been done with the main sprite, certainly. He just sort of throbs, as though turning invisible pedals. However, Hoi's scrolling is silky smooth, and the game is full of little Amiga refinements: an Eric Schwartz-like intro animation, a dithered sky with stars whizzing by, a hot palette, and a nifty explosion of circles when Hoi meets his maker. And while I didn't find any of the secret areas that traditionally grace these games, there's always the hint of something interesting just out of sight.

• • • • • • • • • • • • • • • • • • • • • • • • • • • • • • • • • • • • • • • •

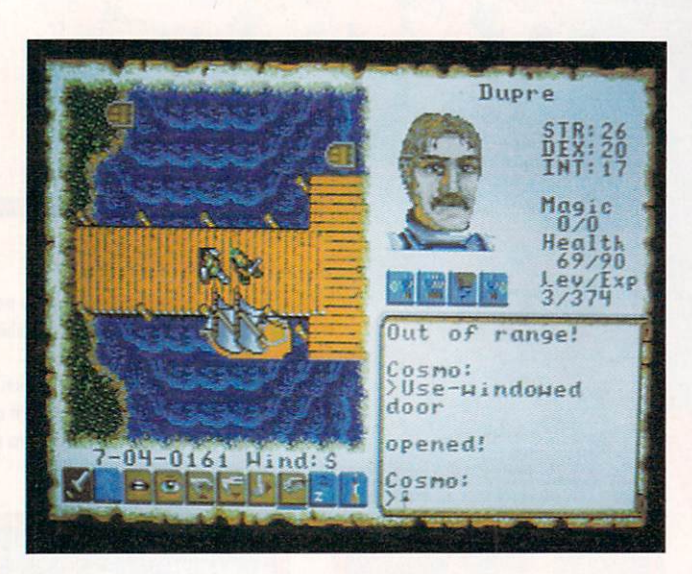

#### **ULTIMA VI: THE FALSE PROPHET**

Ultima VI: The False Prophet (Origin Systems, \$69.95) should begin to redeem the widespread disappointment with Ultima V: The Crummy Port. Once again, you're the Avatar-that famous eight-virtue guy-summoned back to a Britannia threatened by gargoyles who've come up from the Underworld from which you rescued Lord British in U5.

The heart of this new-look Ultima is essentially the same. You and your traditional Ultima band roam around exploring , performing quests, talking to people, and killing monsters (though, pleasantly, there appear to be far fewer of the last). A big difference is that, for the first time, the outdoors, interior, dungeon, and combat sequences all use the same closeup, overhead perspective, with each party member appearing individually and in some detail. Commands are now icon-based, there's a point-and-click graphic inventory, and conversations are more elaborate than ever. Britannia is a more intimate and real place than ever before.

The detail is staggering; takable objects are everywhere. The in-game graphics are right up to the level of the VGA original, and the music is superb.

So what's not to like? Well, on a 68000-based Amiga, it's very slow-slow to the point of did-my-machine-lock-up ponderousness when something's happening nearby-and that's a substantial failing. You'll need to be extraemphatic with your key presses to get commands to take. The product-info sticker reports that it can be installed on hard disk only on machines with 1.3 ROMs, while in fact it can be installed manually on 1.2 machines.

• •••••••••••••••••••••••••••••••••••••••

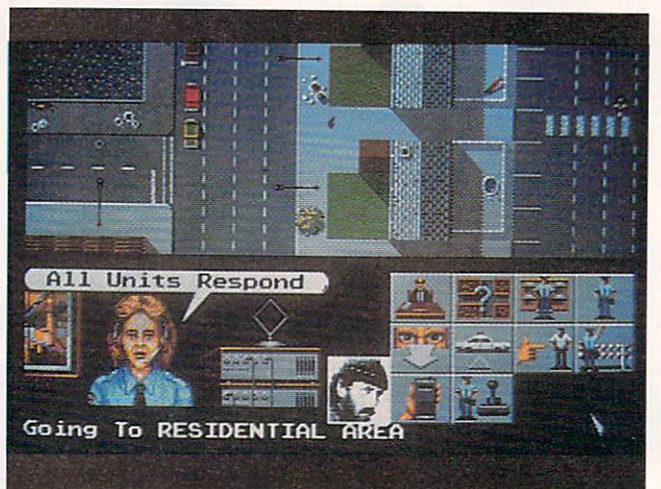

#### HILL STREET BLUES

Better late than never, I suppose. Hill Street Blues (\$39.95), based on the much-honored (and now rather dated) TV series, has been brought over from Europe by DigiTek, and it's not without charm.

That charm doesn't rely purely on affection for the show, but also on the large and detailed city under your protection. Driving your black-and-white in overhead perspective, you'll see an astonishing variety of buildings, trains coming and going, cars thronging the streets (and occasionally getting snarled up and honking at each other), and pedestrians.

Of course, some of those pedestrians have done wrong. You'll use an extensive set of icons to investigate crimes, identify suspects, and put them away. Major crimes go to trial—and you'll have to testify in court. There's a lot of detail here. It's quite tricky getting around at first, however, and you'll need time to get comfortable with the system.

• • • • • • • • • • • • • • • • • • • • • • • • • • • • • • • • • • • • • • • •

#### WILD WHEELS

Playing Wild Wheels {Ocean, \$49.95), a soccer-with-cars game, is a bit like being a bug inside a pinball machine. You're leading a team of bumper cars battering a huge steel ball around a playfield. If you do well, you earn points toward better cars for use against tougher opponents. You know the routine.

This isn't nearly as polished as Speedball 2, but it's a lot of basic, welldone fun-abetted by some nice touches in the playfield (such as special tiles) and an option for play on linked computers. The games speed right along-there's no goalie-and the controls (the joystick) serve well.

I do wish it had some league amenities-it's much more an arcade game than a future sport-and that it would run on hard drive so it wouldn't honk the disk at every opportunity. Meanwhile, I'm in the second division, climbing and enjoying it.  $\blacksquare$ 

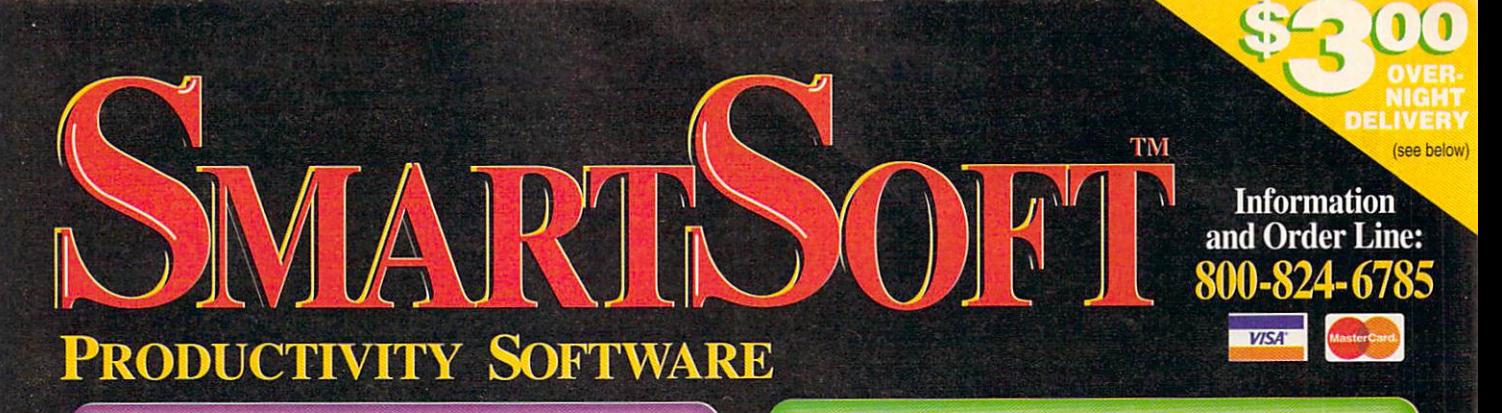

## **PROPER GRAMMAR**

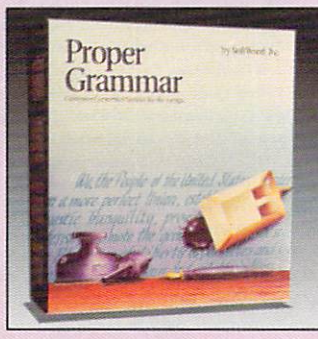

The only **Grammar Corrector on** the Amiga!

Use Proper Grammar to detect and correct 95% of your writing errors.

The best companion to your favorite word processor. Proper Grammar can read, correct, and save documents created in FinalCopy™, Pen Pal™, ProWrite™, QuickWrite™, Excellence!™, Scribble!,<br>KindWords™, TransWrite™, and TextCraft Plus™.

Don't be embarassed by bad writing or silly mistakes again, Detect and correct grammar errors in all or your writing.

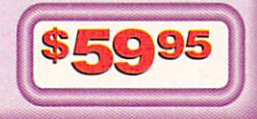

## ALCOP

FinalCopy produces the highest quality output of any Amiga word processor. It comes with 35 outline fonts and creates documents that can be printed on any 1.3 or 2.0 Workbench supported graphic printer or PostScript® printer. Say goodbye to jagged edged output forever.

Includes a 114,00 word speller, 470,000 synonym thesaurus with definitions, automatic text flow around graphics, automatic hyphenation, ARexx port, headers, footers, and multiple columns.

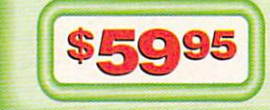

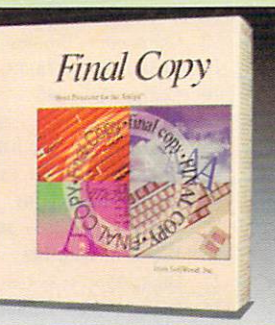

### **Best Printing** on the Amiga!

## $\begin{array}{c} \text{O} & \text{F} \\ \text{C} & \text{C} \end{array}$

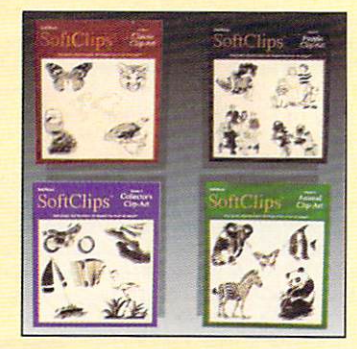

SoftClips Clip-Art is an extensive collection of highresolution, bit-mapped images that can be imported into documents created by most major word-processing and publishing programs on the Amiga. Each volume contains 4 disks, packed with hundreds of useful pictures, created by professional artists. These images are designed for letters. newsletters, reports, and many other documents for home and business use.

**Best Clip-Art** on the Amiga!

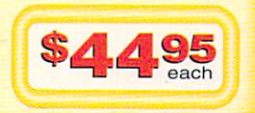

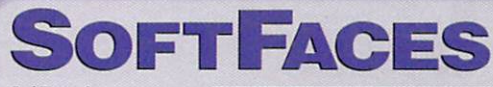

SoftFaces from SoftWood utilize only the highest quality fonts, designed by world-famous type designers.

Each volume contains 25 typefaces. These carefully chosen typefaces are designed exclusively for use with Final Copy. Widely

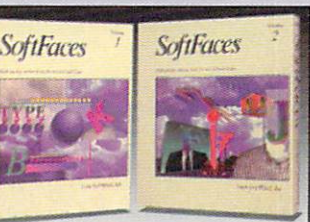

recognized and useful, SoftFaces' professional quality typefaces give your documents the creative flair they deserve.

These typefaces are outline fonts that can be sized from 4 points (1/28 inch) to over 300 points (over 4 inches). These fonts have no jaggies and will print using the full capabilities of your printer.

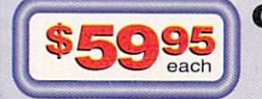

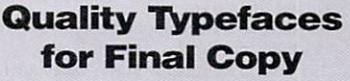

FREE 800 LINE TECHNICAL SUPPORT: You will be given our Exclusive 800 Toll-Free Technical Support Phone Number to call should you require any help or advice on any aspect of the software in the US and Canada. **EXPRESS SHIPPING:** Next-day shipping to most cities in the continental U.S. only \$3.00, Hawaii and Alaska \$13.00. Free 2nd day shipping anywhere in continental U.S.

**ORDER BY PHONE:** Phone our Order Line with your Visa or Mastercard number and expiration date. M-F, 8-5 P.M. MST **WARRANTY:** 30 day version protection: If a new version of the program is released within 30 days of purchase, you will receive the new version at no charge regardless of normal upgrade fee. 30 day exchange on all products - no questions asked.

SmartSoft, Inc., P.O. Box 51840, Phoenix, AZ 85076

# **LIST OF ADVERTISERS**

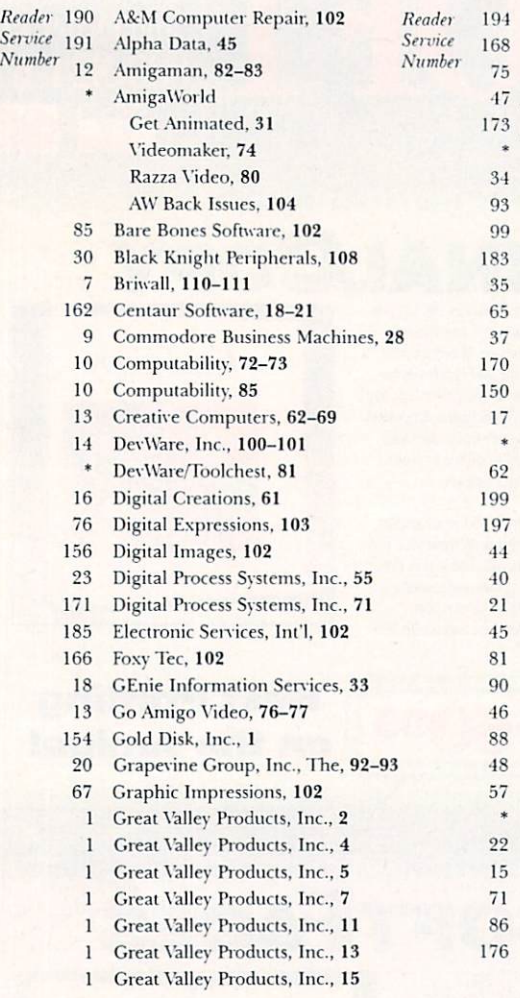

- Hammond Photographic Services, 104
- INOVAtronics, Inc., 51
- **INOVAtronics**, Inc., CIII
- **J&C** Computer Service, 102
- J&C Computer Service, 102 Kasara Microsystems, 102
- Manta, 79
- 
- Memory World, 99 Micro R&D, 103
- MicroMiga, 104
- Montgomery Grant, 109
- New Horizons Software, 9
- NewTek, Inc., CIV
- Northwest Public Domain, 102
- Progressive Peripherals, 37
- Progressive Peripherals, 39
- PromoVision, 102
- Psygnosis, 87
- ReadySoft, Inc., 95
- Ramige, 57
- Safe Harbor, 91
- SAS Institute, 50
- Sharp Electronics Corp., 49
- Sideline Software, 107
- Smartsoft 97
- SMC Software Publishers, 103
- SoftLogik Corp., 41
- Software Hut. 103
- 
- 
- Supra Corporation, CII
- Tenex Computer Express, 88-89
- The Disc Company, 47
- Tri State Computer, 105
- Visionsoft, 103
- Zipperware, 104

This index is provided as an additional service. The publisher does not assume liability for errors or omissions. \* This advertiser prefers to be contacted directly.

#### **NOTICE TO ADVERTISERS**

All advertising is subject to the approval of the Publisher and AmigaWorld reserves the right to refuse advertising without notice.

The advertising herein that has been typeset and/or designed by AmigaWorld is the property of AmigaWorld, and not that of the advertiser. The advertiser has purchased the right of reproduction in AmigaWorld only, and does not have the right to reproduce the ad in any other publication without the expressed written consent of AmigaWorld.

Advertisers and/or their agencies assume the responsibility for the condition of the contents of the advertising printed herein and agree to indemnify the Publisher of *AmigaWorld* for any claims and/or expenses incurred therefrom.

AmigaWorld is not responsible for changes to artwork after the given advertising deadlines, nor assumes responsibility for mistakes, misprints, or typographical errors, and will not issue credits of any kind for such errors. AmigaWorld advises advertisers that statements regarding shipping and handling charges, warranties and/or money-back guarantees should be included within all forms of advertising in AmigaWorld.

The opinions expressed in the articles and advertising appearing herein are those of the authors and/or advertisers and are not necessarily those of AmigaWorld.

Advertising Inquiries should be directed to Advertising Offices, AmigaWorld, 80 Elm St., Peterborough, NH 03458; telephone: 800-441-4403. Subscription problems or address changes: Write to AmigaWorld, Subscription Dept., PO Box 58804, Boulder, CO 80332-8804. Problems with advertisers: Send a description of the problem and your current address to: AmigaWorld, 80 Elm St., Peterborough, NH 03458, ATTN.: Mary McCole, Customer Service Liaison.

AmigaWorld is a publication of International Data Group, the world's largest publisher of computer-related information and the leading global provider of information services on information technology. International Data Group publishes over 181 computer publications in more than 58 countries. Thirty million people read one or more of International Data Group's publications each month. International Data Group's publications include: ARGENTINA's Computerworld Argentina, Infoworld Argentina; ASIA's Computerworld Hong Kong, Computerworld Malaysia, Computerworld Southeast Asia, PC World Hong Kong, PC World Malaysia, PC World Singapore; AUSTRALIA's Australian Macworld, Australian PC World, Computerworld Australia, Information Decisions, Profit, Reseller; AUSTRIA's Computerwelt Oesterreich; BRAZIL's DataNews, Mundo IBM, Mundo Unix, PC Mundo, Publish!; BULGARIA's Computerworld Bulgaria, Ediworld, PC World Express; CANADA's Direct Accesss, Graduate Computerworld, Info-Canada, Network World Canada; CHILE's Computerworld, Informatica; COLUMBIA's Computerworld Columbia; CZECHOSLO-VAKIA's Computerworld Czechoslovakia, PC World Czechoslovakia; DENMARK's CAD/CAM WORLD, Communications World, Computerworld Danmark, Computerworld Focus, Computerworld Uddannelse, LAN World, LOTUS World, Macintosh Produktkatalog, Macworld Danmark, PC World Danmark, PC World Produktguide: Windows World: ECUADOR's PC World: EGYPT's PC World Middle East; FINLAND's Mikro PC, Tietoverkko, Tietoviikko; FRANCE's Computer Direct, Distributique, GOLDEN MAC, Info-PC, Languages & Systems, Le Guide du Monde Informatique, Le Monde Informatique, Telecoms & Reseaux International; GER-MANY's Computerwoche, Computerwoche Extra, Computerwoche Focus, Computerwoche Karriere, edv aspekte, Information Management, Lotus Welt, Macwelt, Netzwelt, PC Welt, PC Woche, Publish!, Unit, Unix Welt; GREECE's Infoworld, PC Games, PC World Greece; HUNGARY's Computerworld SZT, Mikrovilag Magazin, PC World: INDIA's Computers & Communications: ISRAEL's Computerworld Israel, PC World Israel; ITALY's Computerworld Italia, Macworld Italia, Networking Italia, PC World Italia; JAPAN's Computerworld Japan, Macworld Japan, SunWorld Japan; KENYA's East African Computer News; KOREA's Computerworld Korea, Macworld Korea, PC World Korea; MEXICO's Compu Edicion, Compu Manufactura, Computacion/Punta de Venta, Computerworld Mexico, Mac-World, Mundo Unix, PC Journal, Windows; THE NETHER-LANDS' Computer! Totaal, Computerworld Netherlands, LAN Magazine, MacWorld Magazine; NEW ZEALAND's Computer Listings, Computerworld New Zealand, New Zealand PC World; NIGE-RIA's PC World Africa; NORWAY's Computerworld Norge, C/world, IDG Direct Response, Lotusworld Norge, Macworld Norge, Networld, PC World Ekspress, PC World Norge, PC World's Product Guide, Publish! World, Student Guiden, Unix World, Windowsworld; PERU's PC World; PEOPLE'S REPUBLIC OF CHINA's China Computerworld, Consumer Electronics New Product World, Electronics International, New Product World, PC World China; THE PHILIP-PINE's Computerworld, PC World; POLAND's Computerworld Poland; ROMANIA's Infoclub Magazine; RUSSIA's Computerworld-Moscow, Networks, PC World; SPAIN's Amiga World, Autoedicion, CIMWorld, Communicaciones World, Computerworld España, Macworld España, PC World España, Publish!; SWEDEN's Affarsekonomi Management, Attack, CAD/CAM World, ComputerSweden, Corporate Computing, DataIngenjoren, Digital/Varlden, Lokala Natverk/LAN, Lotus World, MAC&PC, Macworld, Maxi Data, Mikrodatorn, PC World, Publishing & Design (CAP), Unix/Oppna system, Windows; SWITZERLAND's Computerworld Schweiz, Macworld Schweiz, PC & Workstation; TAIWAN's Computerworld Taiwan, PC World Taiwan; THAILAND's Thai Computerworld; TURKEY's Computerworld Monitor, Macworld Turkiye, PC World Turkiye; THE UNITED KINGDOM's Lotus Magazine, Macworld; THE UNITED STATES' AmigaWorld, Cable in the Classroom, CIO, Computer Buying World, Computerworld, Digital News, DOS Resource Guide, Electronic News, Federal Computer Week, GamePro, IDG Books. inCider/A+. InfoWorld. Lotus. Macworld. MPC World. Network World, NeXTWORLD, PC Games, PC Letter, PC World, Publish!, RUN, SunWorld, SWATPro; VENEZUELA's Computerworld Venezuela, MicroComputerworld Venezuela; YUGOSLAVIA's Moj Mikro.

- Softwood, Inc., 17 Sunrize Industries, 59
- 
- 
- 
- 
- 

## **DRAM BLOWOUT We Beat Any Advertised Price NOBODY CHEAPER**

#### SIMMS ·

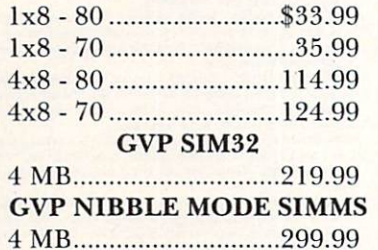

#### ZIPS A3000 STATIC COLUMN ZIPS -

\$16.50 EACH l x4 - 70 SCZ ....................... \$17.95 lx4 - 60 SCZ .................. ....... 2 1.95 PAGE ZIPS lx4 - 80 ...................... .......... .17.95 256x4 - 80 ........................ ....... 5.50

#### DIPS

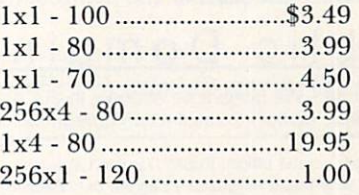

#### **LASER PRINTER MEMORY**

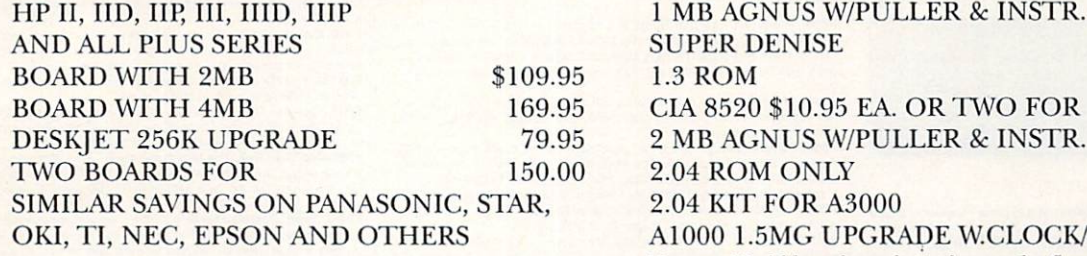

#### COMMODORE CHIPS

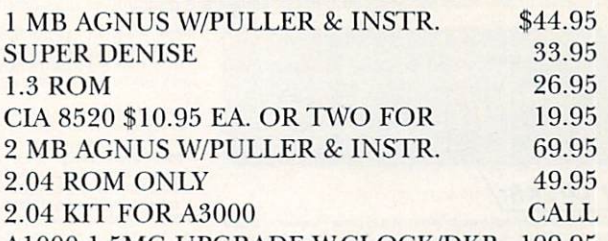

199.95 Al OOO l. 5MG UPGRADE W.CLOCK/DKB Memory World has always brought you the finest in SPEED & Quality, so allow us to introduce to you, Interactive Video Systems.

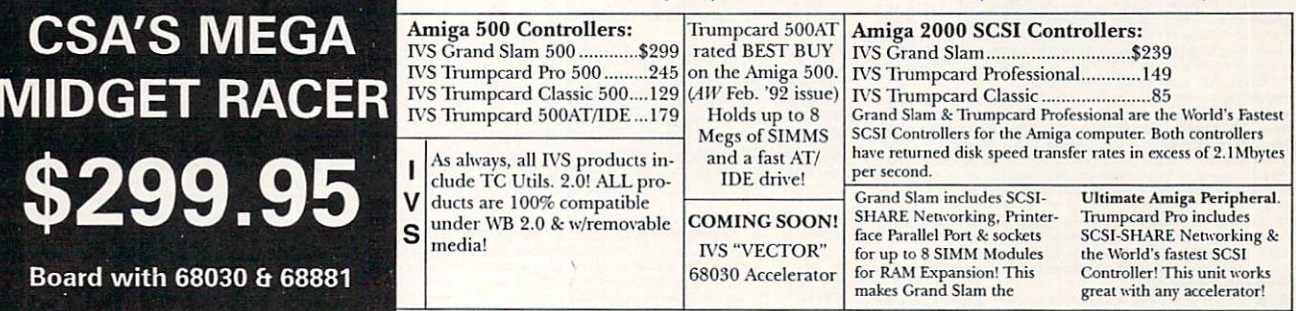

### 1) MMR 20 MHZ CPU & FPU/68882 tested & clocked at 25 MHZ .............. \$349.99 Excellent entry level accelerator can be upgraded by user.

- 2) MMR MHZ CPU & FPU/68882 tested & clocked at 36 MHZ ................... \$499.99 Need more speed? This is it. Great board - Great price.
- 3) MMR 38 Special for the speed demon or true professional ................. \$649.99 38 MHZ CPU & 50 MHZ FPU/68882 allows SERIOUS productivity.
- All Mega Midget Racers come with MMU only... You get more for less only at MEMORY WORLD.

### CSA UPGRADES

32 Bit 512K SRAM allows copying of 1.3 or 2.0 ROM into 32 bit memory: 100ns \$99.00 / 70ns \$125.00 2 MEG Board \$269.95 4 MEG Board \$499.95 8 MEG Board \$629.95

### EXTRA SPECIALS

68882RC 33 \$129.95 68882RC 50 \$149.95 68882FN 33 (PLCC) \$169.95

MEMORY WORLD 3070 Bristol Pike Plaza I, Suite 213 Bensalem, PA 19020 Attn: Amiga Dept.

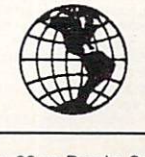

215-244-7930 FAX 215-244-7932 Add \$5.00 S&H Add \$7.00 2nd Day Add \$4.50 COD VISA / MC / CHECK / COD Other chips/speeds available - CALL

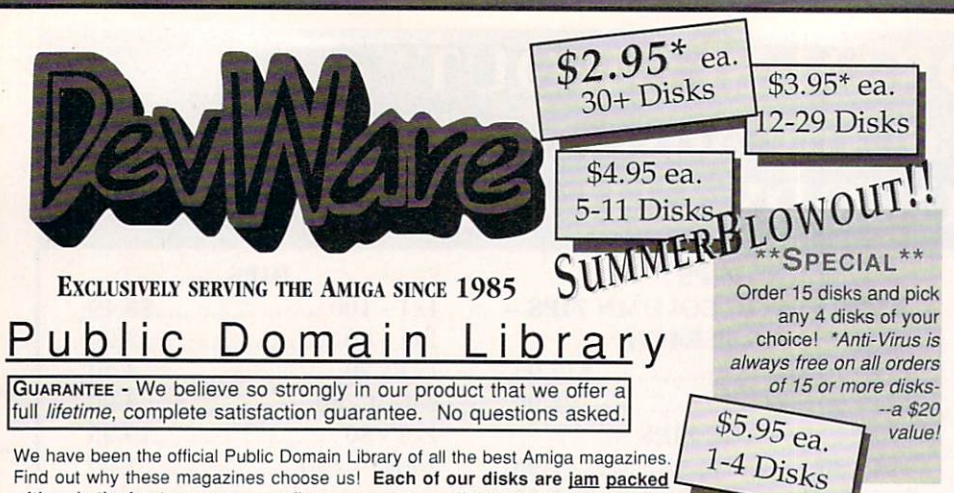

We have been the official Public Domain Library of all the best Amiga magazines. Find out why these magazines choose us! Each of our disks are jam packed with only the best programs--no "one program per disk' here...compare this to our competitors-please! Almost all of our software is made and written in the USA for easy

compatability with American machines. The first two letters on each disk indicate the orientation of the disk; WB# general interest - most programs can be run from the workbench, FD# games and entertainment. VO# are video related programs/utilities and DD# advanced--requires thorough knowledge of AmigaDOS/CLI. Thanks to our extensive arsenal of anti-virus software, ALL of our software is guaranteed virus free!

#### **BEST SELLER**

DD79abcd: Amiga "C" Tutorial - This is the most comprehensive C language--Amiga oriented--set of tutorials available.<br>Includes full working examples, source code and an incredible set of lessons. Included are full discussions and examples on every topic on Amiga programming. 4 disk set, counts as 3.

#### **NEW DISKS**

VO9: 24-BIt - Contains Rend24 which allows you to proof Toaster-generated<br>24-bit animations. Also contains utils to convert IFF's to IBM VGA/Windows<br>readable format. Also contains latest release of JPEG file compressor. VOB: CompuGraphic Fonts - Contains 2 clipart-style fonts and 4 actual<br>typefaces for use with WB2.04 and it's Fountain utility. Great for desktop publishing and/or video projects.

VO7: StarTrek Objects - Contains the USS Reliant. NCC-1701D (the VOT: StarTrek Objects - Contains the USS Reliant, NCC-1701D (the<br>Enterprise from Star Trek-TNG) and a Ferengi Marauder ship. Also contains<br>a tully detailed Porsche 911 and Apache Attack Helicopter. Imagine format.<br>VOS: Mod

VO5: Modelling - Vertex allows you to create 3-D objects without using the VOS: Modelling - Vertex allows you to create 3-0 objects without using the abstract X, Y and Z views. Loads Sculpt-3D/4D, Turbo Sliver, Imagine, LightWave, GEO and Wavefornt formats. MagicTween will metamorphasize any two

machines.<br>VO3: Image Utils - let VideoToolsOnTap let you tap into the video power of<br>your Amiga for fades, color and greybars as well as a plethora of other inde-<br>spensable video functions. TitleGen will do professional cr JPEG converts JPEG<->24-bit IFF with amazing compression. ImageLab

performs special effects on IFFs.<br>V02: Stillstore - Used to create the "over the shoulder" graphic inserts ala e 11:00 news

V01: Graphics - Picbase will let you view and track ALL of your IFF pictures<br>over all of those floppies! Freepaint is a Deluxe-Paint workalike. Agraph is a nowerful utility to produce snazzy graphs.

prover in the built of process with the built of process that disk is for you! Create your<br>own puzzles with the built-in editor or play the many pre-made ones.<br>Requires Fat Agnus (1MB of Chip memory).

FD79: Addams Family Quiz - They're delightfully creepy and spooky and The transformation of the control of the control of the control and solver and sound samples<br>make this a real crowd-pleaser. Wait till you "talk with Cousin Ittl"<br>FD78: Potpourri - Lothian is a great Ultima-type adventure Rocky is a remake of the classic Boulderdash.

graphics. Rocky is a remaine of the classic Bouleverash.<br>FD77: Arcade Series - Galaga 92 is a clone of the arcade game of the same<br>manne with several gamelpay enhancements-with smootoin, sharp graphics,<br>it's better than th

and a very slick ion/mouse driven interface.<br>
FD75: Arcade Series - Descender is a clone of the classic arcade game<br>
"Tempest"; complete with vectorized graphics. Tanx is the classic battle of trajectories and inertia between two tanks-incredibly well done! Search is a maze game unlike any other-included is a level editor too. (Tanx requires 1<br>meg chip memory=Fat Agnus)<br>FD74: Arcade Series - RingWar is an "Outer Limits" clone with vectorized

graphics. MotherLode is a "Lode Runner" clone with 50 levels! In BlitzTanks, they're coming at you from all directions!! Call in air strikes and use your heavy artillery to survive!

FD73: Arcade Series - Intruder Alert! is a MULTI-level "Berserk" clone. Features smooth gameplay, great graphics & digitized sound f/x.<br>FD72: Sword of the Warlock - This is a demo version of a great public From an applic dungeon adventure game. The adventure spans three diskettes and allows two players to go adventuring. The game has a 'Bards Tale' feel to it. Three disk set, counts as 2. Requires 1 meg of RAM and 2 floopy drives or HD.

FD71A&B: Star Trek: TNG Trivia Challenge - So you think you know The Next Generation, huh? Complete with fantastic sampled sounds and digitized<br>images, this game even looks and sounds like a genuine Star Trek terminal! VERY thorough and complete! Counts as 2 disks

VENTI information is contains AmiGoids, Sinallyl- an Asteroids game that<br>takes advantage of the Amiga-totally configurable with great sound and<br>grpahics. In Cosmostruction the object of the game is for each grpahics. In Cosmostruction the object of the game is for each<br>Cosmostruction team to acquire the most points while construction energy ducts between the space station and planetoids.<br>The construction of the pace station and planetoids.<br>FD69: MindGames - Had enough of shoot-em up games? Relax and let

se 21 games exercise your mind instead of your wrist

FD68: Potpourri - Eternal Rome is a strategic simulation of the Roman Empire including military, diplomatic, political, economic and social factors.<br>Lord of Hosts is a board strategy game for 2 players. In Moonshine, you've got to get the hootch across the state line—a great rolling, scrolli

FD67: Arcade - Includes Llamatron a well-done 'Robotron' clone. Hate is a terrific\* commercial grade Zaxxon clone with multiple levels/worlds and<br>smooth diagonal scrolling...a 10!

FD64: Games - Wizzy's Quest - a "great" 50 level game with great graphics Cubus - a 3-dimensional Tetris type game (rotate and move in 3 dimensions).<br>Husker Du - Colors and pattern rather than shape in this Tetris-esque game.<br>5 screens and 3 levels of difficulty. Requires Fat Agnus (1 Meg of Chi FD62: PomPom Gunner. An extremely smooth and well done World War II

FDB2: PomPom Giunner. An extremely smooth and well done World War II<br>gunner simulation. Requires 1 megabyte of memory.<br>WB117: Religion - Contains Scripture Mem (aids in memorizing verses and<br>passages) and in Pauls Journey,

#### **SPECIAL PRODUCT!**

QT1: THE A64 PACKAGE - A very complete Commodore 64<br>emulator. Supports any CPU and is fully compatable with<br>WB1.3 & 2.0. This version includes a special adaptor that will allow you to connect your 64's 1541 disk drive to your parallel port of your Amiga for total emulation. Two disk set, counts as two. Special price \$49.95 - including hardware.

WB115: Term - If you have AmigaDOS 2.04 and a modem, then this is THE program for you Term totally conforms to the User Interface Style Guide for Program in the part in an appendix all popular file-transfer protocols<br>through XPR libraries. We wish all programs were written to this caliber.<br>WB114: Fonts #4 - Contains 36 bitmap system fonts.

WB113: Sid II - Why pay 40 bucks for a directory utility, when this one will do it all plus much more! A truly professional-calibrer program. Sid 1 was our best, now completely rewritten, Sid 2 will unoubledly a stound you loading of stock data with full analysis capabilities (requires modem)<br>SubStore will allow you to log magazines and articles with full search/scan/print capabilities.<br>WB111: Cellular Automa - Straight from the pages of the January 1990

e of Scientific American, this e ectronic model will allow you to si

WB110: Electronic Baby Book - Immortalize your children on your Amiga! Tracks everything about your newborn-first steps, words, tooth, birthdays, X-mas, friends, etc-even space for a digitized photol WB109: VerseWise - Display, search and output The New Testament to text

DD86: The Programmer - Includes GadTools and REQTools which will allow you to create your user interfaces and then the program will automatically generate "C" source code or Assembly-code--saving you countless cally generate "C" source code or Assembly-code-saving you countless<br>hours of work! Requires, and writtes code for, AmigaOS2.04,<br>DDBS: AnalytiFIM- Tis incredible program is a combination of a powerful<br>spreadsheet and a Rel

m call compatable with V7 of Unix.

#### **FUN DISKS**/

FD5: Tactical Games - BullRun - a Civil war battle game, Metro you play the root activ planner. Build wisely and your system will be a success, but poor<br>planning will lead to disaster and financial ruin. Very very habit forming.<br>FD6: GAMESI - This disk is chock full of games including; Checkers, C Foot Gallery side the pieces puzzle, Jeopard - An enhanced version of Risk,<br>RushHour - Surprisingly addicting, and SpaceWar - Best described as a cross<br>between Combat-Tanks and asteroids.

FD7: Pacman - This disk contains several pacman type games including;

PacManB7, MazMan and Zonix.<br>
FD9: Moria -. This has great graphic controls, multiple spells, similar to Larn<br>
and Hack. Play time several weeks!

**FD10: HackLite - A dungeon adventure game. Considered a must-have classic. This is the second release of this game on the Amiga. Great graphic interface. Play time several weeks!** 

FD11: Las Vegas and Card Games - Las Vegas Craps - The best Las

Vegas Craps simulation every written for any computer. Contains extensive HELP features, Also Thirty-One, VideoPoker and more.<br>FD12A,FD12B: Star Trek, The Game - This is by far the best Star Trek<br>game ever written for any ics, biginzed sourist entertainment and great gainspieg. Sourist and source they<br>and two drives (or hd).<br>FD13: Board Games - contains multiplayer Monopoly, Dominoes, Paranoids.

and others.<br>
FD14: Dungeon Master Hints and Arcade Games - DM maps, spells, item<br>
location, and hints and more, also on this disk, Hball - an arkanoid/breakout<br>
type game, Trix - a Ok type clone.<br>
FD17: Educational Games -

For the members including geography, math, science, and word games, also<br>includes Wheel of Fortune.<br>FD20: Tactical Games - MechForce(3.72); A game that simulates combat

PDC: Tractured variables. Need to be better and the matter and the state of the better of the property of the property of the property of the constant of the constant of the constant of the constant of the constant of the

Pong/Arkanoids type game.

FD27: Arcade Games - This disk is loaded with some great games. Includes,<br>Raceorama a great racing car game with ten different courses, MiniBlast a<br>helicopter gunship type clone, Shark in the same class as froger, and akout the original breakout with more.

Since the unique and experience of PDS and PDS and PDS and PDS and PDS and PDS are the pilot of a WWII plane flying through enemy territory, you've just been spotted, good luck on you mission, SpKiller ty and penetrate ene

game.<br>
FD31: Games! - Air Traffic Control - a good ATC simulation, Black Jack Lab - a full featured set of card games, ChessTel - play chess with your friend in distant and remote places with this game and a modem, labyrnt done text adventure game (like an infocom game), and MouseTrap - a 3d

Flight Simulator - An instrument flight simulator for a DC10. **FD33: Areade Games - Fireddy a Mario Brothers type of game, Gerbils a tar-**<br>**PD33: Areade Games - Fireddy a Mario Brothers type of game, Gerbils a tar-**<br>get practice game, PipeLine a German interpretation of Pipe Dreams,

FD35: Omega (v 1.3) - A new outstanding dungeon and outdoors adventure France and the state of the business and the distribution of the state of the state of the state of the state of the state and better that all previous versions. Play time several weeks.<br> **FD37A&B:Tactical Games** - Empire

recommended. With a full-graphic front end.<br>
FD38: Games - Cribbage Master - A great cribbage game and tutor, Spades - a well done card came, ChineseCheckers - A computer version of this clas-Puzz - a slide piece puzzle game and construction set.

Since Track The New Generation - This is a completely different<br>resion of Star Trek, The New Generation - This is a completely different<br>version of Star Trek, The New Generation - This is a completely different<br>German auth two disks. Requires 512k

and the Basic requires of the setting in an out of this world role-playing adventure comparable to hack and moria. The setting, interplanetary colonies and space stations. In your quest to explore the world, take time out of their most valuable possessions, engage in a mortal combat or two agains<br>robots and alien life forms, pick up a new Amiga 9000. Most of all, don't forge

FD49:Chaos Cheats - This disk contains an everything you wanted to know about cheat set for Chaos Strikes Back, including full maps, spells, object locations, super characters and more.<br>
FD50: Submarine Game - Sealance, one and a half years in the making, this

is an outstanding submarine tactical game. Commercial quality, highly rec

FD52: Classics Games - PetersQuest a well done Mario brothers type of game, Jymbc a two player missile command clone, and Vstank a tank comnanda namo

FD53: Great Arcade - On this disk is a wonderful implementation of the ever<br>popular classic arcade game Defender. Also contain Air Race a WWII flying

popular diases cadas game, and Psycoblast new creation idea game.<br> **ED56:** Arcade - Includes SpaceWar, HueyRaid is a well done helicopter<br>
arcade game. PowerPong's a great expanded pong game.<br> **ED57:** Arcade Games - Includ

megapan, an Amanumism game, reauties of musical sciries, intimple levels<br>and addicting gameplay. Gravity Attack is a psychadellic trip through several<br>different worlds—each distinctly different.<br>FD58: GAMES! - Includes Ste

with music. SCombat: simulate battle between up to 40 players & monsters<br>Imperium Romanum: Battle up to 4 players for control of the Mediterranear Risk-esque game.

FD59: Game Potpourri - Xenon III is an almost exact clone of the commer cial game of the same name...a great shootemup. Crossword will take lists of words & automatically generate word-search puzzles for any Epson compat-

FD60: Games - In Nebula, race over a 3d world to destroy enemy installa-Fluori tames - in Nebula, race over a 30 world to estimating them that the total. Interferon; a great Dr. Mario clone. Enigma; is it a game or a puzzle?<br>FD61: Games - Solitaire; great graphics, plays two versions. Kilde; a ctal worlds.

#### WORKBENCH DISKS,

WB4: Telecommumnication - This disk contains several excellent pd communication programs designed to get you on line quickly and easily, Access (1.42) - A very nice ANSI term program based on Comm v1.34, but with the addition of several transfer protocols. Comm (1.34) - Latest version of one of adidio to be best public domain communications, communications programs even made on the Amiga.<br>Handshake (2.12a) Handshake is a Full featured VT52/100/102/220<br>WB5: Fonts #1- Several fonts (35) for the Amiga, also included PageStream fonts.and ShowFont - a font display program.

WB6: Fonts #2 - ShowFont(4.0) This program allows you to quickly and painlessly view all 256 characters in a typical font. Large AmigaDos system ts (many up to 56pts).

orns (may up to bopts).<br>What can white clip art. Art includes, trees, watches, tools, US and State maps, and more.<br>Includes, trees, watches, tools, US and State maps, and more.<br>WB9: Leons - Truly a multitude of various typ

WB11: Business - Clerk(4.0), finally a full featured business accounting PD program for the small to medium company. Includes receivables, payables, and uch n

WB12: Disk Utilities - This great disk is loaded with wonderful utilities for everything including making disk labels, disk cataloging, disk optimizing, disk<br>and file recovery archive and organizing, and all sorts of file manipulation. A

WB13: Printer Drivers and Generator - over 70 different drivers, and if

these don't do it, with PriDrVGen you can make your own.<br>WB15: Business - This disk contains a spreadsheet, a database, a<br>projectitime management program and financial analysis (stocks),<br>wB16: Business - This disk contains program, a great calendar/scheduler, a rolodex program, and pennywise a good "Cash Book" accounting for home or office. WB18: Word/Text Processors - This disk contains the best editors.

WEB 12. WOLD LEAT (V2.28) at full featured word processor, Dme(v1.35) a<br>feat programmers editor, and the diverse of the constant processor, Dme(v1.35) a<br>great programmers editor with strong macro features, TextED(v2.8) an<br>

an image.<br>
The Way Way Constant of the great fonts. These, like the other font disks<br>
why constant and WYSHWYG word processors.<br>
WB23: Graphics and Plotting - Piot (20b) a three dimensional mathematical<br>
function plotter. packages, and VScreen - makes a virtual screen anywhere, great for DTP<br>
WB25:Educational - On this disk are two programs that can generate maps<br>
of differing types. World Data Base uses the CIA's data base to generate<br>
of

Mostra - the best IFF display program to date, will display ALL IFF's including Dynamic HAM, and Sound - a great IFF sound player, will play anything.<br>Ing Dynamic HAM, and Sound - a great IFF sound player, will play anythi  $T^*$  +  $\Omega$  and  $\Omega$ 

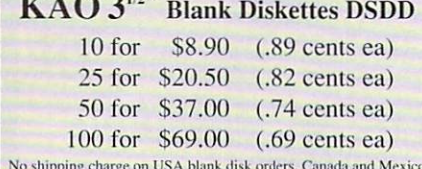

add \$.15 each, other foreign add \$.50 each

enthusiast, Including PCBtool - a circuit board design tool, LogicLab - circui<br>Ionic tester, and Mcad (1.26) a well done new release of this PD CAD pro logic tester, and Mcad (1.26) a well done new release of this PD CAD program, now comes with predrawn common circuit components for insertior

into schematics.<br>
WB34: Utilities - Several well done utilities, some will require moderate<br>
WB34: Utilities - Several will for setup, Chatter Box - this one will play any<br>
user defined sound after any event (i.e. disk ins for use with DKBRender.

a termino Displayers paint, and violing and the termino for the termino for the search product for use with DKBRender.<br>
Was created both is disk tere several programs to create stumping<br>produce an unlimited number of varia

WB40: Music - "CD on a disk", 90 minutes of modern music on this well presented collection. Requires 2 drives or HD.<br>WB41: Music - MED an incredibly well done, full featured music editor

Create your own stunning music directly on your the Amiga. Similar to<br>SoundTracker but better. Very powerful easy to use program. Version 3.20,<br>which is compatable with WB2.04.<br>when is compatible with WB2.04.

erful spreadsheet program on the Amiga. A full featured spreadsheet with many features expected in a commercial package. Requires 1.2 MB of

WB46: Clip Art - HighRes clip art with the following motifs - embellishments (borders, dodats ....), people, and transportation.<br>WB47: Clip Art - HighRes clip art with the following motifs - hair, drafting,<br>summer, animals and macfood.

WB48: Clip Art - HighRes clip art with the following motifs - Holidays,

and misc. WB49ABC:Animation Sampler - On this three disk sampler set (counts as<br>two disks) are some of the best animations that have been created over the

wo disso, are some or are ossi animatoris traditione and the distorted over the spectacular rayfraced ceality (coolroby, watch, spigot and egg). Also several european style or "Demo" animation with thered be a gentics and

mpletic method is the creative edge of an Amiga!<br>
WB50: Animation - Seven of the best european style animations<br>
WB50: Animation - Seven of the best european style animations<br>
"Demos", including - scientific 451, subway (a favorite), sunride, thrstdemo, tnight, waves, and woow.

Taronton, summon, missioem, transportant approximate and the WBS3: Craphics - Raytacing programs generate absolutely stunning real site looking planes, rockets, buildings..., and surreal images often consisting the most po Distribution The Third School Contains several routines to help with the chord printing. Includes Gothic - Finally a Banner printer for the PDI PrintStudies (and implemented all-purpose printer-lullity with a very comforta

a PostScript printer, and many more.<br>WB55: Application - XCopyIII - a full featured disk copier, make backup<br>of copy protected disks. RoadRoute - find the quickest route from one city to of copy protected to the allowed and and the distance and the matrice of the move to another, highway description included. Diary - a diary program like "Dougy matrice" and publications.<br>
The calendar program, Magman - a d

tor, an eprom programmer, turn your amiga into an eight channel digital data analyzer or ocilloscope, and more.

data analyzer of councescope, and interest including the model when the master to and from several music programs to midi, a midi sysex handler, a midi recorder with timebase, display midi into, file sequence player, and a

to so to Unit of the state of the WB63: Disk Utilities #3 - Several highly recommended programs to aid in removing duplicate files from your hard drive, performing file backups, Binary editing, fast formatting, file recove

DISK VALIDATION of corrupt disks.<br>WB66: Icons #2- Lot's of neat icons. Also, several wonderful programs that<br>to let you create your own icons, modify and manipulate icons and into

WB68:Music Utilities - several good utilities for the Amiga music enth ast. Includes, Noisetracker - a great music creation program, Sonix2MOD converts sonix to .mod files which then can be used by noisetracker, soundtraker, and MED, SpeakerSim - a speaker design tool demo, Wondersound<br>is an additive harmonic instrument design tool with a separate envelope<br>design window and 16 relative harmonic strength and phase angle controls.<br>WB69:

tronic music for you Amiga.<br>WB70: Desk Top Pub - Atcp - transfer Macintosh screen fonts, Mac or IBM<br>format ,AFM metric files, to Amiga screen fonts and PPage .metric files. With this program, open the door to the libraries of Adobe and PostScript Final Calendar - month templates in PageStream form. Post - a full fea-<br>toretal Calendar - month templates in PageStream form. Post - a full fea-<br>tured postscript file display and print utility.<br>WB75: Music - over 100 inst

your music programs.

(use for Fournish This disk contains Stichery - a often requested knitting design program, Lotto - a rather complete lottery tracking and prediction utility, SSS - this screen capture program can grab almost any screen including games, Today - a personal calender, Tarot - fortune teller, and

WB79: Home & Business Accounting - Includes Ckbacct - the most com-**View as a very large display and percent in the process view of the selection percept and percent in the process from the keyboard or music, and the selection of the Mildone calculation of the Mildone calculation of the M** to 50 global cities.

WB81: Great Applications - DataEasy a very easy to use, database program. Don't let the ease of use fool you, this is a very full featured database<br>program including full printer control for address labels and mail merge

program incoming iui prince control in a doublet and the applications. Also includes, TypeTut a good typing tutor, RLC a full featured abel prince, Banner, a antil f-banner maker, and Budget a home accounting in a program.

WB85: Graphics - Contains several programs for manipulating 24 Bit color<br>images: (ham-e) and a rather nice iff image processing package.<br>WB86: Centurian Press - An electronic rewspaper - requires AmigaVision.<br>WB88ABC: The the New Testament and Old Testament-King James version. A great utility

WB90: Rippers, Strippers and Beats - For the Amiga music enthusiast WB90: Hippers, Strippers and Beats - For the Amgamuste enthusiast, this disk contains many programs designed strip music from your favorite games and programs. Music can then be played with your favorite Pd Music grogram.

buster) and PrintStudio

was in the checkbook Accountant 2.1 - This is definitely commercial grade;<br>we've seen many checkbook programs and this is absolutely the best. Full

Noting, transaction recording and report generation.<br> **Undefinity and report generation.**<br> **WB96: Duper -** Contains XcopyIII & Nib which will backup copy-protected<br> **Programs.** FreeCopy removes copy protection from several

WB98: Business - Includes BBasell a nice, powerful database: BizCalc-a personal or mortgage loan calculator with amortization capabilities, Loop-a<br>flowchart maker, Formmaker - design professional forms on your Epson LQ 2500 compatible printer.

2500 compatible printer.<br>WB99: Lifestyles - Includes AGene-family tree program that tracks up to<br>600 people/marriages/etc. Landscape is a CAD program to create<br>gardens/landscapes. Loom simulates an 8 harness loom; experime

gation design in an instant feedback environment.<br>WB101: Chemesthetics + is a program that displays molecules as a cable<br>model. This kind of display contains a certain esthetic attitude, even<br>extremely poisonous molecules

extremely poisonous melecules like incotine and otoxine look quite nice.<br>WH9102: Telecommunications - Contains the programs NComm 2,0 and<br>VT100-29B. Zmodern protocols, XPR protocol support, full VT100 emulation.<br>NCommis sc position on earth complete with magnitudes and constellation identification.<br>WB106: Home Manager - This is a great all-in-one address book with an autodialer/notepad/to-do list/appointment scheduler/home inventory se and phone number dialer.

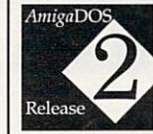

#### It's Here and in Stock!! Release 2.04 of AmigaDOS for the A500/A2000!!! Includes ROMs, disks and full documentation. Requires installation. \$99 While supplies las

WB105A&B: Workbench 2.0 Extras #2 This set contains the programs that should have been included with WB2.0.1 These powerful utilities take full advantage of the *many* new capabilities that are available in Workbench 2.0.

Tool Manager - a wonderful utility to add programs to your TOOL menu, For manager - a women in unit workbench to easily lamch frequently<br>I used programs...and much more! A *true* must have utility!!!--All of our<br>I Amigas rely on this utility. (See the review in AmigaWorld-May'92) Partigues rety on this uring.<br>
Virus Checker - Full virus protection can be yours by simply dropping this<br>
1000 in your WBStartup drawer.

Degrader - gives you tools to try to make non-2.0 happy programs work!<br>Heon - Enhances Workbench's "Show All" to display over 40 distinct icons! To different types of files (text, IFF's, source codes, libraries, etc)<br>
If or different types of files (text, IFF's, source codes, libraries, etc)<br>
IFort Editor - Create/edit bitmap fonts with full color support.<br>
Secree IRequester Enhancers - no more stale "Please Insert Volume" requesterswhere are animated requesters for all of the system's requesters.<br>CPUBlit - speeds up text displays for owners of 68020+ CPU's. SafeReboot - adds a safe way to reboot your computer ... can greatly reduce disk validation errors!

sentations such as hemispherical views, and orbital views of the Earth's surface, complete with national boundaries. Screens can be printed or saved to disk as standard IFF files. Full user-configurable online help facilit

to use as a standard ref. Instant to the SS-204 version included. 2 disk set, counts as 11<br> **WB108:** OctaMED - This breakthrough program doubles your Amiga's out<br>
sound capabilities from 4 channels to an ear-popping 8 chan your Amiga sounded good before...you aint heard nuthin' yet!

#### **DEV DISKS**

DD45: AREXX Programs - This disk contains several useful arexx programs and examples. PopCLI4 - The latest of a must have utility.<br> **DD47: Pascal** - This disk contains everything needed to program in Pascal.<br>
Includes, A68k (1.2) 68000 assembler, Blink linking software and PCQ (1.0)

a modest Pascal sub-set complier.<br>
DD49: C Compiler - contains zc(1.01) fully K&R, zcc(1.0) front end,<br>
A68k(1.2) assembler, Blink linker.

DD50: ARexx #2 - a must have set of tutorials on ARexx and several useful and utilities for ARexx development

DD51: Circuit Analysis - Aspice (2.3) A full featured program for electric

DD52: Scientific - Includes Elements - an incredibly well done periodic business that the program with source, Scientific plotting - over 600k of Lattice C source<br>routines that can be included in your own programs.<br>DD54: Compression - This disk is loaded with all of the best file compres-

sion programs and aids for the Aniga. Many of the programs can be used<br>by the new user. Includes Arc, Lharc, Lhwarp, Pkax, PowerPacker a must<br>have by all, Zip, Warp, and Zoo. Also IFFcrunch an excellent compression

to The times. The of this disk you will find the complete ArpRel3.0 release<br>including the full user docs, the full Developers guide. ARP is the official<br>AmigaDOS Resource Project (ARP) release 1.3. ARP makes many<br>improveme

CLET Advanced Utilities - Msh - like Cross-dos, copies files to and from<br>MS-DOS, Pal-NTSC - convert any pat program to NTSC and vice versa,<br>Also several utilities that improve your startup-sequence, plus 25 more pro-

DD62: Basic and Xscheme - Cursor - a full featured Amiga Basic compiler,

sbasic and flext - several wonderful routines to help in basic programers,<br>and Xscheme - an interpreted object oriented diaguage.<br>**DD66: Programming ToolBox** - Many programs to help in your development efforts (most for C requesters, an incredible spritemaker toolbox, to greatly ad compling, con-<br>vert DPaint brushes to C structures, a great library manager, and many<br>more wonderful time savers!

more wonderful three savers<br>The DDB and State and Parklet - Connect two Amiga's and<br>Bare resources, MemMonitor - Similar to WFrag but greatly improved,<br>Selector - pulmeus on your workbench screen, and more.<br>DDT1A&B:C Compi

DD72: VT Emulators - Contains three powerful full featured VT emulators, with many advanced features including Kermit, Xmodem and Tektronix pro-VaxTerm, VLT, and more.

**DD77: Fortran - Contains a full featured Fortran77 development system.**<br>Also contains EzAsm a strongly macro dependent 68000 assembler.<br>**DD78: Menus & System Enhancements -** Several programs to aid in Translation and a material constraints and a material of the means and more. Also contains many useful programs to determine operation system configuration, memory usage, load and many other important utilizations.

#### DEALER INQUIRIES AND SUBMISSIONS WELCOME.

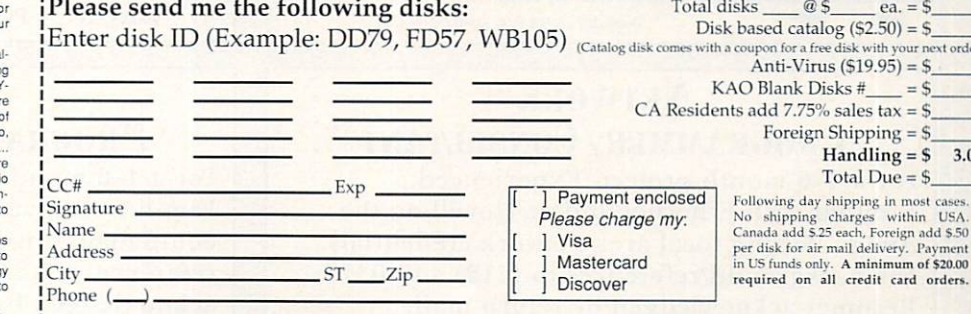

DevWare, 12528 Kirkham Court, Suite 11-AW29, Poway, CA 92064 Orders Only Please! (800) 879-0759 Support (619) 679-2825 Fax (619) 679-2887

# **InfoMarket**

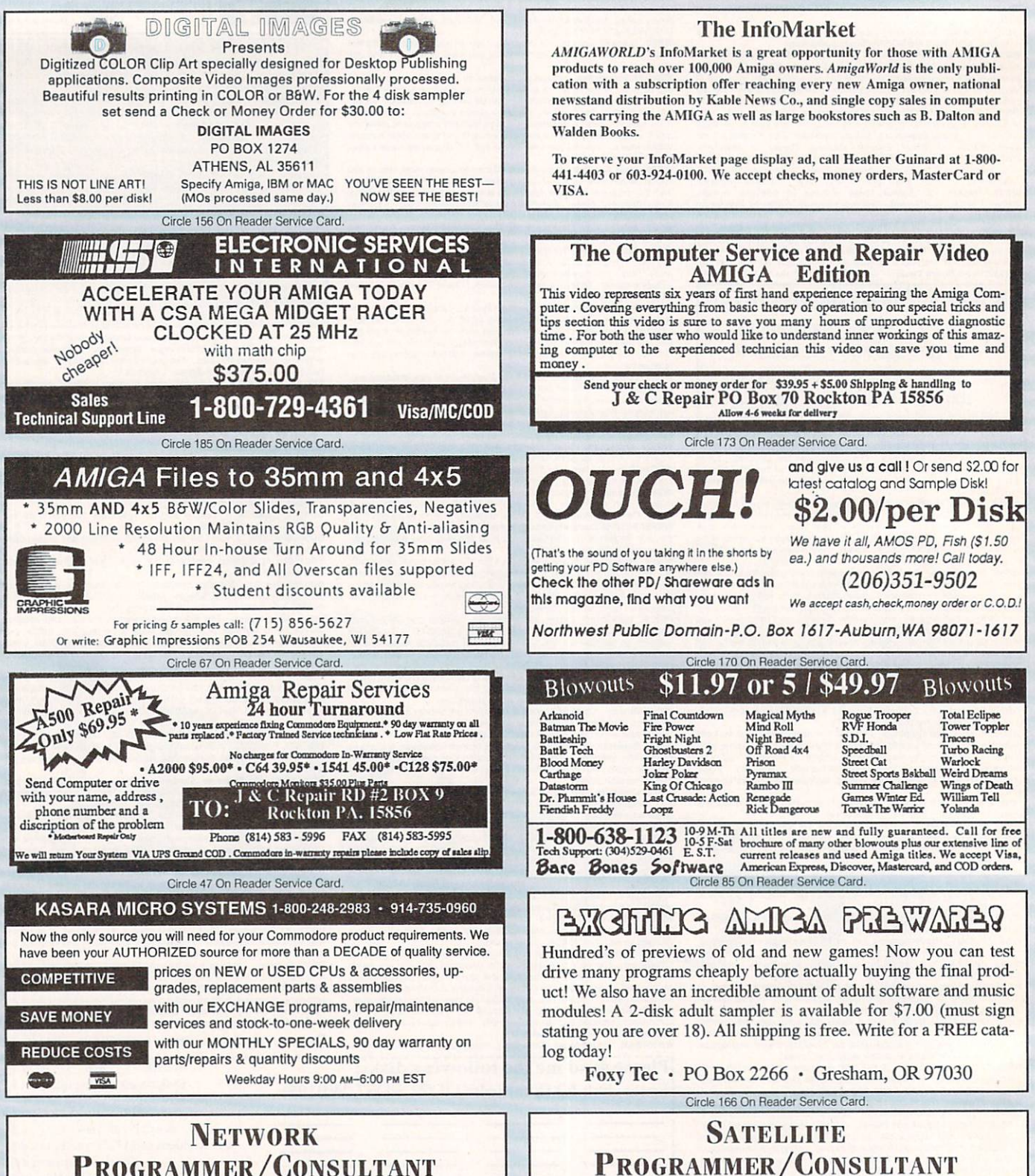

# **PROGRAMMER/CONSULTANT**

For a 4-6 month project. Experienced. Familiar with Ethernet and/or Novell on the Amiga. Strong local area network credentials. Fax background/references to (212) 447-0375. Resumés acknowledged by return mail.

For a 4-6 month project. Experienced. Familiar with various satellite systems and equipment. Must know Amiga. Fax background/ references to (212) 447-0375. Resumés acknowledged by return mail.

# InfoMarket

**AmigaDOS Release 2 Upgrades** 

**Hard Drives & Accelerators** 

GVP Series II HCS/O HD Cont ......

**Motherboard Replacements** 

**Amiga Chips & RAM Chips** 

**Special Offer on** 

**Amiga Products** 

2620/2630 cprom Kit for Com. Accel ..........35.00

Super Denise 8373 Chip.................................39.95

Fatter Agnus Chip 1MB ................................45.00

DKB Megachip for above..............................234.95

2MB Agnus Bundle w/swapout ..................280.00

GVP G-Force Combo 030/25MHZ/1MB ....649.00

GVP G-Force Combo 030/40MHZ/4MB..1099.00

GVP G-Force Combo 030/50MHZ/4MB.........Call

GVP SIMM 32 - 4MB 60ns for above ........219.00

Quantum & Seagate Drives available .............Call

CBM 2630 25MHZ Accelerator 4MB ........689.00 GVP A500-HD8/0+ w/120MB Quantum...629.00

A500 w/swapout (all revisions) ................\$150.00

A2000 w/swapout (rev. 4.5 or above)..........225.00 A2000 w/swapout (rev. 3.9 to 4.4) ..............400.00

A2000 Rev. 6.2E Motherboard..................549.00 A3000 16MHZ w/swapout..............................449.00

A3000 25MHZ w/swapout..............................489.00

Denise 8362 or Paula 8364 Chip ..................23.95

4x8 SIMM Module 80ns ...............................129.00 Motorola 68030 CPU 50MHZ ....................189.00

Above CPU w/68882 50MHZ Math Co......269.00 **Power Supplies, Floppies & Keyboards** 

CBM A2000 Power Supply............................\$159.00

A2000 Internal Disk Drive...................................89.00

A500 Internal Disk Drive..................................89.00 Alfa Data or Air External Drive ........................89.00

**Amiga Computers & Monitors** 

 $....$ \$169.00

### New! Video Music Box.

The easiest way to create background music for Amiga multimedia . . . Everything you need in one program!

\* Combines algorithmic composition of common musical styles with a full-featured graphic note editor that includes special tools for adding melody or counterpoint to chord progressions.

\* Supports both standard MIDI or IFF SMUS music files.

\* Includes over 75 patterns and 50 chord progressions with editors for creating and saving new chord progressions and new patterns, plus more, so...

Call or write now for free product brochure or send \$5 for demo disk.

Price \$109 + \$6 S&H Checks or M.O. only WI residents piecse add 5% sales tax

 $(414)$  733-6863 **Digital Expressions** W6400 Firelane 8, Menasha WI 54952 Circle 76 On Reader Service Card.

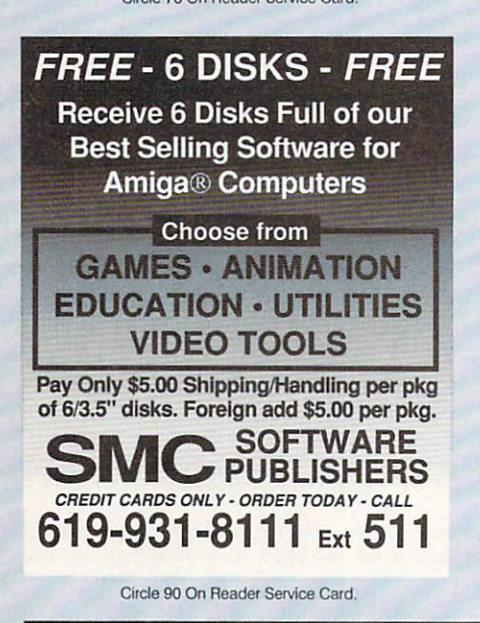

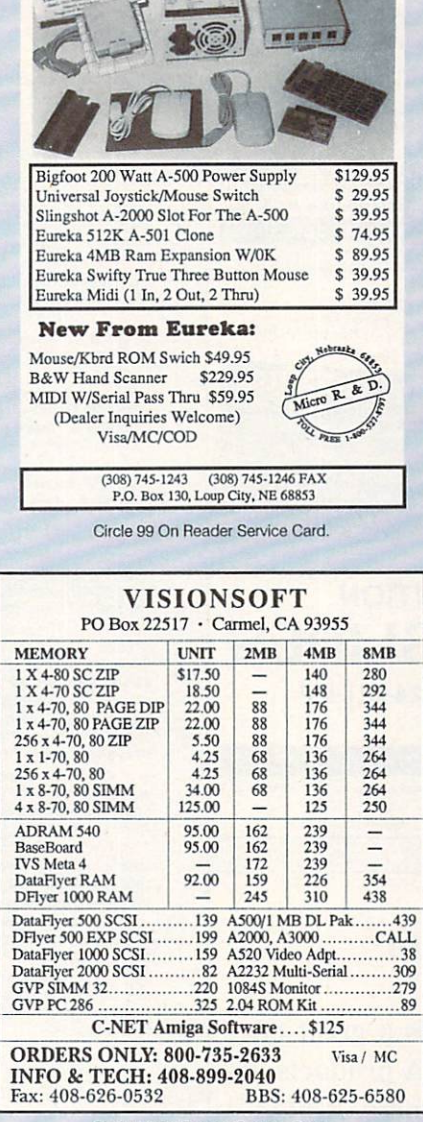

Circle 86 On Reader Service Card.

### **AMIGA** Programmers Wanted!

The AmigaWorld Tool Chest has created a fantastic opportunity to publish new, uncirculated Amiga programs. If you've written something special for the Amiga, and would like to earn some extra money, please contact us for our Tool Chest Author Guidelines. Perhaps you'll be the next **Tool Chest Star!** 

**AmigaWorld Tool Chest** Submissions Dept. 11835 Carmel Mt. Rd. #1304 San Diego, CA 92128

#### Amiga 500-DS Model or 500-C Model .... \$399.00 Microbotics 501 512K w/clock........................39.00 2320 Display Enhancer.................................235.00 **NEW ARRIVALS FROM COMMODORE**

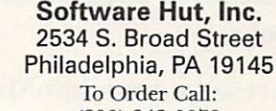

Œ

(800) 848-0079 In PA or for more information call:  $(215)$  462-2268  $(215)$  339-5336 (Fax)

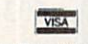

 $\Box$ 

**BUCCATA** 

(215) 309-30300 (rax)<br>Many additional products available for immediate ship-<br>ping. Please call for information. Shipping on chips is<br>\$3.00. Power Supplies, Drives and Keyboards are \$6.00.<br>CD shipping, please add \$4.00. For

Circle 88 On Reader Service Card.

# **InfoMarket**

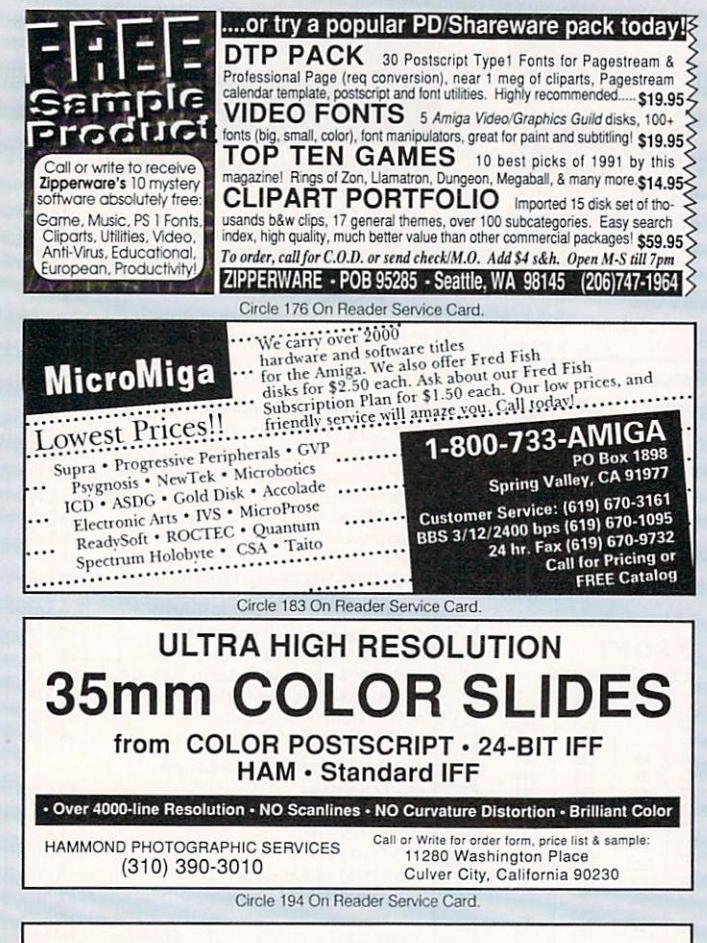

### **The InfoMarket**

AMIGAWORLD's InfoMarket is a great opportunity for those with AMIGA products to reach over 100,000 Amiga owners. Amiga-*World* is the only publication with a subscription offer reaching every new Amiga owner, national newsstand distribution by Kable News Co., and single copy sales in computer stores carrying the AMIGA as well as large bookstores such as B. Dalton and Walden Books.

To reserve your InfoMarket page display ad, call Heather Guinard at 1-800-441-4403 or 603-924-0100. We accept checks, money orders, MasterCard or VISA.

## Don't Miss a Word!

Send for your missing back issues and complete your

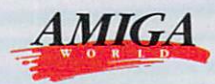

### AMIGA or TECH JOURNAL library today!

Video and Animation Special Issue 1992. Articles on Video Basics and Videography Techniques, Tips and Tutorials for better animating, Video/Animation Buyer's Guides, Product Reviews and Roundups. A must-have for any Amiga animator or video enthusiast. AWSP

May 1992. Amiga Output as Art. Finding the right printer.<br>Creating a cross-platform DTP operation. Part II - Getting the Most from Workbench 2.0. Reviews on newest versions of Imagine and Real 3-D 1.41. AW9205 April 1992. Music and Sound, Anatomy of a MIDI Studio. Reviews on sound sampling software. First part of<br>series on getting most from Workbench 2.0. AW9204 March 1992. Multimedia. Comparisons of 9 authoring programs. Step-by-step guide for producing multi-

media presentations. Director 2 tutorial. Plunging into<br>CD-ROM. **AW9203** February 1992. Features on Graphics. Tutorial on<br>DPaint IV. Overview on image-making. Structured Drawing. 2-D Painting and Landsape Generators. Tax<br>Prep with the Amiga. 4W9202 AW9202

January 1992. 8 '040 Accelerators for the Amiga. AW<br>Experts' Choice Awards. Productivity Tips on telecommunications, database management, maximizing printer output.

December 1931. Video. Creating low-cost video effects. Guide to A500 Video products. Using DCTV to create low-cost 24-bit animations. Reviving Your A1000. Using PC-generated data and programs on your The Scientific Amiga. War games roundup. AW9112 November 1991. Top 20 Games of 1991. Spot-light on 10 game-construction kits. The Amiga Troubleshooter's

Guide. Dressing Up ARexx. Tips on creating smooth<br>transitions with AmigaVison. **AW9111** October 1991. Animation. Pointers and advice from 4

**October 1991, Animation, Fontest and advice to the Amiga Step-**<br> **Amiga animators, Learn secrets of 2-D morphing, Step-**<br> **by-step guide to using Imagine, Planet-building tutorial.**<br>
Making the leap from 2-D to 3-D Graphi ber 1991. 5 Low-End Post-Script Laser Print-

August 1991. Telecommunications. Getting out-fitted.

Look at modems, fax/modems, and terminal software.<br>Look at what networks offer. ARexx...For Everyone. Using Workbench Utilities. AW9108

July 1991. Annual Review Issue. Coverage of hottest hardware and software products. Debut of new monthly column, "Video Suite." AW9107

June 1991. Special Feature on CDTV with comprehensive Buyer's Guide to CD titles. Tips and techhensive Buyer's Guide to Go miles. The annual system<br>niques features on animation and optimizing your sysMay 1991. Leading-edge Amiga graphics and the<br>newest 3-D animation programs. "Special Report" on the A3000 Tower. Beginner's Guide to Music. Conclusion to A500 upgrade series. AW9105 April 1991. Power Hardware special. Part 3 of A500

**Upgrade Series** AW9104 March 1991. Tips and Techniques on using 7 Amiga 3-D programs. Part 2 of A500 Upgrade Series - 4 Hard Drives.

AW9103 ary 1991. Multimedia Special. Part I of A500 Up grade Series. AW9102

lanuary 1991. 2-D Graphics Special: Buyer's Guide to Amiga Paint Programs. Tutorials on image-proces-<br>sing portraits, slide-making, painting and 2-D to 3-D graphics conversion. AW9101

AmigaWorld Tech Journal Back Issues

**With Disks** 

#### All disks include source code and executables for articles.

April 1992. The Amiga Custom Chip Set. Easy Font<br>and File Requestors. Object-Oriented Display Refreshing. Programming Motion: Animation Elements.<br>Much More. On Disk: Animation Routines, Requestors and Gadgets, Revision Control System: A source AWTC22 manager

February 1992. Amiga NTSC and PAL Genlock Inter-Facing. A Tight Fit. JPEG Compression. Blitter Optimization.<br>MIDI Programming Demystified. A Developer's<br>Guide to PostScript - Part I. On Disk: Tons of Tools for Programmers, JPEG Compression Routines. AWTC21 December 1991. 68030 to 68040 Differences. Clear

Up Your Programs. Efficient Assembly Programs. Custom Interfaces With ARexx. Hard Drives: How Fast Are They Really? On Disk: Loads of Libraries. Custom **Printer Drivers** AWTC15

October 1991. The Complete Guide for the Blittering Idiot. Extending ARexx. Global Parlor Tricks. Multi-<br>tasking in Amiga Basic. Designing a User Interface.<br>Arcade Elements. On Disk: A68K version 2.71: a fullfeatured assembler, BLINK version 6.7, The linke to use. AWTC14

August 1991. ARexx Arcana: Hosts and Quotes. Inside SCSI. The Basics of Ray Tracing. An Introduction to Boopsi. Postscript Primer. On Disk: 2.0 include files, Post: a PostScript interpreter. AWTC13

June 1991. An Introduction to the Zorro III Bus. Building a 3-D Object Viewer. Improved Genlock handling.<br>The NTSC/RS- 170A Standard. On Disk: 1.3 include files, Enforcer: an MMU protection tool. AWTC12

April 1991, Premiere Issue, Menus for a New General tion. Control Your Channels. Recycle Your Sprites. The Fast Floppy System. In Search of... The Perfect Joy<br>stick Routine. On Disk: DICE: Dillon's Integrated C En vironment, PowerWindows 2.5c demo. AWTC11

Free Tech Journal Binder with the Purchase of 2 or More. Tech Journal Back Issues - an \$8.95 Value! While Supplies Last.

For Credit Card Orders Call

### 1-800-824-5499 or 410-543-1989

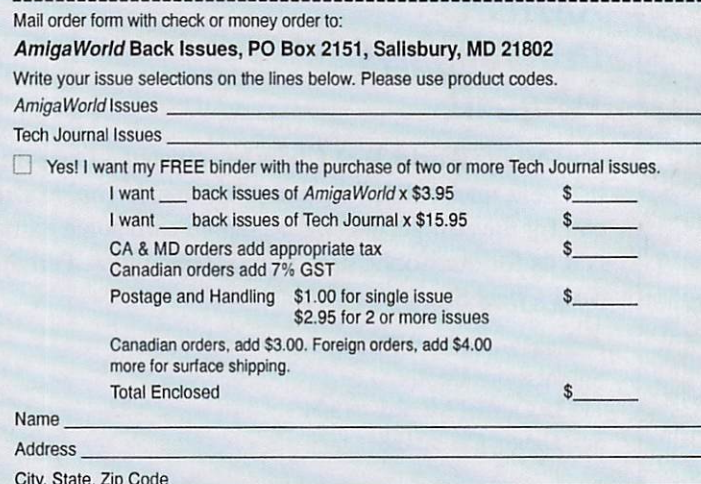

Please allow 3 to 4 weeks for delivery. Checks or money orders payable in US funds.

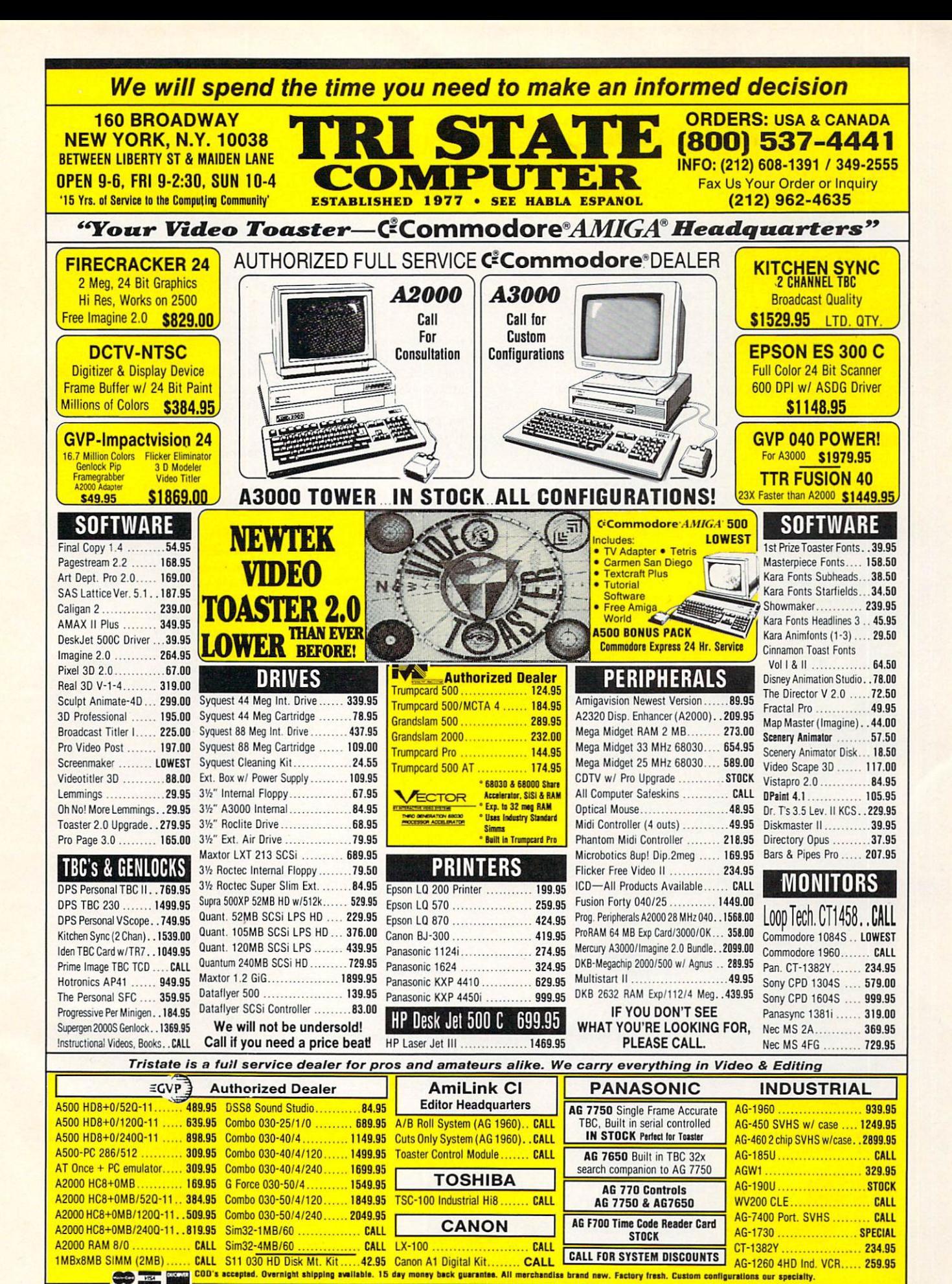

Circle 71 on Reader Service card.

### **Manufacturers'/Distributors' Addresses**

#### Accolade

5300 Stevens Creek Blvd. San Jose, CA 95129 408/985-1700

**Active Circuits** 1985 Highway 34, Suite A-4 Wall, NJ 07719 908/974-1616

**Advanced Storage Systems** A division of Preferred Technologies 14540 E. Beltwood Pkwy. Dallas, TX 75244 214/702-9191 800/878-0010

AltoFirma Software 36M Ridge Rd. Greenbelt, MD 20770 301/345-9357

**American Software Distributors** 502 E. Anthony Drive Urbana, IL 61801 217/384-2050

**ASDG** 925 Stewart St. Madison, WI 53713 608/273-6585

**Asimware Innovations** 101 Country Club Drive Hamilton, Ont. Canada LSK 5W4 416/578-4916

**Avalon Hill** 4517 Harford Rd. Baltimore, MD 21214 410/254-9200

**Black Belt Systems** 398 Johnson Rd. Glasgow, MT 59230 406/367-5513 800/TK-AMIGA

**Black Knight Peripherals** 255 W. Moana, #207 Reno, NV 89509 702/827-8088

**Brain Technologies** PO Box 215147 Sacramento, CA 95821

**Broderbund Software** 17 Paul Drive San Rafael, CA 94903 415/492-3200 800/533-6263

**Canadian Prototype Replicas** PO Box 8 Breslau, Ont. Canada N0B 1M0 519/884-4412

CanCor 14 Garrard Rd. Whitby, Ont. Canada LIN 3K3

**Cardinal Video** PO Box 2617 Grass Valley, CA 95945 800/356-8863

**Centaur Software** PO Box 4400 Redondo Beach, CA 90278 310/542-2226

Colorado Spectrum 748 Whaler's Way, E-201 Fort Collins, CO 80525 303/225-6929

**Commodore Busines Machines** 1200 Wilson Drive West Chester, PA 19380 215/431-9100 215/436-4200

**Comspec Communications** 74 Wingold Ave. Toronto, Ont. Canada M6B 1P5 416/785-3553

**Crossway Books** 1300 Crescent St. Wheaton, IL 60187 708/682-4300

**CSA** 7564 Trade St. San Diego, CA 92121 619/566-3911

**DC Computer Repair** 14240-M Sullyfield Circle Chantilly, VA 22021 703/222-8799

**Designing Minds** 3006 North Main St. Logan, Utah 84321 801/752-2501

**Devasoft** PO Box 41250 San Jose, CA 95160 408/927-9645

**Digital Creations** 2865 Sunrise Blvd., Suite 103 Rancho Cordova, CA 95742 916/344-4825

**Digital Expressions** W6400 Firelane 8 Menasha, WI 54952 414/733-6863

Digitek 1916 Twisting Lane Wesley Chapel, FL 33543 813/973-7733

**Dineen Edwards Group** 19785 W. 12 Mile Rd. Southfield, MI 48076 313/352-4288

Dr. T's Music Software 100 Crescent Rd., Suite 1B Needham, MA 02194 617/455-1454

EasyScript! 10006 Covington Dr. Huntsville, AL 35803 205/881-6297

**Electronic Arts** 1450 Fashion Island Blvd. San Mateo, CA 94404 415/571-7171 800/245-4525

**Expansion Systems** 44862 Osgood Rd. Fremont, CA 94539 415/656-2890

**Future Video Products** 28 Argonaut Laguna Hills, CA 92656 714/770-4416

**Gold Disk** 5155 Spectrum Way, Unit 5 Mississauga, Ont. Canada L4W 5A1 416/602-4000 800/GOLD DSK

**Great Valley Products** 600 Clark Ave. King of Prussia, PA 19406 215/337-8770

**Hollyware Entertainment** 13464 Washington Blvd. Marina Del Rey, CA 90291 310/822-9200

**HyperMedia Concepts** 5200 Washington Ave., Suite 226 Racine, WI 53406 414/632-3766

#### **ICD**

1220 Rock St. Rockford, IL 61101 815/968-2228 800/373-7700

**Interactive Video Systems** 7245 Garden Grove Blvd: Suite E Garden Grove, CA 92641 714/890-7040

**Merit Software** 13635 Gamma Rd. Dallas, TX 75244 214/385-2353

**MicroBotics** 1251 American Pkwy. Richardson, TX 75081 214/437-5330

**Micro-Pace Distributors** Commercial Park West, Suite C Champaign, IL 61821 217/356-1885

MicroProse Software 180 Lakefront Drive Hunt Valley, MD 21030 301/771-1151

Millennium Distributed by Electronic Arts

Mindcraft Distributed by Electronic Arts

**National Space Science Data Center** Goddard Space Flight Center Greenbelt, MD 20771 301/286-6695

**NEC Technologies** 1255 Michael Drive Wood Dale, IL 60191 800/562-5200

**New Sound Music** PO Box 37363 Oak Park, MI 48237 313/355-3643

**NewTek** 

215 S.E. 8th St. Topeka, KS 66603 913/354-1146 800/843-8934

**New World Computing** Distributed by Broderbund

**Ocean Software** Distributed by Electronic Arts  $\blacktriangleright$
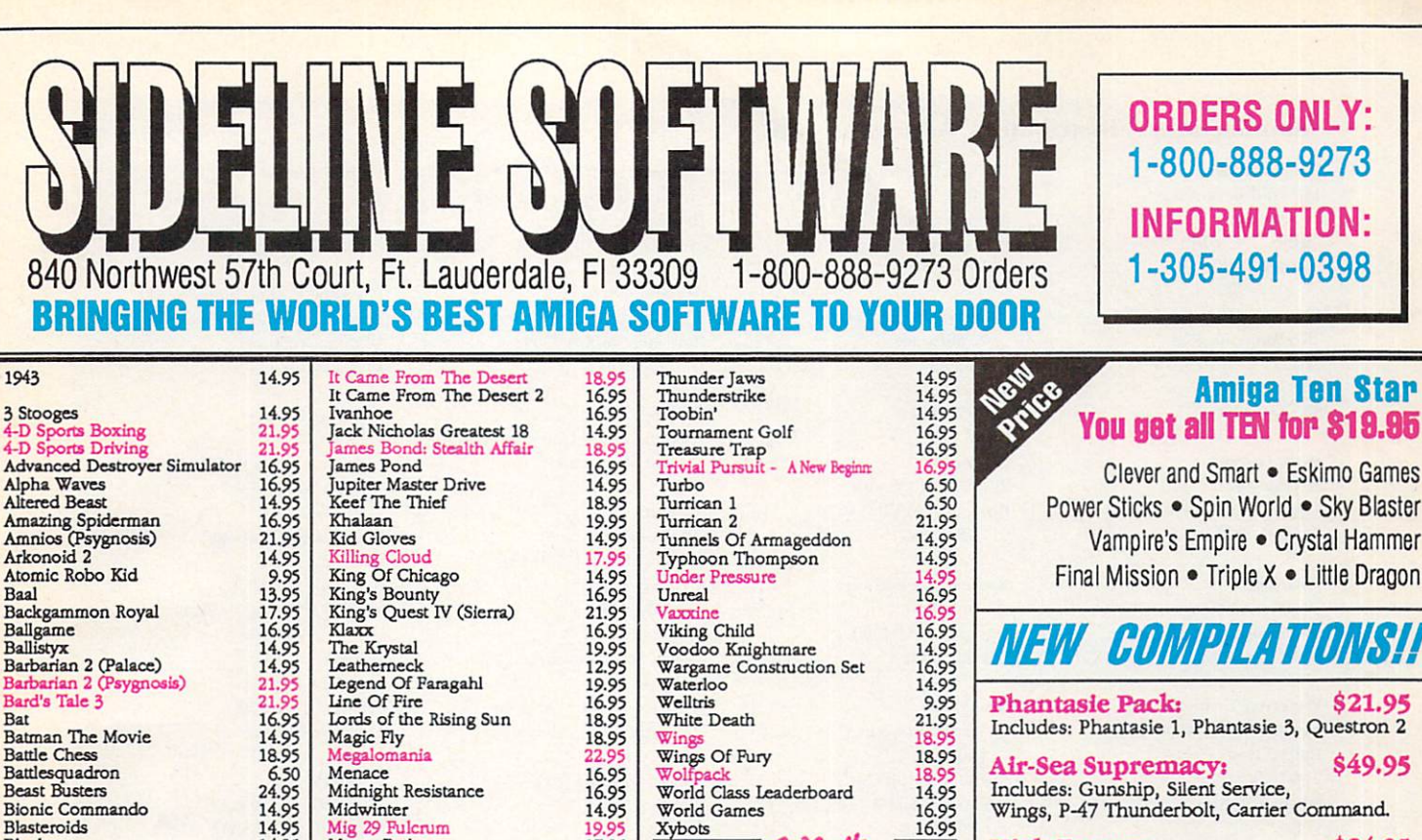

14.9

18.99

 $16.9<sup>o</sup>$ 

16.95

14.95

 $19.9^{\circ}$ 

17.95

17.99

16.95

 $\frac{16.99}{16.99}$ 

 $16.95$ 

 $\frac{16.95}{16.95}$ 

14.95

 $16.95$ 

18.95

 $16.9$  $16.95$ 

14.95

18.95

 $16.95$ 

 $18.9$ 

 $12.99$ 

12.95

18.95

19.95

14.95

 $14.95$ <br> $16.95$ 

14.95

14.95<br>16.95<br>14.95

14.95

14.95

18.95

18.95

16.95

16.95

12.95

16.95

16.95

16.95

16.95<br>16.95<br>9.95<br>14.95

18.95

18.95

19.95

16.95

18.9

18.9

Alpha Waves **Altered Beast** Amazing Spiderman<br>Amnios (Psygnosis)<br>Arkonoid 2 21.95 14.95<br>9.95<br>13.95<br>17.95 Atomic Robo Kid Baal Backgammon Royal Ballgame 16.95 Ballistyx<br>Barbarian 2 (Palace) 14.95 14.95 Barbarian 2 (Psygnosis)<br>Bard's Tale 3 21.95 Bat 16.95 **Batman The Movie** 14.95 **Battle Chess** 18.95 Battlesquadron  $6.50$ <br>24.95 **Beast Busters Bionic Commando** 14.95 14.95 **Blasteroids** Blockout Bloodmoney 14.95 Bloodwych 14.95 Bloodwych Data Disk 14.95<br>12.95<br>16.95<br>16.95<br>18.95 **Brat** Brigade Commander **Bubble Bobble** Budakon Cabal 16.95 Cadaver 24.95 California Games 16.95 Captive Cardiax 14.95 Carrier Command<br>Carthage (Psygnosis)<br>Centurion: Defender of Rome 14.95 19.95 Championship Run<br>Chips Challenge<br>Chuck Yeager 2.0<br>Collossus Chess X 16.95 17.95 16.95 Conflict In Europe 14.95<br>16.95<br>16.95 Crackdown Craps Academy Cyberball 16.95 Dark Spyre<br>Days Of Thunder<br>Demons Tomb 14.95 16.95 Disc / Tron Double Dragon 2<br>Dragon Breed 16.95 14.95 Dragons of Flame (SSI) Dragon Wars (Interplay) 18.95 16.95 F-16 Combat Pilot 16.95 **Fast Break** 14.95 Final Command Fire & Brimstone 14.95 Flight Of The Intruder 24.95 Flintstones 16.95 Flood 18.95 Forgotten Worlds 14.95 **Puture Basketball Puture Wars (Interplay)** 18.95 Gauntlet 2 14.95 Games Summer Edition 14.95 Games Winter Edition Germ Crazy<br>Ghouls and Ghosts<br>Gold of the Aztecs 16.95 16.95 17.95 Gold Runner 2 12.95 Golden Axe<br>Grand Prix Circuit 18.95 Hard Driving 2 17.95 Heart of the Dragon<br>Hollywood Poker 16.95 Hunt For Red October (Arcade) 17.95 Imperium Impossible Mission 2 14.95 Infestation 16.95 Iron Lord 16.95

Keef The Thief Khalaan Kid Gloves Killing Cloud<br>King Of Chicago<br>King's Bounty<br>King's Quest IV (Sierra) Klaxx The Krystal Leatherneck Legend Of Faragahl Line Of Fire<br>Lords of the Rising Sun Magic Fly Megalomania<br>Menace Midnight Resistance Midwinter Mig 29 Fulcrum<br>Monty Python Moonshine Racers M.U.D.S. NAM 1965-1975 Neuromancer New Zealand Story Night Hunter Night Shift Ninja Spirits Nitro North & South Operation Harrier Operation Snowstrike Operation Thunderbolt Pacmania Paperboy **Phasar Home Accounting** Pictionary Pit Fighter Populous Populous World Editor Pro Tennis Tour Projectile Puffy's Saga QIX<br>RBI Baseball 2 Red Lightning (SSI)<br>Red Storm Rising<br>Resolution 101/Hoverforce **Rick Dangerous ROTOX** R.V.F. Honda Satan Savage Shadow Of The Beast Shadow Warrior Shogun<br>Sir Fred Ski Or Die Sky Chase Shufflepuck Cafe Silkworm Star Command (SSI) Starflight Starglider 2 Stormball **Street Fighter** Street Rod Strider Stryx Stunt Car Racer Super Off-Road Racing Switchblade Sword Of Sodan Swords Of Twilight<br>T.V. Sports Basketball Sports Football The Immortal The Krystal The Third Courier

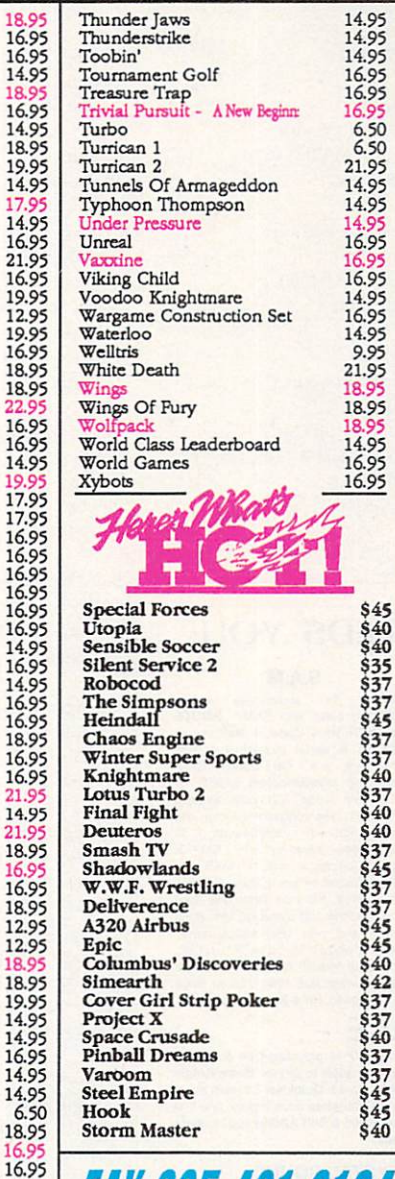

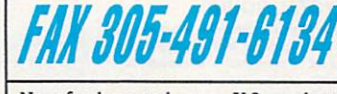

No refunds or exchanges. U.S. products warranteed through manufacturer. Overseas products warranteed by Sideline Software.

Check availability and compatibility before buying! Software performance not guaranteed.

SHIPPING CHARGES: MasterCard / Visa / UPS ground: \$5 for up to 3 pieces.<br>C.O.D. (cash only) / U.P.S. ground: \$10 for up to 3 pieces.

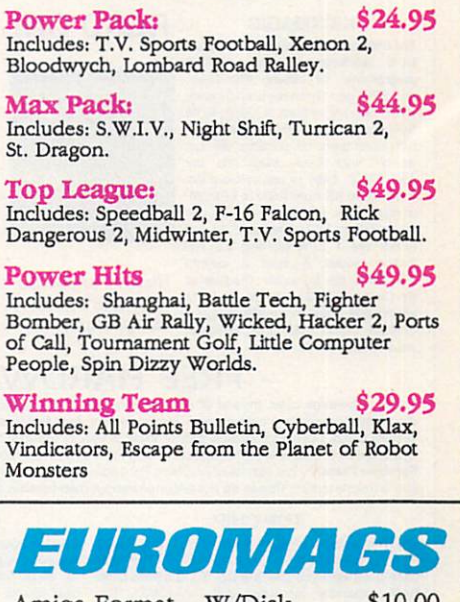

Vampire's Empire . Crystal Hammer

\$21.95

\$49.95

\$24.95

Final Mission . Triple X . Little Dragon

Includes: Phantasie 1, Phantasie 3, Questron 2

Wings, P-47 Thunderbolt, Carrier Command.

High Energy: \$24.95<br>Includes: North and South, Teenage Queen,<br>Hostages, Fire & Forget, Tin Tin On the Moon.

Includes: Toobin, Xybots, All Points Bulletin,

VEW GOMPIL

**Phantasie Pack:** 

Air-Sea Supremacy:

Hard Driving, Dragon Spirit

 $\mathbf{p}$ 

In

 $B1$ 

M

In

St

T

In

 $P$ 

In

Bo

of

 $\overline{\mathbf{w}}$ 

Vi

\$37 In

Includes: Gunship, Silent Service,

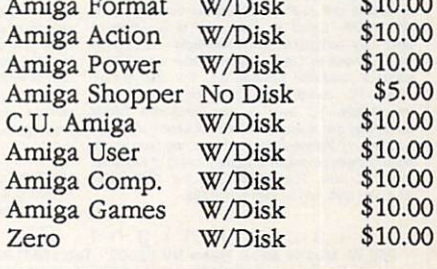

Second day air: add \$3 to regular shipping charges. Next day air & Overseas Shipping: Call. Canadians: add \$3 to regular shipping fees. Shipping Note: Compilations Count As 1 Piece

#### Manufacturers'/Distributors' Addresses, cont.

**Origin Systems** 110 Wild Basin Rd., Suite 330 Austin, TX 78746 512/328-5490

**Panasonic Communications** Two Panasonic Way Secaucus, NJ 07094 201/348-7000 800/447-4700

**Parth Galen PO Box 482** Cold Spring, MN 56320 612/685-8871

Polaroid 784 Mermaid Drive Cambridge, MA 02139 800/995-1618

**Preferred Technologies** 14540 East Beltwood Pkwy. Dallas, Texas 75244 214/702-9191 800/878-0010

**Pre'spect Technics** PO Box 670, Station H Montreal, Que. Canada H3G 2M6 514/954-1483

**Progressive Peripherals** & Software 464 Kalamath St. Denver, CO 80204 303/825-4144

Psygnosis 29 St. Mary's Court Brookline, MA 02146 617/731-3553

**Radical Eye Software** PO Box 2081 Stanford, CA 94309 415/322-6442

ReadySoft 30 Wertheim Court Unit 2 Richmond Hill, Ont. Canada L4B 1B9 416/731-4175

#### THE BLACK KNIGHT NEEDS YOU! **READ ON!**

#### **KICKMAGIC**

The ultimate ROM switcher, KM has 3 FOM sockets and an EPROM<br>programmer for blowing KStart-type,<br>etc., EPROMs! Simultaneously supports FOUR different versions of KStart. ROM<br>Selection is 100% software controlled. Selection is 100% sommare controllero.<br>
KM remembers on powerup the last<br>
version used Easily plugs into any<br>
yeu backup KS from ROM to EPROM,<br>
you backup 12 & 1.3<br>
or from disk to EPROM. A disk file can<br>
be made from ROM. BOMs into 1 EPROM, plug 2.0 into<br>another socket & burn a custom<br>EPROM for the 3rd socket. The Sale of EPProminion and all society. The Sale of<br>adaptor \$59, Programmer \$69. Budget 2<br>EPROM version \$39, 40 pin EPROMs<br>are an additional \$30,

#### **S.A.M.**

Conquer the audio/video synch-<br>ronization battle with SAM - SMPTE<br>And MIDI Time Code, 4 Midi out, 1 MIDI in, & serial pass-thru in one<br>convenient unit. On board CPU, generating crystal-locked SMPTE &<br>MIDI Time Code with zero system overhead, synchronizes the Amiga and overnead, synchronizes the Arriga and<br>audio/video tape or any SMPTE<br>signal. Compatible with all MIDI and<br>MTC software, including Bars & Pipes and MusicX. Includes Timecode Tool<br>for monitoring and recording time code signals and also LED status panel.<br>Reads & writes SMPTE in PAL, NTSC, film format in both forward & reverse direction from less than 0.25 to twice<br>normal speed. Price \$199.

- FREE HARDWARE

**Black Knight** 

'Power Peripherals

that don't cost a<br>King's Ransom!"

This is a genuine offer. Instead of wasting money on glossy advertising. BKP is providing free & heavily discounted hardware to our Beta and Gamma Testers. Any Amiga owner can apply to join the Black Knight Testers Guild. Rainbow Factory - low cost 24 bit graphics. For details, send a 50 cent Stamped & Self-Addressed business size envelope to BKP. Please do not telephone about membership details.

#### **TOP CHIP**

Top Chip puts your A500/A2000 on the road to A3000 Top Chin puts your ASO0/A2000 on the read to A3000<br>graphics power & if you later upgrade to The Fast<br>Lane it will take you over the top. TCs is a 2Mb Chip<br>FAM expander for your A500 or A2000. The<br>HAM expander for your A50 win to heled to cut traces or solver wires. To lay<br>software switchable between 0.5, 1 & 2Mb of Chip<br>HAM. TC comes with 2Mb on board. Most<br>importantly, TC uses a new innovative DRAM<br>technology that is used on The Fast Lane ecolorator), Please note that competing products do<br>accelerator). Please note that competing products do<br>not use these device, so if you're thinking of Fast later,<br>think TC now. Price \$199 including 2Mb RAM,<br>excluding 2Mb

#### **CRYSTAL SOUND**

Crystal Sound is a high performance 8 bit sound Crystal Source at may performance of assumption digital digital displaced specifically for high quality audio<br>sampling. With the right input signal, it will provide the best results possible on the Amiga's 8 bit audio<br>syst sample at up to *v* ownt a m stereo, with a signal to<br>check the probable ratio of 48dB. Conversions are crystal locked<br>for jitter free sampling, with on-chip sample & hold<br>circuits for low distortion. CS has double pole ac controls, separate left & right mic + line inputs, and<br>printer pass-thru. Price \$99.

#### **MIDI EXPRESS**

Midi Express is a compact, low cost MIDI interface.<br>Featuring 4 outs, 1 in & 1 thru, ME also has serial<br>port pass-thru. What else do you want for \$49 bucks?

B I a c k K n i g h t P e r i p h e r a I s<br>255 W. Moana #207, Reno NV 89509 - Tel: (702) 827 8088 Fax: (702) 827 8099

Circle 30 on Reader Service card.

Roctec

17 Knowles Drive, Suite 202 Los Gatos, CA 95030 408/379-1713

**Roland US** 7200 Dominion Circle Los Angeles, CA 90040 213/685-5141

Rombo Distributed by American Software and Micro-Pace

**Selectra** PO Box 5497 Walnut Creek, CA 94596 510/283-1670 800/874-9889

**Seven Seas Software** PO Box 1451 Port Townsend, WA 98368 206/385-1956

Sierra On-Line **PO Box 485** Coarsegold, CA 95614 209/683-4468 800/344-7448

**Soft-Logik Publishing** 11131 South Towne Sq., Suite F St. Louis, MO 63123 314/894-8608

**Springer-Verlag** 175 5th Ave. New York, NY 10010 212/460-1500

**Strategic Simulations** 675 Almanor Ave., Suite 201 Sunnyvale, CA 94086 408/737-6800

**Strategic Studies Group** 8348 Montecello Drive Pensacola, FL 32514 904/494-9373

Stylus PO Box 1671

Ft. Collins, CO 80522 303/484-7321

**SunRize Industries** 2959 S. Winchester Blvd. Suite 204 Campbell, CA 95008 408/374-4962

Supra 7101 Supra Dr. S.W. Albany, OR 97321 503/967-2400 800/727-8772

**Texture City** 3215 Overland Ave., #6167 Los Angeles, CA 90034 213/836-9224

The Blue Ribbon SoundWorks 1293 Briardale Lane N.E. Atlanta, GA 30306 404/377-1514

The Byte Factory 2317 SW 31st St. Oklahoma City, OK 73119 405/631-BYTE

The Mellen Company  $RFD#5$ Penacook, NH 03303 603/648-2121

Vertical 1411 Lemay, #406 Carrolton, TX 75007 214/466-0048

Videographix 12231 Nicollet Ave. S. Burnsville, MN 55337 612/890-2189

**Virgin Games** 18061 Fitch Ave., Suite C **Irvine, CA 92714** 714/833-8710

**Walnut Creek CD-ROM** 1547 Palos Verdes Mall Suite 260 Walnut Creek, CA 94596 510/947-5996 800/786-9907

**Waterloo Maple Software** 160 Columbia St. West Waterloo, Ont. Canada N2L 3L3 519/747-2373

**Xetec** 2804 Arnold Rd. Salina, KS 67401 913/827-0685

**XYXIS** Corporation 14631 Martin Dr. Eden Prairie, MN 55344 612/949-2388

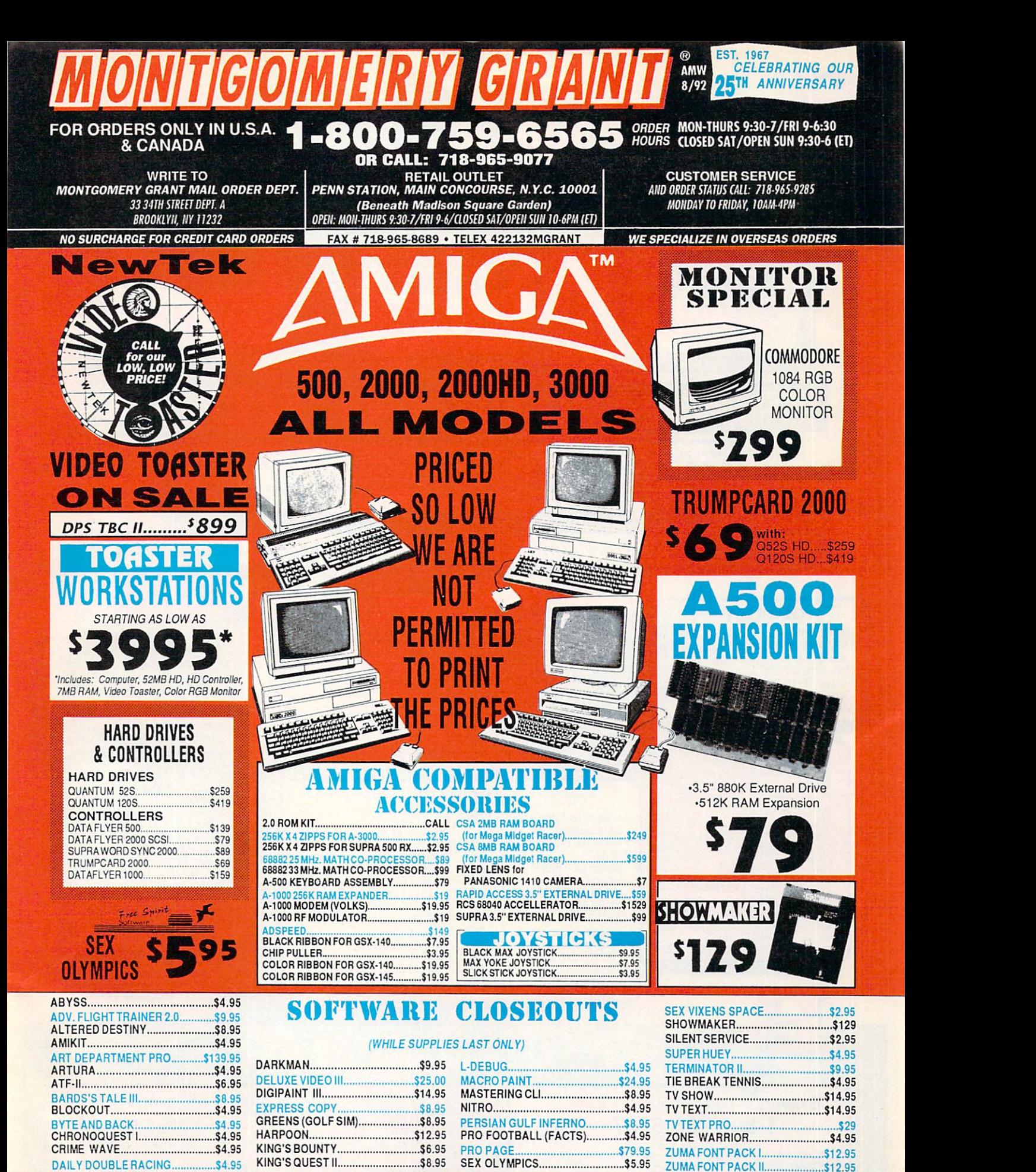

Cerified check, Bank check, Money Orders, approved P.O.s, Visa, Mastercard, Amex, Optima, Diner's Cub, C.O.D.'s and Wire Transfers accepted Pease call before submiting P.O.s. Non certification must wait 2-4 weeks for clear

Circle 35 on Reader Service card.

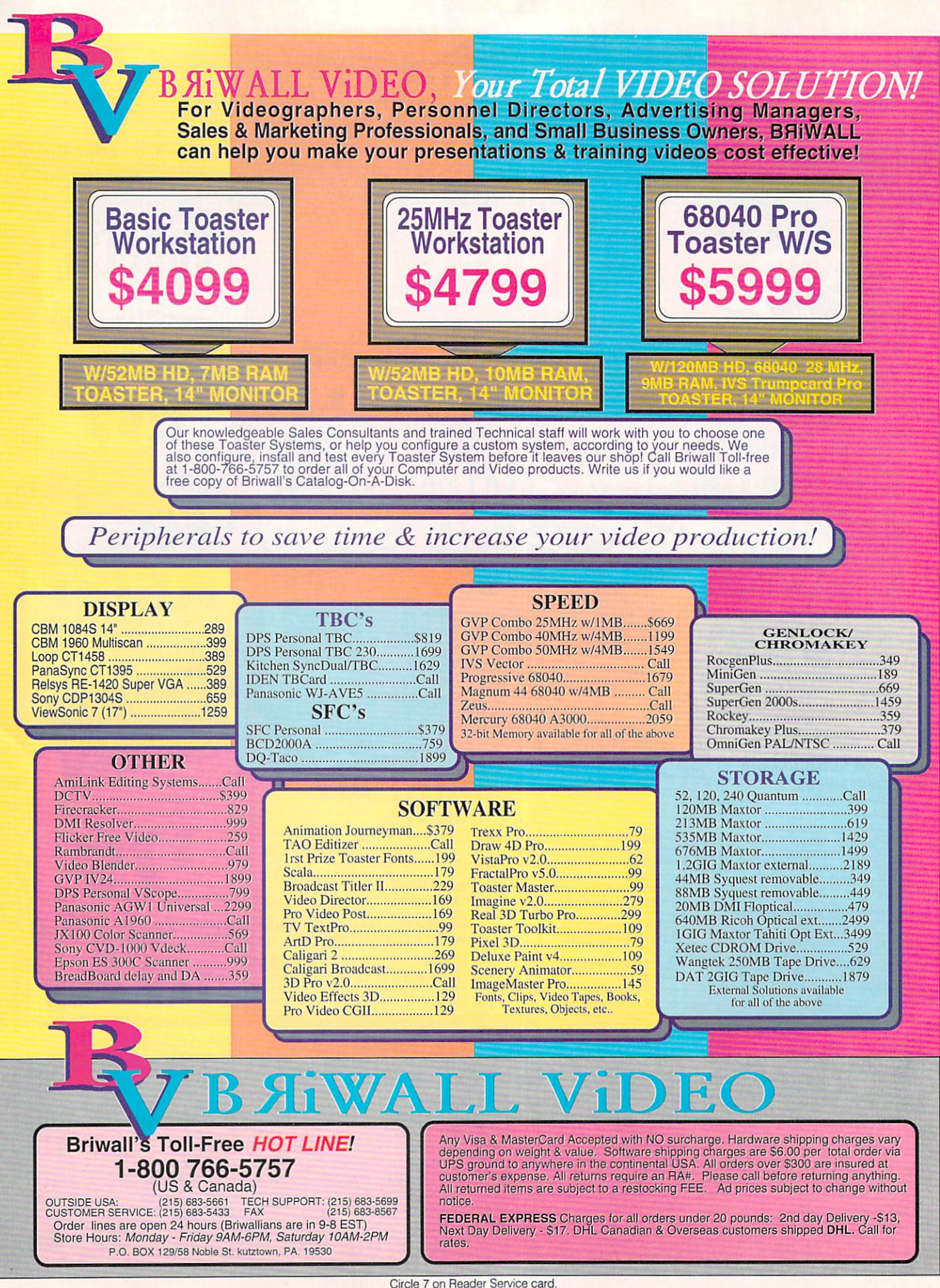

# $\left\{ \text{WALL}\right\}$  The Total Solution

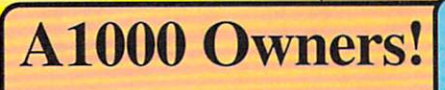

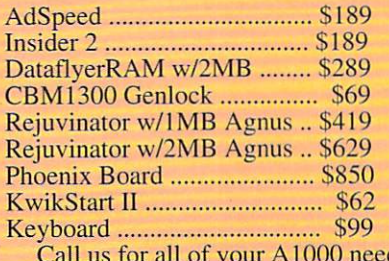

**Rochard 52** 

Attention A500 owners! Roctec has bundled their IDE/SCSI

combo controller, an 8MB

capacity memory board, and a

Quantum 52MB hard drive in a

color-matched, molded, Rochard

case with an auto-switching power

supply, game switch and quiet fan.

Summer Sale -- \$469

(and we'll add the first 2MB of

RAM for only \$79!)

**DMI** Flopticals

Don't be fooled by others!

DMI offers a complete Amiga solution. You

just add it to your system like any other hard

\$1/MB. Compes complete with an Insite<br>floptical drive, DMI's Amiga driver, a 20MB

disk, cabling, and a free copy of Quarterback.<br>All you have to supply is the SCSI controller.

**Internal -- \$479 External -- \$589** 

(External unit includes a 110/220VAC)<br>auto-switching power supply

drive, and you've got low-cost sotrage at

### **CBM, CSA & DKB**<br>What a combination!

Start with Commodore 2630 (68030/25MHz) accelerator board with 4MB of 32-bit RAM. Our low price \$679

Now, add DKB's 2632 32-bit RAM daughter board w/4MB (expandable to 128MB!). Just \$539

Then, upgrade to a 50MHz 68030 and a 50MHz 68882 with CSA's Rocket Launcher. Get this add-on board for only \$699

For a combination that will blow you away, we'll combine all three boards, assemble, and test the entire system for just \$1799.

Call

\$99

\$359

. Call<br>\$539

\$27

\$599

\$369

\$1129

\$39

\$94

Call

\$179

 $S95$ 

\$269

\$59

\$32

\$49

\$53

 $$50$ 

\$89

\$39

\$34

\$21

\$33

\$179

**AUGUST SPOTLIGHTS** 

CBM 386SX Bridgeboard

**SCS A2000 Tower Case** 

SCS A500 Tower Case .......<br>AD1012 w/Studio 16 .........

HST Standard (to 16.6Kb).

AMAX II Plus<br>CNet v2.0 BBS

Progressive 040 A500.......

Roctee Sumline Floppy<br>
Rocte Slimline Floppy<br>
IVS Vector<br>
Superbase Pro v4.0<br>
Bigfoot A500 200W P/S

Bomac Tower A2000 .......

Quarterback Tools v1.5 .....

Digital Sound Studio ......

Sim Ant<br>Mavis Beacon Typing<br>Any Barney Bear Title

Any Carmen SanDiego Title

**Blizzard Board** 

**From Preferred Technologies** 

Increase the performance of your Amiga<br>500/1000/2000 with a 14MHz 68000<br>processor, and up to 8MB of RAM on a

MaxiPlan v4

Roctec 501

Final Copy ......

Quarterback v5

ARexx..

**Scala** 

Pinball Dreams...

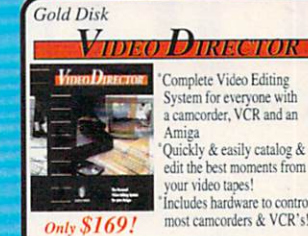

a camcorder, VCR and an Quickly & easily catalog & edit the best moments from your video tapes! <sup>\*</sup>Includes hardware to control most camcorders & VCR's!

CALIGARI The Leading Real Time 3D Modeler, **Animator and Renderer** 

**Caligari Broadcast is the premier product of** its kind. Film-quality output resolutions up to<br>8000x8000. Requires 32-bit processor. ack directly fro Detree. See the<br>Avid 5/92 issue The Ultimate Solution -- \$1699 Caligari2 is the ideal choice for animation

and animatics. For professional artists that<br>don't require broadcast output. Requires 24 or 32-bit processor. Just \$269

**DATAFLYER** from Expansion Systems Choices and More Choices! Fast, Reliable, and Flexible; all Dataflyer boards are A500/1000/2000 compatible.

SCSI Controller -- \$79 IDE Controller -- \$75 A500 Case -- \$79 A1000 Case -- \$129 RAM Board -- \$99

**Dataflyer SCSI or IDE 52MB Quantum Packs** A500 - \$399 A1000 - \$479 A2000 - \$349 Buy a Dataflyer RAM board, and we'll add the first 2MB of RAM for only \$79!

**Professional Page 3.0** The latest upgrade for the Professional's choice!

et up to \$200

r the June/July migaWorld<br>butlook for

tails.

Page and Function Genies Page and Function General<br>give total ease of use<br>Irregular text wrap<br>Adobe type 1 font support<br>7 Compugraphic Fonts<br>Mail-merge and hot link to<br>spreadsheet

Only \$179 BRiWALL's Choice for our in-house DTP needs!

telecom. program, and 10<br>3.5" floppy disks. AND if you purchase your system<br>before 9/1/92, we'll give you<br>another \$100 of software of

your choice. Over \$1800 retail value! Summer Special -- \$999\*

**A500 Super System** 

1084s Monitor, 1MB RAM,

2400 baud modem, an extra<br>Floppy drive, and \$100 of<br>bundled software. Then,

we'll add a \$100 surprise package of software, a

Start with an Amiga 500,

*Price is dependent on A500 pricing*<br>No substitutions please.

**CSA's Magnum 44** For the really serious A2000 user, nothing beats the Magnum 44

68040/28-33MHz, SCSI-2 Controller, 64MB Memory Capacity (4MB of 32-bit RAM<br>included), high-speed Parallel port (print at<br>blazing speeds), and an extra serial port, all<br>smartly designed into one beautiful board

#### **Call for Special Introductory Pricing**

We also still have the ever-popular, reliable,<br>upgradeable 68030-based MegaMidget<br>Racer for as low as \$399 (\$429 w/68882.)

single board! Also has Shadow Memory<br>option to put Kickstart in 14MHz RAM,<br>utility software disk, and a 5 year warranty. Blizzard w/4MB 500/2000 -- \$44 500/2000 -- \$449 Blizzard w/2MB A1000 -- \$385 **Addison-Wesley ROM Kernal** manuals (2.04) Libraries, Devices, RocGen/RocKey Hardware, Includes. **Video Combo** & Intuition Style ROCTEC Guide Get ALL 5 for With the RocGen Plus Genlock and RocKey Chromakey, you can add a whole new<br>dimension by bringing high quality studio effects to your desktop video production. **Special Low Combo Price .. \$599** 

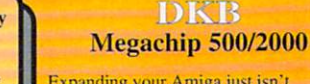

Expanding your Amiga just isn't complete until you've expanded your<br>graphics capacity to 2MB of chip Ram!<br>You need Megachip to get it into your<br>500 or 2000, (sorry 1000's).

Megachip 2000 or 500 compelete w/2MB Agnus - \$299

No, we don't have a lot of line listings, but who can read that tiny type anyway. Just call us at 1-800-766-5757 and let one of our Sales Consultants help you! We specialize in 'solutions', and we carry all of the good stuff. And if you want a complete listing, packed full of descriptions, just write us for a Free copy of our Catalog-On-

# Kudos, complaints, comments, concerns, and contributions from our readers.

#### **MORE ON AMIGABASIC**

AmigaBasic not compatible with AmigaDOS 2.0? Tell that to my A500, which has been happily running Amiga-Basic programs ever since I made the switch to 2.0. I didn't know it wasn't supposed to work until I read the letter in your May issue's Help Key. I can tell why it does work: I am still using Amiga-Basic 1.2 from the disks that originally came with my Amiga. When I moved to AmigaDOS 1.3, I didn't bother to replace AmigaBasic 1.2. Since it does work, and AmigaBasic 1.3 does not, I suggest that anyone who has made the upgrade to 2.0 contact a local user's group to hunt up a copy of AmigaBasic 1.2.

> Leslie S. Bird Morrow, Georgia

Regarding J. Watson's problem with AmigaBasic being unable to run under AmigaDOS 2.04 (in Help Key, May '92), there is actually a simple way around the problem. Remember the NoFastMem utility mentioned in the manuals for the DOS 1.2 and 1.3 versions? With DOS 2.04, open the System2.0 drawer or partition, then double-click the drawer labeled SYSTEM to display the NoFastMem icon. Click on this icon so that the "Other Mem" value shown in the Workbench window title bar becomes zero. After this, AmigaBasic will run properly in AmigaDOS 2.xx. When terminating AmigaBasic, don't forget to click on the NoFastMem icon again to return "Other Mem" to its previous value.

> Gene Amarante Houston, Texas

#### **MISSING THE POINT**

In last February's Chief Concerns, you strongly defended the Amiga's almost total lack of quality business software, saying that the computer is not an IBM clone and that it would be impossible to break into a market already so dense. The point you seem to be missing is that potential customers for business software are not only those who might buy Amigas primarily to use that software, but also the three million or so existing Amiga owners, many of whom (myself included) presumably crave a good spreadsheet. I admit the Amiga is a specialized machine, but its lack of business software is totally baffling. We've got a CPU, haven't we? So why not use it in every way possible?

> Julian Coldrey Hawker, A.C.T., Australia

#### **CBM's HUMAN FACTOR**

Commodore may be lacking in its ability to market the Amiga in the US, but its employees are not lacking the high level of enthusiasm and love of

Come on Commodore! Let's shake the image of the Amiga being just a toy. Promote it properly!

the machine that have made the computer a success. We demonstrated DCTV and DeluxePaint at the 32nd annual National Art Education Association Convention in Phoenix in May, and subsequently received a very warm letter of appreciation from the Division Sales Manager, Steve Johnson.

We have from time to time engaged in friendly Commodore bashing, but now that we have met Steve and realize that there are talented, hard-working, intelligent people at Commodore who are just as dedicated to the Amiga as we are, the fun has fallen a little flat. Perhaps words of encouragement and positive feedback to Commodore would be

more appreciated and called for.

Having owned both IBM and Macintosh hardware, we know just how truly great the Amiga is. If only software developers like Adobe, Aldus, and Microsoft would see the light and write for the Amiga platform, this memoryefficient, cost-effective, dazzlingly fast, multitasking machine would no doubt attract the numbers of users who would more than pay for the cost to develop the software.

> Laurel and Tony Kashinn Grafton, Wisconsin

#### **OFF THE BALL**

On last February 28, National Technological University announced its plans to broadcast a special series of programs dealing with multimedia. These live, interactive satellite broadcasts were received and viewed by hundreds of corporations, educational institutions, and government divisions across the continent. There were many speakers, including several from IBM and Apple. This was a big event.

Commodore was not present.

In fact, there was no mention of the Amiga. How can Commodore afford not to participate in something like this? Come on, Commodore! Let's shake the image of the Amiga being just a toy. Let's promote it properly! **Alex Sheffield** 

Ottawa, Ont., Canada

#### **THE UKRAINIAN CONNECTION**

If you are interested in an Amigabased videographics business in Ukraine, please contact Alexander V. Romanov, Dreiser St. 1/25, flat 59, Kiev-217, 253217 Ukraine; telephone (044) 5461063 (please, after 7 PM, Kiev time); FAX: (044) 2744265 (FAX must be marked "for Vasilenko-for Romanov"); E-Mail: AVR%DRP.UNIV. KIEV.UA@RELAY.USSR.EU.NET. ■

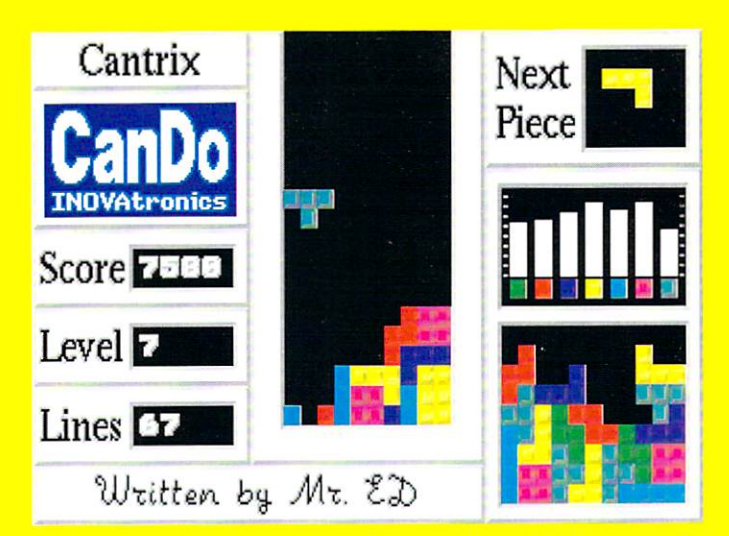

Q: What's unique about this version of this game?

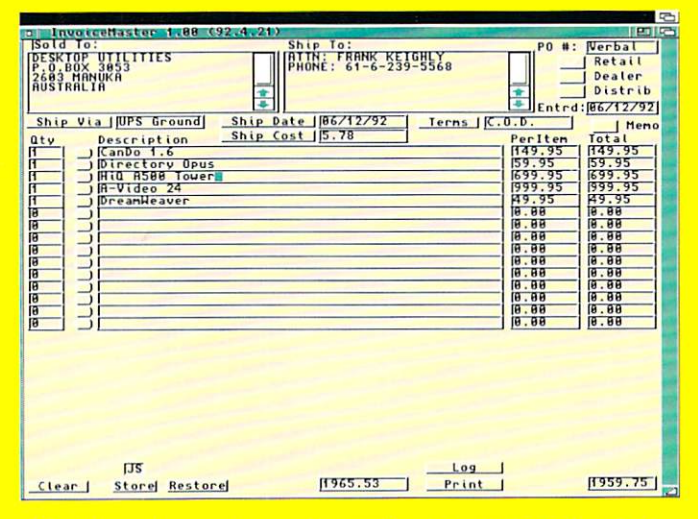

Q: How does a booming software company keep track of all those invoices?

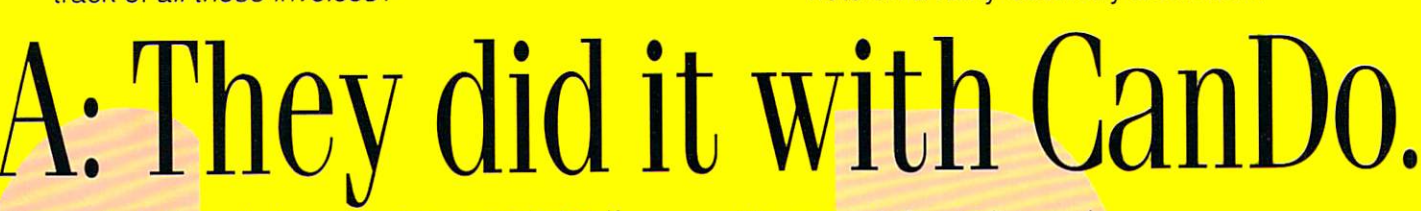

**Scenario I:** You sit at your Amiga, wondering if someone makes a combination database/quiz program (that kids would love). Summer fades to Autumn. Frustration sets in. (slow fade to black)

**Scenario II: You've just dreamed up a really** excellent piece of software that you can't find anywhere. Being a CanDo sort of person, you do it yourself: window border styles, fonts, menus, anims, sounds, and much more, all under your control.

**CanDo, v1 .6: \$149.95 To Order Call Toll Free: 1-800-875-8499 (VISA , MC, AmEx)** 

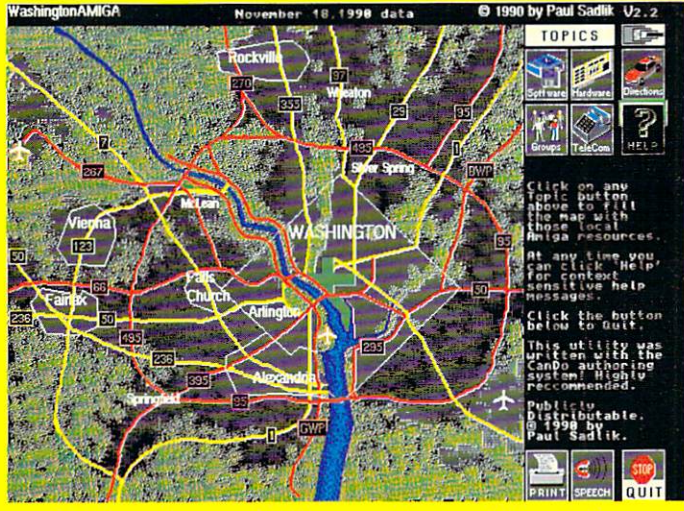

Q: How do you tell the world about the Amiga possibilities in your hometown?

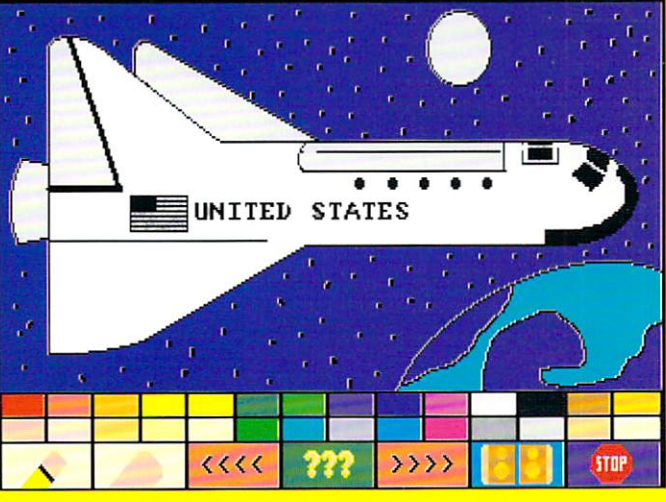

Q: How do you keep your kids from driving you nuts on a rainy Saturday afternoon?

It's as much fun as it sounds.

The beauty of it is that you get exactly what you want with a minimum of time and effort. **And if you are a programmer**, remember, CanDo can make short work of a lot of large projects.

**Try it for yourself. Order The Can Do Test Drive**  for just \$10.00. We think you'll love Doing it so much that you'll spring for the real deal. When you do, we'll give you the ten bucks back.

## **VAtronics Be More Productive.**

/NOVAtronics. /nc.•Suite 2098. 8499 Greenville Ave. Dallas, TX, USA 75231-2499· Phone 214-340-4991 · FAX 2 14-340-8514 Circle 75 on Reader Service card

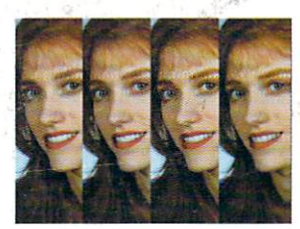

M. Turner

**B. Voight** 

H. Irwin

R. Paridis

LEADERBOARD

 $-\theta$ 

 $-5$ 

 $-3$ 

 $-2$ 

 $-15$  EAGLE

NTIN

#### **Digital Video Effects**

Real-time digital video effects on live video. From flip, spin and tumble to high-end warping effects.

#### **35ns Character Generator**

TOASTERT Scroll, crawl and key professional-quality titles over live video and still images or warp, peel, and spin titles with digital effects.

#### **24-bit Broadcast Paint**

Create 16 million color images with powerful tools for drawing, tinting, blending, colorizing and warping images.

#### **3D Animation**

LightWave 3D is a complete animation system that creates high-resolution 24-bit color images with incredible speed and quality.

#### **Dual Frame Buffers**

Hold two high-resolution 16 million color video frames in perfect broadcast quality.

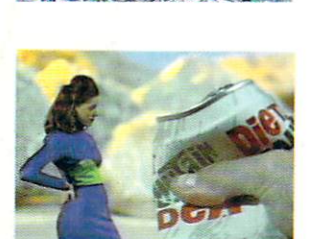

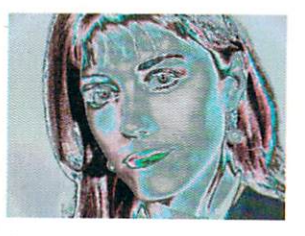

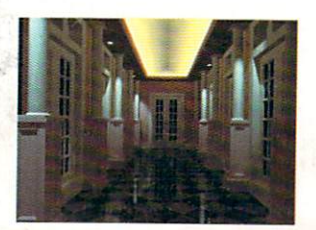

#### **Luminance Key**

More than just simple weatherman over a map, Toaster keying does luminance fade transitions and even keybased digital trails.

#### **Color Processing**

Re-color live video or alter brightness and contrast. Effects include sepia-toning, color-negatives, day-for-night, chrome and more.

#### **Still Store / Frame Grabber**

Freeze flawless broadcast resolution images instantly and recall them as sources for the switcher and digital video effects.

#### **4 Input Production Switcher** Perform cuts, fades and wipes between 4 video inputs and 3 internal sources. Now includes amazing new transitions such as fire, liquid and

breaking glass.

3 4 DVS DVS BAL  $\overline{B}$  2  $\overline{B}$   $\overline{A}$   $\overline{B}$   $\overline{B}$   $\overline{B}$ 

VIDEO

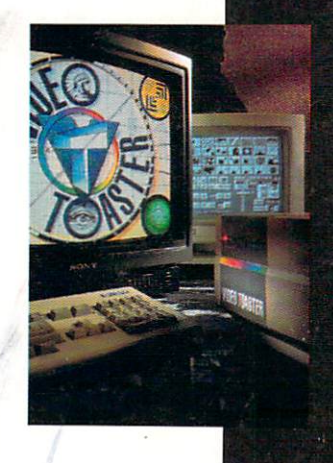

Complete systems starting at \$4595. Outside North<br>America call 612-882-1662. Demo also available on S-VHS, Hi8, 3/4", MII, Betacam 1", LaserDisc and D2 at<br>nominal cost. Next-day delivery available. Price and specifications subject to change. Video Toaster Lightwave 3D and ToasterPaint are trademarks of NewTek, Inc. NewTek, Inc. 1992

**9** essential tools you need if you're **using your Amiga** for video or graphics.

> **The Video Toaster is** the world's first allin-one broadcastquality video production studio. It's giving everyone from desktop producers to network producers the power of a highend production studio on a desktop. You've seen the award-winning **Toaster** used on network television. now you can add the same level of quality and excitement to your videos. Find out why everyone from **Time and USA Today** to Business Week and Rolling Stone is raving about the **Toaster, call for** your free Video Toaster tape today.

### **Free Toaster Video Tape**

**Call 800-765-3406** 

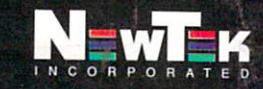

Circle 37 on Reader Service card.